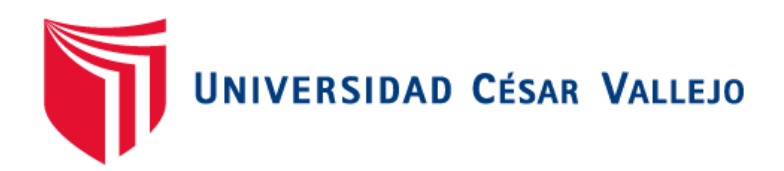

# **FACULTAD DE INGENIERÍA ESCUELA PROFESIONAL DE INGENIERÍA CIVIL**

"Aplicación de la metodología racional para el diseño del pavimento flexible de la carretera Inambari-Azángaro km. 125+000-126+000-Puno, 2017"

# **TESIS PARA OBTENER EL TÍTULO PROFESIONAL DE: INGENIERO CIVIL**

# **AUTOR:**

Anthony Edgar Murga Salcedo

# **ASESOR:**

Mgtr. César Teodoro Arriola Prieto

# **LÍNEA DE INVESTIGACIÓN:**

Diseño de infraestructura vial

**LIMA – PERÚ 2017**

**PÁGINAS PRELIMINARES**

**Página del Jurado**

ali **\_\_\_\_\_\_\_\_\_\_\_\_\_\_\_\_\_\_\_\_\_\_\_\_\_\_\_\_\_\_\_\_\_\_\_\_\_\_\_** Dra. María Ysabel García Alvarez **Presidente**   $\chi$   $\chi$   $\mu$   $\chi$   $\mu$   $\chi$ Mgtr. César Teodoro Arriola Prieto **Secretario \_\_\_\_\_\_\_\_\_\_\_\_\_\_\_\_\_\_\_\_\_\_\_\_\_\_\_\_\_\_\_\_\_\_\_\_\_\_\_** Mgtr. German Fernando Casusol Iberico **Vocal** 

#### **Dedicatoria**

A mi familia por haberme apoyado y motivado en todo momento, a mis maestros por su gran apoyo y motivación constante para poder realizar la presente tesis, finalmente dedico este trabajo a mi abuela quién con sus consejos y apoyo incondicional me dio motivos suficientes para seguir cumpliendo todas mis metas.

# **Agradecimiento**

Agradezco y brindo un reconocimiento profundo al Mgtr. César Teodoro Arriola Prieto asesor de esta tesis, a su vez agradezco al Mgtr. José Luis Ponce Filios por su continuo apoyo en la realización de este trabajo de investigación por sus valiosos aportes, sabios consejos y atender mis inquietudes.

### **Declaratoria de Autenticidad**

Yo, Anthony Edgar Murga Salcedo con DNI Nº 77092475, a efecto de cumplir con las disposiciones vigentes consideradas en el Reglamento de Grados y Títulos de la Universidad César Vallejo, Facultad de Ingeniería, Escuela de Ingeniería Civil, declaro bajo juramento que toda la documentación que acompaño es veraz y auténtica.

Así mismo, declaro también bajo juramento que todos los datos e información que se presenta en la presente tesis son auténticos y veraces.

En tal sentido asumo la responsabilidad que corresponda ante cualquier falsedad, ocultamiento u omisión tanto de los documentos como de información aportada por lo cual me someto a lo dispuesto en las normas académicas de la Universidad César Vallejo.

Lima, 12 de diciembre del 2017

**\_\_\_\_\_\_\_\_\_\_\_\_\_\_\_\_\_\_\_\_\_\_\_\_\_\_\_\_\_\_\_\_**

Anthony Edgar Murga Salcedo

#### **Presentación**

Señores miembros del jurado:

En cumplimiento del Reglamento de Grados y Títulos de la Universidad César Vallejo presento ante ustedes la Tesis Titulada **"Aplicación de la metodología racional para el diseño del pavimento flexible de la carretera Inambari-Azángaro km. 125+000-126+000 – Puno, 2017"** y comprende los capítulos de introducción, método, resultados, discusión, conclusiones y recomendaciones. El objetivo de la referida tesis fue demostrar cómo la aplicación de la metodología racional permite el óptimo diseño del pavimento flexible de la carretera Inambari-Azángaro km. 125+000-126+000 – Puno, 2017, la misma que someto a vuestra consideración y espero que cumpla con los requisitos de aprobación para obtener el Título Profesional de Ingeniero Civil.

Atte,

**\_\_\_\_\_\_\_\_\_\_\_\_\_\_\_\_\_\_\_\_\_\_\_\_\_\_\_\_\_\_\_\_**

Anthony Edgar Murga Salcedo

# Índice

# Página

# PÁGINAS PRELIMINARES

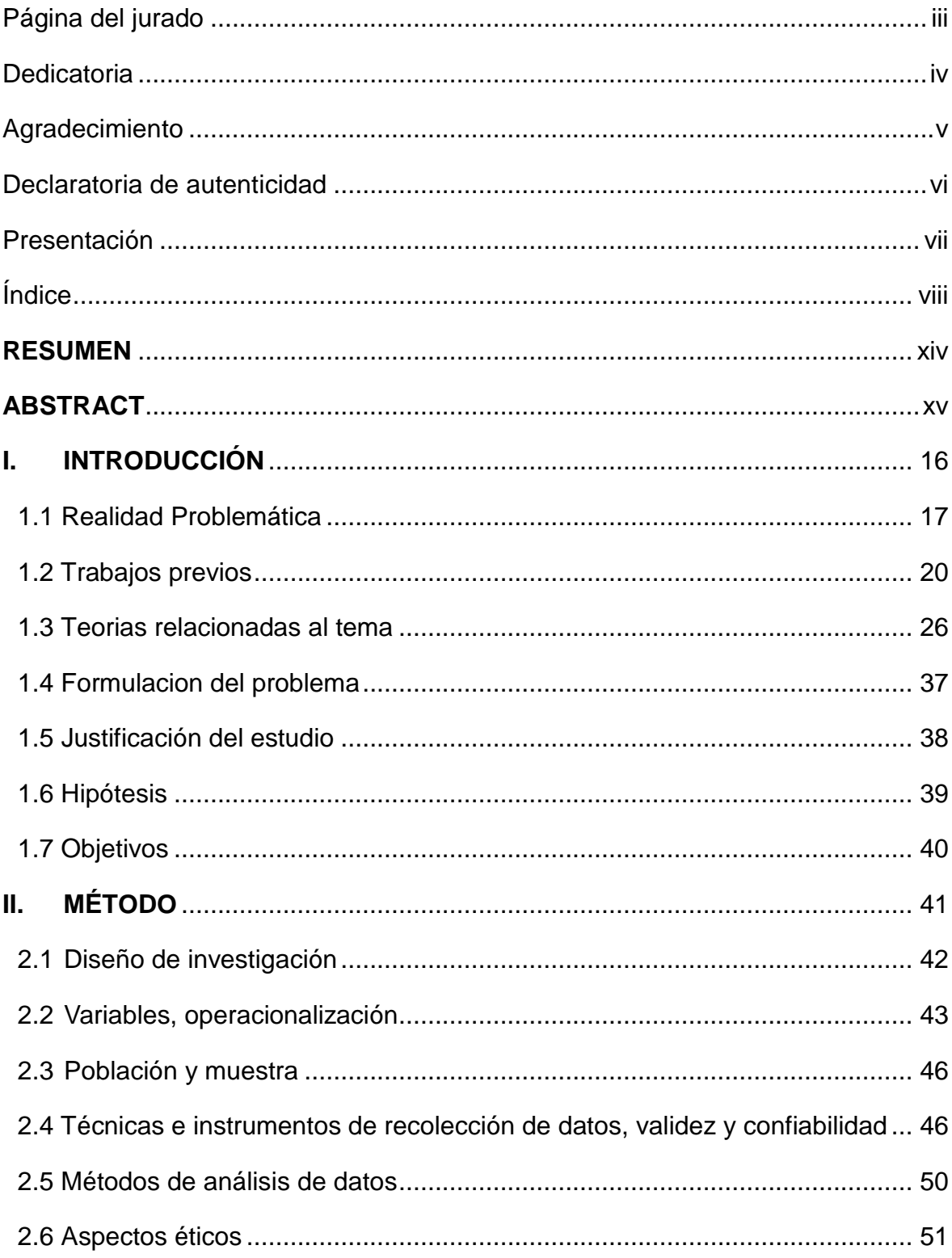

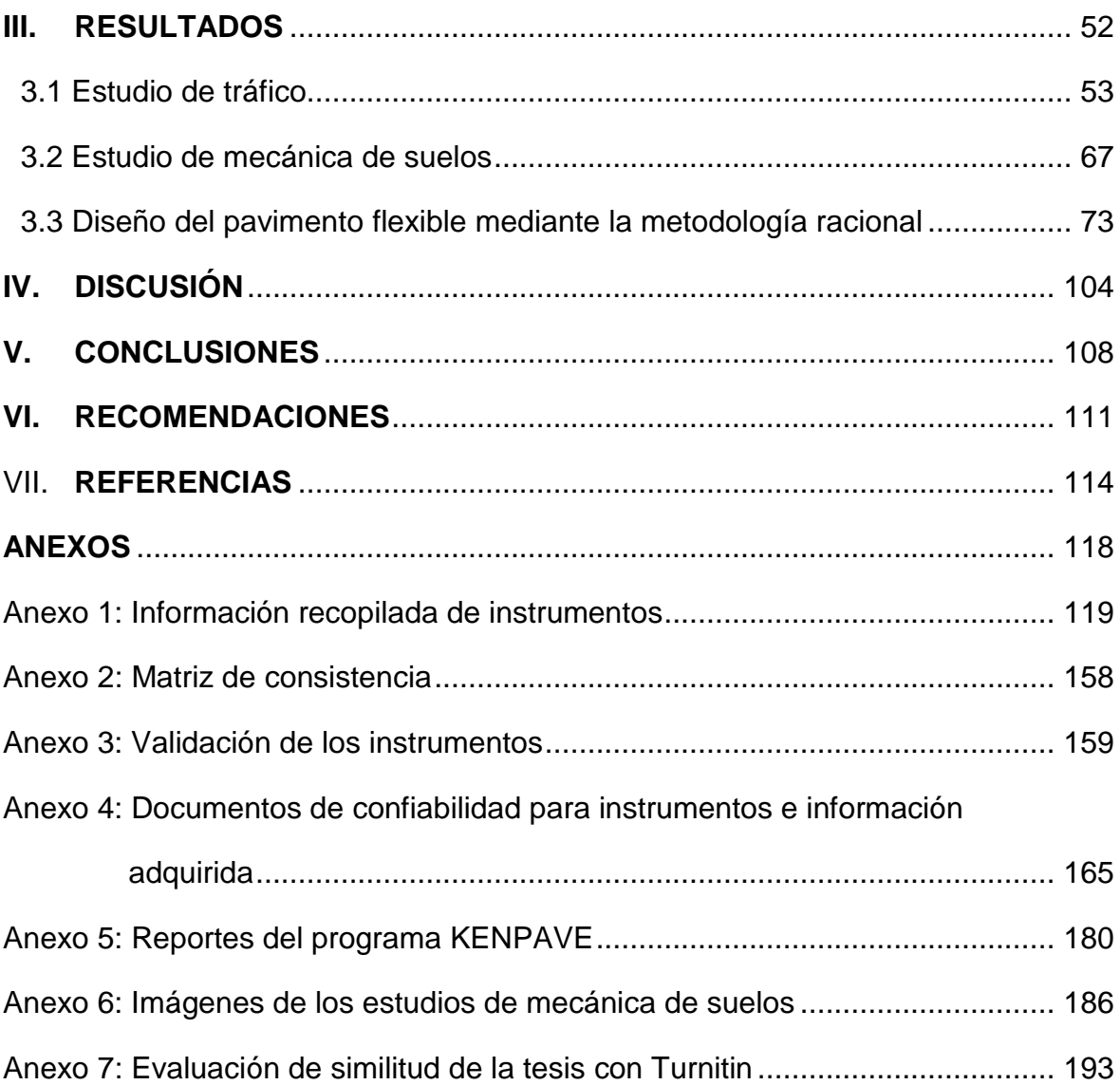

# **Índice de tablas**

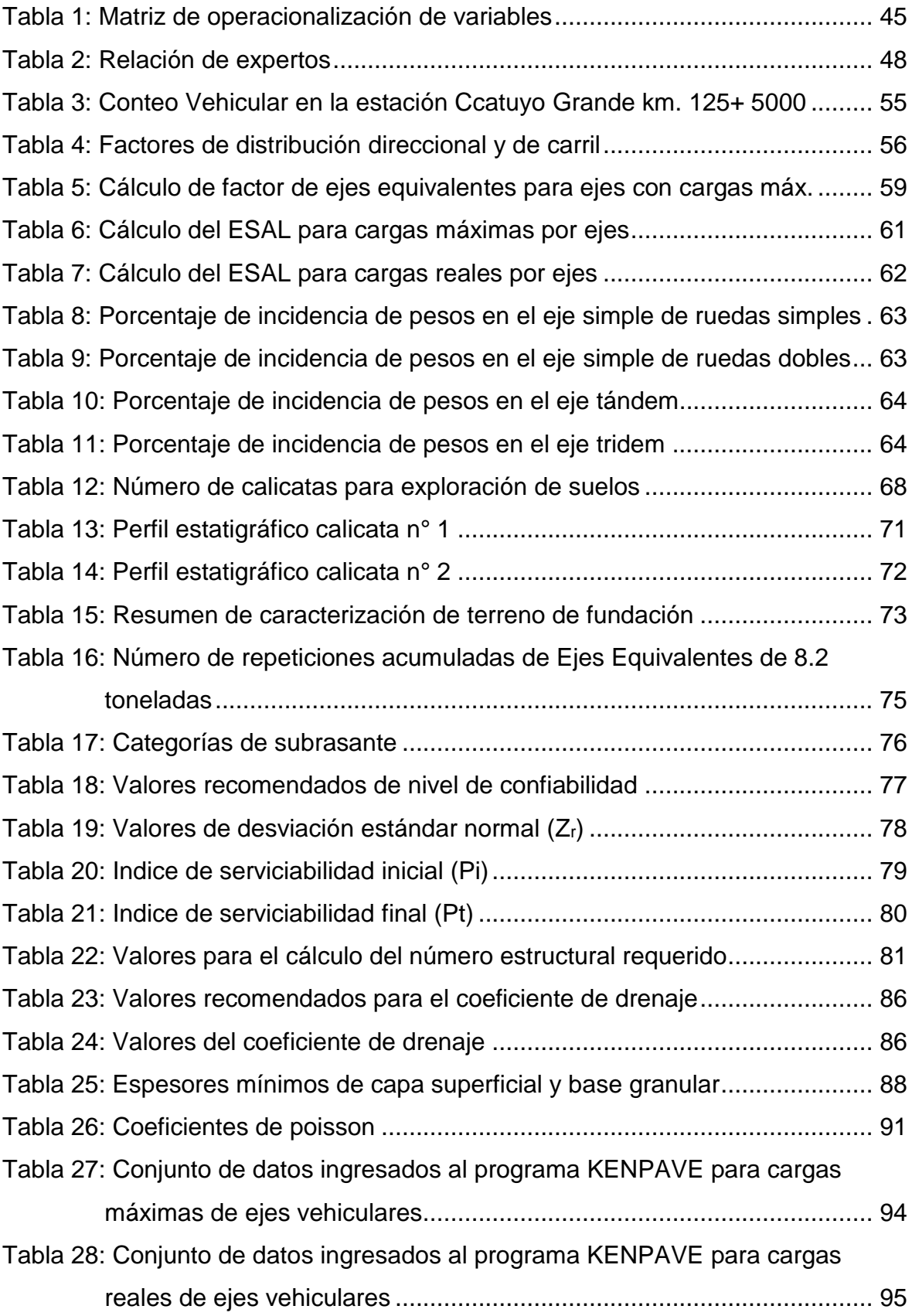

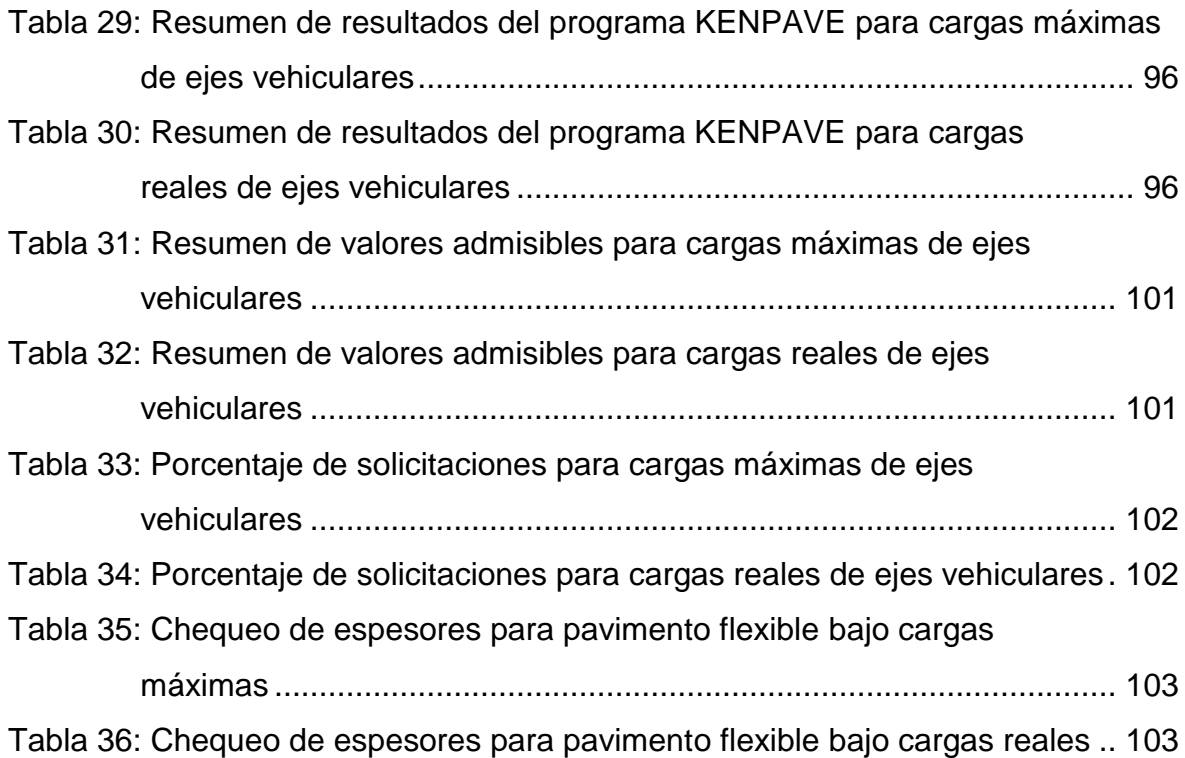

# **Índice de Figuras**

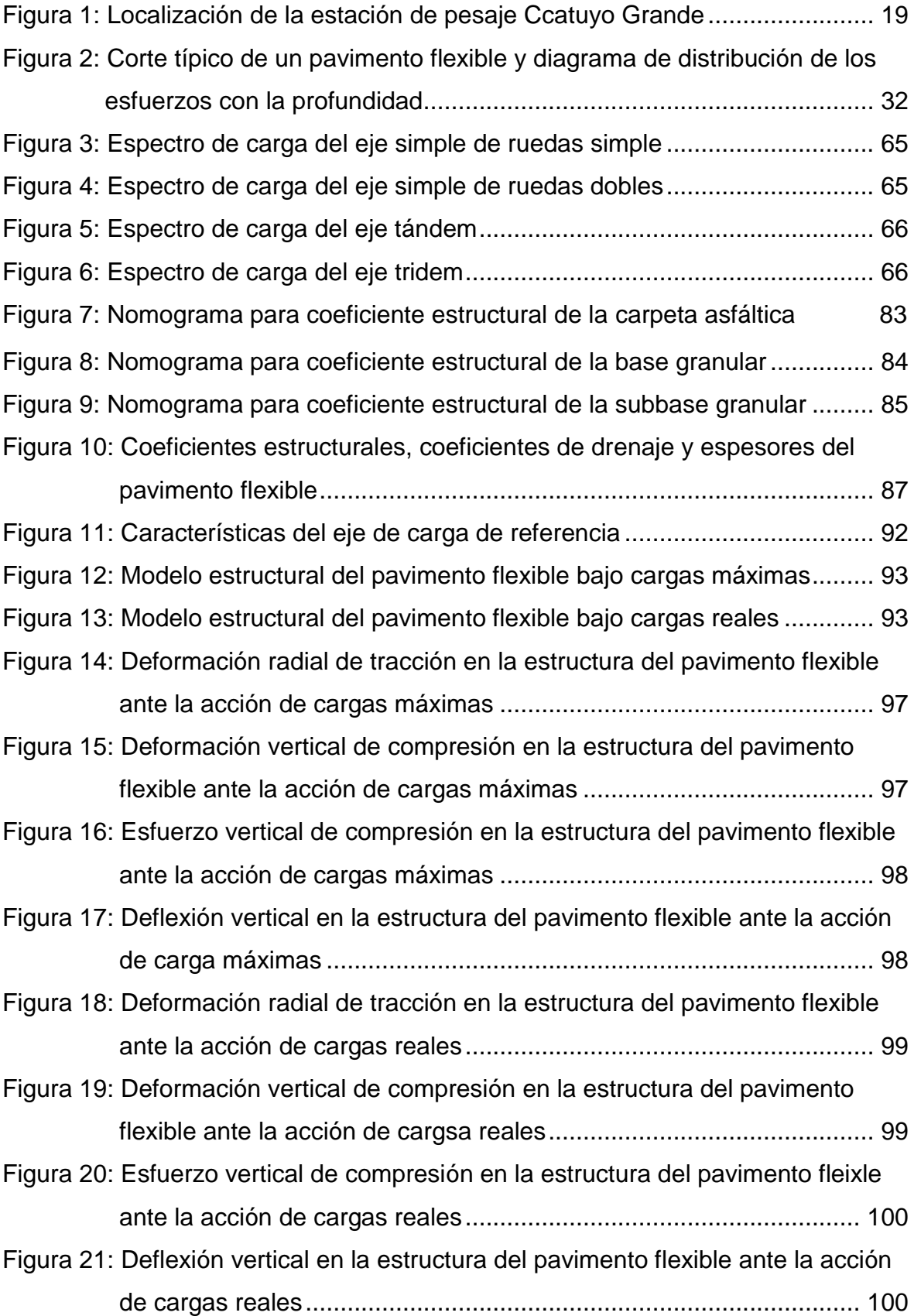

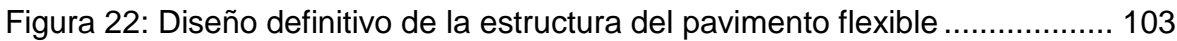

#### **RESUMEN**

La presente investigación tiene como objetivo general demostrar cómo la aplicación de la metodología racional permite el óptimo diseño del pavimento flexible de la carretera Inambari-Azángaro km.125+000-126+000. El cual está basado principalmente en la teoría de cálculo de esfuerzos, deformaciones y deflexiones del pavimento. El tipo de investigación fue aplicada, el nivel de investigación descriptivo y diseño de investigación no experimental. Se tuvo como población a la carretera Inambari – Azángaro y se tomó como muestra 1 kilómetro de esta misma, por lo que se entiende que se hizo uso de un muestreo intencional. La validez del instrumento se obtuvo mediante juicio de expertos y la confiabilidad fue determinada internamente. Para la recolección de datos se hizo uso de formatos para ensayos en el laboratorio de mecánica de suelos LEM-ENGIL S.R.L., las muestras de suelos fueron extraídas del tramo de estudio y posterior a ello se realizaron los ensayos en el laboratorio; así mismo se solicitó la información de tráfico y peso por ejes vehiculares a la empresa INTERSUR CONCESIONES S.A. la cual proporciono dicha información, esta es recopilada en la estación de pesaje dinámico Ccatuyo Grande la cual está ubicada en la progresiva 125+500 de la carretera de estudio. El análisis de los datos se hizo posible utilizando los programas Microsoft Excel y KENPAVE, los cuales son de distribución gratuita. Llegando a la conclusión de que la aplicación de la metodología racional permite el óptimo diseño del pavimento flexible de la carretera Inambari – Azángaro km. 125+000-126+000 – Puno, 2017.

**Palabras Clave:** Metodología racional, pavimento flexible, espectros de carga.

#### **ABSTRACT**

The present investigation has like general objective to demonstrate how the application of the rational methodology allows the optimal design of the flexible pavement of the Inambari-Azángaro highway km.125 + 000-126 + 000. Which is based mainly on the theory of calculation of stress, deformations and deflections of the pavement. The type of research was applied, the level of descriptive research and non-experimental research design. The Inambari - Azángaro road was taken as a population and 1 kilometer of it was taken as a sample, so it is understood that intentional sampling was used. The validity of the instrument was obtained by expert judgment and the reliability was determined internally. For data collection, formats were used for tests in the soil mechanics laboratory LEM-ENGIL S.R.L., the soil samples were extracted from the study section and after that the tests were carried out in the laboratory; Likewise, the traffic and weight information for vehicle axles was requested from the company INTERSUR CONCESIONES S.A. which provided this information, this is compiled in the dynamic weighing station Ccatuyo Grande which is located on the progressive  $125 + 500$  of the study road. The analysis of the data was made possible using the Microsoft Excel and KENPAVE programs, which are freely distributed. Arriving at the conclusion that the application of the rational methodology allows the optimal design of the flexible pavement of the Inambari - Azángaro km. 125 + 000-126 + 000 - Puno, 2017.

**Keywords:** Rational methodology, flexible pavement, load spectra.

# **I. INTRODUCCIÓN**

#### **1.1. Realidad problemática**

A nivel internacional se puede relacionar el mejoramiento de la infraestructura con incremento de los PBI de cada nación es por ello que los países que más se preocupan por este pilar suelen ser los que más sobresalen al momento de verificar los puestos del ranking de informe global de competitividad, es por ello que en el último ranking propuesto por el Foro Económico Mundial al año 2017 se tiene que el puesto 1 es Hong Kong S.A.R., como se sabe los países asiáticos tienen una muy buena gestión al momento de dar mantenimiento a sus vías urbanas, puesto que ellos son conscientes de esta necesidad para que su nación siga en vías de crecimiento; los países a la cabeza en este ranking por continente son los Países Bajos en el puesto 3, Canadá en el puesto 16, Nueva Zelanda en el puesto 23, República de Mauricio en el puesto 40 y finalmente Chile en el puesto 41.

América del Sur es el continente que ocupa el último lugar entre los primeros puestos sobresaliendo de este Chile el cual tiene una política de mantenimiento muy buena, sin embargo su posición en el ranking no es una de las primeras esto se debe porque en Sudamérica la inversión en investigación no es tan antigua como en países europeos incluso en países norteamericanos, es por ello que en la actualidad se vienen dando esfuerzos en países como Brasil para mejorar su tecnología, asimismo países como Colombia tienen avanzada su tecnología de materiales y sus manuales de diseño de pavimentos a cargo del Instituto de Desarrollo Urbano.

Nuestra nación ocupa el puesto 86 dentro del ranking anteriormente mencionado mejorando en 3 puestos a la calificación del año pasado, se puede decir que en la actualidad el Perú en el ámbito económico es esperanzador se suele escuchar que el crecimiento del país está en su despegue, el MEF pronostica que para este año el crecimiento de nuestra economía será del 4.8%. Gran parte del crecimiento económico del país depende mucho del sector transportes, es por ello que en el 2017 se tendrá múltiples proyectos culminados y otros que se empezaran a ejecutar, según la publicación del MTC por medio de la revista titulada "Lima: camino al desarrollo" estos proyectos son: la red vial N° 5, la red vial N°6, IIRSA centro: tramo 2; todos estos contemplan la construcción de carreteras de grandes longitudes. Gracias a estos tipos de proyectos es que hasta el 2016 se han pavimentado el 86.2% de la red vial Nacional, así mismo los montos de inversión y mantenimiento de proyectos de infraestructura entre el periodo 2011-2016 superaron los S/. 36.000 millones en proyectos de infraestructura.

Es por esta razón que se debe tener mayor consideración al momento de diseñar el paquete estructural que cumplan con los requerimientos solicitados, sin embargo en el país los pavimentos son diseñados mediante metodología empírica la cual se basa en el la guía AASHTO la cual al mismo tiempo es el resultado del ensayo vial AASHTO que se llevó a cabo en el estado de Illinois entre el año 1958 a 1961 gracias a los valores registrados de la relación entre deterioro y solicitaciones se elaboraron ecuaciones, tablas y figuras; el diseño final se basa en dos parámetros los cuales son las cargas transmitidas al pavimento por los ejes vehiculares y las propiedades de la subrasante. Luego de haber mencionado estos parámetros se puede notar las deficiencias de esta metodología, puesto que, no considera: datos climáticos, propiedades mecánicas y un óptimo análisis de los ejes de carga de los vehículos.

Por lo contrario, se sabe que existen metodologías que analizan las capas del pavimento para un óptimo desempeño frente a las cargas vehiculares reales, además implementan valores de clima para asegurar la vida útil del pavimento, todas estas consideraciones tienen como finalidad medir los esfuerzos y deformaciones que se generan en el pavimento para así poder evaluar los espesores convenientes para asegurar el buen desempeño del sistema estructural.

La metodología racional es la que contempla estos factores dentro de sus análisis, se podría decir que el factor más relevante en este análisis es el del trafico el tráfico pesado y la sobrecarga que lleva consigo. Los daños al pavimento son originados por el sobrepeso del transporte de carga esto se debe a una mala política de control de pesos. Esta práctica ocasiona niveles considerables de daño al camino que el responsable de la carretera tiene que reparar, muy frecuentemente, con presupuestos limitados.

Si bien este factor no es analizado en los diseños actuales de carreteras en el país, se vienen implementando estaciones de pesaje en las cuales se instalan equipos de medición de pesos, velocidades y alturas de camiones para poder recolectar información para futuras investigaciones es el caso de la implementación de la estación Ccatuyo para la carretera Inambari-Azángaro la cual viene a ser el tramo 4 de la carretera interoceánica Sur del Perú proyecto que tiene como finalidad unir las principales ciudades de la sierra sur del Perú y también ciudades de países como Brasil y Bolivia con puertos marítimos del país.

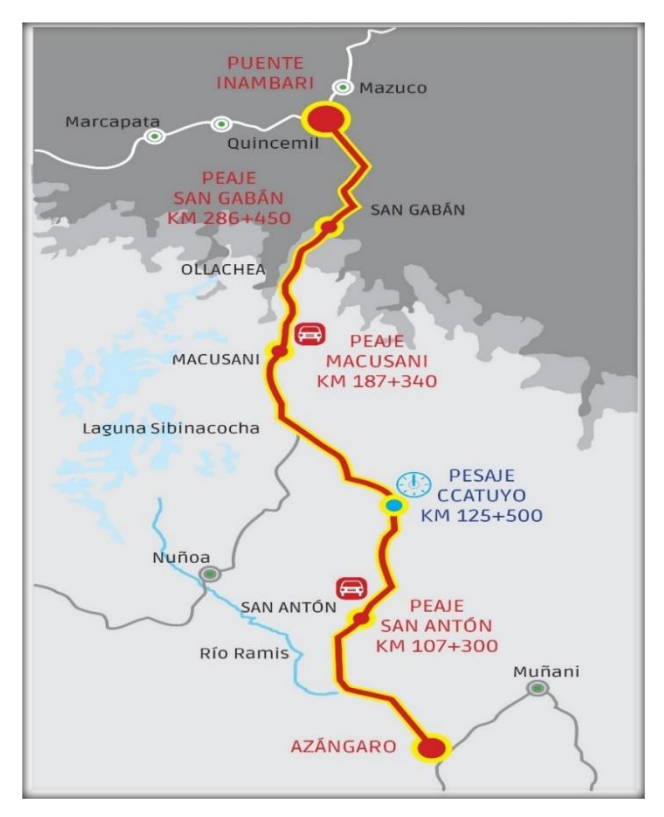

*Figura 1.* Localización de la estación de pesaje Ccatuyo Grande. Fuente: Bravo, 2013. Carretera Interoceánica Sur del Perú: retos e innovación.

La estación de pesaje Ccatuyo Grande se ubica en el Km. 125+500 de la carretera Inambari-Azángaro en el distrito de San Antón, provincia de Azángaro, departamento de Puno.

En este proyecto se insertó la idea de que hace falta un control efectivo de pesos debido a la escasez de estaciones de pesaje en el país, lo cual conlleva a la conclusión de que hace falta recalcular los factores de distribución de cargas por ejes de camión para el óptimo diseño de nuestras carreteras.

Por lo tanto, se deben de reestablecer los factores camión porque es necesario reflejar la verdadera interacción entre las cargas y esfuerzos-deformaciones en el pavimento, de lo contrario se seguirá incurriendo en el error de obtener un comportamiento de forma poco eficiente por parte del pavimento, ya sea porque son incapaces de soportar las cargas transmitidas por los ejes vehiculares o porque estás están sobre diseñadas. Contando con una correcto análisis de tráfico, una correcta caracterización de los materiales del pavimento y una representación de la influencia del clima en nuestra estructura se podrá obtener un diseño óptimo, lo cual permitirá tener una mejor distribución de espesores de capas para el pavimento, una mejor evaluación de los periodos de mantenimientos de la estructura y la certeza de que se tendrá una carretera con una larga vida útil.

#### **1.2. Trabajos previos**

Los estudios de la metodología racional para el diseño de pavimentos surgen con los modelos que trataban de explicar el comportamiento de las capas del pavimento frente a las cargas a las que estaban sometidas, el primer modelo fue desarrollado por Valentín José Boussinesq este fue llamado el modelo Boussinesq fue desarrollado en el año 1885 aplicaba ensayos de aplicación de carga a una masa de suelo este idealizaba el suelo como un elemento elástico el cual no se deformaba hasta no alcanzar su esfuerzo máximo admisible, con ello se buscaba encontrar la profundidad con una presión vertical que no sobrepasara al esfuerzo vertical admisible, para que con ello se hallaran los espesores mínimos del pavimento.

Luego de muchos años de haber implementado este modelo en el año 1943 Donald M. Burmister apoyándose en los modelos de Boussinesq desarrolla el modelo Burmister el cual no solo analizaba las propiedades de la subrasante sino que también introducía en sus cálculos las propiedades mecánicas de la sub base y base, lo cual era de mucha importancia puesto que relaciona los módulos entre las capas, relaciona las transmisiones de cargas con las cuales se puede hacer una comparación de la necesidad de aumentar los espesores de una de las dos capas,

además se podía analizar las cargas por los distintos tipos de ejes, como los ejes simples dual, tándem y tridem; con lo cual se llegaba a la conclusión de que se podía determinar el estado de los esfuerzos en cualquiera de los estratos de material granular.

En un principio la metodología racional analizaba al pavimento como una estructura bicapa, pero con el pasar de los años se tomó en cuenta la necesidad de incorporar en su análisis a las propiedades de la carpeta asfáltica la cual es la primera en recibir las solicitaciones de los vehículos, con ello se pasó de analizar estructuras bicapas a analizar estructuras tricapas con lo cual se tenía una mejor representación mediante un esquema que contempla suelo, cuerpo granular y carpeta asfáltica.

Esta metodología es muy usada en Colombia para el diseño de sus pavimentos, el principal expositor de esta metodología es el ingeniero civil Fredy Alberto Reyes Lizcano el cual se dedica a la investigación de este método y tiene el honor de haber escrito muchos libros referentes a este tema, gracias a sus esfuerzos el IDU (Instituto de desarrollo urbano) escribió el manual de diseño de pavimentos para Bogotá D.C. el cual es de uso reiterado como guía para los diseños de pavimentos flexible por el método racional.

Para el proyecto de investigación se encontraron trabajos previos relacionados con la metodología racional y el diseño de pavimentos flexibles que se describen a continuación:

### **Internacionales**

En la tesis desarrollada por el autor Fontalba (2015), con el título "Diseño de un pavimento alternativo para la avenida circunvalación sector Guacamayo 1° Etapa", tiene como objetivo principal proyectar a un futuro la construcción del pavimento en la ubicación del proyecto de forma que su diseño sea el óptimo para cumplir con las solicitaciones que demanda el tráfico.

El instrumento usado en esta investigación son formatos de tráfico y formato de ensayos de mecánica de suelo, con los cuales se trata de obtener la caracterización del flujo vehicular y la obtención de parámetros del suelo respectivamente.

El autor concluye que la elección de los espesores a usar en la construcción de la carretera dependerán de factores diferentes al diseño estructural factores más relacionados al tema económico y de proceso constructivo, además se observó que los resultados del uso de ambos métodos no presentan una gran diferencia sino que el programa Dispav arroja un espesor mayor para la base granular lo cual quizás se deba al análisis más real en cuanto a los esfuerzos producidos por los ejes de carga de los camiones, finalmente se concluyó que el programa Dispav necesita datos de entradas que son adquiridos mediante ensayos de laboratorio, como por ejemplo el módulo de rigidez de la carpeta asfáltica, por lo que esto aumenta el costo de diseño, sin embargo existen rutinas teóricas con las cuales se pueden hallar este dato, aunque el futuro comportamiento de la estructura sea incierto.

En la tesis desarrollada por Pardo y Romero (2014), con el título "Análisis de sensibilidad en lo que respecta al número de ejes y módulo resiliente para el diseño de estructuras de pavimentos flexibles a través de la teoría racional aplicando las leyes de fatiga", tiene como objetivo principal determinar los niveles de sensibilidad que presentan los diversos tipos de diseños de pavimentos flexibles frente a la acción de los ejes de carga, para lo cual se tendrá la teoría de la fatiga la cual tendrá presente los números de ejes y el módulo resiliente.

Los instrumento usados en esta investigación constan de formatos de tráfico y de ensayos de mecánica de suelos, así mismo el autor indica que utilizo los software Bisar 3.0, SPDM 3.0 y tablas de Excel para obtener sus resultados; con lo cual se enfoca en el diseño de la estructura del pavimento.

Asimismo, los resultados indican que la variación de la estructura del pavimento mediante nuevos elementos como geomallas, geotextiles, etc.; tienen de la misma forma una relación entre el CBR y el Número de ejes, ya que se llegó a la conclusión que al aumentar el CBR los espesores de las campas que componen al pavimento disminuían esto hace que sean inversamente proporcional, esto sucedió con todos los tipos de pavimentos; además se concluyó que mientras más alto sea el número de ejes, el espesor ira aumentando cada vez más a un ritmo progresivo.

En la tesis desarrollada por Salamanca y Godoy (2013), con el título "Diseño de la vía Timaná - Cosanza en pavimento flexible", tiene como objetivo principal diseñar el pavimento flexible mediante la verificación del método racional de esfuerzos y deformaciones para la vía del Municipio de Timaná hacia el centro poblado de Cosanza.

Los instrumento usados en esta investigación permitieron determinar los perfiles estratigráficos de la zona, asimismo fue posible determinar la composición vehicular, el tránsito promedio diario constan de formatos de tráfico y el ESAL en relación con los factores de carga.

El autor concluye, que el diseño mediante las metodologías de INVIAS, AASHTO y su verificación por la metodología racional en el programa DEPAV y el uso de fórmulas que controlan los parámetros de fatiga; esto permite satisfacción en el proceso de diseño de la vía, y con ello poder estar seguros de que dicha estructura cumplirá su propósito. Además mediante esta metodología se procedió a evaluar los costos por cada alternativa lo que permite elegir las más adecuada en cuanto al presupuesto.

En la tesis desarrollada por Mba y Tabares (2005), con el título "Diagnostico de vía existente y diseño del pavimento flexible de la vía nueva mediante parámetros obtenidos del estudio en fase I de la vía acceso al barrio ciudadela del Café-Vía La Badea", tiene como objetivo principal presentar y comparar los resultados que se obtuvieron de los diseños mediante las diversas metodologías existentes para posteriormente compararlas y elegir la que más favorable para las solicitaciones de vehículos.

El instrumento usado en esta investigación fue la hoja de información de la exploración de condición por unidad de muestreo y se solicitó información a diversas entidades, puesto que la información de interés ya existía. La información de caracterización de la subrasante fue solicitada al Banco de Proyecto del área metropolitana occidente y el conteo vehicular fue solicitado a la firma consultora Consorcio CONDICAFE.

Asimismo, el autor llego a la conclusión que el mediante el uso del método AASHTO para diseños de pavimentos se obtuvieron mayores espesores debido a que es una metodología muy conservadora y no procesa factores como el clima y cargas reales, además se determinó que las diferencias de espesores se da en mayor intervalo para la carpetas asfáltica mientras que para las capas granulares la diferencia es mínima.

### **Nacionales**

En la tesis desarrollada por Mamani (2016), con el título "Caracterización del tránsito de vehículos pesados por espectro de carga, según el MEPDG (AASHTO 2008) para las vías del sistema nacional de carreteras de la región Puno, 2015", tiene como objetivo principal determinar las características del tránsito de vehículos pesados por espectros de carga, según el MEPDG (AASHTO 2008) para las vías del sistema nacional de carreteras de la región Puno.

El instrumento utilizado para dicha investigación fue la información recopilada por la empresa INTERSUR CONCESIONES S.A. la cuál otorgo la información de tráfico y pesos por ejes recolectada en la estación de pesaje Ccatuyo Grande en el año 2012.

El autor concluye que se demuestra que la determinación de las características del tránsito de camiones pesados mediante espectros de carga representan mejor la realdad de las cargas, por lo que con la determinación de ello se puede observar la realidad de diferentes maneras, lo cual da la idea de cómo se distribuyen las cargas por tipos de ejes; además concluye que los factores de distribución mensual, número de ejes por camión, trafico medio diario anual de camiones , porcentajes de camiones en el carril de diseño, son los verdaderos factores del tráfico que influyen dentro del diseño del pavimento.

En la tesis desarrollada por Martínez (2015), con el título "Impacto del control de pesos por eje de vehículos pesados sobre la estructura de los pavimentos", tiene como objetivo principal evaluar las verdaderas cargas de los ejes vehiculares y estimar los esfuerzos que estas generan sobre el pavimento, además busca controlar las medidas preventivas que se dan para asegurar la calidad de nuestras vías nacionales.

Los instrumentos utilizados para la investigación fueron 2, formato de conteo vehicular y formato de pesaje, ambas fueron realizadas con la ayuda de la empresa MTV Perú Ingenieros.

Finalmente el autor concluye que los factores de camión no representan en realidad a las cargas reales que se dan en la actualidad puesto que muchas veces en la vía estudiada las cargas de los ejes sobrepasan a los máximos permitidos esto refleja el porqué del deterioro acelerado de nuestras vías nacionales, también se identificó que el 37% de los ejes vehiculares están sobrecargados con respecto a los límites establecidos por el MTC, con todo lo indicado anteriormente el autor concluye que si los factores camión calculados son superiores a los reales se estaría sobredimensionando los espesores del pavimento y esto conllevaría aun gasto excesivo para la construcción de dicha estructura, si de lo contrario los factores camión son inferiores a los reales se estaría diseñando espesores menores al requerido lo cual conllevaría a evidenciar fallas prematuras en el pavimento.

En la tesis desarrollada por Torres (2014), con el título "Diseño racional de pavimentos aplicado a caminos de acceso con el uso de paneles sintéticos", tiene como objetivo principal determinar las características de los suelos orientados para usarse en pavimentos; así como también las técnicas de estabilización de suelos, cuyas técnicas son aplicables en condiciones de muy baja capacidad del suelo, etas condiciones son habituales en zonas de la selva baja.

Los instrumentos utilizados en dicha investigación son los formatos de ensayos en laboratorio de mecánica de suelos con el objetivo de encontrar las propiedades mecánicas por lo que se usaron ensayos a compresión y flexión.

Finalmente el autor concluye que en las zonas de selva baja en el Perú si o si se tienen que usar técnicas para la estabilización de suelos como el cemento, cal, bitumen, químicos y geosintéticos, además con ayuda del uso de la metodología racional se determinó que la superficie de rodadura de paneles sintéticos pueden soportar deformaciones mayores, lo que permite reducir espesores de las capas granulares como la base o subbase, o en todo caso disminuir la calidad de estos con lo cual se puede a la vez disminuir los costos de presupuestos.

En la tesis desarrollada por Gómez (2014), con el título "Diseño estructural del pavimento flexible para el anillo vial del óvalo Grau – Trujillo – La Libertad", tiene como objetivo principal calcular los espesores del pavimento flexible para su proyecto elegido, de este objetivo se desglosan objetivos específicos como realizar el estudio de tráfico en dicha vía, llevar a cabo estudios de mecánica de suelos en la subrasante de dicha vía, finalmente analizar los datos de entradas con un programa computacional llamado AASHTO 93 el cual arrojara los números estructurales para cada progresiva de la vía y de la misma forma dará los espesores del pavimento flexible.

Para dicha investigación se usaron formatos para el conteo vehicular y formatos de ensayos de mecánica de suelos, ambos fueron realizados exclusivamente por la autora de dicha investigación.

El autor concluye con el cálculo de los espesores de las capas del pavimento flexible, estos fueron los siguientes para la subbase se tiene un espesor de 30 cm., para la base se tiene un espesor de 35 cm. y finalmente para la carpeta asfáltica se tiene un espesor de 10 cm. (4"), además dice que el procedimiento para el cálculo del número estructural del pavimento usado es iterativo, con lo cual se llegan a obtener SN sobreestimados lo que genera una demanda de mayores espesores para la estructura del pavimento flexible.

### **1.3. Teorías relacionadas al tema**

Para realizar la investigación mediante un camino ordenado y esquematizado se debe definir los conceptos que se manejan entorno a las variables a estudiar que son Metodología Racional y Pavimento Flexible. Es por ello que a continuación se describen las definiciones de las teorías relacionadas al tema:

#### **Variable 1: Metodología racional**

Para definir metodología racional, Reyes sostiene al respecto:

[...] La metodología racional basada en el cálculo de esfuerzos y deformaciones en las interfaces de las capas del pavimento Asfáltico, permiten el diseño óptimo y durable de pavimentos ya que se puede verificar su vida útil con respecto a las admisibilidades propias de cada capa del pavimento. (2011, p. 1).

Para definir metodología racional, Higuera sostiene al respecto:

[...] Los criterios de diseño racional de pavimentos flexibles más difundidos en nuestro medio permiten determinar los valores admisibles referentes a la fatiga, la deformación o ahuellamiento y la deflexión que puede soportar una estructura de pavimento flexible, para asegurar un buen comportamiento tanto funcional como estructural durante su periodo de servicio. (2007, p. 49).

Carlos Higuera (2011) indica que en la metodología racional resaltan los siguientes parámetros para el diseño de un pavimento flexible:

- a. Estimación del tránsito de diseño: Se realiza teniendo como referencia un eje de equivalencia el cual es de 8.2 toneladas la cual esta normada por la AASHTO, para hacer una proyección estimadas de los ejes equivalentes por la cual se verá afectada el pavimento se deberá de realizar un análisis de tendencia o en todo caso debemos de recurrir a las tasas de crecimientos ya sean económicos como poblacionales.
- b. Velocidad de operación y tiempo de aplicación de las cargas: Estas variables son importantes puesto que nos permitirá conocer la incidencia de las cargas en nuestro pavimento, asimismo ello nos permite determinar los esfuerzos, deformaciones y deflexiones que actuaran en nuestra estructura vial. Además el análisis de la velocidad de operación nos servirá para poder hallar el módulo del asfalto y de la mezcla por la metodología Shell.
- c. Evaluación de las condiciones climáticas y regionales: Estas variables nos ayudan a determinar las condiciones de humedad, densidad de la subrasante y la temperatura a la cual funcionara la carpeta asfáltica, para lo cual es importante obtener la siguiente información.
- Precipitación media anual: Es de suma importancia para poder determinar la Precipitación Media Anual en unidades de milímetros por año (PMA mm/año).
- Número de días con precipitación: Sirve para determinar el porcentaje de días lluviosos al año, con lo cual es suficiente obtener los días de precipitación y dividirlos entre los días del año y multiplicarlo por 100.
- d. Caracterización de los materiales: El módulo resiliente del suelo y materiales granulares que serán usados en la subbase y base serán determinados de la siguiente manera:

En laboratorio:

Ensayo triaxial dinámico

En campo (in situ):

- Ensayo de Placa
- Propagación de ondas-impacto
- Medición de deflexiones

En gabinete:

 Relaciones empíricas, estas son obtenidas teniendo como dato de partida el CBR de la subrasante.

El primer parámetro es el más relevante puesto que el principal propósito de la construcción de un pavimento flexible es la de brindar un medio seguro, rápido y de confort para el tránsito vehicular, es por ello que con este parámetro se apunta a aumentar la vida útil del pavimento, ya que muchas veces los espesores de los pavimentos suelen ser menores de los que demandan las cargas reales transmitidas por los vehículos, es por ello que es recomendable mantener un control de las cargas actuales.

Este factor de diseño ayuda a caracterizar de una forma real las cargas solicitadas, ello ayuda a reemplazar las cargas estándar por tipo de ejes que imponen los diseños empíricos.

## **Dimensión 1: Espectros de carga**

Para definir espectros de carga, Martínez sostiene al respecto:

[...] Los espectros se definen como la relación entre el número de un tipo de eje con un rango de carga y el número total de ese tipo de eje, expresado en porcentaje, se calculan usualmente para cada tipo de eje: sencillo dual, tándem y trídem. Los espectros de carga son una representación realista de la distribución de cargas. (2015, p.42).

# **Dimensión 2: Esfuerzos del pavimento**

Esfuerzos: "[…] nos referimos a casos en los que la fuerza total aplicada es compartida por igual por todas las partes de la sección transversal del miembro que soporta la carga" (Mott, 2009, p.18).

Para definir pavimento, Minaya y Ordóñez sostienen al respecto:

[...] La estructura que se apoya sobre el terreno de fundación o subrasante, y que está conformado por capas de materiales de diferentes calidades y espesores, que obedecen a un diseño estructural, se denomina pavimento. La estructura del pavimento está destinada a soportar las cargas provenientes del tráfico. (2015, p.4).

Por lo que interpretando ambas definiciones, se entiende por esfuerzos del pavimento como la distribución de la carga producida por los ejes de los vehículos en una sección del pavimento la cual se transmitiría de forma descendente hasta llegar a la subrasante en la cual se dispersaría en el subsuelo.

### **Dimensión 3: Deformaciones del pavimento**

Deformaciones: "Cualquier miembro que soporta carga se deforma por la influencia de la carga aplicada […] se encuentra dividiendo la deformación total entre la longitud original de la barra" (Mott, 2009, p.24).

Por lo que interpretando ambas definiciones, se entiende por deformaciones del pavimento como el cambio de forma en una determinada sección del pavimento la cual fue producida por lo esfuerzos distribuidos a través de esta sección.

# **Dimensión 4: Deflexiones del pavimento**

Se entiende por deflexiones del pavimento como los desplazamientos verticales ocasionados por las deformaciones del pavimento estos se dan en magnitudes muy pequeñas las cuales pueden ser en centésimas o milésimas de milímetro.

## **Indicador 1: Peso por ejes**

"Es la carga transmitida al pavimento por los ejes o conjunto de ejes de un vehículo" (MTC, 2003, p.59).

## **Indicador 2: Peso bruto vehicular** combinado **(PBVC)**

"Peso bruto vehicular de la combinación camión más remolque(s) o tracto-camión mas semirremolque" (MTC, 2003, p.59).

# **Indicador 3: Peso máximo por ejes**

"Peso legal, es la carga máxima por eje o conjunto de ejes permitido por el presente Reglamento" (MTC, 2003, p.59).

# **Indicador 4: Esfuerzo vertical**

El esfuerzo vertical es generado por la acción de las cargas del tránsito, que causa deformación o ahuellamiento en la estructura del pavimento flexible y por lo tanto, daños estructurales y funcionales (Higuera, 2011, p.182).

### **Indicador 5: Propiedades mecánicas de los materiales**

"En la selección de un material para un miembro de un sistema estructural son muy importantes las características físicas del comportamiento del material sometido a esfuerzos. Estas características se conocen como las propiedades mecánicas del material" (Fitzgerald, 2007, p.436).

#### **Indicador 6: Carga por eje simple equivalente a 80 kN**

"Es el efecto sobre el pavimento de cualquier combinación de cargas por eje de magnitud variada, expresada en el número de aplicaciones de un eje simple de 80 kN" (SENCICO, 2010, p.39).

#### **Indicador 7: Deformación radial de tracción**

"La deformación radial de tracción es la que se presenta en la base de la capa asfáltica de una estructura de pavimento flexible debido a la acción de las cargas, generalmente impuestas por el tránsito" (Higuera, 2011, p.171).

#### **Indicador 8: Deformación vertical**

Para definir deformación vertical, Higuera sostiene al respecto:

[...] La deformación vertical sobre la subrasante se produce por el esfuerzo vertical de compresión generado por la acción de las cargas del tránsito, que causa deformación o ahuellamiento en la estructura del pavimento flexible y, por lo tanto, daños estructurales y funcionales, cuando su valor excede los valores admisibles. (2011, p.182).

#### **Indicador 9: Deflexión vertical**

Para definir deflexión vertical, Higuera sostiene al respecto:

[...] Las medidas de deflexión son un criterio de deformabilidad que permite evaluar el estado y la capacidad estructural de un pavimento en función del número de aplicaciones de carga que este es capaz de soportar antes de alcanzar la falla. (2011, p.53).

#### **Variable 2: Pavimento flexible**

Para definir pavimento flexible, Higuera sostiene al respecto:

[...] Se denominan pavimentos flexibles todos aquellos que están formados por una capa bituminosa apoyada sobre una o varias capas de gran flexibilidad (base y subbase) que transmiten los esfuerzos al terreno de soporte o fundación mediante un

mecanismo de disipación de tensiones, las cuales van disminuyendo con la profundidad. (2011, p. 15)

Como anteriormente se citó, el corte típico del pavimento flexible está compuesto por la subrasante, la subbase, la base y la carpeta asfáltica, en la fig. 02 se puede identificar dichas capas.

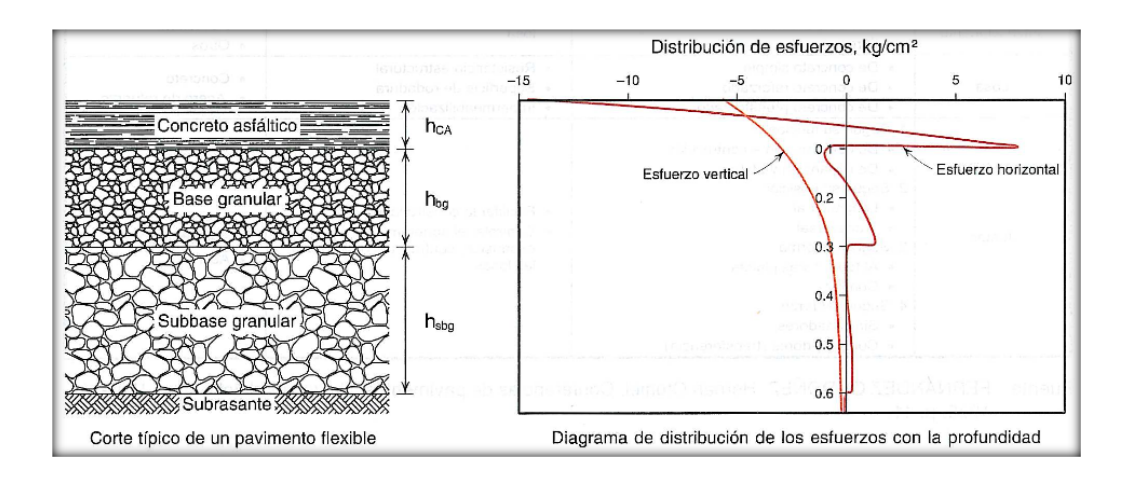

*Figura 2.* Corte típico de un pavimento flexible y diagrama de distribución de los esfuerzos con la profundidad.

Fuente: Higuera, 2011. Nociones sobre métodos de diseño de estructuras de pavimentos para carreteras – V. 2.

Según Carlos Higuera Sandoval (2011) las funciones de las capas de un pavimento flexible son:

- a. Subrasante
	- Puesto que es la capa de donde parte la estructura del pavimento, esta sirve como fundación para el pavimento.
- b. Subbase
	- Función económica: La subbase es la capa que va por encima de la subrasante, esta tiene menor calidad que la base debido a ello es que se trata de que esta tenga mayor espesor para así minimizar los

gastos por la compra de material para la base granular, al aumentar el espesor de la subbase hacemos que los esfuerzos producidos por las cargas vehiculares sean menores o igual a la resistencia de la subrasante.

- Capa de transición: Sirve como filtro para impedir el pase de los agregados que constituyen la base en la capa de la subrasante, ello para evitar que la calidad de la base se vea afectada negativamente.
- Disminución de deformaciones: Al estar en contacto con la subrasante esta puede absorber los cambios de volumen que se producen a causa de los cambios climáticos y contenido de humedad; ayudando así a que las deformaciones no se reflejen en la carpeta de rodadura.
- Distribución de esfuerzos: Ayuda a distribuir los esfuerzos en todo su espesor logrando así que las presiones verticales que entran en contacto con la subrasante sean menores a las presiones admisibles.
- Resistencia: Ayuda a transmitir de mejor forma las cargas producidas por el paso de los vehículos.
- c. Base
	- Función económica: Esta función es similar a la de la subrasante.
	- Drenaje: Tiene como función drenar el agua que ente por la carpeta asfálticas y sirve como medio de filtro para el agua que ingrese por capilaridad hacia la subbase, de esta forma logra el objetivo de drenar todo el agua que ingrese a la estructura del pavimento ya sea por filtración o capilaridad.
	- Distribución de esfuerzos: Su función primordial es absorber los esfuerzos horizontales de tracción que se generan en la fibra inferior de la carpeta de rodadura a causa de del tránsito vehicular.
	- Resistencia: Al ser una de las capas de mayor calidad esa se encarga de transmitir de una forma adecuada los esfuerzos hacia la capa de subbase y subrasante.

#### d. Carpeta asfáltica

- Superficie de rodamiento: Esta debe de ofrecer una buena sensación de confort al conductor para que así se cumpla la serviciabilidad requerida, además debe de ser una superficie segura y con una textura optima (rugosa) para así evitar el patinado de los vehículos.
- Impermeabilidad: Debe de evitar el paso del agua hasta donde sea posible, para así evitar los cambios volumétricos que se podrían generar en capas inferiores.
- Distribución de esfuerzos: Su función es disipar los esfuerzos de tracción y compresión generados por el tránsito vehicular, funciona de la siguiente manera: Las cargas verticales que se ejercen sobre la estructura se convierten en esfuerzos de compresión por lo cual la carpeta asfáltica las convierte en esfuerzos de tensión debido a su elasticidad, estos esfuerzos horizontales de tensión se distribuirán a lo largo de la fibra inferior de la carpeta asfáltica.
- Resistencia: Completa la función estructural del pavimento añadiendo su resistencia ante las tensiones que se generan en esta.

### **Dimensión 5: Estudio de tráfico**

"El estudio de tráfico deberá proporcionar la información del índice medio diario anual (IMDA) para cada tramo vial materia de un estudio" (MTC, 2014, p. 62).

### **Dimensión 6: Subrasante**

Para definir subrasante, el MTC sostiene al respecto:

[...] La Subrasante es la superficie terminada de la carretera a nivel de movimiento de tierras (corte y relleno), sobre la cual se coloca la estructura del pavimento o afirmado. [...] Su capacidad de soporte en condiciones de servicio, junto con el tránsito y las características de los materiales de construcción de la superficie de rodadura, constituyen las variables básicas para el diseño de la estructura del pavimento que se colocará encima. En la etapa constructiva, los últimos 0.30m de suelo debajo del nivel superior de la sub rasante, deberán ser compactados al 95% de la máxima densidad seca obtenida del ensayo proctor modificado. (2014, p. 20-21).

# **Dimensión 7: Mezcla asfáltica**

Para definir mezcla asfáltica, Fontaba sostiene al respecto:

[...] La definimos como la combinación de cemento asfáltico (CA), áridos, y si es necesario, aditivos, de manera tal que todas las partículas del árido terminen recubiertas por una película homogénea de cemento asfáltico. Debido a que en su proceso de fabricación se calienta el cemento asfáltico (CA) y los áridos, la puesta en obra se realiza a una temperatura muy superior a la ambiente. (2015, p.7).

#### **Dimensión 8: Afirmado**

Para definir afirmado, SENCICO sostiene al respecto:

[...] Capa de material selecto procesado de acuerdo a diseño, que se coloca sobre la subrasante o subbase de un pavimento. Funciona como capa de rodadura y de soporte al tráfico en vías no pavimentadas. Esta capa puede tener un tratamiento de estabilización. (2010, p.38).

### **Dimensión 9: Clima**

Es el conjunto de condiciones meteorológicas que se dan en una determinada zona, esta se asigna luego de realizar una correlación entre diversos agentes tales como la temperatura, precipitaciones, viento y humedad.

# **Indicador 10: Índice medio diario**

Para definir índice medio diario, Minaya y Ordóñez sostiene al respecto:

[...] Es el promedio del número de vehículos que pasan por un punto durante un período de tiempo. Según el período de análisis para medir el volumen, podrá ser índice medio diario anual, IMDA, índice diaria mensual (IMDM) o índice medio diario semanal (IMDS). (2015, p.8).

#### **Indicador 11: Tasa anual de crecimiento del tránsito**

Para definir tasa anual de crecimiento del tránsito, el MTC sostiene al respecto:

[...] La tasa anual de crecimiento del tránsito se define en correlación con la dinámica de crecimiento socio-económico. Normalmente se asocia la tasa de crecimiento del tránsito de vehículos de pasajeros con la tasa anual de crecimiento poblacional; y la tasa de crecimiento del tránsito de vehículos de carga con la tasa anual del crecimiento de la economía expresada como el Producto Bruto Interno (PBI). Normalmente las tasas de crecimiento del tráfico varían entre 2% y 6%. (2014, p. 64).

#### **Indicador 12: Factores equivalentes de carga**

Para definir factores equivalentes de carga, Martínez sostiene al respecto:

[...] El factor de equivalencia es el daño que los vehículos de carga trasmiten a la estructura de pavimento representado en un número acumulado con respecto a un eje de referencia. Este factor tiene en cuenta el tipo estructura (rígida o flexible). En los estudios desarrollados por la American Association of State Highway and Transportation Officials AASHTO. El factor de equivalencia de carga AASHTO se obtiene por medio de ecuaciones de regresión obtenidas de los resultados de los ensayos de la prueba AASHTO. (2015, p.25).

#### **Indicador 13: Módulo CBR**

Para definir módulo CBR, Pardo y Romero sostienen al respecto:

[...] Medida de la resistencia relativa de un suelo a la penetración bajo condiciones controladas de densidad y contenido de humedad. Es la relación del esfuerzo necesario para penetrar un material dado respecto al esfuerzo que se necesita para penetrar un material de referencia (roca triturada para base de pavimento) cuya resistencia a la penetración en condiciones normalizadas es conocida. (2014, p.44).

#### **Indicador 14: Modulo resiliente**

"Es una medida de la propiedad elástica del suelo, reconociéndole ciertas características no lineales. El módulo de resiliencia se puede usar directamente en el diseño de pavimentos flexibles […]" (SENCICO, 2010, p.43).

#### **Indicador 15: Coeficiente de Poisson**

"Nombrado en honor a Simeón Poisson, corresponde a la razón entre la elongación longitudinal y a la deformación transversal en un ensayo a tracción" (Pardo y Romero, 2014, p. 44).
### **Indicador 16: Módulo dinámico**

"Es un parámetro de gran importancia para entender el agrietamiento (por fatiga) de las superficies de asfalto y que la carga monotónica podría no ser la adecuada para su determinación" (Pardo y Romero, 2014, p.27).

### **Indicador 17: Módulo de elasticidad**

Para definir módulo de elasticidad, Minaya y Ordóñez sostienen al respecto:

[...] El parámetro que se utiliza en la estimación de deformaciones bajo cargas estáticas es el módulo de elasticidad. El módulo elástico relacione los esfuerzos aplicados y las deformaciones resultantes. El nivel de esfuerzos aplicado al suelo a través de la estructura del pavimento es mínimo comparado con la deformación en falla, por ello se asume que existe una relación lineal entre los esfuerzos y las deformaciones. (2015, p.8).

### **Indicador 18: Precipitación media anual**

**Precipitación:** "Fenómeno atmosférico que consiste en el aporte o de agua a la tierra en forma de lluvia, llovizna, nieve o granizo" (SENCICO, 2010, p.43).

Se deduce que la precipitación media anual vendría a ser el promedio aritmético de las medidas de precipitación diarias en mm tomadas durante todos los días de un año.

# **1.4. Formulación del problema**

### **Problema general**

¿La aplicación de la metodología racional permite el óptimo diseño del pavimento flexible de la carretera Inambari-Azángaro km. 125+000 - 126+000 – Puno, 2017?

### **Problemas específicos**

¿El uso de los espectros de carga permitirá anticipar el sobredimensionamiento o subdimensionamiento de la estructura en el diseño del pavimento flexible de la carretera Inambari-Azángaro km. 125+000 - 126+000 – Puno, 2017?

¿Los valores de esfuerzos, deformaciones y deflexiones del pavimento permitirán controlar las fallas de los materiales en el diseño del pavimento flexible de la carretera Inambari-Azángaro km. 125+000 - 126+000 – Puno, 2017?

¿El uso de la metodología racional permitirá la optimización de los espesores de las capas en el diseño del pavimento flexible de la carretera Inambari-Azángaro km. 125+000 - 126+000 – Puno, 2017?

### **1.5. Justificación del estudio**

El presente trabajo de investigación se justifica en diversos aspectos: Justificación teórica, justificación práctica, justificación social y justificación metodológica.

### **Justificación teórica**

La investigación propuesta busca aplicar las teorías y conceptos existentes respecto a la metodología racional, como los son el análisis de esfuerzos y deformaciones generado por los ejes de carga, y la comparación con los esfuerzos y deformaciones admisibles del pavimento; estos son analizados con un diseño elástico-lineal. De la misma forma se busca consolidar, reforzar y conceptualizar los conocimientos que hasta la actualidad existen con respecto a este método para que con ello se pueda realizar próximamente diseños de pavimentos flexibles con la metodología racional.

### **Justificación práctica**

La investigación se justifica de manera práctica, ya que se busca contribuir con los conocimientos prácticos para poder resolver el problema de los malos diseños actuales de los pavimentos, los cuales solo analizan los estudios de tráfico y los módulo CBR de la subrasante, lo cual no es suficiente para tener una buena caracterización de nuestro pavimento, por lo contrario se busca poder hallar las propiedades reales de nuestros pavimentos, como lo son las propiedades mecánicas de las capas del pavimento, asimismo poder realizar un análisis correcto de los esfuerzos y deformaciones causadas por las cargas vehiculares.

#### **Justificación social**

La investigación se justifica de manera social, puesto que se aporta un conocimiento ante la población el cual permite mejorar el diseño de los pavimentos los cuales son usados diariamente por ciudadanos que merecen tener una superficie de rodadura que proporcione un grado de serviciabilidad apto para mantener un viaje cómodo y fluido.

### **Justificación metodológica**

La investigación se justifica de manera metodológica, ya que se generara una nueva estrategia para desarrollar saberes confiables mediante el procesamiento de la información del tránsito mediante hojas de cálculo que determinan unos nuevos valores de cargas y daños, estos valores serán evaluados mediante métodos computacionales los cuales nos brindaran los valores de esfuerzos y deformaciones, con ello podremos caracterizar la situación actual de las cargas en nuestros pavimentos.

### **1.6. Hipótesis**

### **Hipótesis general**

La aplicación de la metodología racional permite el óptimo diseño del pavimento flexible de la carretera Inambari-Azángaro km. 125+000-126+000 – Puno, 2017.

### **Hipótesis específicos**

El uso de los espectros de carga permite anticipar el sobredimensionamiento o subdimensionamiento de la estructura en el diseño del pavimento flexible de la carretera Inambari-Azángaro km. 125+000 - 126+000 – Puno, 2017.

Los valores de esfuerzos, deformaciones y deflexiones del pavimento permite controlar las fallas de los materiales en el diseño del pavimento flexible de la carretera Inambari-Azángaro km. 125+000 - 126+000 – Puno, 2017.

El uso de la metodología racional permite la optimización de los espesores de las capas en el diseño del pavimento flexible de la carretera Inambari-Azángaro km. 125+000 - 126+000 – Puno, 2017.

### **1.7. Objetivos**

### **Objetivo general**

Demostrar cómo la aplicación de la metodología racional permite el óptimo diseño del pavimento flexible de la carretera Inambari-Azángaro km. 125+000 - 126+000- Puno, 2017.

### **Objetivos específicos**

Explicar cómo el uso de los espectros de carga permitirá anticipar el sobredimensionamiento o subdimensionamiento de la estructura en el diseño del pavimento flexible de la carretera Inambari-Azángaro km. 125+000 - 126+000 – Puno, 2017.

Explicar cómo los valores de esfuerzos, deformaciones y deflexiones del pavimento permitirán controlar las fallas de los materiales en el diseño del pavimento flexible de la carretera Inambari-Azángaro km. 125+000 - 126+000 – Puno, 2017.

Explicar cómo el uso de la metodología racional permitirá la optimización de los espesores de las capas en el diseño del pavimento flexible de la carretera Inambari-Azángaro km. 125+000 - 126+000 – Puno, 2017.

# **II. MÉTODO**

### **2.1. Diseño de investigación**

### **Diseño**

Para Hernández, Fernández y Baptista (2014), la "investigación no experimental, estudios que se realizan sin la manipulación deliberadas de variables y en los que sólo se observan los fenómenos en su ambiente natural para analizarlos" (p. 152).

Al no manipular ninguna de las variables de nuestra investigación y además al estudiar las variables en un determinado punto del tiempo es que el diseño se considera de no experimental y de corte transversal.

El nivel transversal o transeccional se ocupa de recolectar datos en un momento determinado del tiempo y en un momento único, su finalidad es describir las variables sin manipularlas (Palella y Martins, 2012, p. 94).

### **Nivel**

Para Arias (2012), la "Investigación descriptiva consiste en la caracterización de un hecho, fenómeno, individuo o grupo, con el fin de establecer su estructura o comportamiento" (p. 24).

La investigación es de un nivel descriptivo, puesto que su propósito es describir la metodología racional en el diseño del pavimento flexible.

### **Tipo de estudio**

Para Arias (2012), la investigación aplicada tiene uso inmediato en solución de problemas prácticos (p. 22).

Para el desarrollo de la tesis se usaron teorías existentes las cuales son fundamentadas en la investigación básica, teorías como la metodología racional y diseño por la AASHTO 93. Es por ello que se considera a la presente tesis como una investigación aplicada.

# **Enfoque**

Para Hernández, Fernández y Baptista (2014), el "enfoque cuantitativo utiliza la recolección de datos para probar hipótesis con base en la medición numérica y el análisis estadístico, con el fin de establecer pautas de comportamiento y probar teorías" (p. 4).

La investigación se encarga de llegar a objetivos y comprobar hipótesis mediante el análisis de resultados numéricos es por ello que se considera con un enfoque cuantitativo.

# **Método**

Para Arias (2012), "el método deductivo formula hipótesis a partir de leyes generales que son contrastadas con la realidad" (p. 27).

Puesto que en la investigación se utilizó teorías para llegar a los resultados que demuestren la veracidad de las hipótesis.

# **2.2. Variables, operacionalización**

# **Variables**

Para Arias (2012), "variable es una característica o cualidad; magnitud o cantidad, que puede sufrir cambios, y que es objeto de análisis, medición, manipulación o control en una investigación" (p. 57).

# **Operacionalización**

Para Arias (2012), "Se emplea en investigación científica para designar al proceso mediante el cual se transforma la variables de conceptos abstractos a términos concretos, observables y medibles, es decir, dimensiones e indicadores" (p. 62).

# **Variable independiente: Metodología racional**

# **Definición conceptual**

Para definir metodología racional, Reyes sostiene al respecto:

[...] La metodología racional basada en el cálculo de esfuerzos y deformaciones en las interfaces de las capas del pavimento Asfáltico, permiten el diseño óptimo y durable de pavimentos ya que se puede verificar su vida útil con respecto a las admisibilidades propias de cada capa del pavimento. (2011, p. 1).

### **Definición operacional**

El método racional será estudiado a través de sus dimensiones: Espectros de carga, esfuerzos del pavimento, deformaciones del pavimento; los espectros de carga serán obtenidos mediante el procesamiento de los ejes de carga del estudio de tráfico, los esfuerzos y deformaciones serán evaluados mediante las fórmulas que relacionan las propiedades mecánicas de los materiales y el tráfico.

### **Variable dependiente: Pavimento flexible**

### **Definición conceptual**

Para definir pavimento flexible, Higuera sostiene al respecto:

[...] Se denominan pavimentos flexibles todos aquellos que están formados por una capa bituminosa apoyada sobre una o varias capas de gran flexibilidad (base y subbase) que transmiten los esfuerzos al terreno de soporte o fundación mediante un mecanismo de disipación de tensiones, las cuales van disminuyendo con la profundidad. (2011, p.15).

### **Definición operacional**

El pavimento flexible será estudiado en base a las condiciones del terreno, clima y tránsito, estas condiciones nos proporcionaran la información necesaria para realizar un predimensionamiento por la metodología AASHTO lo cual servirá para obtener los espesores tentativos.

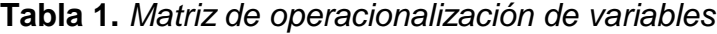

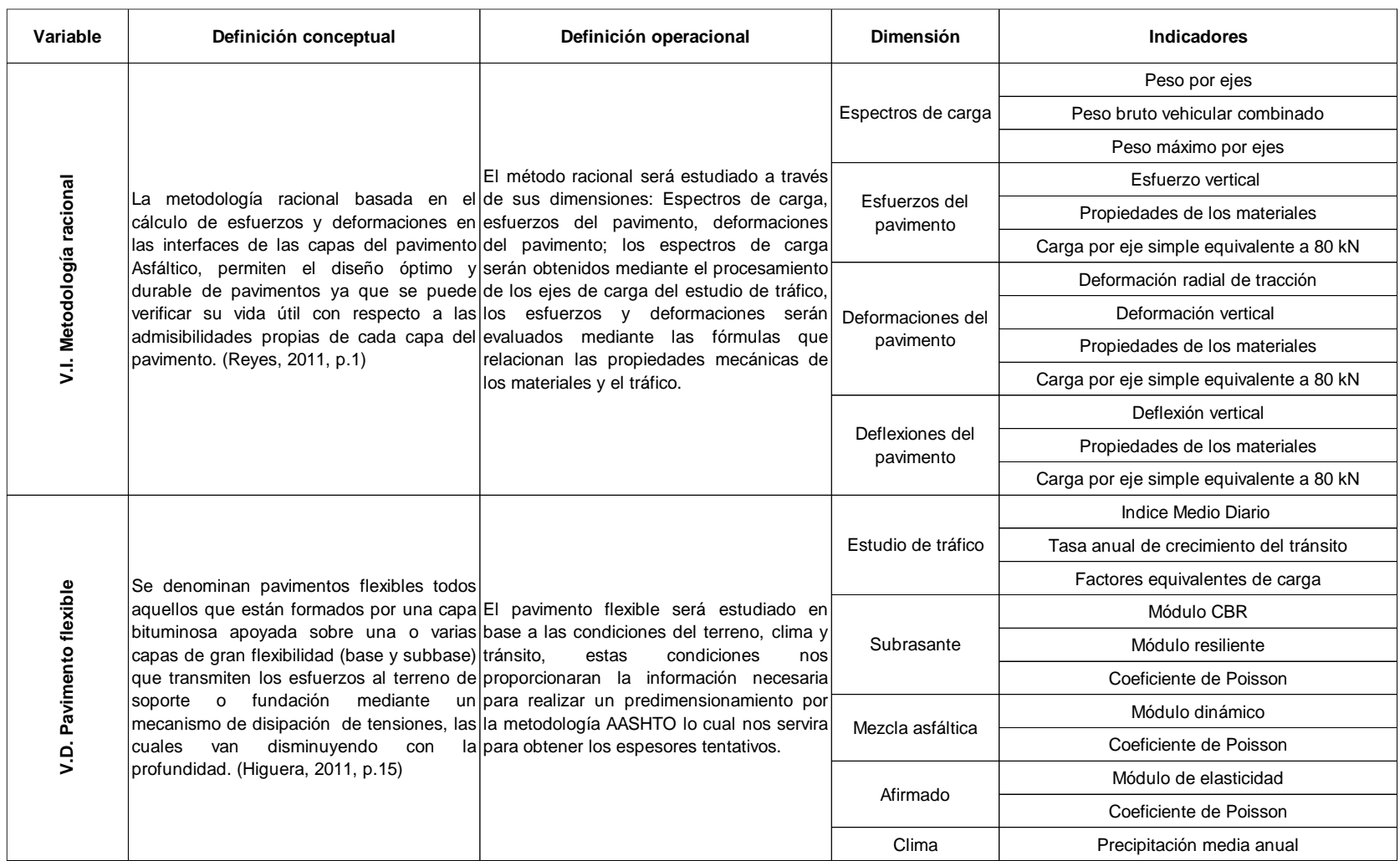

### **2.3. Población y muestra**

### **2.3.1 Población**

La población será el tramo IV de la carretera Interoceánica Sur, la cual tiene extensión desde el distrito de Inambari hasta el distrito de Azángaro.

### **2.3.2 Muestra**

En el presente trabajo de investigación se usó el muestreo intencional.

# **Muestreo intencional**

"El investigador establece previamente los criterios para seleccionar las unidades de análisis, las cuales reciben el nombre de tipo" (Palella y Martins, 2012, p. 114).

Lo que logra dar a entender el autor es que con ese tipo de muestreo el investigador puede tener libertad de las características que debe tener la muestra para obtener los resultados deseados, es por ello que se estableció este tipo de muestreo para la investigación presentada.

La muestra será el tramo de estudio de la carretera Inambari- Azángaro entre las progresivas 125+000 – 126+000, es decir, se tendrá 1 kilómetro de muestra.

# **2.4. Técnicas e instrumentos de recolección de datos, validez y confiabilidad**

# **2.4.1. Técnicas e instrumentos de recolección de datos**

# **Técnicas**

"Son las distintas formas o maneras de obtener la información. Para el acopio de datos se utilizan técnicas como observación, entrevista, encuesta, pruebas, entre otras" (Palella y Martins, 2012, p. 115).

En esta investigación se utilizaron 2 técnicas de recolección de datos, la realización de pruebas y la documentación.

Para la técnica de pruebas se pasó a recolectar las muestras del suelo en las progresivas 125+250 y 125+750 las cuales al ser llevadas al laboratorio se obtuvieron datos de sus ensayos.

La técnica de documentación consistió en recolectar información mediante una solicitud entre la Universidad e INTERSUR CONCESIONES S.A., asimismo obtener información del proyecto por parte OSITRAN presentando en su portal web una solicitud de acceso a la información pública.

### **Instrumentos de recolección de datos**

"Un instrumento de recolección de datos es, en principio, cualquier recurso del cual pueda valerse el investigador para acercarse a los fenómenos y extraer de ellos información." (Palella y Martins, 2012, p. 125).

Los instrumentos de recolección de datos se centraran en 2 aspectos, las propiedades del suelo y las características del tráfico, es por ello que se utilizaran los formatos de mecánica de suelos, y el formato de tráfico y peso por ejes.

# **Tráfico y peso por ejes**

En este formato se recolecta la información de tráfico y pesos por ejes diariamente, la empresa INTERSUR CONCESIONES S.A. está a cargo de este formato el cual utilizan internamente para controlar la sobrecarga y para tener registro de los vehículos que transitan por la carretera del tramo IV de la interoceánica sur, más precisamente por la progresiva 125+500 y 125+600, progresivas donde se encuentran ubicadas las 2 pesas dinámicas de la estación Ccatuyo. Entre los datos que registra la estación están fecha, hora, velocidad, sobrepeso, estación de pesaje y pesos capturados por ejes.

# **Formatos para ensayos de mecánica de suelos**

Con los estos formatos se determinaran las propiedades del suelo en el tramo que se tomó de muestra para el presente estudio, constan de 5 ensayos:

a) Ensayo para determinar el contenido de humedad de un suelo ASTM D 2216.

- b) Ensayo para el análisis granulométrico por tamizado ASTM D 422-63.
- c) Ensayo para el límite líquido, límite plástico e índice de plasticidad ASTM D 4318-98
- d) Ensayo Proctor Modificado ASTM D 1557-2002
- e) Ensayo del CBR (Relación de Soporte de California) suelos compactados en laboratorio ASTM D 1883-1999

# **Validez**

La validez se define como la ausencia de sesgos. Representa la relación entre lo que se mide y aquello que realmente se quiere medir. (Palella y Martins, 2012, p. 160).

El formato de recolección de datos para el tráfico y pesaje es válido puesto que son usados por la empresa INTERSUR CONCESIONES S.A. para el almacenamiento de su data diaria, asimismo el formato de los ensayos en laboratorio de suelos son válidos ya que están respaldados por la normativa americana ASTM, además el MTC (Ministerio de Transportes y Comunicaciones) y la NTP (Norma técnica Peruana) respalda dichos formatos de ensayos en laboratorio de mecánica de suelos.

Asimismo, los instrumentos serán validados por expertos en el tema, se consideró la opinión de 3 ingenieros civiles, los informes de validación se encuentran en los anexos, en la siguiente tabla se muestran las puntuaciones de cada ingeniero evaluador:

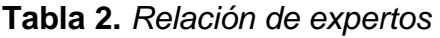

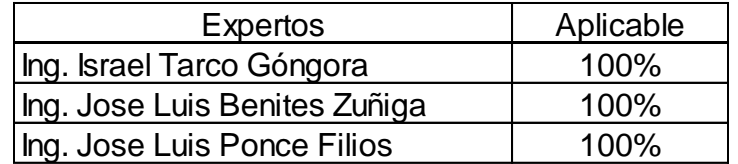

Fuente: elaboración propia.

# **Confiabilidad**

Para definir confiabilidad, Palella y Martins sostienen al respecto:

[...] La confiabilidad es definida como la ausencia de error aleatorio en un instrumento de recolección de datos. Representa la influencia del azar en la medida: es decir, es el grado en el que las mediciones están libres de la desviación producida por los errores causales. (2012, p. 164).

La confiabilidad de los datos obtenidos en los ensayos de mecánica de suelos se da por los procedimientos seguidos según la NTP y AASHTO, así mismo se anexa las certificaciones de las calibraciones de equipos y sus respectivas certificaciones de INACAL.

La confiabilidad de la información de tráfico y peso por ejes se da con la solicitud presentada ante INTERSUR CONCESIONES S.A., además dicha información otorgada es confiable debido al certificación de INACAL para las dos balanzas de pesaje por ejes para vehículos en movimiento (WIM), dichas certificaciones se anexan en el presente trabajo, además se indica la ubicación de dicha balanza dentro del plano anexado de la estación Ccatuyo Grande.

Los datos de CBR de las canteras y por tanto de los materiales del pavimento son confiables puesto que son entregadas por la OSITRAN, asimismo se anexa la respuesta a la solicitud de acceso a la información pública entregada junto al CD en las oficinas de OSITRAN.

Se demuestra que el uso del programa KENPAVE dentro de la investigación es confiable puesto que es un software que viene gratis con el libro Pavement Analysis and Design este programa es desarrollado por el Dr. Yang H. Huang y es de uso gratuito para todo estudiante interesado en el tema. Para aclarar este tema:

[...] To facilitate the teaching mechanistic – empirical methods, I have included two computer programs that I developed for pavement analysis and design. These programs have been used by my students for more than ten years and have been constantily updated and improved. They are original and contain salient features not available elsewhere. For example, the KENLAYER program for flexible pavements can be applied to a multilayered system under stationary or moving multiple wheel loads with each layer being either linear elastic, nonlinear elastic, or viscoelastic […] (2004, p.11).

Por lo que sostiene que este programa fue desarrollado en el año 1994 y que el imparte clases con este programa el cual ayuda a sus estudiantes a entender más acerca del análisis y diseño de pavimentos. Se adjunta el interfaz del programa en los anexos de la investigación.

### **2.5. Método de análisis de datos**

**L**os análisis de datos serán computacionales, puesto que serán realizados con la ayuda de software Microsoft Excel. A continuación se detalla las etapas del análisis de datos.

- 1° ETAPA: Se viajó al Distrito de San Antón (Puno), para realizar 2 calicatas puesto que la normativa dice que para un IMDA de 201 a 400 veh/día se debe de realizar 2 calicatas, adicional a ello se logró obtener la información de tráfico y pesaje de dicha estación.
- 2° ETAPA: La recolección de dato está finalizada para el tráfico y pesaje vehicular, en el caso de las propiedades del suelo aún falta obtener datos reales, es por ello que se llevan las muestras al laboratorio de mecánica de suelos de la empresa LEM-ENGIL SRL donde se realizaran los ensayos respectivos.
- 3° ETAPA: Obtenida dicha información se pasa a procesar la información de tráfico y pesaje en hojas de cálculo excel con el cual se obtiene un ESAL, asimismo luego de los ensayos de mecánica de suelos se obtendrán resultados importantes como el tipo de suelo en el que se diseñara el pavimento flexible y el CBR que ayudara a determinar el módulo resiliente mediante una fórmula de relación empírica. Obtenido estos datos se pasa a diseñar por la metodología AASHTO con la ayuda de una hoja de cálculo en excel, con lo cual se obtiene unos espesores tentativos para ingresar como predimensionamiento a la metodología racional.
- 4° ETAPA: Luego de ello se empezara a usar la metodología racional para verificar si los esfuerzo y deformaciones actuantes son menores a los admisibles los cuales serán hallados respecto a la estructura predimensionada, esto se realizara con la ayuda del programa KENPAVE.
- 5° ETAPA: Los espectros de carga serán hallados con la ayuda de una hoja de cálculo en Excel.
- 6° ETAPA: Interpretación de los resultados del diseño de pavimentos y su chequeo, así como también la interpretación de los gráficos de espectros de carga.

### **2.6. Aspectos éticos**

El autor se compromete a respetar la confiabilidad de los datos otorgados por INTERSUR CONCESIONES S.A., a salvaguardar la veracidad de los resultados, por lo que de esta forma se reflejara en la investigación la ética adquirida dentro de la escuela de Ingeniería Civil, es por ello que siguiendo los lineamientos del bien común se toma conciencia del beneficio que traerá el aporte de la investigación. Respecto al material bibliográfico, se mantiene el respeto al derecho de autor y a la propiedad intelectual a través de las citas textuales y referencias bibliográficas.

# **III. RESULTADOS**

### **3.1. Estudio de tráfico**

### **3.1.1. Generalidades**

El estudio de tráfico es el factor más importante dentro del diseño de un pavimento, puesto que los pavimentos son diseñados y construidos para ofrecer una vía con un valor de transitabilidad considerable para ofrecer buen confort al tránsito vehicular durante su vida útil.

La información a recopilar debe proporcionar fuentes necesarias para determinar el IMDA, ejes equivalentes, ESAL y espectros de cargas; todos estos analizados con cargas máximas y las cargas reales; es por ello que se solicitó en la misma estación Ccatuyo Grande la información correspondiente, por lo que una vez obtenida dicha información, se pasó al análisis de esta misma para obtener los resultados correspondientes.

La información obtenida contenía datos importantes para la realización del estudio, se cuenta con las características de cada vehículo que tránsito por dicha carretera durante todo el año en las vías de ascenso y descenso, con lo cual se tuvo una base de datos suficiente para empezar con el análisis de la información.

### 3.1.2. Metodología de análisis

Para el análisis de la información recopilada se tendrá en cuenta que se tiene una calzada con 2 carriles 1 de ida y otro de vuelta, por lo que la estación Ccatuyo Grande tiene en su base de datos una vía ascendente (Lima-Puno) y una vía descendente (Puno-Lima).

A continuación se describirán las partes claves para el análisis de cada valor a calcular dentro del estudio de tráfico:

- a) El cálculo del IMDA se realizara con la sumatorio de los vehículos que transitaron durante todo el año por la carretera en ambas vías, y finalmente se dividirá dicho resultado entre la cantidad de días del año.
- b) Los factores de ejes equivalentes se hallaran para cada tipo de vehículo que tránsito por la carretera en el año de estudio, asimismo se tendrán

dos resultados ya que se analizarán los factores de ejes equivalentes para cargas máximas y para las cargas reales

- c) El ESAL se calculara para dos condiciones de tránsito vehicular; el tránsito con cargas máximas según las cargas normadas y el tránsito con las cargas reales las cuales se tienen en la base de datos del estudio de tráfico.
- d) Los espectros de carga se determinaran en base a las cargas reales de los vehículos que transitaron por la carretera de estudio.

### **3.1.3. Conteo vehicular**

Obtenida la información de tráfico se puede determinar el conteo vehicular para ello se tiene que procesar dicha información y separar los vehículos por tipos para ello se utilizó de guía la tabla de "pesos y medidas máximas permitidas" la cual pertenece al DS N°058-2003-MTC; se da comunica que el conteo vehicular en este caso al tener la información completa de un año no será necesario analizar tan solo 1 semana, porque lo que se busca con esta investigación es dar a conocer el daño real que ejerce el vehículo al pavimento.

En la tabla de conteo vehicular se tienen 6 columnas en total, en la primera se describe el tipo de vehículo a contabilizar, luego se muestra la vista de perfil del vehículo, después de indica el sentido del vehículo este puede ser de ida o vuelta para esta investigación se tomará como sentido ascendente (Lima a Puno) y descendente (Puno a Lima) respectivamente, luego se da el número que se contabilizo en total para el año de estudio, posteriormente se calcula el IMD's dividiendo este número entre la cantidad de días del año (365 días), y finalmente se calcula el porcentaje de distribución por sentido en este caso se tomara el mayor de ambos sentidos. Dando como resultado un IMDA de 200 veh/día.

| Conteo vehicular               |                                                                 |         |             | Conteo vehicular |        |                               |                                                                        |           |                       |              |        |
|--------------------------------|-----------------------------------------------------------------|---------|-------------|------------------|--------|-------------------------------|------------------------------------------------------------------------|-----------|-----------------------|--------------|--------|
| Vehículo<br>Conteo             |                                                                 |         | <b>IMDA</b> |                  |        | Vehículo                      | Conteo                                                                 |           | <b>IMDA</b>           | $\%$         |        |
| Cod.                           | Gráfico                                                         | Dir.    | Anual       |                  | %      | Cod.                          | Gráfico                                                                | Dir.      | Anual                 |              |        |
| Coche                          | 1526<br>54.81%<br>Ida<br>8<br>T3Se2<br>45.19%<br>Vuelta<br>1258 |         |             |                  |        |                               | <b>OO</b><br>T<br>o<br>o                                               | Ida       | 373<br>$\overline{2}$ |              | 61.86% |
|                                |                                                                 | يشر وتم | Vuelta      | 230              |        | 38.14%                        |                                                                        |           |                       |              |        |
| C <sub>2</sub>                 | ▓                                                               | Ida     | 9667        | 53               | 50.17% | <b>T3S3</b>                   | $\bullet$<br><b>OO</b><br>ooo                                          | Ida       | 11018                 | 56           | 54.70% |
|                                |                                                                 | Vuelta  | 9603        |                  | 49.83% | 826283<br>89 ES               | Vuelta                                                                 | 9123      |                       | 45.30%       |        |
|                                |                                                                 | Ida     | 3216        | 19               | 47.71% | T3Se3                         | ۰<br>60 I O<br>oo                                                      | Ida<br>11 |                       | 44.00%       |        |
| C <sub>3</sub>                 | $\bullet$ oo $\bot$<br>▙▙                                       | Vuelta  | 3525        |                  | 52.29% |                               | 주용 모델<br>5583<br>23 85                                                 | Vuelta    | 14                    | 1            | 56.00% |
| C <sub>4</sub>                 |                                                                 | Ida     | 103         | 1                | 56.28% | C <sub>2</sub> R <sub>2</sub> | $\bullet$<br>€<br>О<br>Ø                                               | Ida       | 15                    | 1            | 53.57% |
|                                | 表題。<br>$0 - 000 -$                                              | Vuelta  | 80          |                  | 43.72% |                               | T<br><b>SIGN</b><br>寰<br>-<br>œ۳<br>٣×<br>aka                          | Vuelta    | 13                    |              | 46.43% |
| 8X4                            | 無理                                                              | Ida     | 192         |                  | 47.41% |                               | 4<br>$\bullet$<br>$\bullet$ $\Box$<br>$\bullet$ $\bullet$<br>Ø         | Ida       | 8                     | 1            | 47.06% |
|                                | 0000<br>白書                                                      | Vuelta  | 213         | $\overline{c}$   | 52.59% | C <sub>2</sub> R <sub>3</sub> | 麗<br>平平<br>麗<br>露露<br>盖<br>æ                                           | Vuelta    | 9                     |              | 52.94% |
| <b>T2S1</b>                    | $\bullet$<br>Y<br>Θ                                             | Ida     | 14          |                  | 12.07% |                               | $\bullet$<br>$\bullet$<br>◉<br>60                                      | Ida       | 66                    | 1            | 43.14% |
|                                | ŵ.<br>m                                                         | Vuelta  | 102         | 1                | 87.93% | C <sub>3</sub> R <sub>2</sub> | 뿌<br>職<br>BS 83<br>職                                                   | Vuelta    | 87                    |              | 56.86% |
| <b>T2S2</b>                    | oo<br>T<br>ø                                                    | Ida     | 76          | $\overline{2}$   | 20.49% | C3R3                          | О<br>$\bullet\bullet$<br>69<br>◉                                       | Ida       | 23                    | 1            | 38.33% |
|                                | 역하 역사<br>8월 8일<br>Į                                             | Vuelta  | 295         |                  | 79.51% |                               | ▀▀<br>فته مته<br>鹽                                                     | Vuelta    | 37                    |              | 61.67% |
| T <sub>2</sub> Se <sub>2</sub> | $\bullet$<br>۰<br>o<br>۰                                        | Ida     | 14          | 1                | 31.82% | C <sub>4</sub> R <sub>2</sub> | Ù<br>$\overline{\bullet}$<br>€<br>690                                  | Ida       | 13                    | 1            | 52.00% |
|                                | n<br>13<br>۲ŵ                                                   | Vuelta  | 30          |                  | 68.18% |                               | 뿌<br>뿌<br>夁<br><b>Hill</b><br>يرين يرتج                                | Vuelta    | 12                    |              | 48.00% |
| <b>T2S3</b>                    | ooo<br>ð<br>T<br>₩                                              | Ida     | 302         | 2                | 46.60% | C4RB1                         | $\bullet$<br>٦<br>000<br>0                                             | Ida       | $\mathbf{1}$          | 1            | 25.00% |
|                                | Ŧ<br>ŵ<br>63 85 63<br>ais                                       | Vuelta  | 346         |                  | 53.40% |                               | <b>COL</b><br>88 88 TO<br>두<br>塞<br>22 22 --<br>ning 1979.             | Vuelta    | 3                     |              | 75.00% |
| T <sub>2</sub> Se <sub>3</sub> | ☜<br>$\mathbf{P}$ of<br>œ<br>u.                                 | Ida     | 87          | 1                | 55.41% | <b>T3S2S2</b>                 | $\overline{\phantom{a}}$ oo<br>€<br>00 : 00                            | Ida       | $\mathbf{1}$          | $\mathbf{1}$ | 50.00% |
|                                | 이용 이용<br>┷<br>83<br>農業<br>陈                                     | Vuelta  | 70          |                  | 44.59% |                               | TT<br>20<br>藤原                                                         | Vuelta    | $\mathbf{1}$          |              | 50.00% |
| <b>T3S1</b>                    | $\bullet$<br>◉<br>OO I                                          | Ida     | 16          | $\overline{c}$   | 2.57%  | <b>B2</b>                     | <u>riaanianin'i</u><br>$\circ$ $\cdot$ $\cdot$ $\circ$ $\cdot$ $\cdot$ | Ida       | 4675                  | 28           | 46.36% |
|                                | ▓<br>주문 목구<br>89 S.                                             | Vuelta  | 607         |                  | 97.43% |                               | I                                                                      | Vuelta    | 5409                  |              | 53.64% |
|                                | <b>OO</b><br><b>60 I</b><br>€                                   | Ida     | 1276        |                  | 41.58% |                               | i julioloopid ku<br>$\bullet$ $\cdots$ $\bullet$ $\bullet$             | Ida       | 972                   | 6            | 47.41% |
| <b>T3S2</b>                    | 주문주문<br>뿌뿌<br>25 SS<br>襲略<br>ونو                                | Vuelta  | 1793        | 9                | 58.42% | <b>B3-1</b>                   | IJ                                                                     | Vuelta    | 1078                  |              | 52.59% |

**Tabla 3.** *Conteo Vehicular en la estación Ccatuyo Grande km. 125+500*

Fuente: elaboración propia.

# **3.1.4. Factores de distribución, tasas de crecimiento y proyección 3.1.4.1. Factores de distribución**

El factor direccional refleja el porcentaje de vehículos que transita por una dirección de la calzada, en esta investigación se utilizara el mayor porcentaje de vehículos que transiten en una de las 2 direcciones, ya sea ascendente o descendente.

El factor de carril se presenta como la relación existente entre el número de carriles que tiene una calzada por sentido de tráfico.

| Número de<br>calzadas             | Número de<br>sentidos | Número de<br>carriles por<br>sentido | Factor<br>Direccional<br>(Fd) | Factor<br>Carril<br>(Fc) | <b>Factor Ponderado</b><br>Fd x Fc para carril<br>de diseño |
|-----------------------------------|-----------------------|--------------------------------------|-------------------------------|--------------------------|-------------------------------------------------------------|
|                                   | 1 sentido             | 1                                    | 1.00                          | 1.00                     | 1.00                                                        |
|                                   | 1 sentido             | 2                                    | 1.00                          | 0.80                     | 0.80                                                        |
| 1 calzada                         | 1 sentido             | 3                                    | 1.00                          | 0.60                     | 0.60                                                        |
| (para IMDa total<br>de la calzada | 1 sentido             | 4                                    | 1.00                          | 0.50                     | 0.50                                                        |
|                                   | 2 sentido             | 1                                    | 0.50                          | 1.00                     | 0.50                                                        |
|                                   | 2 sentido             | 2                                    | 0.50                          | 0.80                     | 0.40                                                        |
| 2 calzadas con                    | 2 sentido             | 1                                    | 0.50                          | 1.00                     | 0.50                                                        |
| separador central                 | 2 sentido             | $\overline{2}$                       | 0.50                          | 0.80                     | 0.40                                                        |
| (para IMDa de las                 | 2 sentido             | 3                                    | 0.50                          | 0.60                     | 0.30                                                        |
| dos calzadas)                     | 2 sentido             | 4                                    | 0.50                          | 0.50                     | 0.25                                                        |

**Tabla 4.** *Factores de distribución direccional y de carril*

Fuente: MTC, 2014. Manual de carreteras: suelos, geología, geotecnia y pavimentos.

Para la presente investigación se tiene que:

- Número de calzadas: 1 calzada
- Número de sentidos: 2 sentidos
- Número de carriles: 1 carril
- Periodo de diseño (n) = 20 años

Por lo tanto de la tabla podemos tomar los valores:

- Factor de dirección (FD)= 0.50
- Factor de carril  $(FC) = 1.00$

# **3.1.4.2. Tasas de crecimiento y proyección**

Las tasas de crecimiento de una determinada región se dividen de 2 maneras, para el transporte de pasajeros se toma la tasa anual de crecimiento poblacional y para el transporte de carga se toma la tasa anual de crecimiento de la economía. Estos datos fueron tomados de publicaciones del INEI.

Por lo que tenemos:

- Tasa de crecimiento poblacional  $(r1)= 1.07\%$
- Tasa de crecimiento económico (r2)= 4.71%

Ahora se usa la fórmula de Factor de Crecimiento Acumulado (Fca), recomendado por el MTC:

$$
Fca = \frac{(1+r)^n - 1}{r}
$$

Donde:

- r= Tasa de crecimiento poblacional o económico
- n= Periodo de diseño (se considera 21 años, puesto que la información es del 2016)

Usando esta fórmula obtenemos:

- Factor de crecimiento poblacional acumulado ( $Fca<sub>1</sub>$ ) = 23.407
- Factor de crecimiento económico acumulado ( $Fca<sub>2</sub>$ ) = 34.581

### **3.1.5. Cálculo de factores de ejes equivalentes**

Los Ejes de Equivalencia (EE) representan el factor destructivo de los ejes que conforman un vehículo teniendo como referencia para el caso de la metodología AASHTO a un eje simple dual de 8.2 ton.

Existen 2 formas de determinar los EE, la metodología AASHTO proporciona fórmulas para hallarlas teniendo en cuenta el peso por eje de carga y el tipo de eje (simple, simple dual, tándem, tridem), sin embargo también existen formas empíricas para determinar los EE mediante fórmulas que se eligen por el tipo de eje y posteriormente se reemplaza con la carga de dicho eje.

En esta ocasión se usara las formulas de la AASHTO puesto que involucran mayores factores para la determinación de los EE, por lo que se harán uso de las siguientes formulas:

$$
\log\left(\frac{1}{\text{FEE}}\right) = 4.79 \times \log(18 + 1) - 4.79 \times \log(L_x + L_2) + 4.33 \times \log(L_2) + \frac{G_t}{\beta_x} - \frac{G_t}{\beta_{18}}
$$

$$
G_t = \log(\frac{4.2 - P_t}{4.2 - 1.5})
$$

$$
\beta_x = 0.40 + \frac{0.081 \times (L_x + L_2)^{3.23}}{(SN + 1)^{5.19} \times L_2^{-3.23}}
$$

Donde:

- FEE= factor de ejes equivalentes
- $\bullet$  L<sub>x</sub>= peso del eje en kips (kilo Libras)
- $\bullet$  L<sub>2</sub>= código del eje: (simple=1, tándem=2, tridem=3)
- $\theta = \beta_x =$  factor que depende del tipo y código de eje y del número estructural
- $\bullet$  P<sub>t</sub>= índice de serviciabilidad final
- S<sub>N</sub>= Número estructural en pulgadas
- D= espesor de la losa en pulgadas
- $\bullet$  G<sub>t</sub>= Variabilidad del índice de serviciabilidad
- $β_{18}=$  Valor de  $β$  para el eje simple dual de 18 kips

Haciendo uso de estos valores obtenemos la siguiente tabla con los Factores de Ejes de Equivalencia por tipo de eje para ambas condiciones:

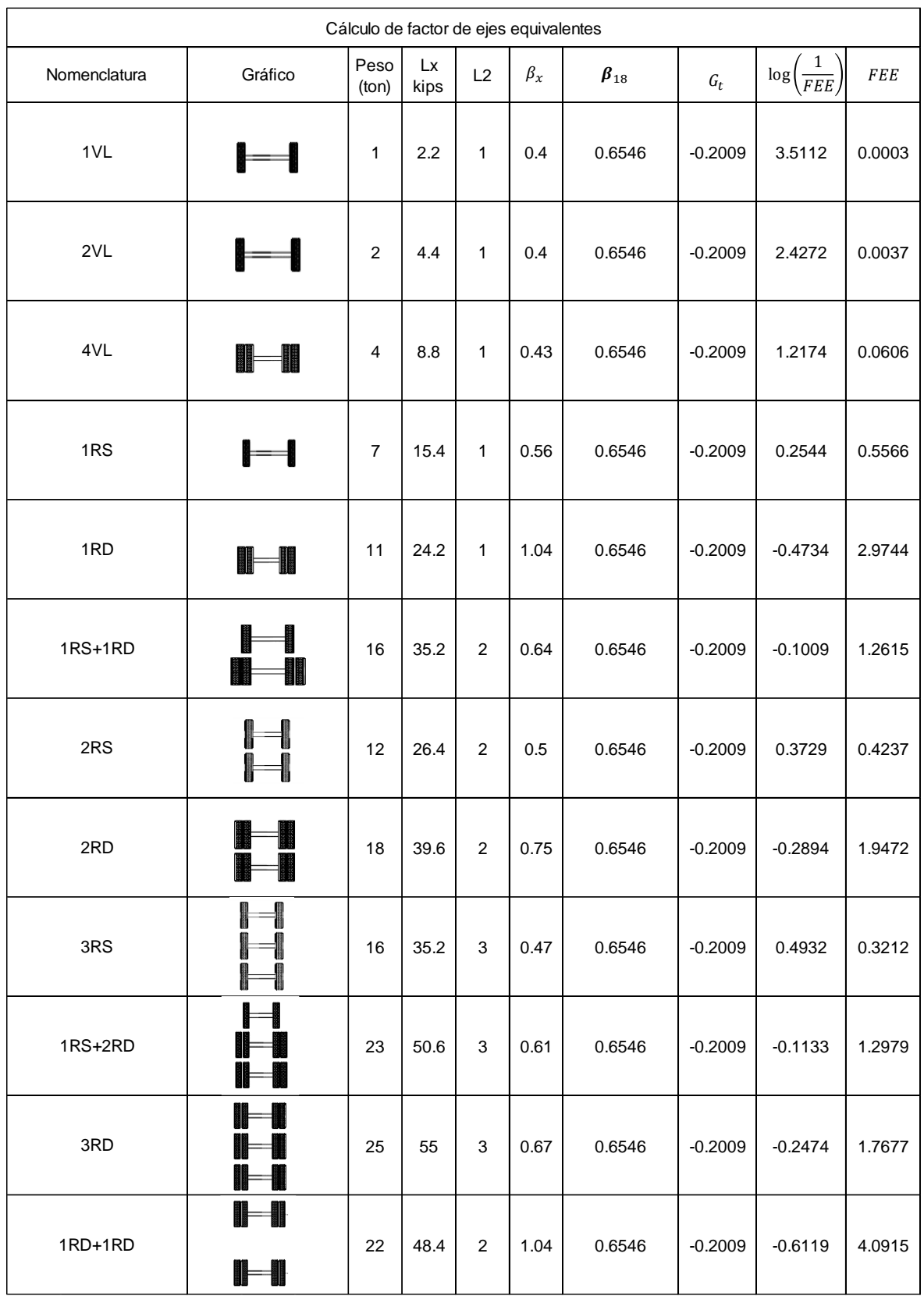

# **Tabla 5.** *Cálculo de factor de ejes equivalentes para ejes con cargas máximas*

### **3.1.6. Cálculo del ESAL**

Para el factor tráfico se obtiene un resultado final el cual es el ESAL, con la siguiente fórmula extraída del manual de carreteras del MTC se obtiene dicho resultado:

ESAL =  $\Sigma$ (FEE × FD × FC × 365 × Fca<sub>i</sub>)

Donde:

- ESAL= Número acumulado de ejes simples equivalentes a 18 kips
- FEE= Factor de eje equivalente
- FD= Factor de dirección
- FC= Factor de carril
- Fca<sub>1</sub>= Factor de crecimiento poblacional o económico acumulado

El cálculo del ESAL de la presente investigación serán realizadas para ambas condiciones, la primera que es bajo carga máximas para todos los ejes vehiculares y la segunda con las carga reales las cuales son extraídas de la base de datos del estudio de tráfico.

Por lo que se determina que el ESAL para la condición de cargas máximas es de 5.30x10<sup>6</sup>, lo que se corrobora en el siguiente cuadro:

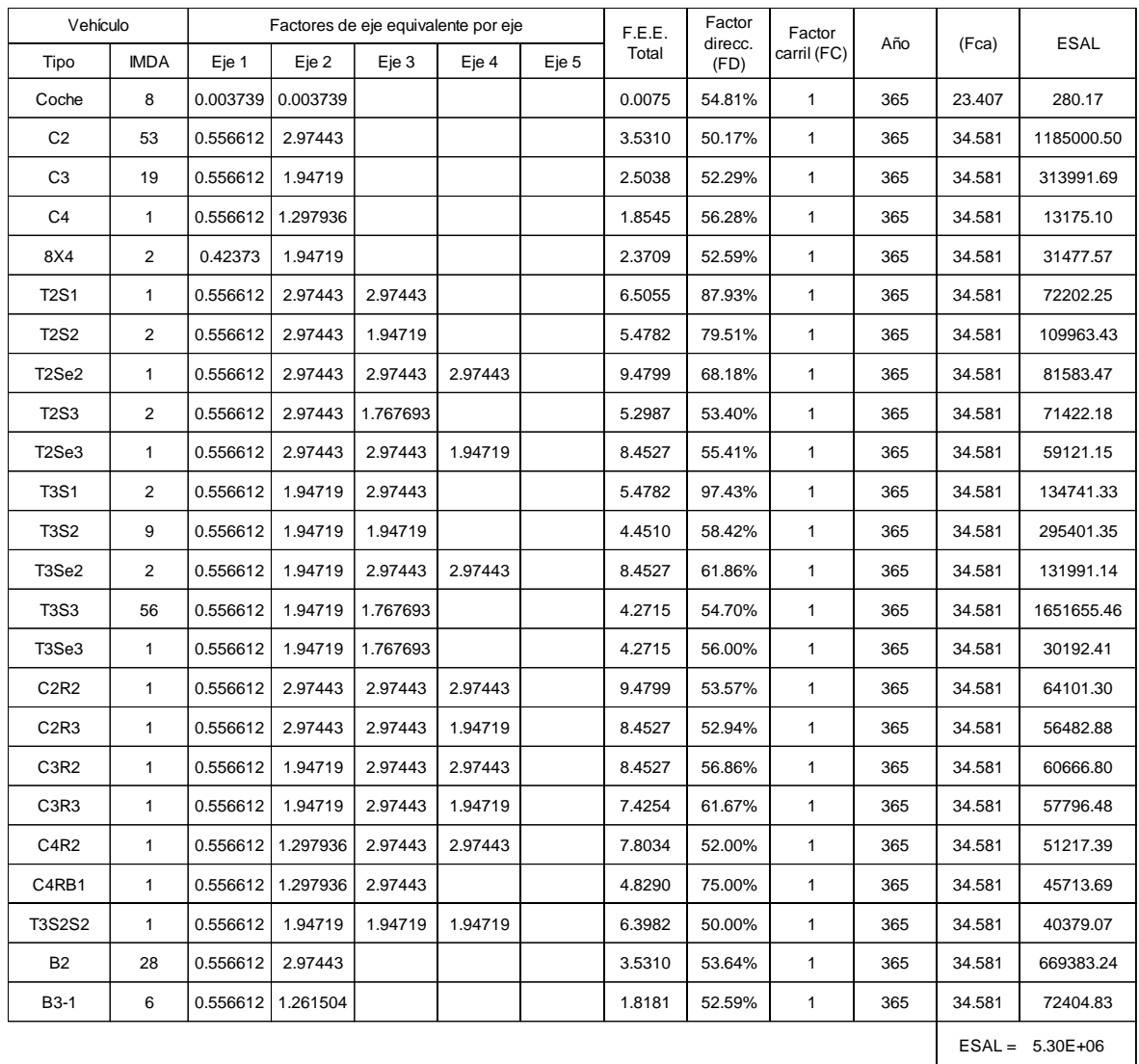

# **Tabla 6.** *Cálculo del ESAL para cargas máximas por ejes*

Fuente: elaboración propia

De la misma forma, se determina que el ESAL para la condición de cargas reales es de 2.56x10<sup>6</sup>, lo que se corrobora en el siguiente cuadro:

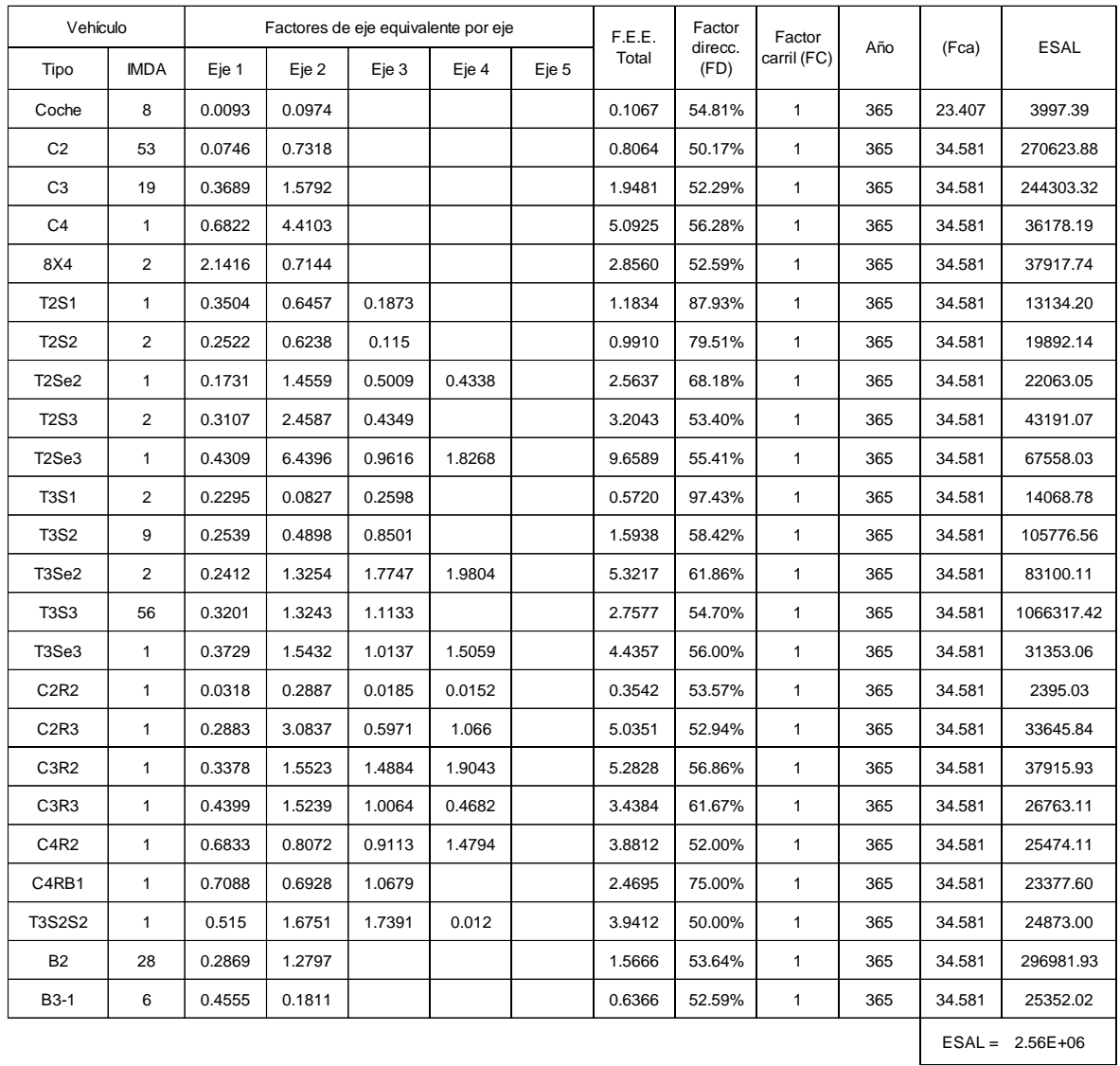

### **Tabla 7.** *Cálculo del ESAL para cargas reales por ejes*

Fuente: elaboración propia.

### **3.1.7. Espectros de cargas**

Los espectros de carga son representación gráfica del porcentaje de pesos que representa un eje en comparación al total de número de ese tipo de ejes que transitan por la calzada. Los espectros de carga ayudan a reconocer inmediatamente cual es el rango de peso con mayor incidencia entre un tipo de ejes en común.

Para obtener estos gráficos antes se procesó la data de tráfico y pesos por ejes por lo que se obtuvieron las siguientes tablas:

| Rango (ton)    |                | Carga (ton) | Cantidad  |         | Porcentaje % Acumulado % |
|----------------|----------------|-------------|-----------|---------|--------------------------|
| 0              | 1              | 1.00        | 189.00    | 0.27%   | 0.27%                    |
| 1              | $\overline{2}$ | 2.00        | 1905.00   | 2.72%   | 2.99%                    |
| $\overline{2}$ | 3              | 3.00        | 9838.00   | 14.06%  | 17.05%                   |
| 3              | 4              | 4.00        | 12010.00  | 17.16%  | 34.21%                   |
| 4              | 5              | 5.00        | 11440.00  | 16.35%  | 50.56%                   |
| 5              | 6              | 6.00        | 15661.00  | 22.38%  | 72.94%                   |
| 6              | 7              | 7.00        | 12750.00  | 18.22%  | 91.16%                   |
| 7              | 8              | 8.00        | 5439.00   | 7.77%   | 98.93%                   |
| 8              | 9              | 9.00        | 656.00    | 0.94%   | 99.87%                   |
| 9              | 10             | 10.00       | 38.00     | 0.05%   | 99.92%                   |
| 10             | 11             | 11.00       | 33.00     | 0.05%   | 99.97%                   |
| 11             | 12             | 12.00       | 14.00     | 0.02%   | 99.99%                   |
| 12             | 13             | 13.00       | 3.00      | 0.00%   | 100.00%                  |
| 13             | 14             | 14.00       | 2.00      | 0.00%   | 100.00%                  |
| 14             | 15             | 15.00       | 1.00      | 0.00%   | 100.00%                  |
| <b>TOTAL</b>   |                |             | 69,979.00 | 100.00% |                          |

**Tabla 8.** *Porcentaje de incidencia de pesos en el eje simple de ruedas simples*

Fuente: elaboración propia.

**Tabla 9.** *Porcentaje de incidencia de pesos en el eje simple de ruedas dobles*

| Rango (ton)             |                         | Carga (ton) | Cantidad  |         | Porcentaje % Acumulado % |
|-------------------------|-------------------------|-------------|-----------|---------|--------------------------|
| 0                       | 1                       | 1.00        | 29.00     | 0.09%   | 0.09%                    |
| 1                       | $\overline{2}$          | 2.00        | 426.00    | 1.27%   | 1.36%                    |
| $\overline{2}$          | 3                       | 3.00        | 3183.00   | 9.52%   | 10.89%                   |
| 3                       | $\overline{\mathbf{4}}$ | 4.00        | 3520.00   | 10.53%  | 21.42%                   |
| $\overline{\mathbf{4}}$ | 5                       | 5.00        | 2702.00   | 8.09%   | 29.50%                   |
| 5                       | 6                       | 6.00        | 2931.00   | 8.77%   | 38.27%                   |
| 6                       | $\overline{7}$          | 7.00        | 3321.00   | 9.94%   | 48.21%                   |
| $\overline{7}$          | 8                       | 8.00        | 4073.00   | 12.19%  | 60.40%                   |
| 8                       | 9                       | 9.00        | 4781.00   | 14.31%  | 74.71%                   |
| 9                       | 10                      | 10.00       | 3799.00   | 11.37%  | 86.07%                   |
| 10                      | 11                      | 11.00       | 2595.00   | 7.77%   | 93.84%                   |
| 11                      | 12                      | 12.00       | 1275.00   | 3.82%   | 97.65%                   |
| 12                      | 13                      | 13.00       | 453.00    | 1.36%   | 99.01%                   |
| 13                      | 14                      | 14.00       | 167.00    | 0.50%   | 99.51%                   |
| 14                      | 15                      | 15.00       | 91.00     | 0.27%   | 99.78%                   |
| 15                      | 16                      | 16.00       | 37.00     | 0.11%   | 99.89%                   |
| 16                      | 17                      | 17.00       | 23.00     | 0.07%   | 99.96%                   |
| 17                      | 18                      | 18.00       | 10.00     | 0.03%   | 99.99%                   |
| 18                      | 19                      | 19.00       | 2.00      | 0.01%   | 100.00%                  |
| 19                      | 20                      | 20.00       | 1.00      | 0.00%   | 100.00%                  |
| <b>TOTAL</b>            |                         |             | 33,419.00 | 100.00% |                          |

| Rango (ton)    |                | Carga (ton) | Cantidad  |         | Porcentaje % Acumulado % |
|----------------|----------------|-------------|-----------|---------|--------------------------|
| 0              | $\overline{2}$ | 2.00        | 26.00     | 0.06%   | 0.06%                    |
| $\overline{2}$ | 4              | 4.00        | 56.00     | 0.13%   | 0.19%                    |
| 4              | 6              | 6.00        | 2538.00   | 5.73%   | 5.92%                    |
| 6              | 8              | 8.00        | 6899.00   | 15.58%  | 21.49%                   |
| 8              | 10             | 10.00       | 2549.00   | 5.76%   | 27.25%                   |
| 10             | 12             | 12.00       | 2197.00   | 4.96%   | 32.21%                   |
| 12             | 14             | 14.00       | 3053.00   | 6.89%   | 39.10%                   |
| 14             | 16             | 16.00       | 5097.00   | 11.51%  | 50.61%                   |
| 16             | 18             | 18.00       | 8411.00   | 18.99%  | 69.60%                   |
| 18             | 20             | 20.00       | 5369.00   | 12.12%  | 81.72%                   |
| 20             | 22             | 22.00       | 7292.00   | 16.46%  | 98.19%                   |
| 22             | 24             | 24.00       | 188.00    | 0.42%   | 98.61%                   |
| 24             | 26             | 26.00       | 39.00     | 0.09%   | 98.70%                   |
| 26             | 28             | 28.00       | 131.00    | 0.30%   | 99.00%                   |
| 28             | 30             | 30.00       | 266.00    | 0.60%   | 99.60%                   |
| 30             | 32             | 32.00       | 153.00    | 0.35%   | 99.94%                   |
| 32             | 34             | 34.00       | 25.00     | 0.06%   | 100.00%                  |
| 34             | 36             | 36.00       | 0.00      | 0.00%   | 100.00%                  |
| <b>TOTAL</b>   |                |             | 44,289.00 | 100.00% |                          |

**Tabla 10.** *Porcentaje de incidencia de pesos en el eje tándem*

Fuente: elaboración propia.

**Tabla 11.** *Porcentaje de incidencia de pesos en el eje tridem*

| Rango (ton)    |                | Carga (ton) | Cantidad  |         | Porcentaje % Acumulado % |
|----------------|----------------|-------------|-----------|---------|--------------------------|
| 0              | $\overline{2}$ | 2.00        | 14.00     | 0.07%   | 0.07%                    |
| $\overline{2}$ | 4              | 4.00        | 820.00    | 3.90%   | 3.97%                    |
| $\overline{4}$ | 6              | 6.00        | 2195.00   | 10.45%  | 14.42%                   |
| 6              | 8              | 8.00        | 725.00    | 3.45%   | 17.88%                   |
| 8              | 10             | 10.00       | 239.00    | 1.14%   | 19.01%                   |
| 10             | 12             | 12.00       | 222.00    | 1.06%   | 20.07%                   |
| 12             | 14             | 14.00       | 322.00    | 1.53%   | 21.60%                   |
| 14             | 16             | 16.00       | 711.00    | 3.39%   | 24.99%                   |
| 16             | 18             | 18.00       | 1280.00   | 6.09%   | 31.08%                   |
| 18             | 20             | 20.00       | 2214.00   | 10.54%  | 41.63%                   |
| 20             | 22             | 22.00       | 5557.00   | 26.46%  | 68.09%                   |
| 22             | 24             | 24.00       | 5276.00   | 25.12%  | 93.21%                   |
| 24             | 26             | 26.00       | 1134.00   | 5.40%   | 98.61%                   |
| 26             | 28             | 28.00       | 140.00    | 0.67%   | 99.28%                   |
| 28             | 30             | 30.00       | 19.00     | 0.09%   | 99.37%                   |
| 30             | 32             | 32.00       | 31.00     | 0.15%   | 99.51%                   |
| 32             | 34             | 34.00       | 41.00     | 0.20%   | 99.71%                   |
| 34             | 36             | 36.00       | 34.00     | 0.16%   | 99.87%                   |
| 36             | 38             | 38.00       | 18.00     | 0.09%   | 99.96%                   |
| 38             | 40             | 40.00       | 9.00      | 0.04%   | 100.00%                  |
| <b>TOTAL</b>   |                |             | 21,001.00 | 100.00% |                          |

Una vez ordenada la data de tráfico y pesos por eje vehicular se pasa a graficar en el programa Microsoft Excel, con la ayuda de la información antes mencionada. Por lo que a continuación se muestran los resultados del procesamiento de dicha data en la representación gráfica de los espectros de carga.

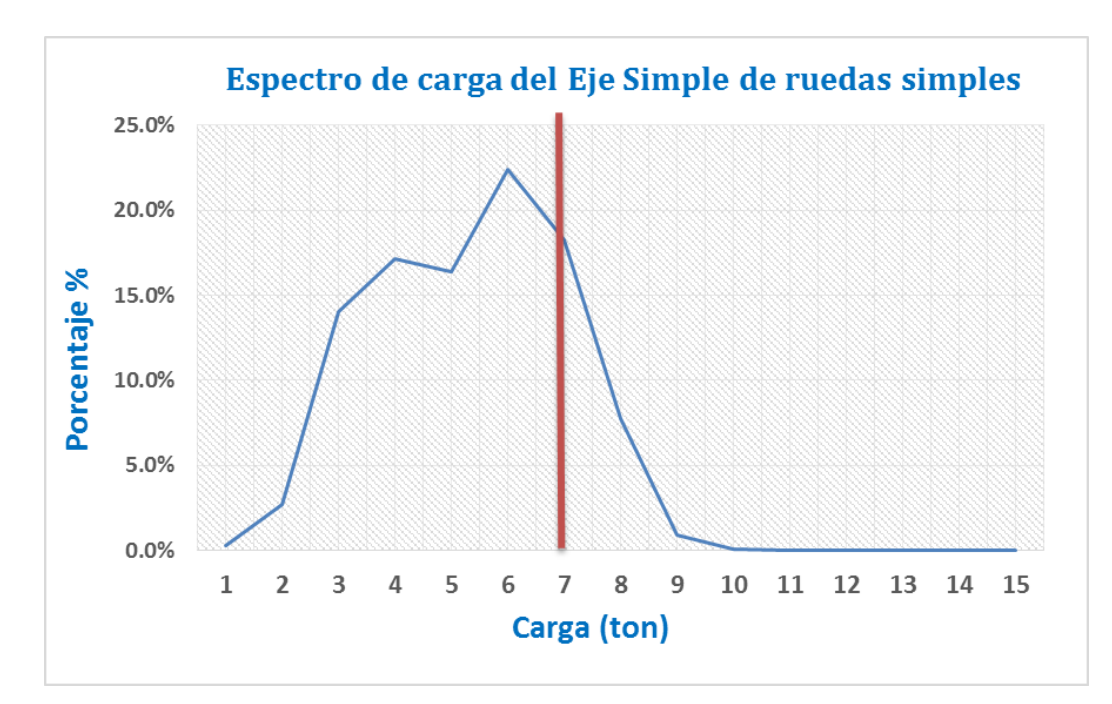

*Figura 3.* Espectro de carga del Eje Simple de ruedas simples.

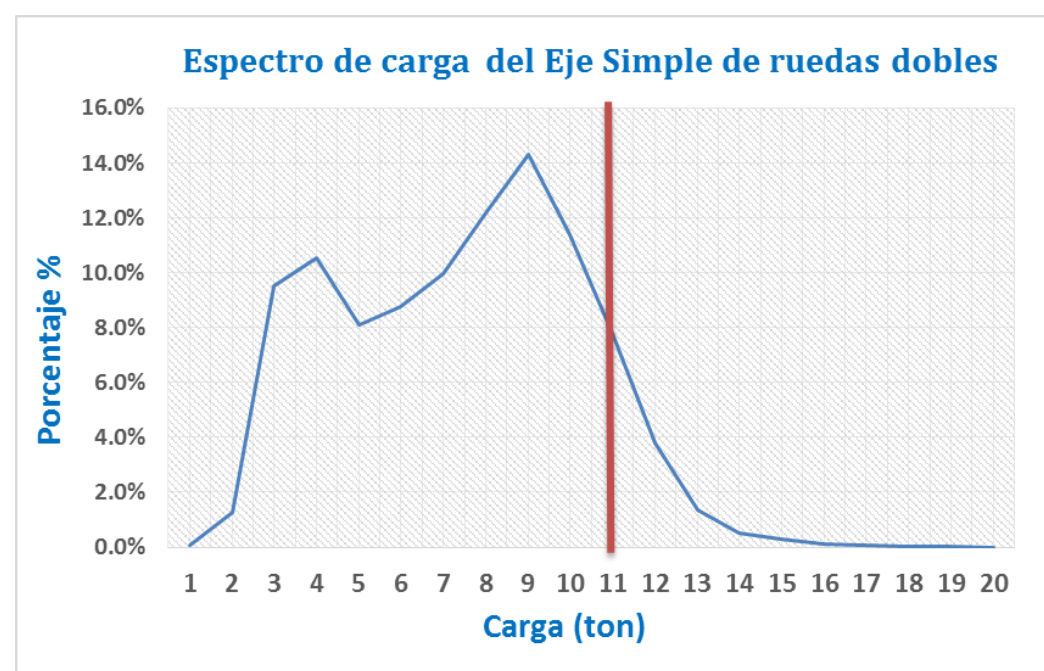

Fuente: elaboración propia.

*Figura 4.* Espectro de carga del Eje Simple de ruedas dobles.

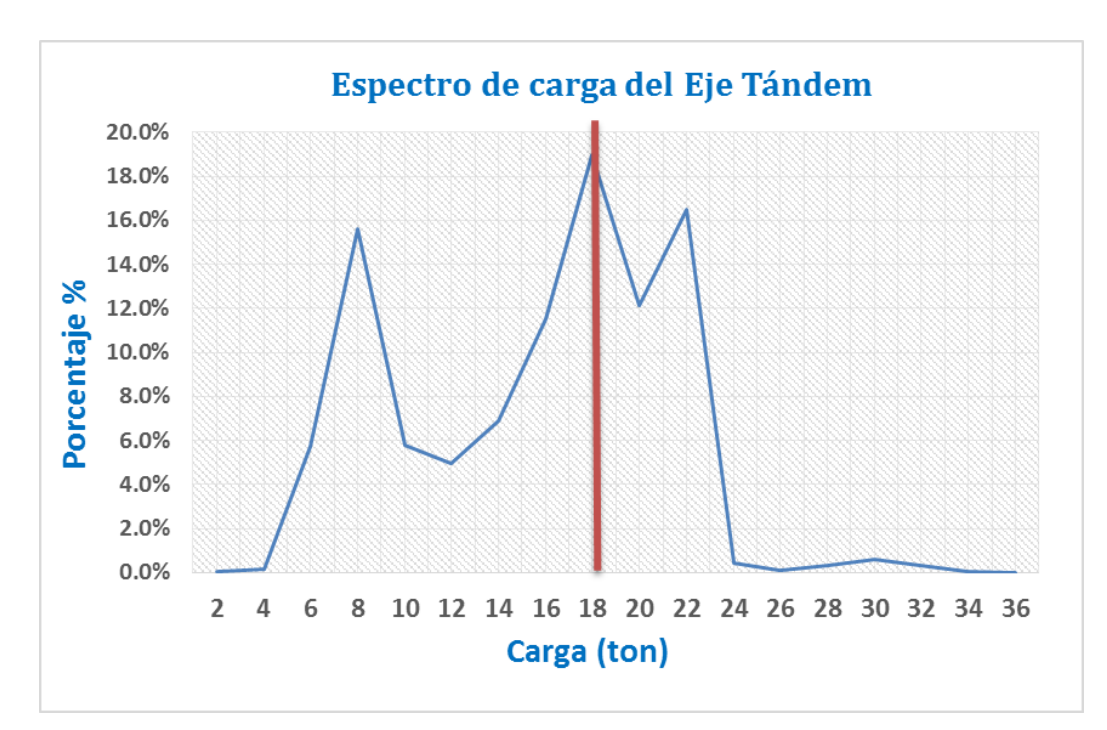

*Figura 5.* Espectro de carga del Eje Tándem.

Fuente: elaboración propia.

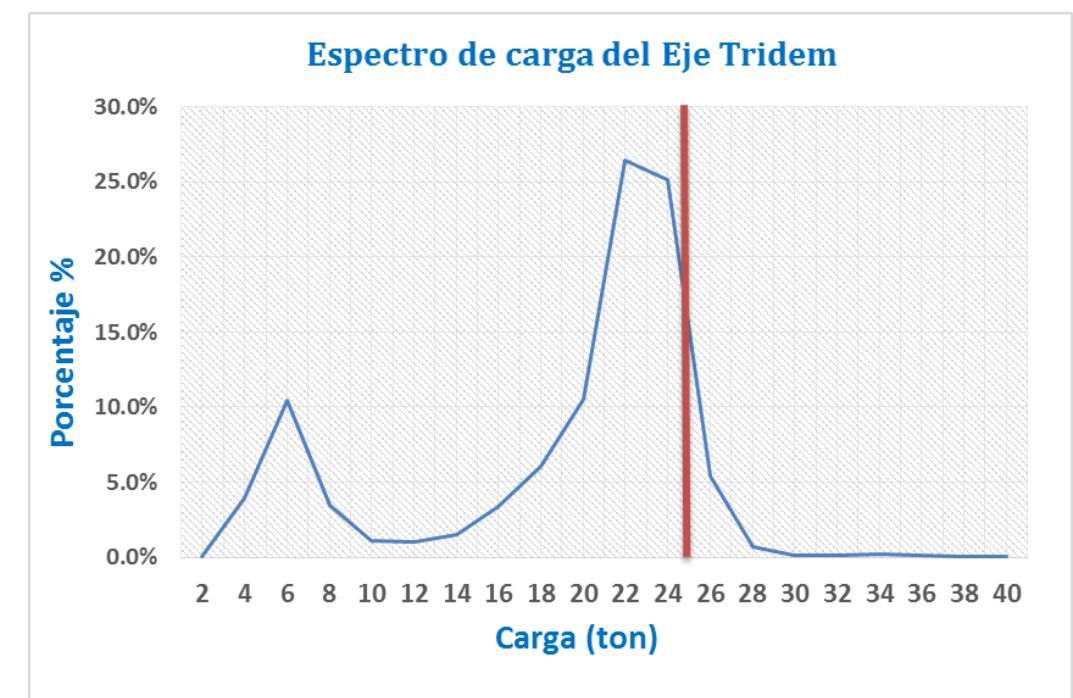

*Figura 6.* Espectro de carga del Eje Tridem. Fuente: elaboración propia.

El eje simple de ruedas simples tiene un porcentaje acumulado de 91.16% de cargas desde 0 a 7 toneladas, por lo que si se toma el valor del peso máximo legal por ejes se estaría sobredimensionando el pavimento.

El eje simple de ruedas dobles tiene un porcentaje acumulado de 93.84% de cargas desde 0 a 11 toneladas, por lo que si se toma el valor del peso máximo legal por ejes se estaría sobredimensionando el pavimento.

El eje tándem tiene un porcentaje acumulado de 69.60% de cargas desde 0 a 18 toneladas, por lo que si se toma el valor del peso máximo legal por ejes se sobredimensionaría ligeramente la estructura del pavimento.

El eje tridem tiene un porcentaje acumulado de 98.61% de cargas desde 0 a 25 toneladas, por lo que si se toma el valor del peso máximo legal por ejes se estaría sobredimensionando el pavimento.

### **3.2. Estudio de mecánica de suelos**

### **3.2.1. Generalidades**

En la investigación se realizó el estudio de mecánica de suelos de la carretera Inambari - Azángaro para el tramo de estudio el cual es de 1 km., para dicho estudio fue necesario realizar dos inspecciones directas del suelo, es decir, 2 calicatas las cuales se realizaron en las progresivas 125+250 y 125+750 se realizaron al lado de la calzada ya existente, se inspecciono los espesores de relleno para que los resultados de ensayos sean reales y se obtenga los valores del terreno de fundación; esto debido a la recomendación del MTC dentro de su manual de carreteras: suelos, geología, geotecnia y pavimentos, que se puede ver a continuación:

### **Tabla 12.** *Número de calicatas para exploración de suelos*

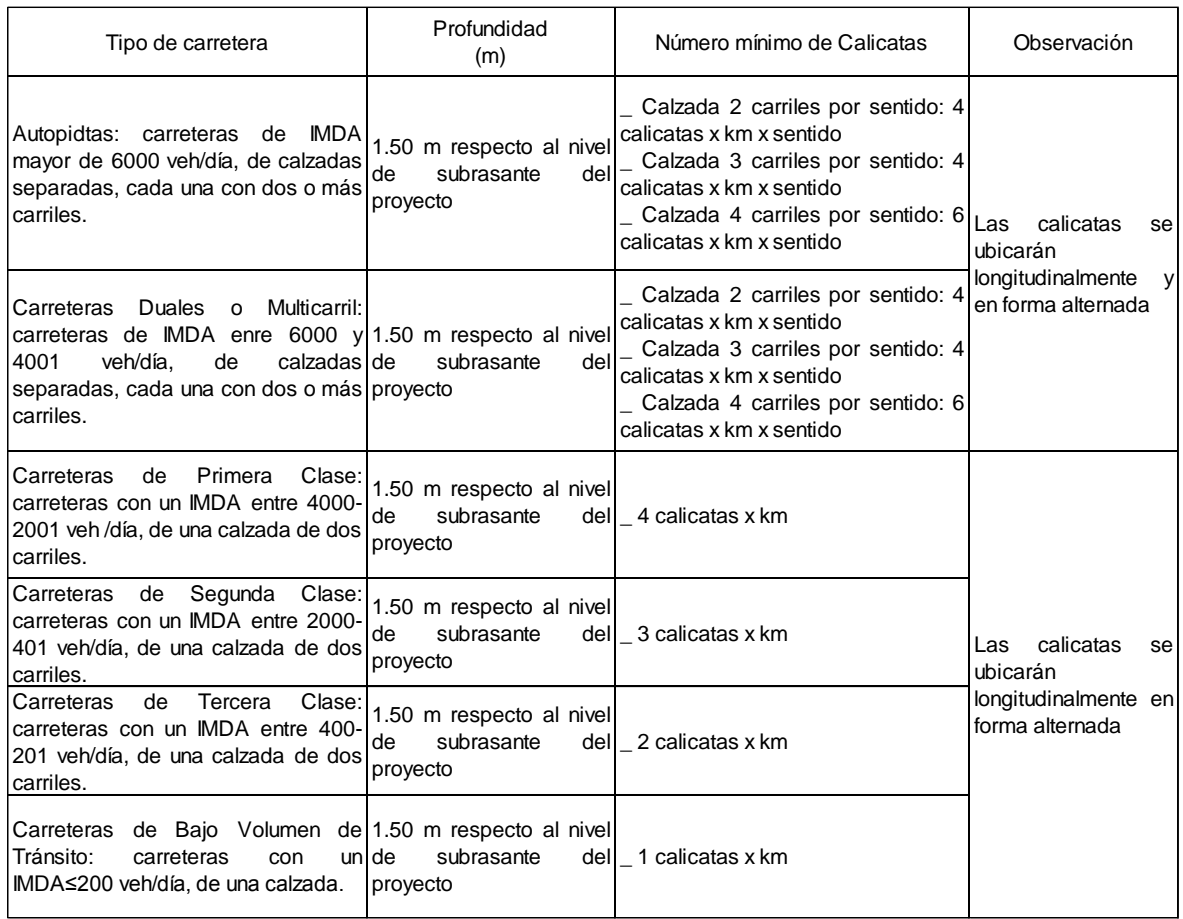

Fuente: MTC, 2014. Manual de carreteras: suelos, geología, geotecnia y pavimentos.

Por lo que al tener un IMDA de 201 veh/día le corresponde realizar 2 calicatas en el kilómetro de estudio a 1.50 metros de profundidad respecto al nivel de subrasante del proyecto.

### **3.2.2. Trabajos realizados**

### **3.2.2.1. Trabajos de campo**

El trabajo de campo fue realizar 2 calicatas en el tramo de estudio, por lo que se consideró realizar la primera calicata en la progresiva 125+500 y la segunda en la progresiva 125+750, ambas calicatas tuvieron la profundidad de 1.50 m respecto al nivel de la subrasante.

La primera calicata que fue realizada se hizo en el lado derecho de la carretera en el sentido ascendente en la cual al realizarse la inspección directa se encontraron 5 estratos, los cuales fueron debidamente identificados en el perfil estratigráfico, se extrajeron muestras de 4 estratos puesto que uno de los 5 era material orgánico.

La segunda calicata fue realizada en el lado izquierdo de la carretera en el sentido ascendente, al realizarse la inspección directa se encontraron 6 estratos, los cuales fueron pasmados en el perfil estratigráfico, se extrajeron muestras de 5 estratos puesto que uno de los 6 era material orgánico.

### **3.2.2.2. Ensayos de laboratorio**

Los ensayos de mecánica de suelos fueron realizados en el laboratorio LEM-ENGIL SRL (Laboratorio Ensayos de Materiales de Ingeniería y Control de Calidad), con ello se determinaron las características físicas-mecánicas de los estratos del suelo y terreno de fundación, estos ensayos fueron realizados con las muestras extraídas de las calicatas, para la primera calicata se tomaron 4 muestras mientras que para la segunda calicata se tomaron 5 muestras.

Con los datos debidamente ordenados de cada perfil estratigráfico se empezaron a realizar los siguientes ensayos:

- a) Ensayo para determinar el contenido de humedad de un suelo ASTM D 2216.
- b) Ensayo para el análisis granulométrico por tamizado ASTM D 422-63.
- c) Ensayo para el límite líquido, límite plástico e índice de plasticidad ASTM D 4318-98
- d) Ensayo Proctor Modificado ASTM D 1557-2002
- e) Ensayo del CBR (Relación de Soporte de California) suelos compactados en laboratorio ASTM D 1883-1999

El ensayo (a) fue realizado 9 veces, el (b) fue realizado 9 veces, el (c) fue realizado 9 veces, el (d) fue realizado 2 veces y el (e) fue realizado 2 veces.

Todos estos ensayos fueron realizados bajo la normativa ASTM actual, con estos ensayos fue posible determinar el perfil estratigráfico de forma definitiva

y los valores más resaltantes para el diseño del pavimento flexible, como lo es el CBR para ambas muestras de suelo.

### **3.2.3. Resultados de ensayos**

Los resultados de los ensayos se plasmaron en el perfil estatigrafico definitivo para ambas calicatas, estos se muestran a continuación:

# **Tabla 13.** *Perfil estratigráfico calicata n°1*

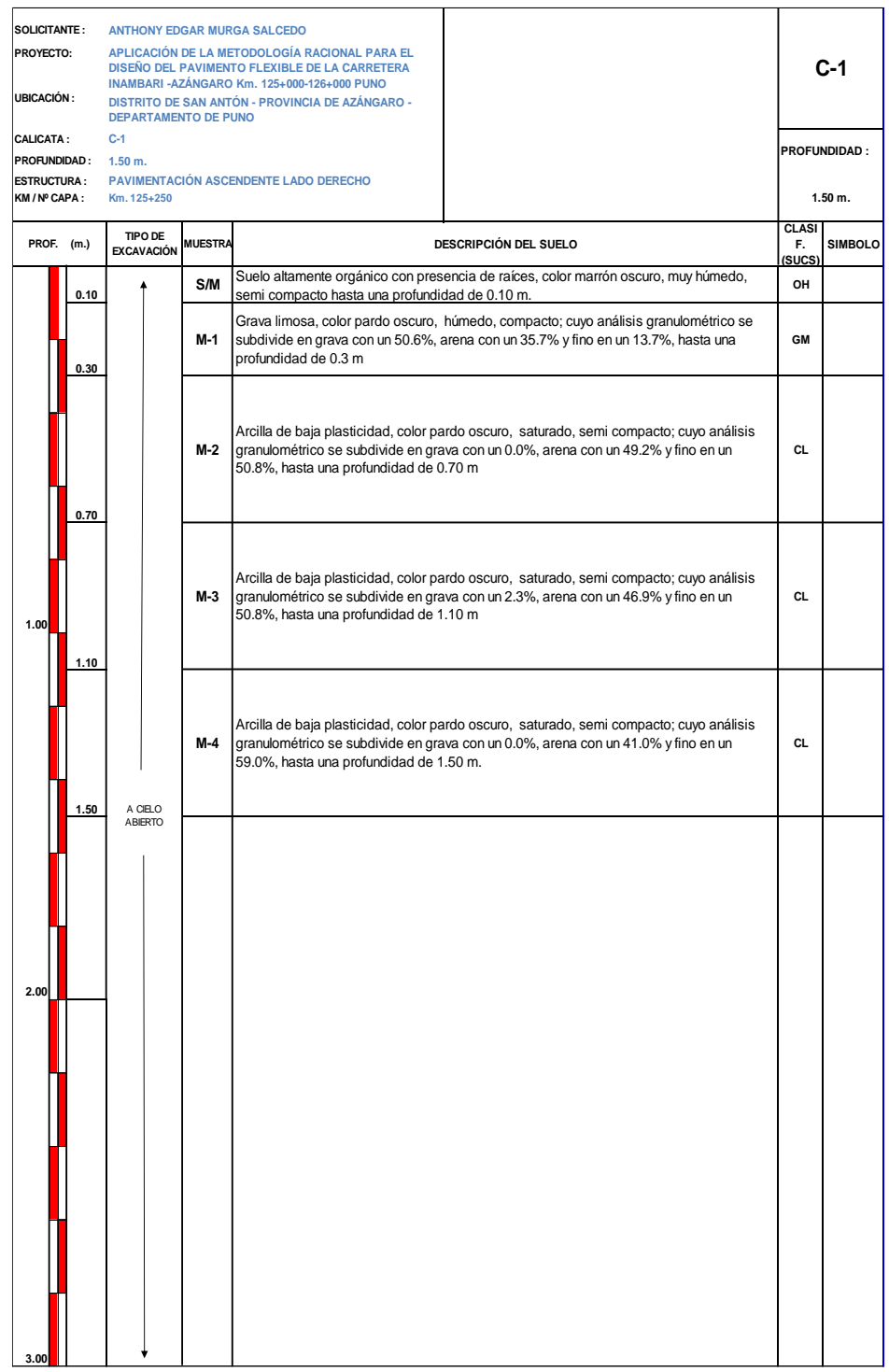

# **Tabla 14.** *Perfil estratigráfico calicata n° 2*

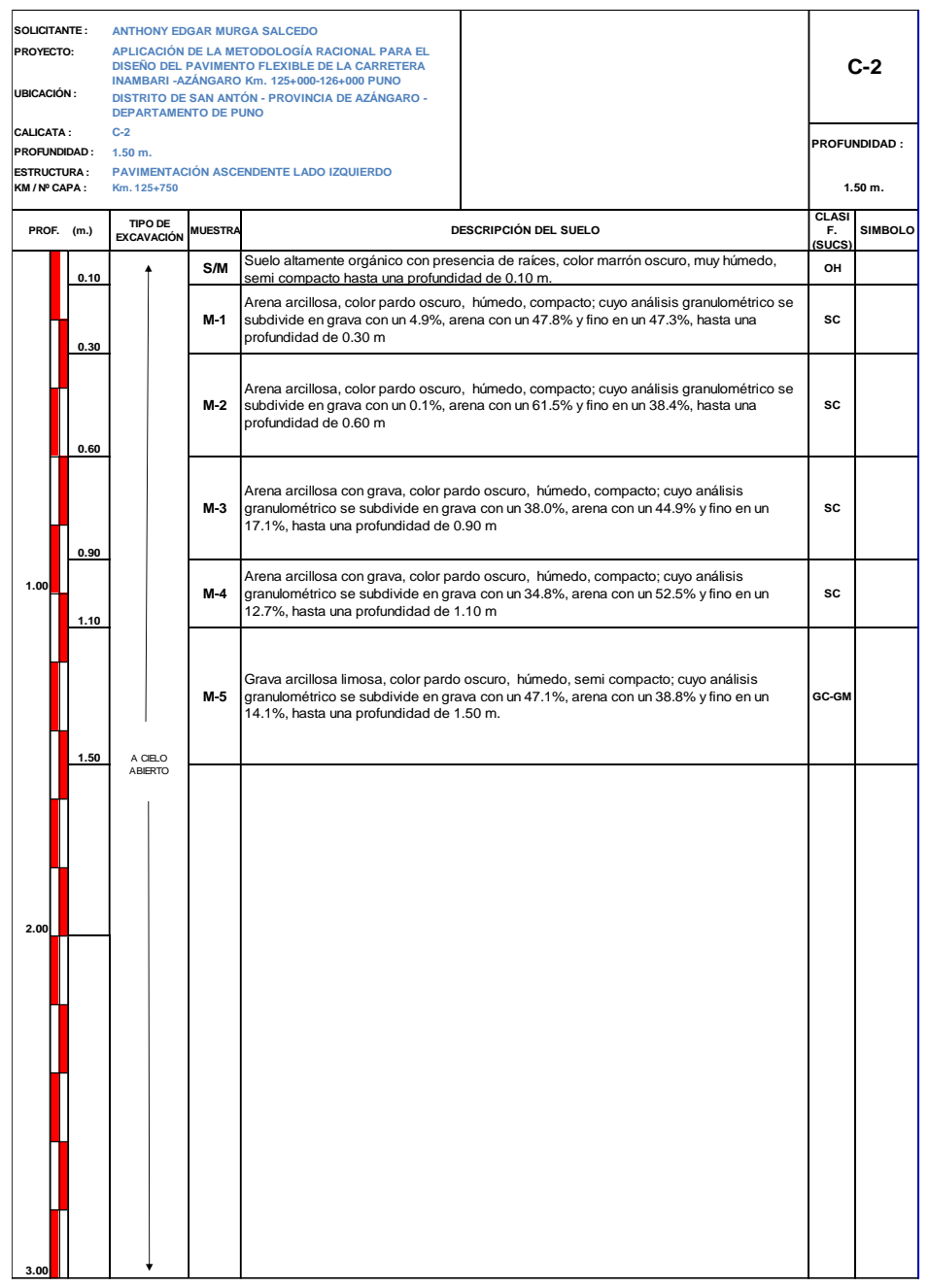

Fuente: elaboración propia.

Asimismo, se muestra a continuación el cuadro con las características del terreno de fundación los cuales fueron 2, ambas muestras pasaron por los 5 ensayos usados en la presente investigación.
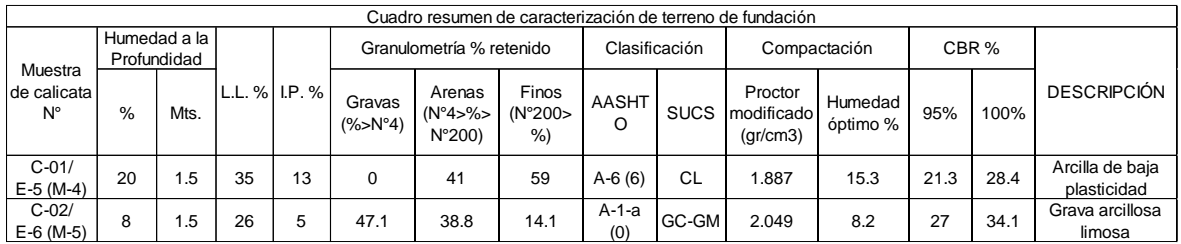

## **Tabla 15.** *Resumen de caracterización de terreno de fundación*

Fuente: elaboración propia.

# **3.3. Diseño del pavimento flexible mediante la metodología racional 3.3.1. Introducción**

El diseño del pavimento flexible por la metodología racional se realizara para las dos condiciones anteriormente vistas en los cálculos de factores de ejes equivalentes y ESAL; las cuales son la condición bajo un tráfico con cargas máximos en todos sus ejes, y la otra condición es aquella en la que las cargas son las reales, es decir, aquellas que fueron tomadas en la estación Ccatuyo Grande.

El diseño por la metodología racional consta de 7 pasos los cuales son los siguientes:

- 1) Predimensionamiento de las capas del pavimento flexible por la metodología AASHTO 93
- 2) Definición de modelos de falla de los materiales
- 3) Modelización de la estructura
- 4) Cálculo de esfuerzos, deformaciones y deflexiones con el programa KENPAVE
- 5) Cálculo de esfuerzos, deformaciones y deflexiones admisibles
- 6) Comparación de solicitaciones actuantes con las admisibles
- 7) Ajuste de los espesores calculados

Mediante esta metodología se puede comprobar si la estructura predefinida es la correcta para poder cumplir con las exigencias del tránsito, asimismo se puede verificar si la estructura está sobredimensionada. Habiendo descrito los pasos de dicha metodología se da paso al desarrollo de esta misma:

# **3.3.2. Predimensionamiento de las capas del pavimento flexible por la metodología AASHTO 93**

El predimensionamiento de las capas del pavimento flexible serán hallados siguiendo el proceso de la metodología AASHTO 93, se desarrollara dicho procedimiento para las dos condiciones de tráfico uno para cargas máximas para los tipos de ejes vehiculares y la segunda condición con las cargas reales obtenidas en los pesajes de la estación Ccatuyo Grande, a continuación se describe el desarrollo del mismo:

# **3.3.2.1. Variables de diseño**

# **a) Variable de tiempo:**

La vida útil que se considera para ambas condiciones de tráfico en nuestros cálculos será de 20 años.

# **b) Tránsito:**

Se clasifica el tipo de tráfico según el número de ejes equivalente total (ESAL).

Es por ello que revisando el siguiente cuadro se concluye que el tráfico de la investigación para las cargas máximas es un $T_{p8}$ , mientras que para la condición de cargas reales es un T<sub>p6</sub>.

| Tipos de tráfico pesado expresado en EE | Rangos de tráfico pesado expresado en EE |
|-----------------------------------------|------------------------------------------|
| $T_{\sf p0}$                            | > 75,000 EE ≤ 150,000 EE                 |
| $T_{p1}$                                | > 150,000 EE ≤ 300,000 EE                |
| $T_{p2}$                                | > 300,000 EE ≤ 500,000 EE                |
| $T_{p3}$                                | $>$ 500,000 EE ≤ 750,000 EE              |
| $T_{p4}$                                | > 750,000 EE ≤ 1'000,000 EE              |
| $T_{p5}$                                | > 1'000,000 EE ≤ 1'500,000 EE            |
| $T_{p6}$                                | > 1'500,000 EE ≤ 3'000,000 EE            |
| $T_{p7}$                                | > 3'000,000 EE ≤ 5'000,000 EE            |
| $\mathsf{T}_{\textsf{p8}}$              | $> 5'000,000$ EE $\leq 7'500,000$ EE     |
| $T_{p9}$                                | $> 7'500,000$ EE $\leq 10'000,000$ EE    |
| $T_{p10}$                               | > 10'000,000 EE ≤ 12'500,000 EE          |
| $T_{p11}$                               | > 12'500,000 EE ≤ 15'000,000 EE          |
| $T_{p12}$                               | > 15'000,000 EE ≤ 20'000,000 EE          |
| $T_{p13}$                               | > 20'000,000 EE ≤ 25'000,000 EE          |
| $T_{p14}$                               | > 25'000,000 EE ≤ 30'000,000 EE          |
| $T_{p15}$                               | > 30'000,000 EE                          |

**Tabla 16.** *Número de repeticiones acumuladas de Ejes Equivalentes de 8.2 toneladas*

# **c) Subrasante:**

Es necesario categorizar nuestra subrasante es por ello que se acude al cuadro para determinar dicha característica.

Debido a que el CBR es de 21.3% se tiene una subrasante muy buena, por lo que no es necesario hacer uso de alguna técnica de estabilización de terreno de fundación para el pavimento flexible.

# **Tabla 17.** *Categorías de subrasante*

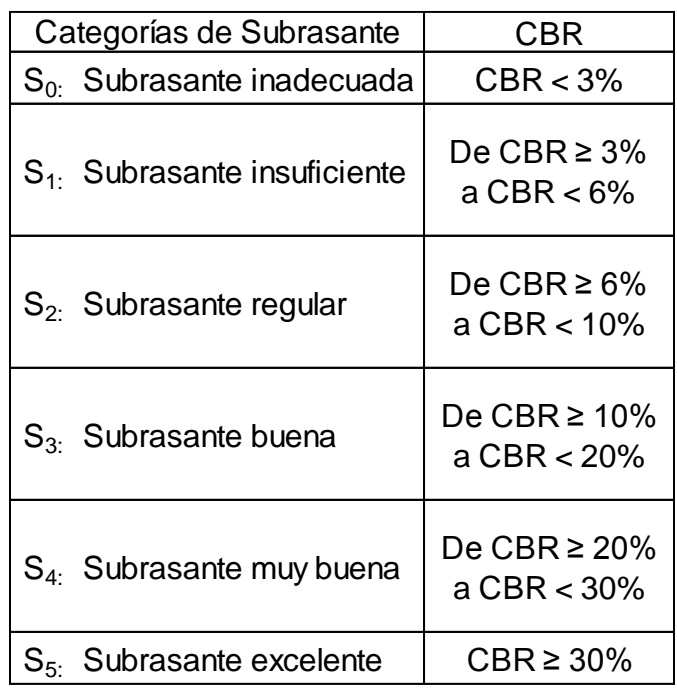

Fuente: MTC, 2014. Manual de carreteras: suelos, geología, geotecnia y pavimentos.

# **d) Desviación estándar combinada (So)**

La guía AASHTO 93 toma valores de 0.40 a 0.50 para la desviación estándar combinada, pero recomienda usar el valor 0.45 para diseños.

# **e) Factor de confiabilidad (R)**

Este factor se usa en la metodología AASHTO por medida de seguridad, puesto que en algún caso la estructura quizás no se comporte de acuerdo a lo planeado es por ello que se aplica un factor de confiabilidad para imprevistos como calidad de la construcción, condiciones climáticas extraordinarias, crecimiento excepcional, etc. Lo que conllevaría a una reducción de la vida útil del pavimento.

Verificando los valores de ejes equivalentes acumulados dentro del cuadro se puede determinar que el nivel de confiabilidad para un tráfico Tp8 es:

R= 90%

Mientras que para un tráfico Tp6 este valor viene siendo de:

# R= 85%

| Tipos de caminos | Tráfico                     |             | Ejes Equivalentes aumulados | Nivel de<br>Confiabilidad (R) |
|------------------|-----------------------------|-------------|-----------------------------|-------------------------------|
|                  | $\mathsf{T}_{\text{p0}}$    | 75,000      | 150,000                     | 65%                           |
| Caminos de Bajo  | $\mathsf{T}_{\mathsf{p1}}$  | 150,001     | 300,000                     | 70%                           |
| Volumen de       | $\mathsf{T}_{\textsf{p2}}$  | 300,001     | 500,000                     | 75%                           |
| Tránsito         | $\mathsf{T}_{\text{p3}}$    | 500,001     | 750,000                     | 80%                           |
|                  | $\mathsf{T}_{\mathsf{p}4}$  | 750,001     | 1,000,000                   | 80%                           |
|                  | $\mathsf{T}_{\textsf{p5}}$  | 1,000,001   | 1,500,000                   | 85%                           |
|                  | $\mathsf{T}_{\textsf{p6}}$  | 1,500,001   | 3,000,000                   | 85%                           |
|                  | $T_{p7}$                    | 3,000,001   | 5,000,000                   | 85%                           |
|                  | $\mathsf{T}_{\textsf{p8}}$  | 5,000,001   | 7,500,000                   | 90%                           |
|                  | $T_{p9}$                    | 7,500,001   | 10'000,000                  | 90%                           |
| Resto de caminos | $\mathsf{T}_{\mathsf{p10}}$ | 10'000,001  | 12'500,000                  | 90%                           |
|                  | $\mathsf{T}_{\mathsf{p11}}$ | 12'500,001  | 15'000,000                  | 90%                           |
|                  | $\mathsf{T}_{\mathsf{p12}}$ | 15'000,001  | 20'000,000                  | 95%                           |
|                  | $\mathsf{T}_{\mathsf{p13}}$ | 20'000,001  | 25'000,000                  | 95%                           |
|                  | $\mathsf{T}_{\mathsf{p14}}$ | 25'000,001  | 30'000,000                  | 95%                           |
|                  | $\mathsf{T}_{\mathsf{p15}}$ | >30'000,000 | 95%                         |                               |

**Tabla 18.** *Valores recomendados de nivel de confiabilidad*

Fuente: MTC, 2014. Manual de carreteras: suelos, geología, geotecnia y pavimentos.

# **f) Desviación estándar normal (Zr)**

La AASHTO nos recomienda los siguientes valores para Zr.

En nuestro caso al tener un tráfico Tp8 corresponde usar el valor de:

 $Z_{r}$  = -1.282

Asimismo tenemos un tráfico Tp6 por lo que hacemos uso del siguiente valor:

 $Z_{r}$ = -1.036

| Tipos de caminos | Tráfico                     |             | Ejes Equivalentes aumulados | Desviación Estándar<br>Normal (Zr) |
|------------------|-----------------------------|-------------|-----------------------------|------------------------------------|
|                  | $\mathsf{T}_{\mathsf{p} 0}$ | 75,000      | 150,000                     | $-0.385$                           |
| Caminos de Bajo  | $\mathsf{T}_{\mathsf{p1}}$  | 150,001     | 300,000                     | $-0.524$                           |
| Volumen de       | $\mathsf{T}_{\textsf{p2}}$  | 300,001     | 500,000                     | $-0.674$                           |
| Tránsito         | $\mathsf{T}_{\textsf{p3}}$  | 500,001     | 750,000                     | $-0.842$                           |
|                  | $\mathsf{T}_{\mathsf{p}4}$  | 750,001     | 1,000,000                   | $-0.842$                           |
|                  | $\mathsf{T}_{\textsf{p5}}$  | 1,000,001   | 1,500,000                   | $-1.036$                           |
|                  | $\mathsf{T}_{\textsf{p6}}$  | 1,500,001   | 3,000,000                   | $-1.036$                           |
|                  | $\mathsf{T}_{\mathsf{p7}}$  | 3,000,001   | 5,000,000                   | $-1.036$                           |
|                  | $\mathsf{T}_{\textsf{p8}}$  | 5,000,001   | 7,500,000                   | $-1.282$                           |
|                  | $\mathsf{T}_{\mathsf{p9}}$  | 7,500,001   | 10'000,000                  | $-1.282$                           |
| Resto de caminos | $\mathsf{T}_{\mathsf{p10}}$ | 10'000,001  | 12'500,000                  | $-1.282$                           |
|                  | $\mathsf{T}_{\mathsf{p11}}$ | 12'500,001  | 15'000,000                  | $-1.282$                           |
|                  | $\mathsf{T}_{\mathsf{p12}}$ | 15'000,001  | 20'000,000                  | $-1.645$                           |
|                  | $\mathsf{T}_{\mathsf{p13}}$ | 20'000,001  | 25'000,000                  | $-1.645$                           |
|                  | $\mathsf{T}_{\mathsf{p14}}$ | 25'000,001  | 30'000,000                  | $-1.645$                           |
|                  | $\mathsf{T}_{\mathsf{p15}}$ | >30'000,000 | $-1.645$                    |                                    |

**Tabla 19.** *Valores de desviación estándar normal (Zr)*

### **3.3.2.2. Criterios de comportamiento**

## **a) Serviciabilidad**

Es la medida del comportamiento del pavimento ya sea funcional o estructural.

# **1) Índice de serviciabilidad inicial (Pi)**

Es aquel índice obtenido inmediatamente después de la construcción del pavimento, en el siguiente cuadro se puede determinar el índice de serviciabilidad para el tráfico Tp 8 y Tp6:

Por lo que tenemos un Índice de serviciabilidad inicial para ambos tráficos de:

 $P_0 = 4.0$ 

| Tipos de caminos       | Tráfico                     | Ejes Equivalentes acumulados | Indice de<br>Serviciabilidad<br>Inicial (Pi) |      |
|------------------------|-----------------------------|------------------------------|----------------------------------------------|------|
|                        | $\mathsf{T}_{\mathsf{p1}}$  | 150,001                      | 300,000                                      | 3.80 |
| Caminos de Bajo        | $\mathsf{T}_{\textsf{p2}}$  | 300,001                      | 500,000                                      | 3.80 |
| Volumen de<br>Tránsito | $\mathsf{T}_{\text{p3}}$    | 500,001                      | 750,000                                      | 3.80 |
|                        | $\mathsf{T}_{\mathsf{p}4}$  | 750,001                      | 1,000,000                                    | 3.80 |
|                        | $\mathsf{T}_{\textsf{p5}}$  | 1,000,001                    | 1,500,000                                    | 4.00 |
|                        | $\mathsf{T}_{\textsf{p6}}$  | 1,500,001                    | 3,000,000                                    | 4.00 |
|                        | $T_{p7}$                    | 3,000,001                    | 5,000,000                                    | 4.00 |
|                        | $\mathsf{T}_{\text{p8}}$    | 5,000,001                    | 7,500,000                                    | 4.00 |
|                        | $\mathsf{T}_{\text{p9}}$    | 7,500,001                    | 10'000,000                                   | 4.00 |
| Resto de caminos       | $\mathsf{T}_{\mathsf{p10}}$ | 10'000,001                   | 12'500,000                                   | 4.00 |
|                        | $\mathsf{T}_{\mathsf{p11}}$ | 12'500,001                   | 15'000,000                                   | 4.00 |
|                        | $\mathsf{T}_{\mathsf{p12}}$ | 15'000,001                   | 20'000,000                                   | 4.20 |
|                        | $T_{p13}$                   | 20'000,001                   | 25'000,000                                   | 4.20 |
|                        | $T_{p14}$                   | 25'000,001                   | 30'000,000                                   | 4.20 |
|                        | $\mathsf{T}_{\mathsf{p15}}$ | >30'000,000                  |                                              | 4.20 |

**Tabla 20.** *Índice de serviciabilidad inicial (Pi)*

# **2) Índice de serviciabilidad final (Pt)**

Este índice se toma cuando el estado del pavimento deja de ser confortable para el transportista. Podemos tomar el valor de Pt en el siguiente cuadro:

Por lo que tenemos un Índice de serviciabilidad final para ambos tráficos de:

 $P_t = 2.50$ 

| Tipos de caminos              | Tráfico                     | Ejes Equivalentes acumulados | Indice de<br>Serviciabilidad Final<br>(Pt) |      |
|-------------------------------|-----------------------------|------------------------------|--------------------------------------------|------|
|                               | $\mathsf{T}_{\mathsf{p1}}$  | 150,001                      | 300,000                                    | 2.00 |
| Caminos de Bajo<br>Volumen de | $T_{p2}$                    | 300,001                      | 500,000                                    | 2.00 |
| Tránsito                      | $\mathsf{T}_{\text{p3}}$    | 500,001                      | 750,000                                    | 2.00 |
|                               | $\mathsf{T}_{\mathsf{p}4}$  | 750,001                      | 1,000,000                                  | 2.00 |
|                               | $\mathsf{T}_{\textsf{p5}}$  | 1,000,001                    | 1,500,000                                  | 2.50 |
|                               | $\mathsf{T}_{\textsf{p6}}$  | 1,500,001                    | 3,000,000                                  | 2.50 |
|                               | $T_{p7}$                    | 3,000,001                    | 5,000,000                                  | 2.50 |
|                               | $\mathsf{T}_{\text{p8}}$    | 5,000,001                    | 7,500,000                                  | 2.50 |
|                               | $\mathsf{T}_{\text{p9}}$    | 7,500,001                    | 10'000,000                                 | 2.50 |
| Resto de caminos              | $\mathsf{T}_{\mathsf{p10}}$ | 10'000,001                   | 12'500,000                                 | 2.50 |
|                               | $\mathsf{T}_{\mathsf{p11}}$ | 12'500,001                   | 15'000,000                                 | 2.50 |
|                               | $T_{p12}$                   | 15'000,001                   | 20'000,000                                 | 3.00 |
|                               | $T_{p13}$                   | 20'000,001                   | 25'000,000                                 | 3.00 |
|                               | $\mathsf{T}_{\mathsf{p14}}$ | 25'000,001                   | 30'000,000                                 | 3.00 |
|                               | $\mathsf{T}_{\mathsf{p15}}$ | >30'000,000                  |                                            | 3.00 |

**Tabla 21.** *Índice de serviciabilidad final (Pt)*

# **3.3.2.3. Propiedad del material**

## **a) Módulo resiliente (MR)**

Es determinado mediante el ensayo de la AASHTO n° T274, el equipo a utilizar en este ensayo y muy costoso y difícil de conseguir, es por ello que existen relaciones con las cuales la podemos determinar teniendo de dato el CBR de nuestra subrasante, la fórmula a usar en la presente investigación es:

$$
M_R = 2555 \times CBR^{0.64}
$$

Donde:

 CBR= Valor resultante del ensayo de CBR (California Bearing Ratio: Relación de Soporte de California)

Reemplazando los valores de la investigación en dicha fórmula obtenemos:

 $M_{\text{R}}$  = 2555 x 21.3%<sup>0.64</sup>

#### **3.3.2.4. Cálculo del número estructural requerido**

Los valores necesarios para determinar el número estructural serán presentados para las 2 condiciones de tráfico, estos son descritos en la siguiente tabla:

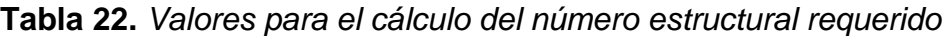

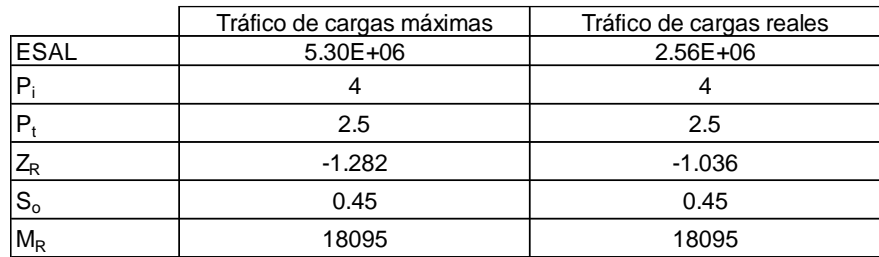

Fuente: elaboración propia.

La fórmula general es la siguiente:

$$
\log_{10}(\text{ESAL}) = \mathbf{Z}_{\text{R}}\mathbf{S}_{\text{O}} + 9.36\log_{10}(\text{SN} + 1) - 0.20 + \frac{\log_{10}\left[\frac{\Delta\text{PSI}}{4.2 - 1.5}\right]}{0.40 + \frac{1094}{(\text{SN} + 1)^{5.19}}} + 2.32\log_{10}\text{M}_{\text{R}} - 8.07
$$

Donde:

- ESAL= Número acumulado de ejes simples equivalentes a 18 kips en el periodo de diseño
- $\bullet$   $Z_{R}$ = Desviación estándar normal
- $\bullet$  S<sub>O</sub>= Desviación estándar combinada
- SN= Número estructural
- $\triangle$  PSI= Variación del índice de serviciabilidad
- MR= Módulo resiliente de la subrasante

Los pasos para determinar el SN requerido serán:

a) Hallar el valor de N<sup>18</sup> nominal:

$$
N_{18} = \log_{10}(ESAL)
$$

Para cargas máximas: Para cargas reales:  $N_{18}$  nominal = 6.724  $N_{18}$  nominal = 6.408

N<sub>18</sub> nominal =  $log_{10}$  (5300344.88) N<sub>18</sub> nominal =  $log_{10}$  (2556253.52)

b) Se determinar Gt:

$$
G_t = \log_{10} \times \frac{(\Delta \text{PSI})}{4.2 - 1.5}
$$

Para cargas máximas: Para cargas reales:

$$
G_t = log_{10} \times \frac{(4-2.5)}{4.2-1.5}
$$
  
\n
$$
G_t = log_{10} \times \frac{(4-2.5)}{4.2-1.5}
$$
  
\n
$$
G_t = -0.255
$$
  
\n
$$
G_t = -0.255
$$

c) Se deberá de tantear el SN dentro de la formula general, así podremos comparar el N<sup>18</sup> nominal con el N<sup>18</sup> calculado, a continuación se determinara el N<sup>18</sup> calculado, tanteando el SN; por lo que se proponen los siguientes SN:

SN propuesto para cargas máximas: 3.35

SN propuesto para cargas reales: 2.82

$$
N_{18 \, CALCULADO} = Z_R S_O + 9.36 \log_{10} (SN + 1) - 0.2 + \frac{G_t}{0.4 + \frac{1094}{(SN + 1)^{5.19}}} + 2.32 \log_{10} (M_R) - 8.07
$$

Para cargas máximas:

 $N_{18 \, CALCULADO} = -1.036 \times 0.45 + 9.36 log_{10} (3.35 + 1) - 0.2 + \frac{-0.255}{109}$  $0.4 + \frac{1094}{(2.35 + 4)}$  $(3.35 + 1)^{5.19}$ + 2.32 $log_{10}(18095) - 8.07$ 

N18 CALCULADO= 6.733

#### • Para cargas reales

 $N_{18 \, CALCULADO} = -1.036 \times 0.45 + 9.36 log_{10} (2.82 + 1) - 0.2 + \frac{-0.255}{109}$  $0.4 + \frac{1094}{(2.02 + 1)}$  $(2.82 + 1)^{5.19}$ + 2.32 $log_{10}(18095) - 8.07$ 

N18 CALCULADO= 6.412

 Se pasa verificar si el N18 nominal es igual al N18 calculado, por lo tanto al haber verificado dicho enunciado, se confirma la igualdad.

SN requerido para cargas máximas: 3.35

SN requerido para cargas reales: 2.82

## **3.3.2.5. Coeficientes estructurales**

# **1) Coeficientes de las capas**

Es la capacidad estructural del material para resistir las cargas actuantes. Estos coeficientes están basados en correlaciones obtenidas a partir de los ensayos AASHTO de 1958 - 60 y ensayos posteriores que se han extendido a otros materiales para generalizar la aplicación del método. A continuación se demuestra la forma de hallar los coeficientes estructurales para cada capa del pavimento:

# a) Coeficiente estructural de la carpeta asfáltica

Debido a que en el proyecto se contempla el uso de una carpeta asfáltica de 3103 Mpa, es decir, 450000 psi se tomara el coeficiente estructural para la carpeta asfáltica del siguiente nomograma:

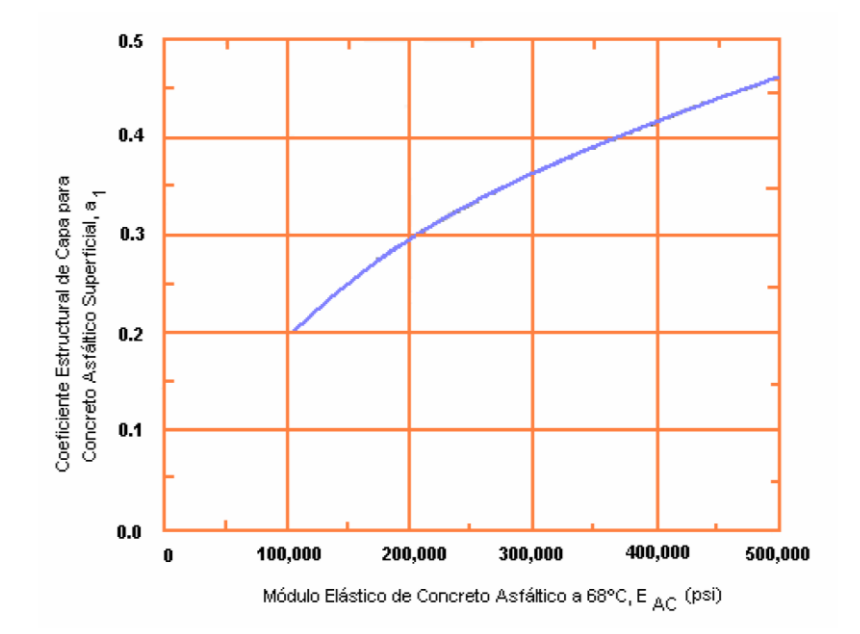

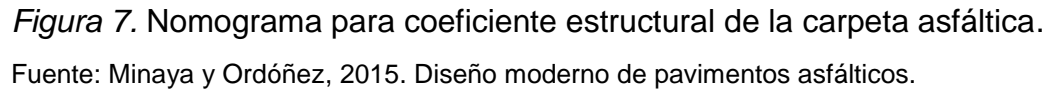

Luego Luego de ubicar en la curva el valor de 450000 psi que está en el eje de las abscisas, se pasa a verificar el coeficiente que le corresponde lo que da el siguiente valor:

 $a_1 = 0.440$ 

### **b) Coeficiente estructural de la base**

Debido a que en la cantera Ccatuyo ubicada en la progresiva 128+500 se puede obtener material granular para la base con un CBR al 92.3% de la máxima densidad seca se pasa a ubicar el Módulo elástico y el coeficiente estructural correspondiente en la siguiente figura:

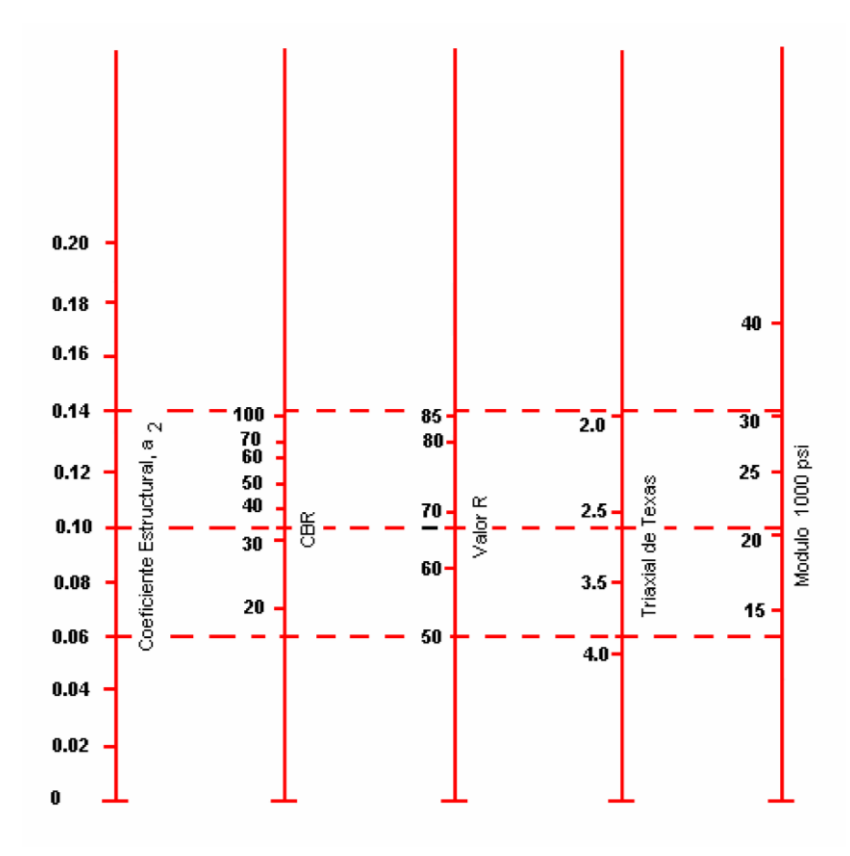

*Figura 8.* Nomograma para coeficiente estructural de la base granular. Fuente: Minaya y Ordóñez, 2015. Diseño moderno de pavimentos asfálticos.

Luego de ubicar el valor 92.3 en la recta del CBR se pasa a trazar una linea para obtener los valores de las rectas adyacentes, por lo que se puede verificar los siguientes resultados:

 $a_2 = 0.137$ 

E2= 29300 psi

## **c) Coeficiente estructural de la sub-base**

Debido a que en la cantera S/Nombre ubicada en la progresiva 131+250 se puede obtener material granular para la subbase con un CBR al 60% de la máxima densidad seca se pasa a ubicar el Módulo elástico y el coeficiente estructural correspondiente en la siguiente figura:

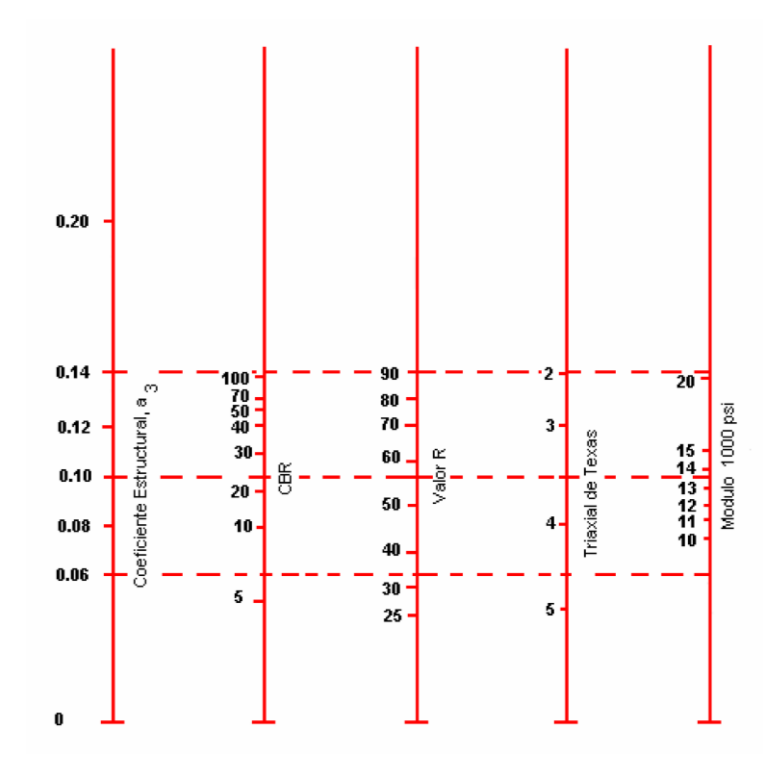

*Figura 9.* Nomograma para coeficiente estructural de la subbase granular. Fuente: Minaya y Ordóñez, 2014. Diseño moderno de pavimentos asfálticos.

Luego de ubicar el valor 60 en la recta del CBR se pasa a trazar una linea para obtener los valores de las rectas adyacentes, por lo que se puede verificar los siguientes resultados:

 $a_3 = 0.128$ 

E3= 18200 psi

# **d) Resumen de coeficientes estructurales**

Por lo tanto:

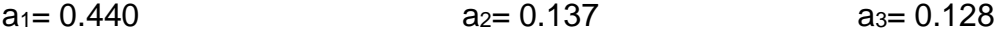

# **2) Coeficiente de drenaje**

La metodología AASHTO toma en cuenta la influencia del drenaje en la estructura de nuestro pavimento.

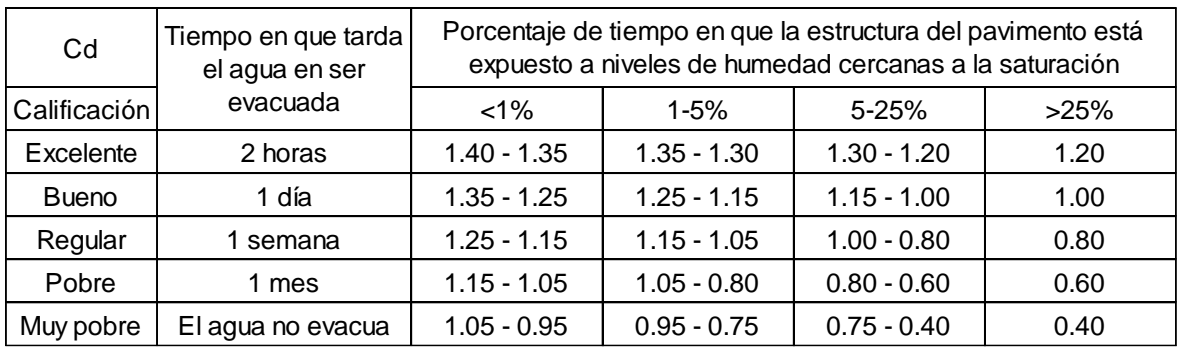

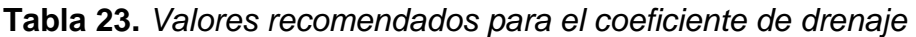

Fuente: MTC, 2014. Manual de carreteras: suelos, geología, geotecnia y pavimentos.

Los valores mostrados en la tabla son dados por la AASHTO, asimismo se muestra la tabla que nos recomienda los coeficientes de drenaje para una determinada precipitación media anual:

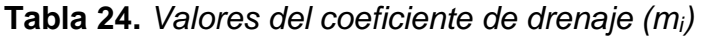

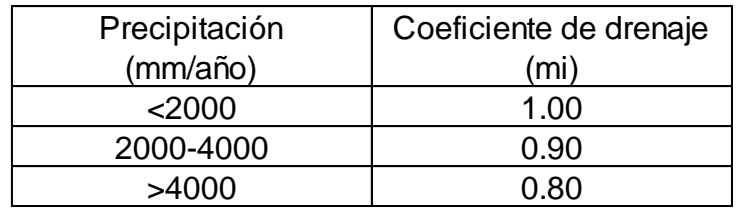

Fuente: Higuera, 2011. Nociones sobre métodos de diseño de estructuras de pavimentos para carreteras – V. 2.

Como en la presente investigación se tiene por dato del INEI la precipitación media anual para la región de Puno en el año 2015 que es igual a 703.1 mm/año, por lo que se toman los siguientes valores:

Coeficiente de drenaje para base  $(m_2)$ = 1.00

Coeficiente de drenaje para subbase  $(m_3)$ = 1.00

# **3.3.2.6. Cálculo de espesores**

Para este cálculo tendremos que igualar los valores del SN requerido y SN calculado por lo que se sobreentiende que tendremos que tantear los valores de los espesores, a continuación se muestra la fórmula extraída del manual de carreteras del MTC:

$$
SN = D_1 \times a_1 + D_2 \times a_2 \times m_2 + D_3 \times a_3 \times m_3
$$

Donde:

- D1= Espesor de la carpeta asfáltica
- a1= Coeficiente estructural de la carpeta asfáltica
- D2= Espesor de la base granular
- a2= Coeficiente estructural de la base granular
- m2= Coeficiente de drenaje de la base granular
- D3= Espesor de la subbase granular
- a3= Coeficiente estructural de la subbase granular
- m3= Coeficiente de drenaje de la subbase granular

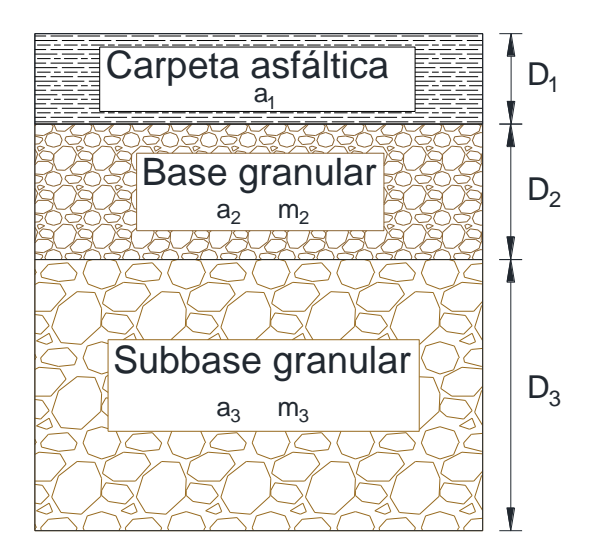

*Figura 10.* Coeficientes estructurales, coeficientes de drenaje y espesores del pavimento flexible.

Fuente: elaboración propia.

Ya habiendo ordenado los valores de los coeficientes estructurales y coeficiente de drenaje se pasa a reemplazarlos en la formula ya presentada haciendo uso de espesores tentativos teniendo como criterio que los espesores del pavimento deben incrementar en forma que se va descendiendo.

Asimismo, se acota que los coeficientes estructurales serán divididos entre 2.54 para poder realizar los respectivos cálculos en cm. Además se debe tener en cuenta las recomendaciones de espesores mínimos dadas por el MTC, a continuación se muestra esta tabla:

| Tipo de<br>caminos  | Tráfico                     |            | Ejes equivalentes acumulados  | Capa superficial                      |                   | Base granular |
|---------------------|-----------------------------|------------|-------------------------------|---------------------------------------|-------------------|---------------|
|                     |                             |            |                               | TSB o Lechada Asfáltica (Slurry Seal) | $12 \, \text{mm}$ |               |
|                     | $T_{p1}$                    | 150,001    | 300,000                       | Micropavimento                        | 25 mm             | 150 mm        |
|                     |                             |            |                               | Carpeta Asfáltica en Frío             | 50 mm             |               |
|                     |                             |            |                               | Carpeta Asfáltica en Caliente         |                   |               |
|                     |                             |            |                               | TSB o Lechada Asfáltica (Slurry Seal) | $12 \text{ mm}$   |               |
| Caminos de          | $T_{p2}$                    | 300,001    | 500,000                       | Micropavimento                        | 25 mm             | 150 mm        |
| Bajo Volumen        |                             |            |                               | Carpeta Asfáltica en Frío             | 60 mm             |               |
| de Tránsito         |                             |            |                               | Carpeta Asfáltica en Caliente         | 60 mm             |               |
|                     |                             |            |                               | Micropavimento                        | 25 mm             | 150 mm        |
|                     | $T_{p3}$                    | 500.001    | 750,000                       | Carpeta Asfáltica en Frío             | 60 mm             |               |
|                     |                             |            | Carpeta Asfáltica en Caliente | 70 mm                                 |                   |               |
|                     |                             |            |                               | Micropavimento                        | 25 mm             |               |
| $T_{p4}$<br>750,001 |                             |            | 1,000,000                     | Carpeta Asfáltica en Frío             | 200 mm            |               |
|                     |                             |            | Carpeta Asfáltica en Caliente | 80 mm                                 |                   |               |
|                     | $T_{p5}$                    | 1,000,001  | 1,500,000                     | Carpeta Asfáltica en Caliente         | 80 mm             | 200 mm        |
|                     | $T_{p6}$                    | 1,500,001  | 3,000,000                     | Carpeta Asfáltica en Caliente         | 90 mm             | 200 mm        |
|                     | $T_{p7}$                    | 3,000,001  | 5,000,000                     | Carpeta Asfáltica en Caliente         | 90 mm             | 200 mm        |
|                     | $T_{p8}$                    | 5,000,001  | 7,500,000                     | Carpeta Asfáltica en Caliente         | 100 mm            | 250 mm        |
| Resto de            | $T_{p9}$                    | 7,500,001  | 10'000,000                    | Carpeta Asfáltica en Caliente         | 110 mm            | 250 mm        |
| caminos             | $T_{p10}$                   | 10'000,001 | 12'500,000                    | Carpeta Asfáltica en Caliente         | 120 mm            | 250 mm        |
|                     | $\mathsf{T}_{\mathsf{p11}}$ | 12'500,001 | 15'000,000                    | Carpeta Asfáltica en Caliente         | 130 mm            | 250 mm        |
|                     | $T_{p12}$                   | 15'000,001 | 20'000.000                    | Carpeta Asfáltica en Caliente         | 140 mm            | 250 mm        |
|                     | $T_{p13}$                   | 20'000,001 | 25'000,000                    | Carpeta Asfáltica en Caliente         | 150 mm            | 300 mm        |
|                     | $T_{p14}$                   | 25'000,001 | 30'000,000                    | Carpeta Asfáltica en Caliente         | 150 mm            | 300 mm        |

**Tabla 25.** *Espesores mínimos de capa superficial y base granular*

Fuente: MTC, 2014. Manual de carreteras: suelos, geología, geotecnia y pavimentos.

Una vez determinado los espesores recomendados se pasa a realizar el cálculo del número estructural:

Para cargas máximas:

 $SN = 10$ cm×0.440/2.54+15cm × 0.137/2.54 × 1 + 20cm × 0.128/2.54 × 1

SN= 3.55

Para cargas reales:

 $SN = 9cm \times 0.435 / 2.54 + 10cm \times 0.137 / 2.54 \times 1 + 15cm \times 0.128 / 2.54 \times 1$ 

SN= 2.85

Luego de verificar que el SN calculado sea igual o mayor al SN requerido, se da a conocer los espesores para la estructuración de nuestro pavimento

flexible, por lo que a continuación se presentan los espesores para ambas condiciones de tráfico:

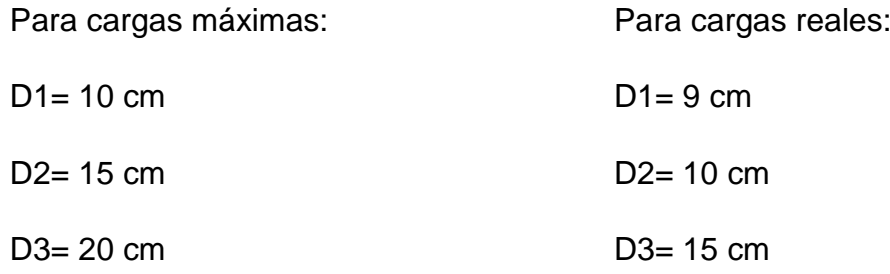

## **3.3.3. Definición de modelos de falla de los materiales**

En esta parte del diseño se establecen los modelos de fallas los cuales debemos de controlar en nuestro pavimento, para así poder determinar los valores de esfuerzos, deformaciones y deflexiones del pavimento mediante el programa KENPAVE, y posteriormente determinar las fórmulas para poder calcular las admisibles y comparar ambos resultados para verificar si el pavimento cumple con las exigencias del tráfico. Es por ello que para la presente investigación se establecen 3 tipos de modelos de falla:

a) Fisuramiento por fatiga de la carpeta asfáltica: Para controlar este modelo de falla se tiene que determinar la deformación radial de tracción actuante en la capa bituminosa (εr) y la deformación radial de tracción admisible (εradm); al mismo tiempo el primero deberá ser menor que la admisible; por lo tanto para calcular la admisible se usa la fórmula de la Universidad de Notthingham:

$$
\epsilon_{\rm radm}=3.48\times10^{-3}\times N^{-0.040}
$$

Donde:

- N= Número acumulado de ejes simples equivalentes a 18 kips
- b) Deformaciones permanentes: Para controlar este modelo de falla se tiene que determinar la deformación vertical de compresión (εz) y la deformación vertical de compresión admisible (εzadm); al mismo tiempo el primero deberá ser menor que la admisible; por lo tanto para calcular la admisible se usa la fórmula que propone la Shell:

$$
\epsilon_{\rm zadm} = 2.10 \times 10^{-2} \times N^{-0.25}
$$

Donde:

N= Número acumulado de ejes simples equivalentes a 18 kips

Asimismo se debe de determinar el esfuerzo vertical de compresión sobre la subrasante (σz) y esfuerzo vertical admisible de compresión sobre la subrasante(σ<sub>zadm</sub>); al mismo tiempo el primero deberá ser menor que la admisible; por lo tanto para calcular la admisible se usa la fórmula que proponen la CRR de Bélgica (Centro de investigación del transporte de Bélgica):

$$
\sigma_{zadm} = \frac{0.9607 \times CBR^{1.2}}{N^{0.229}}
$$

Donde:

- N= Número acumulado de ejes simples equivalentes a 18 kips
- CBR= Valor resultante del Ensayo de Soporte de California (%)
- c) Deflexión en la estructura: Para controlar este modelo de falla se tiene que determinar la deflexión vertical  $(\Delta_z)$  ubicada en la superficie del pavimento y la deflexión vertical admisible ( $\Delta_{\text{zadm}}$ ); al mismo tiempo el primero deberá ser menor que la admisible; por lo tanto para calcular la admisible se usa la fórmula que propone Huang:

$$
\Delta_{\text{zadm}} = 26.32202 \times N^{-0.2438}
$$

Donde:

N= Número acumulado de ejes simples equivalentes a 18 kips

## **3.3.4. Modelización de la estructura**

En este paso de la metodología racional se establecen los espesores, módulos de elasticidad o módulo resiliente o módulo dinámico, los coeficientes de poisson y las características del eje de carga de referencia.

En este caso se establecerán dichas características descritas anteriormente para las 2 condiciones de tráfico la primera será bajo las cargas máximas establecidas por la normativa del MTC y la segunda será bajo las cargas reales tomadas de la base de datos de la estación de pesaje Ccatuyo Grande.

Los módulos de elasticidad de los materiales granulares estarán en función de los CBR registrados en las canteras más cercanas a la investigación por lo que se usaran los CBR de la cantera Ccatuyo ubicada en la progresiva 128+500 y de la cantera S/Nombre ubicada en la progresiva 131+250 los cuales son:

- $\checkmark$  CBR de Base granular (cantera Ccatuyo) = 92.3%
- $\checkmark$  CBR de Subbase granular (cantera S/Nombre)= 60%

CBR, el valor del módulo de elasticidad del asfalto fue extraído de la memoria descriptiva-suelos y pavimentos km. 107+000-182+250, documento otorgado por la MTC, dicho valor es el siguiente:

 $\checkmark$  Módulo dinámico HMA (Módulo elástico de mezcla asfáltica) = 450000 psi

Asimismo los coeficientes de Poisson tomados son extraídos de las recomendaciones del autor Carlos Higuera y finalmente las características del eje de carga de referencia serán establecidas para un eje de 8.2 ton. A continuación se muestra el cuadro de recomendaciones para los coeficientes de Poisson:

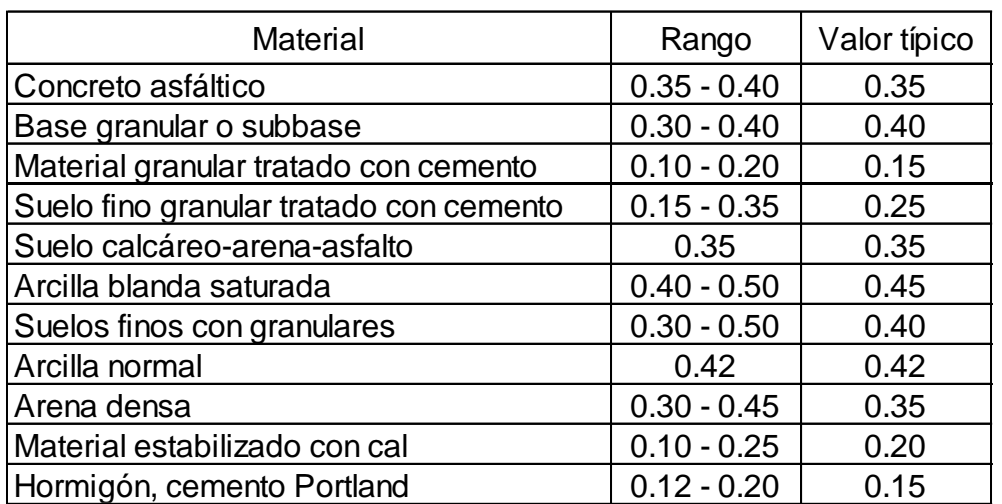

**Tabla 26.** *Coeficientes de Poisson*

Fuente: Higuera, 2011. Nociones sobre métodos de diseño de estructuras de pavimentos para carreteras – V. 2.

Para establecer las características del eje de carga se tomaron las características del eje de referencia el cual es el eje simple dual que transmite una carga de 80 kN, una presión de contacto de 80 psi, tiene una separación entre ejes de llantas de 31.5 cm. y un radio de carga de 105 mm.

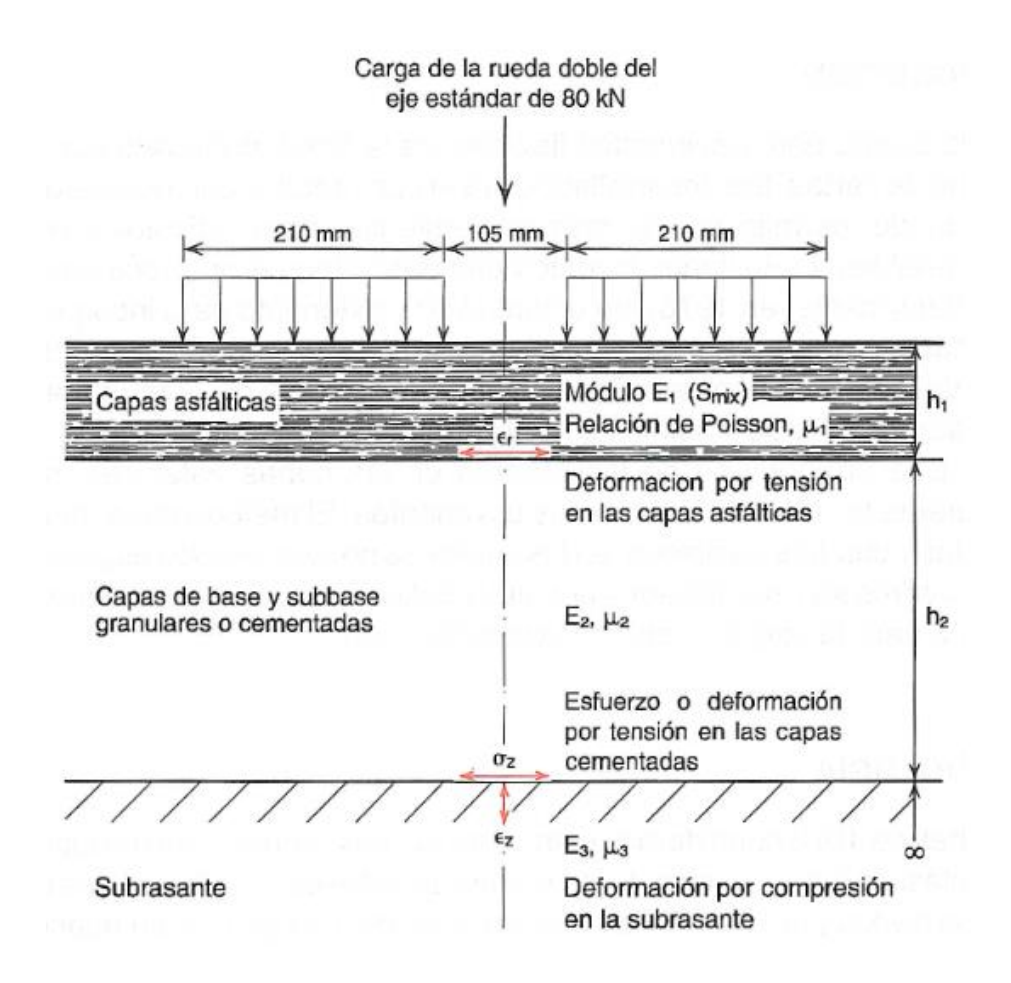

*Figura 11.* Características del eje de carga de referencia.

Fuente: Higuera, 2011. Nociones sobre métodos de diseño de estructuras de pavimentos para carreteras – V. 2.

Una vez establecidas las propiedades y espesores de los materiales y las características del eje de carga de referencia, se pasa a plasmar estos datos en los siguientes gráficos:

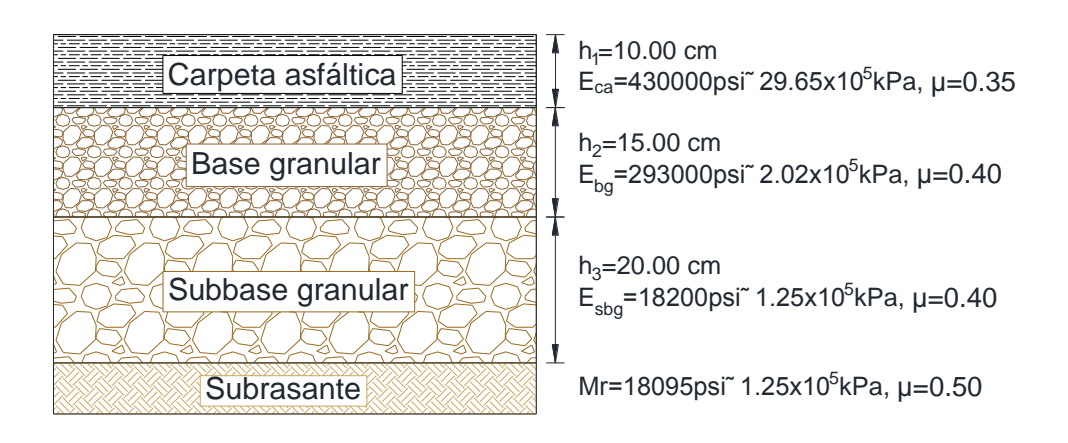

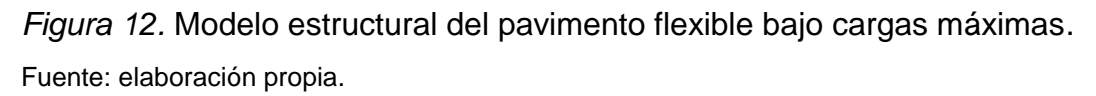

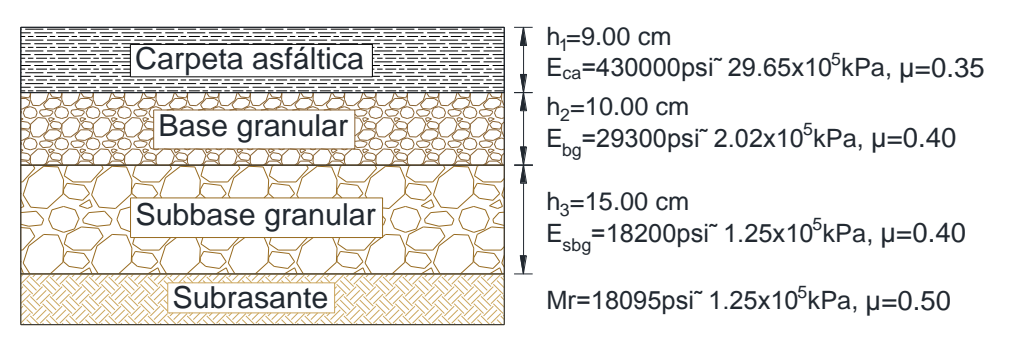

*Figura 13.* Modelo estructural del pavimento flexible bajo cargas reales. Fuente: elaboración propia.

# **3.3.5. Cálculo de esfuerzos, deformaciones y deflexiones con el programa KENPAVE**

Como bien se sabe la metodología racional se enfoca en chequear que la estructura predimensionada pueda funcionar bajo las cargas de los ejes vehiculares, por ello teniendo el modelo estructural del pavimento flexible predimensionado se pueden calcular los esfuerzos, deformaciones y deflexiones que un eje de carga de referencia en este caso el eje simple dual de 8.2 ton. ocasiona a la estructura del pavimento, es decir, se calculará los esfuerzos, deformaciones y deflexiones actuantes en el pavimento.

Es por ello que se usara un programa de cálculo para determinar dichas solicitaciones, este programa se llama KENPAVE, el cual ayudara a analizar nuestra estructura multicapa, esto debido a que nuestra estructura cuenta con 4 capas, la de concreto asfaltico, base granular, subbase granular y subrasante.

La información que pide el programa para el cálculo de los esfuerzos, deformaciones y deflexiones, están ordenadas en los siguientes cuadros:

**Tabla 27.** *Conjunto de datos ingresados al programa KENPAVE para cargas máximas de ejes vehiculares*

| Número de capas                      | $\overline{4}$                        |
|--------------------------------------|---------------------------------------|
| Espesores de capas                   |                                       |
| Carpeta asfáltica                    | 10 cm                                 |
| <b>Base Granular</b>                 | 15 cm                                 |
| Subbase granular                     | 20 cm                                 |
| Módulo de elasticidad                |                                       |
| Carpeta asfáltica                    | 29.65x10 <sup>5</sup> kPa             |
| <b>Base Granular</b>                 | $2.02x10^{5}$ kPa                     |
| Subbase granular                     | 1.25x10 <sup>5</sup> kPa              |
| Módulo resiliente:                   |                                       |
| Subrasante                           | 1.25x10 <sup>5</sup> kPa              |
| Coeficientes de Poisson              |                                       |
| Carpeta asfáltica                    | 0.35                                  |
| Subbase granular                     | 0.4                                   |
| <b>Base Granular</b>                 | 0.4                                   |
| Subrasante                           | 0.5                                   |
| Número de coordenadas de los puntos  | 7                                     |
| de respuesta en el eje Z             |                                       |
| Coordenadas de los puntos de         | 0; 10; 10.001; 25; 25.001; 45; 45.001 |
| respuesta en el eje Z (cm)           |                                       |
| Número de coordenadas de los puntos  | 5                                     |
| de respuesta en el eje Y             |                                       |
| Coordenadas de los puntos de         | 0; 10; 20; 30; 40                     |
| respuesta en el eje Y (cm)           |                                       |
| Tipo de eje                          | Simple dual                           |
| Separación entre ejes de llantas (s) | 31.5 m                                |
| Radio de carga (a)                   | 10.5 cm                               |
| Presión de contacto (q)              | 550 kPa                               |

**Tabla 28.** *Conjunto de datos ingresados al programa KENPAVE para cargas reales de ejes vehiculares*

| Número de capas                      | $\overline{4}$                      |
|--------------------------------------|-------------------------------------|
| Espesores de capas                   |                                     |
| Carpeta asfáltica                    | 9 cm                                |
| <b>Base Granular</b>                 | 10 cm                               |
| Subbase granular                     | 15 cm                               |
| Módulo de elasticidad                |                                     |
| Carpeta asfáltica                    | 29.65x10 <sup>5</sup> kPa           |
| <b>Base Granular</b>                 | $2.02x105$ kPa                      |
| Subbase granular                     | $1.25x105$ kPa                      |
| Módulo resiliente:                   |                                     |
| Subrasante                           | 1.25x10 <sup>5</sup> kPa            |
| Coeficientes de Poisson              |                                     |
| Carpeta asfáltica                    | 0.35                                |
| Subbase granular                     | 0.4                                 |
| <b>Base Granular</b>                 | 0.4                                 |
| Subrasante                           | 0.5                                 |
| Número de coordenadas de los puntos  | $\overline{7}$                      |
| de respuesta en el eje Z             |                                     |
| Coordenadas de los puntos de         | 0; 9; 9.001; 19; 19.001; 34; 34.001 |
| respuesta en el eje Z (cm)           |                                     |
| Número de coordenadas de los puntos  | 5                                   |
| de respuesta en el eje Y             |                                     |
| Coordenadas de los puntos de         | 0; 10; 20; 30; 40                   |
| respuesta en el eje Y (cm)           |                                     |
| Tipo de eje                          | Simple dual                         |
| Separación entre ejes de llantas (s) | 31.5 <sub>m</sub>                   |
| Radio de carga (a)                   | 10.5 cm                             |
| Presión de contacto (q)              | 550 kPa                             |

Fuente: elaboración propia.

La información ingresada nos permite obtener los resultados de las solicitaciones en nuestro pavimento, dichos reportes que nos proporciona el programa serán anexados en la presente investigación, mientras que el resumen de los esfuerzos y deformaciones se muestran en los siguientes cuadros:

**Tabla 29.** *Resumen de resultados del programa KENPAVE para cargas máximas de ejes vehiculares*

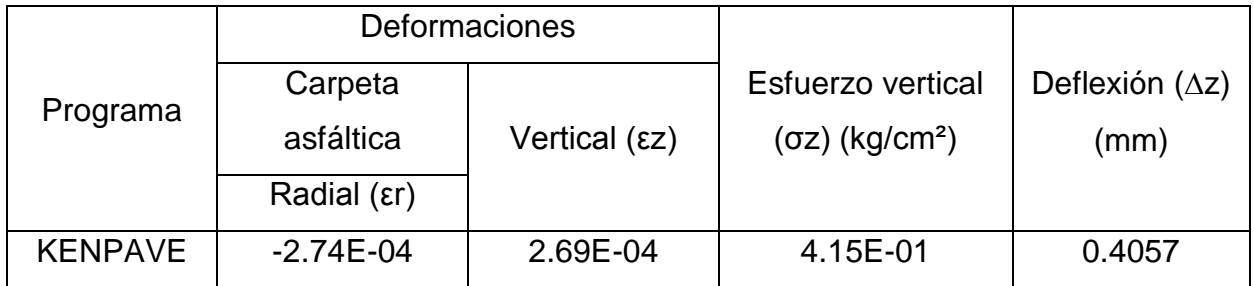

Fuente: elaboración propia.

**Tabla 30.** *Resumen de resultados del programa KENPAVE para cargas reales de ejes vehiculares*

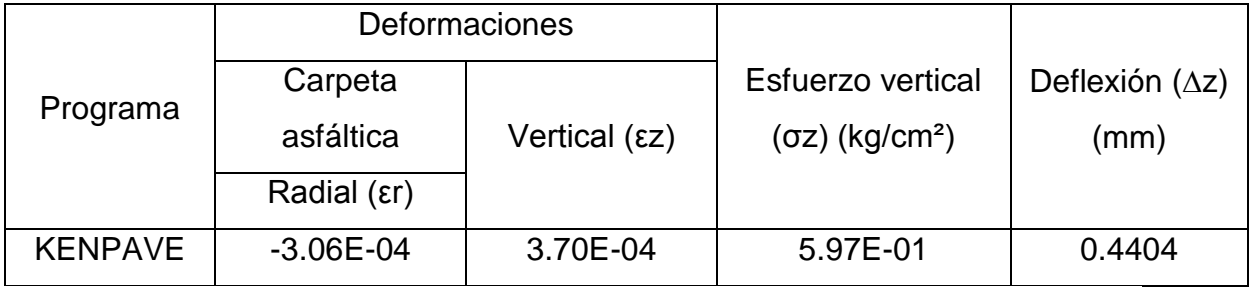

Fuente: elaboración propia.

Asimismo con el reporte brindado por el programa KENPAVE se puede desarrollar los gráficos en el programa Microsoft Excel, la información a procesar será para las cargas máximas y para las cargas reales, por lo que una vez procesada dicha información se muestran las siguientes figuras:

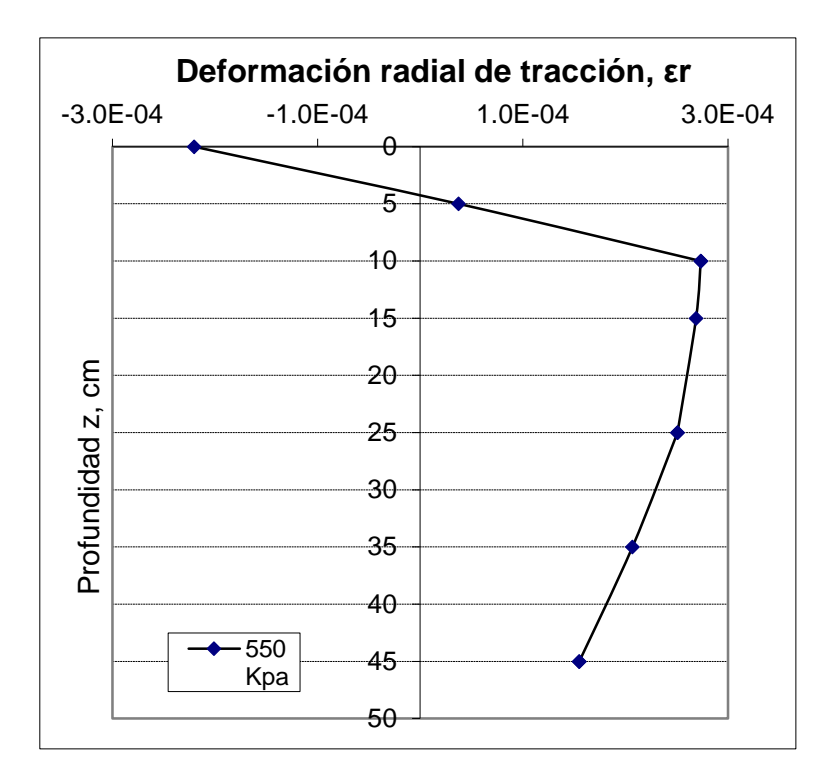

*Figura 14.*Deformación radial de tracción en la estructura del pavimento flexible ante la acción de cargas máximas.

Fuente: elaboración propia.

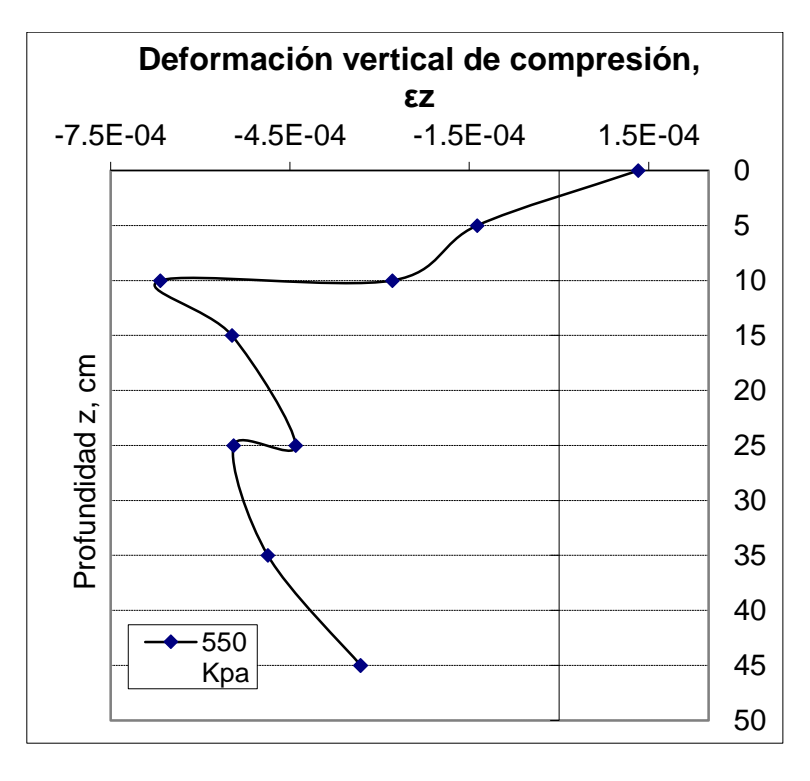

*Figura 15.* Deformación vertical de compresión en la estructura del pavimento flexible ante la acción de cargas máximas.

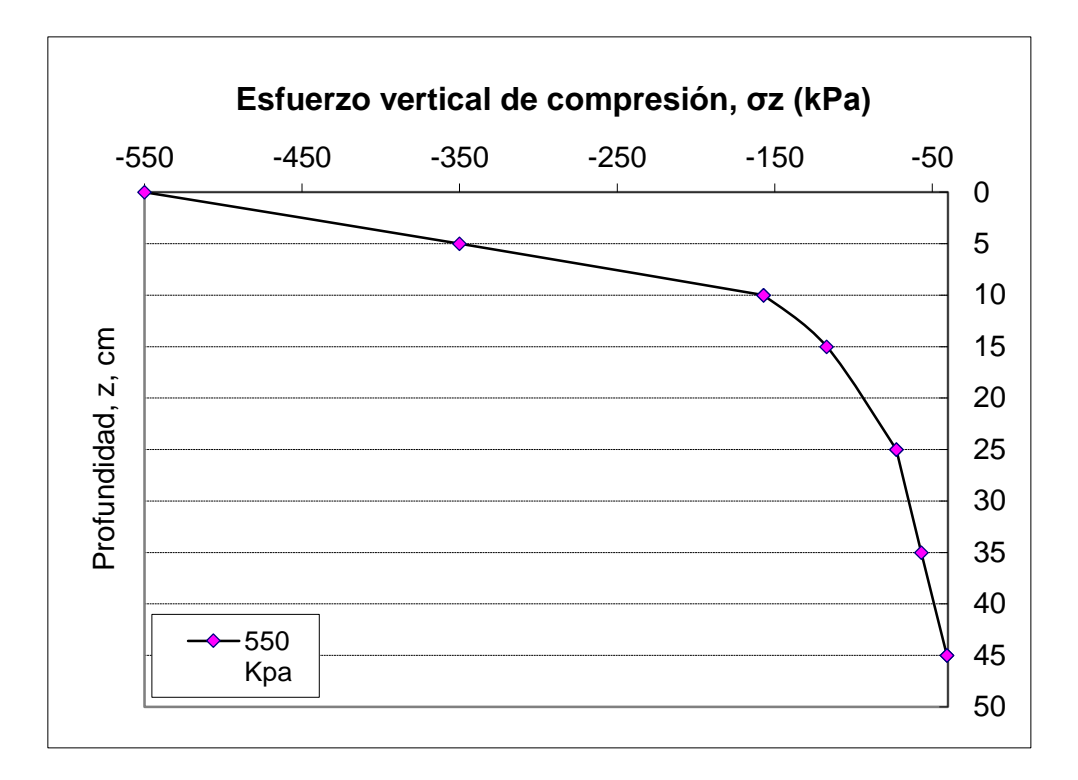

*Figura 16.* Esfuerzo vertical de compresión en la estructura del pavimento flexible ante la acción de cargas máximas.

Fuente: elaboración propia.

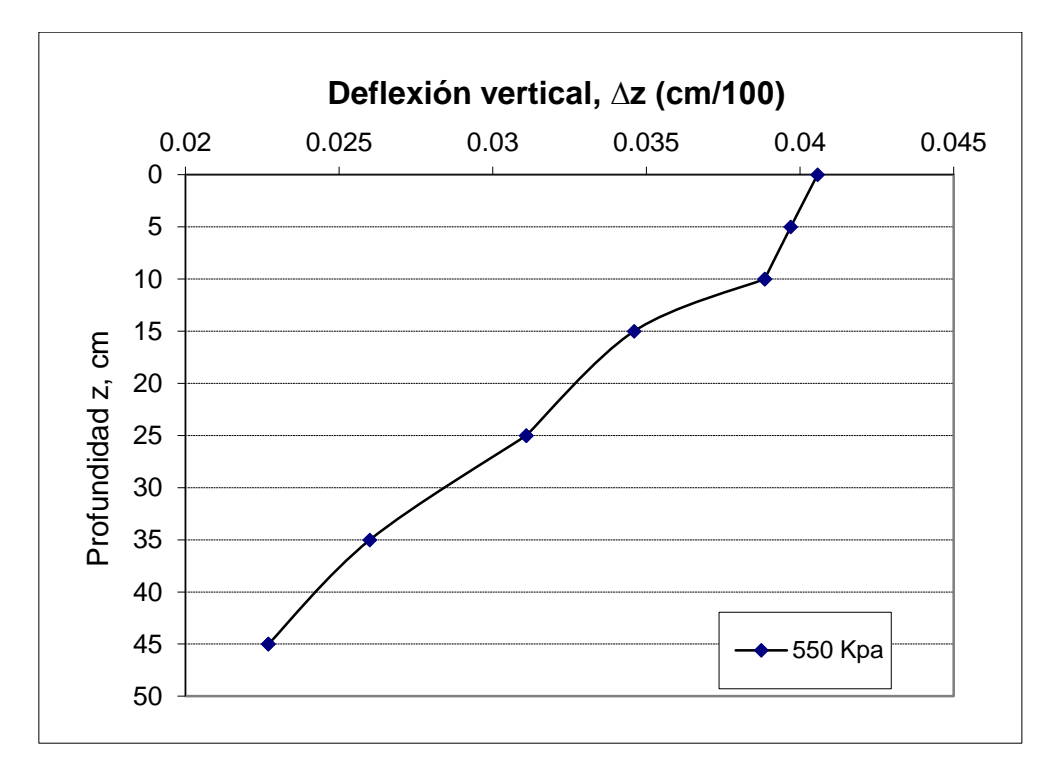

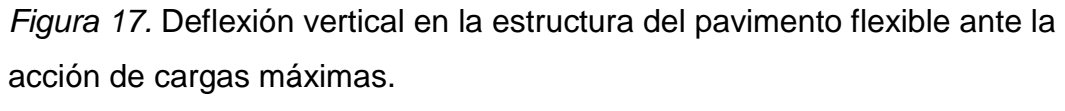

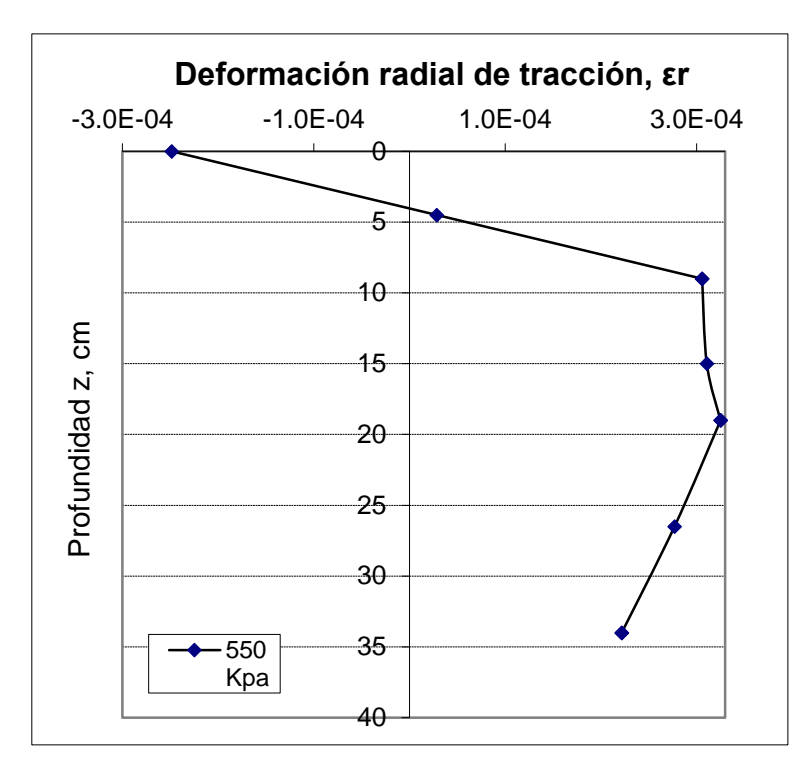

*Figura 18.* Deformación radial de tracción en la estructura del pavimento flexible ante la acción de cargas reales.

Fuente: elaboración propia.

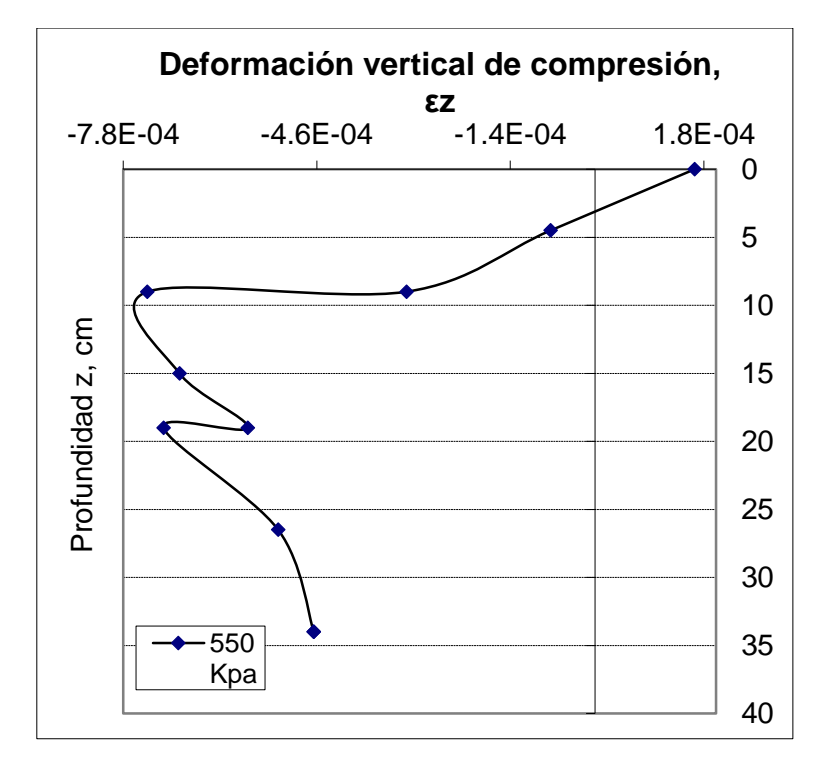

*Figura 19.* Deformación vertical de compresión en la estructura del pavimento flexible ante la acción de cargas reales.

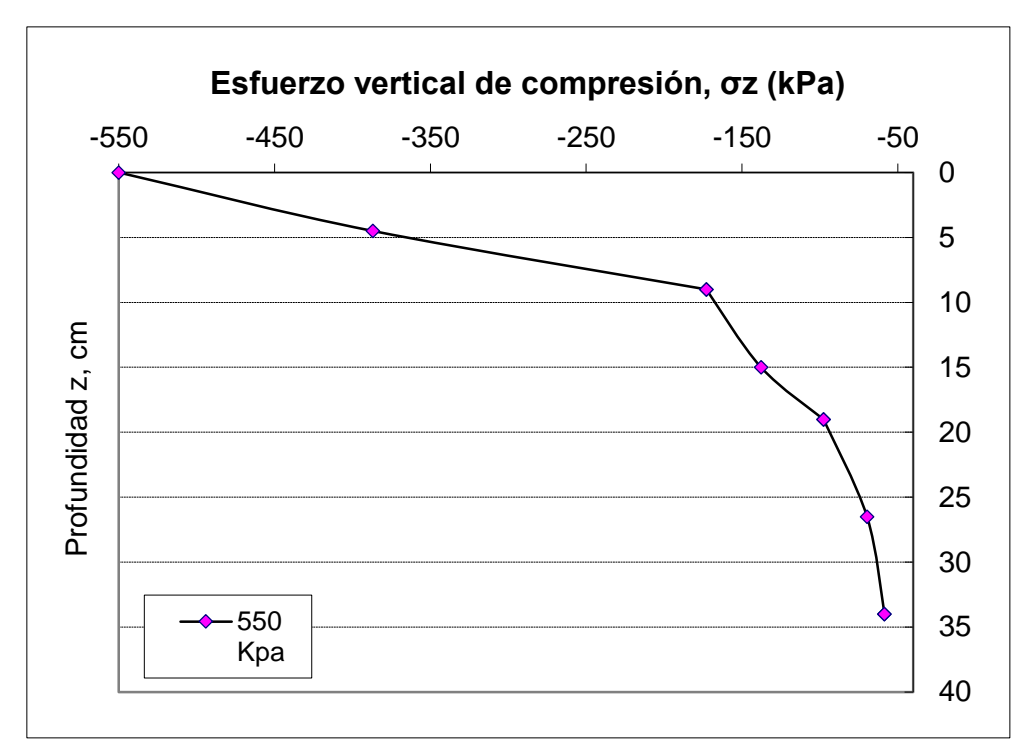

*Figura 20.* Esfuerzo vertical de compresión en la estructura del pavimento flexible ante la acción de cargas reales.

Fuente: elaboración propia.

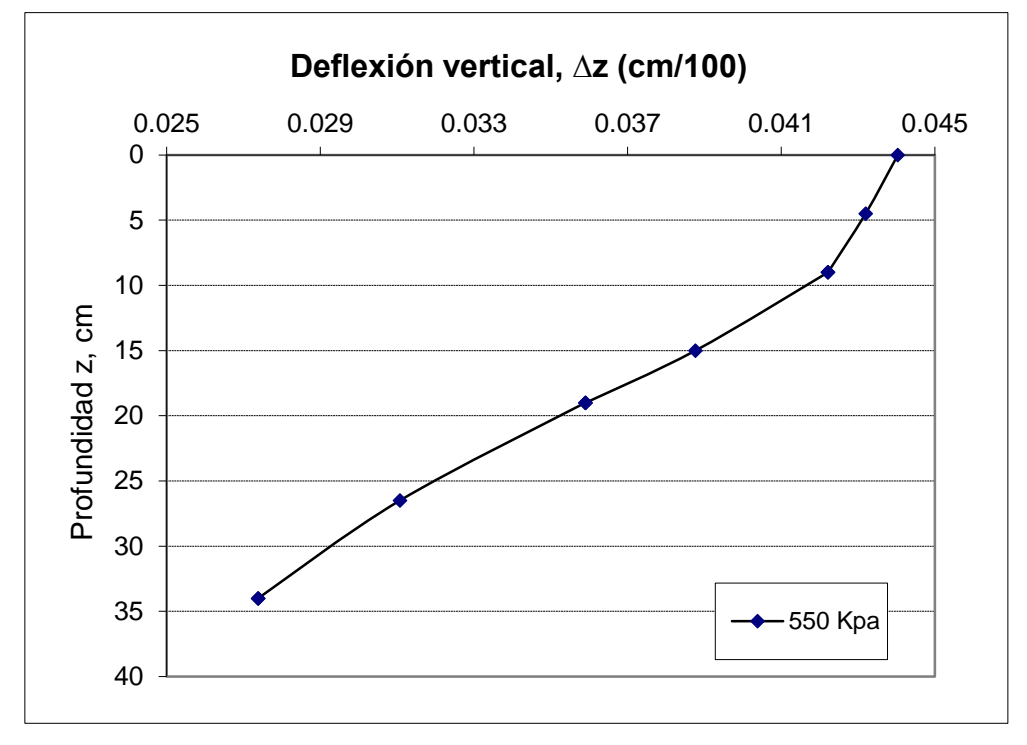

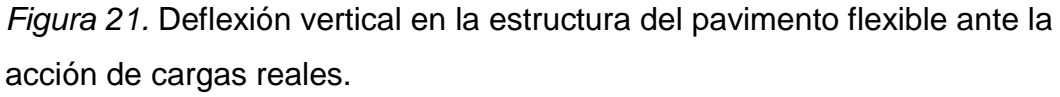

# **3.3.6. Cálculo de esfuerzos, deformaciones y deflexiones admisibles**

El pavimento estará bajo el efecto del tráfico es por ello que para el cálculo de las solicitaciones admisibles será muy importante el ESAL a usar para el diseño de nuestra estructura vial. Los esfuerzos, deformaciones y deflexiones admisibles son aquellos valores que no deben ser sobrepasados por las actuantes en el pavimento, para hallar dichos valores se dará uso a las formulas establecidas en el subtítulo de modelos de falla de los materiales, a continuación se muestran los cuadros resumen de los valores admisibles determinados:

**Tabla 31.** *Resumen de valores admisibles para cargas máximas de ejes vehiculares*

| Fórmula        | Parámetro | Valor admisible |
|----------------|-----------|-----------------|
| Nottingham     | εr        | 1.87E-03        |
| Shell          | εz        | 4.38E-04        |
| CRR de Bélgica | σz        | 1.088           |
| Huang          | Λz.       | 0.604           |

Fuente: elaboración propia.

**Tabla 32.** *Resumen de valores admisibles para cargas reales de ejes vehiculares*

| Fórmula        | Parámetro | Valor admisible |
|----------------|-----------|-----------------|
| Nottingham     | εr        | 1.93E-03        |
| Shell          | εz        | 5.25E-04        |
| CRR de Bélgica | σz        | 1.2857          |
| Huang          | Λz        | 0.7211          |

Fuente: elaboración propia.

# **3.3.7. Comparación de solicitaciones actuantes con las admisibles**

Con fines de seguridad, se pasas a verificar si las solicitaciones actuantes son menores a las admisibles, es por ello que se rellenan en forma ordenada las actuantes en comparación a las admisibles y se verifican los porcentajes de las solicitaciones las cuales se verifican a continuación en los siguientes cuadros:

|            | Parámetro    | Valor de |   | Valor     | Solicitación |
|------------|--------------|----------|---|-----------|--------------|
| Capa       |              | servicio |   | admisible | %            |
| Carpeta    | $\epsilon$ r | 2.74E-04 | < | 1.87E-03  | 15%          |
| asfáltica  |              |          |   |           |              |
| Subrasante | εz           | 2.69E-04 | < | 4.38E-04  | 62%          |
|            | σz           | 4.15E-01 | ≺ | 1.088     | 38%          |
| Estructura | Λz           | 0.4057   | < | 0.604     | 67%          |

**Tabla 33.** *Porcentaje de solicitaciones para cargas máximas de ejes* 

*vehiculares*

Fuente: elaboración propia.

**Tabla 34.** *Porcentaje de solicitaciones para cargas reales de ejes vehiculares*

|                      |            | Valor de |   | Valor     | Solicitación |
|----------------------|------------|----------|---|-----------|--------------|
| Capa                 | Parámetro  | servicio |   | admisible | $\%$         |
| Carpeta<br>asfáltica | εr         | 3.06E-04 | ≺ | 1.93E-03  | 16%          |
| Subrasante           | εz         | 3.70E-04 | ≺ | 5.25E-04  | 70%          |
|                      | σz         | 5.97E-01 | < | 1.2857    | 46%          |
| Estructura           | $\Delta z$ | 0.4404   | ≺ | 0.7211    | 61%          |

Fuente: elaboración propia.

# **3.3.8. Ajuste de los espesores calculados**

Una vez realizada las comparaciones de las solicitaciones actuantes con las solicitaciones admisibles, se determinó si se cumple con el control de los modelos de fallas anteriormente definidos los cuales vendrían siendo el fisuramiento por fatiga de la carpeta asfáltica (control de fatiga), las deformaciones permanentes (control de ahuellamiento) y la deflexión en la estructura (control de deflexión).

Por lo tanto, si es que cumplen con dicho control se dará por aceptado el dimensionamiento de la estructura del pavimento, en este caso al tener que las 2 estructuras cumplen con dichos controles se opta por dar a conocer la estructura que es generada con las cargas máximas, pero antes de ello se debe optimizar los espesores de este mismo para verificar si asumiendo espesores menores a del calculado el pavimento seguirá cumpliendo con los controles, es por ello que se tienen 3 opciones, la opción 1 viene siendo la opción original, la opción 2 es una opción de espesores reducidos, mientras que la opción 3 es la estructura con los espesores mínimos según el tipo de tráfico establecido por el MTC.

| Valores    |              | Opción 1 | Opción 2 | Opción 3                                                                                                    |
|------------|--------------|----------|----------|----------------------------------------------------------------------------------------------------|
|            | admisibles   |          |          | $ e_{\text{ca}} $ 10cm $ e_{\text{ba}} $ 15cm $ e_{\text{so}} $ 20cm $ e_{\text{ca}} $ 10cm $ e_{\text{ba}} $ 13cm $ e_{\text{so}} $ 10cm $ e_{\text{ba}} $ 10cm $ e_{\text{so}} $ 15cm |
| εr         | 1.87E-03     | 2.74E-04 | 2.77E-04 | 2.83E-04                                                                                                    |
| εz         | $ 4.38E-04 $ | 2.69E-04 | 3.17E-04 | 3.41E-04                                                                                                    |
| σz         | 1.088        | 4.15E-01 | 5.03E-01 | 5.52E-01                                                                                                    |
| $\Delta z$ | 0.604        | 0.4057   | 0.41     | 0.416                                                                                                    |

**Tabla 35.** *Chequeo de espesores para pavimento flexible bajo cargas máximas*

Fuente: elaboración propia.

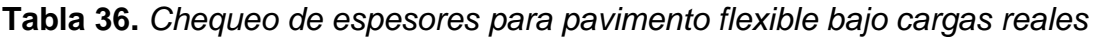

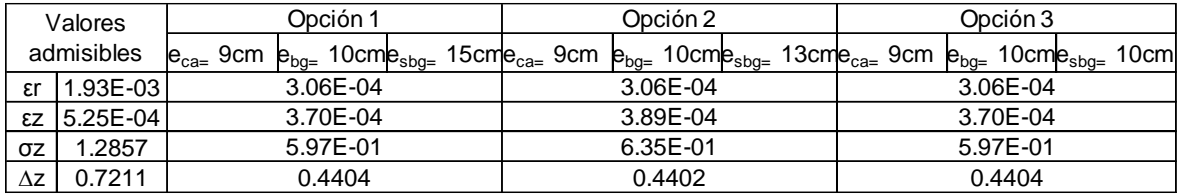

Fuente: elaboración propia.

Pudiendo corroborar que los espesores mínimos de los pavimentos flexibles bajo cargas máximas y cargas normales se puede escoger la estructura acorde al proyecto, en este caso se escoge la estructura que está influenciada por cargas máximas puesto que es lo que manda la norma peruana, es por ello que se da a conocer sus espesores como estructura definitiva.

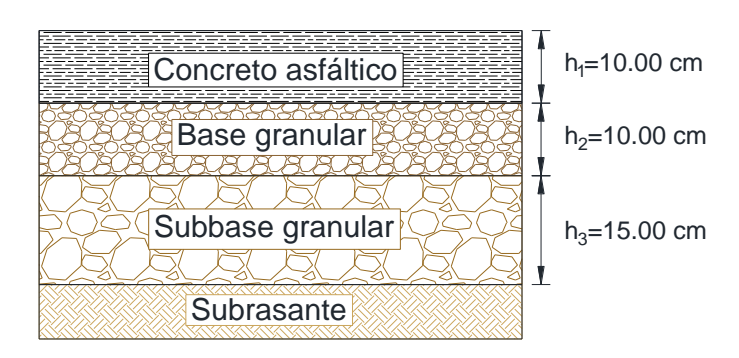

*Figura 22.* Diseño definitivo de la estructura del pavimento flexible. Fuente: elaboración propia.

# **IV. DISCUSIÓN**

En la presente investigación fueron utilizados instrumentos validados y con su respectiva confiabilidad bien sustentada, dichos instrumentos pueden ser utilizados como ayuda para futuras investigaciones, luego de haber aplicado las técnicas de investigación, se procede a realizar la discusión de los resultados.

 Martinez (2015) en la tesis titulada "Impacto del control de pesos por eje de vehículos pesados sobre la estructura de los pavimentos" determina que si se aplican factores camiones superiores a los que realmente corresponden a la carretera se estará sobre diseñando el pavimento, lo cual aumentara de manera innecesaria los costos y reduciría la funcionalidad de la estructura.

Se pudo determinar que los factores camión reales eran menores a los máximos recomendados por la MTC esto hizo que el ESAL pase de ser 5'300,344.88 a ser 2'556,253.52 lo que originó una sobredimensión en la determinación de espesores en el pavimento de estudio; esto fue fácil de corroborar apoyándose en los espectros de carga los cuales presentaban de manera gráfica que los pesos reales representados en porcentajes de incidencia en intervalos de carga para la carretera estaban muy por debajo de los pesos máximos por ejes de carga mencionados en el DS N° 058-2003- MTC, lo cual indica que en la carretera de estudio el porcentaje de infracción por sobrecarga es mínima, y que las cargas que transitan por dicha via son muy inferiores a las cargas máximas establecidas en la norma, lo que genera a la hora del diseño un sobredimensionamiento del paquete estructural del pavimento flexible, por lo que finalmente se determina que se está de acuerdo con lo expuesto por Martínez en su investigación.

 Los resultados de la investigación, demuestran que los espectros de carga permiten identificar en primera instancia si es que el pavimento a diseñarse será sobredimensionado o subdimensiaonado teniendo como referencia las cargas máximas legales, si los porcentajes de incidencia de una carga que sobrepasa este máximo permitido en un tipo determinado de eje es mínima se deducirá que el pavimento tiene solicitaciones de tráfico menores a la del diseño por el manual del MTC basados en la metodología AASHTO 93, por lo que finalmente se determina que se está de acuerdo con lo expuesto por Mamani en su investigación.

En la Revista Facultad de Ingeniería, acerca de la teoría de metodología racional se afirma:

[...] Los criterios de diseño racional de pavimentos flexibles más difundidos en nuestro medio permiten determinar los valores admisibles referentes a la fatiga, la deformación o ahuellamiento y la deflexión que puede soportar una estructura de pavimento flexible, para asegurar un buen comportamiento tanto funcional como estructural durante su periodo de servicio. (2007, p. 49).

Por lo que en contraste con los resultados obtenidos en la investigación se tiene que la metodología racional permite controlar las fallas del pavimento flexible mediante el cálculo de esfuerzos, deformaciones y deflexiones por lo que los valores admisibles calculados por esta metodología estarán en función de la fatiga, ahuellamiento y deflexión, teorías que desprenden fórmulas de correlación con el nivel de tráfico para determinar los valores del pavimento antes mencionados, finalmente se determina que se está de acuerdo con lo expuesto por Higuera dentro de la Revista Facultad de Ingeniería.

 Mba y Tabares (2005) en la tesis titulada "Diagnostico de via existente y diseño del pavimento flexible de la vía nueva mediante parámetros obtenidos del estudio en fase I de la vía acceso al barrio Ciudadela del Café – Via La Badea" determinan que el método de revisión de esfuerzos por medio de programas, permite realizar simplificaciones, explorando diferentes alternativas y así encontrar una que permita optimizar los materiales con muestreos muy sencillos.

La información adquirida mediante los reportes del programa KENPAVE, ayudaron a reajustar los espesores de los pavimentos con lo que se logró optimizar las capas del pavimento flexible, pudiendo así demostrar mediante el uso de la metodología racional que los valores admisibles del pavimento flexible en cuanto a deformación radial de tracción, deformación vertical de compresión, esfuerzo vertical de compresión y deflexión vertical fueron mayores a los actuantes en nuestra estructura por lo que se cumple con los modelos de fallas de materiales, preveendo así futuras fallas antes de cumplir la vida útil del pavimento; la optimización satisfactoria se dio gracias a la buena calidad de la subrasante, de los materiales granulares y asfálticos, es por ello que se pueden usar los espesores mínimos recomendados por la MTC; finalmente se lográ estar de acuerdo con Mba y Tabares.

 Gomez (2014) en la tesis titulada "Diseño estructural del pavimento flexible para el anillo vial del óvalo Grau – Trujillo – La Libertad" determina que el procedimiento del método AASHTO 93 a seguir para obtener el espesor de cada capa que forman el paquete estructural del pavimento Este procedimiento tiende a obtener valores elevados del número estructural en capas superiores, obteniendo un espesor reducido en la capa sub-base, lo que implica un mayor costo en la conformación del paquete estructural.

Los números estructurales en general son elevados por lo que ello conlleva a buscar materiales con mejores coeficientes estructurales lo que genera mayores gastos a la hora de adquirir dichos materiales para la ejecución del proyecto, mediante la aplicación de la metodología racional para el diseño del pavimento flexible de la carretera de estudio se obtuvo que los esfuerzos, deformaciones y deflexiones actuantes en la estructura del pavimento eran muy inferiores a los admisibles, lo que conlleva a deducir que el número estructural requerido esta sobrestimado; conforme a lo expuesto anteriormente se está de acuerdo con lo dicho por Gómez.

# **V. CONCLUSIONES**
Las conclusiones de la investigación fueron las siguientes:

- 1. Los espectros de carga pueden anticipar el sobredimensionamiento o subdimensionamiento de la estructura en el diseño de los pavimentos flexibles, en el caso de la investigación gracias a los espectros de cargas se pudo anticipar que el diseño de la estructura del pavimento iba a ser sobredimensionado, comparando las cargas de ejes vehiculares reales con las cargas máximas que establece el DS N° 058-2003-MTC, por lo que se obtuvo valores porcentuales acumulados para cada tipo de eje vehicular, para el caso de análisis de estos resultados se tomó en cuenta los valores ubicados en los pesos máximos del decreto. Para el caso de los ejes simples de ruedas simples se obtuvo un valor acumulado de 91.16%, para el eje simple de ruedas dobles se obtuvo 93.84%, para el eje tándem se obtuvo un 69.60% y para el eje tridem se obtuvo 98.61%; como se sabe el eje tridem es el que más influencia al obtener el ESAL, es por ello que rápidamente se puede dar cuenta que al tener el valor de 98.61% para cargas menores a la máxima, es decir, menores a la de diseño convencional , es por ello que se tendrá una estructura sobredimensionada lo que conlleva a un mayor gasto al momento de construir la carretera.
- 2. Los esfuerzos, deformaciones y deflexiones del pavimento generan fallas en este mismo es por ello que tendiendo los valores de estos, se comparan con los valores admisibles lo cuales deberán ser mayores para que el pavimento pueda cumplir los años de vida útil previstos sin un índice de serviciabilidad menor al de diseño. Se concluye que los diseños presentes de esta investigación cumplieron con los modelos de fallas de materiales como lo es el fisuramiento por fatiga de carpeta asfáltica, las deformaciones permanentes y la deflexión en la estructura. En los valores obtenidos se tiene que las solicitaciones de los 4 valores fueron menores todos, en porcentajes de 15% para la deformación radial de tracción, 62% para la deformación vertical de compresión, 38% para el esfuerzo vertical de compresión y 67% para la deflexión vertical, ello debido a la buena calidad de los materiales, en especial por la buena condición de la subrasante la cual alcanzo un 21.3% de CBR al 95% de MDS.
- 3. La metodología racional permite la optimización de los espesores para cada capa que constituye al pavimento flexible, es por ello que se demostró mediante el ajuste de espesores y el chequeo de estos mismos incluyendo sus propiedades mediante el ingreso de estos datos al programa KENPAVE, que los diseños para cargas máximas y cargas reales estaban sobredimensionados es por ello que introduciendo los valores para 6 tipos de paquetes estructurales se concluyó que el mínimo paquete de espesores del pavimento bajo cargas máximas será de 10cm para la carpeta asfáltica 10 cm para la base y 10 cm para la subbase; mientras que para el pavimento flexible bajo las cargas reales será de 9cm para la carpeta asfáltica, 10 cm para la base y 10 cm para la subbase. Concluyendo de esta forma que la metodología racional realmente pudo obtener espesores menores los cuales cumplieran con las solicitaciones del tráfico.
- 4. La aplicación de la metodología racional permite el óptimo diseño del pavimento flexible, puesto que se pudo mejorar los espesores del pavimento siguiendo el procedimiento descrito en la parte de resultados. Se trabajó con 2 valores de ESAL el primero para cargas máximas de 5.3x10⁶ y el segundo para cargas reales de 2.56x10⁶, además fue necesario hallar las propiedades del terreno de fundación, el valor más resaltante es el CBR, en la primer calicata realzada se halló el valor de 21.3% y en el segundo un valor de 27% por lo que los valores de predimensionamiento de pavimento arrojaron a 10cm, 15cm y 20 cm; 9cm, 10cm y 15 cm respectivamente. Con los espesores hallados se pasaron a reajustar la sección final para el pavimento, por lo que la metodología racional permitió optimizar espesores, ahorrando centímetros de espesor en la sección final. Por lo anteriormente expuesto se afirma la hipótesis general de la investigación.

# **VI. RECOMENDACIONES**

Las recomendaciones para futuras investigaciones son las siguientes:

- 1. Es necesario utilizar la información recolectada en la estaciones de pesajes dinámico para que con dicha información generar Factores Camión reales los cuales sean adjudicadas a distintas carreteras según su nivel de tráfico , de la misma forma con dicha información se puede seguir la rutina dada en la investigación para el cálculo de espectros de carga para que con ello se puedan controlar los cambios bruscos de sobrecarga, de la misma forma se pueden tomar medidas preventivas para el mantenimiento de las carreteras debido al nivel de incidencia de porcentajes de carga debido a un tipo de eje vehicular.
- 2. Para evitar futuras fallas en el pavimento debido a un mal diseño, se recomienda obtener y utilizar la información correspondiente a los materiales con los que será construido la carretera, y con ello determinar las solicitaciones del pavimento, por ello a las autoridades pertinentes para cada nivel de elaboración de proyectos se hace un llamado, poner mayor énfasis al momento de licitar un concurso para expedientes técnicos de carreteras, así como también de ejecución de proyecto en los cuales refuercen más el tema de verificación de la estructura del pavimento flexible.
- 3. Se recomienda la optimización de los espesores de las capas del pavimento flexible mediante la metodología racional a las autoridades competentes del estado para poder minimizar los costos de inversión en proyectos de carreteras con un paquete estructural el cuál pueda ser en algunos casos sobredimensionado o en otros casos subdimensionado, en el primer caso se prevee gastos innecesarios para la compra de materiales que podrían ser utilizados para juntar fondos para próximos mantenimientos de estas vías, y en el segundo caso se evitan de esta forma futuras fallas las cuales no hacen más que incurrir en mayores gastos para futuras reconstrucciones y presentar molestías al ciudadano por motivos de serviciabilidad de vía y por cierres de estas mismas por motivos de reconstrucción.
- 4. Se recomienda usar la metodología racional en próximas investigaciones para así poder hacer resaltar la importancia que tendría en futuros diseño

de pavimentos flexibles, como bien se pudo observar se tiene muy buenas ventajas al usar esta metodología pero para ello se deben utilizar datos reales y no diseñar con datos que no se obtendrán en la ejecución del proyecto, es por ello que se deben de realizar los estudios de tráfico, los estudios de mecánica de suelo y un buen procedimiento de diseño del pavimento flexible, se debe de hallar un ESAL el cual haya tenido por lo menos un estudio de 1 semana por lo que se tendrán datos reales y una proyección del tránsito buena, las propiedades mecánica del suelo deben ser halladas en el laboratorio y teniendo en cuenta el número de calicatas reglamentadas por kilómetro de pistas o carreteras construidas, dichos resultados deben ser sustentados y hallados evitando cualquier tipo de mala práctica; finalmente se recomienda que los espesores predimensionados sean estudiados por la metodología racional ingresando al programa KENPAVE y verificando distintos espesores y las calidades reales del paquete estructural del pavimento, con lo que se logró optimizar las capas del pavimento.

# **VII. REFERENCIAS**

- ARIAS, Fidias. El proyecto de investigación: Introducción a la metodología científica. Caracas: Editorial Episteme, 2012. 143 pp. ISBN: 9800785299
- BRAVO, Sergio. Carretera Interoceánica Sur del Perú: Retos e innovación. . Bogotá: CAF, 2013. 190 pp. ISBN: 9789806810891
- FITZGERALD, Robert. Mecánica de materiales. México: Alfaomega Grupo Editor, 2007. 578 pp. ISBN: 9701501543
- FONTALBA, Erwin. Diseño de un pavimento alternativo para la avenida circunvalación sector Guacamayo 1° Etapa. Tesis (Ingeniero Civil). Valdivia: Universidad Austral de Chile, Facultad de Ciencias de la Ingeniería, 2015. 70 pp.
- GÓMEZ, Susan. Diseño estructural del pavimento flexible para el anillo vial del óvalo Grau – Trujillo – La Libertad. Tesis (Ingeniero Civil). Trujillo: Universidad Privada Antenor Orrego, Facultad de Ingeniería, 2014. 110 pp.
- HERNÁNDEZ, Sampieri; FERNÁNDEZ, Carlos y BAPTISTA, Pilar. Metodología de la investigación. 6a. ed. México D.F.: McGraw Hil, 2014, 600 pp. ISBN: 9781456223960
- HIGUERA, Carlos. Nociones sobre métodos de diseño de estructuras de pavimentos para carreteras – V. 1. 1a. ed. Tunja: UPTC, 2011, 281 pp. ISBN: 9789586601498
- HIGUERA, Carlos. Nociones sobre métodos de diseño de estructuras de pavimentos para carreteras – V. 2. 1a. ed. Tunja: UPTC, 2011, 360 pp. ISBN: 9789586601528
- HIGUERA, Carlos. Leyes de comportamiento de la deformación radial admisible de tracción en pavimentos flexibles. *Revista Facultad de Ingeniería,* 16 (23): 47- 58, agosto 2007. ISSN: 0121-1129
- HUANG, Yang. Pavement Analysis and Design. 2a. ed. Estados Unidos: Pearson Prentice Hall, 2004, 775 pp. ISBN: 0131424734
- Intersur Concesiones S.A. "Expediente técnico Informe final tramo: km. 107+000 al km. 182+250". Lima: 2006. Tomo 1.
- Intersur Concesiones S.A. "Memoria Descriptiva Suelos y Pavimentos km. 107+000 – 182+250". Lima: 2006.
- MAMANI, Jasmani. Caracterización del tránsito de vehículos pesados por espectro de carga, según el MEPDG (AASHTO 2008) para las vías del sistema

nacional de carreteras de la región Puno, 2015. Tesis (Ingeniero Civil). Juliaca: Universidad Andina Néstor Cáceres Velásquez, Facultad de Ingenierías y Ciencias Puras, 2014. 264 pp.

- MARTINEZ, Danny. Impacto del control de pesos por eje de vehículos pesados sobre la estructura de los pavimentos. Tesis (Ingeniero Civil). Lima: Universidad Ricardo Palma, Facultad de Ingeniería, 2016. 184 pp.
- MINAYA, Silene y ORDÓÑEZ, Abel. Diseño moderno de pavimentos asfálticos. 2a. ed. Lima: ICG, 2015. 487 pp.
- MBA, Eduardo y TABARES, Ricardo. Diagnóstico de vía existente y diseño del pavimento flexible de la vía nueva mediante parámetros obtenidos del estudio en fase I de la vía acceso al barrio ciudadela del Café-Vía La Badea. Monografía (Especialista en Vías y Transporte). Manizales: Universidad Nacional de Colombia, Facultad de Ingeniería y Arquitectura, 2005. 106 pp.
- Ministerio de Transportes y Comunicaciones. R.D. N° 10-2014-MTC/14: Manual de Carreteras Suelos, geología, geotecnia y pavimentos. Perú: 2014. 301 pp.
- Ministerio de Transportes y Comunicaciones. Especificaciones Técnicas Generales para la Construcción de Carreteras EG-2013. Perú: 2013. 1282 pp.
- Ministerio de Transportes y Comunicaciones. Decreto Supremo N° 058-2003-MTC. Perú: 2003. 119 pp.
- MOTT, Robert. Resistencia de materiales. 5a. ed. México: Person educación, 2009, 792 pp. ISBN: 9786074420470
- PALELLA, Santa y MARTINS, Feliberto. Metodología de la Investigación Cuantitativa. 3a. ed. Caracas: FEDUPEL, 2012, 285 pp. ISBN: 9802734454
- PARDO, Karolain y ROMERO, Orangel. Análisis de sensibilidad en lo que respecta al número de ejes y módulo resiliente para el diseño de estructuras de pavimentos flexibles a través de la teoría racional aplicando las leyes de fatiga. Tesis (Ingeniero Civil). Barranquilla: Universidad de La Costa, Facultad de Ingeniería, 2014. 142 pp.
- RENGIFO, Kimiko. Diseño de los pavimentos de la nueva carretera panamericana norte en el tramo de Huacho a Pativilca (km 188 a 189). Tesis (Ingeniero Civil). Lima: Universidad Pontificia Universidad Católica del Perú, Facultad de Ciencias e Ingeniería, 2015. 80 pp.
- REYES LIZCANO, F. "Diseño de pavimentos flexibles por metodología racional". En: Actas del *VII Congreso Mexicano del Asfalto.* México, 4-6 mayo 2011, p. 1-20.
- REYES, Freddy. Diseño racional de pavimentos. 3a. ed. Bogotá: CEJA, 2009. 586 pp. ISBN: 9586836223
- SALAMANCA, José y GODOY, Oscar. Diseño de la vía Timaná-Cozanza en pavimento flexible. Tesis (Especialista en Ingeniería de Pavimentos). Bogotá: Universidad Católica de Colombia, Facultad de Ingeniería, 2013. 79 pp.
- SENCICO. Norma CE.010 Pavimentos urbanos. Perú: 2010. 79 pp.
- TORRES, Amancay. Diseño racional de pavimentos aplicado a caminos de acceso con el uso de paneles sintéticos. Tesis (Ingeniero Civil). Lima: Universidad Nacional de Ingeniería, Facultad de Ingeniería Civil, 2014. 264 pp.

## **ANEXOS**

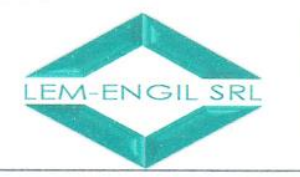

۰

#### LABORATORIO ENSAYOS DE MATERIALES DE INGENIERIA Y CONTROL DE CALIDAD

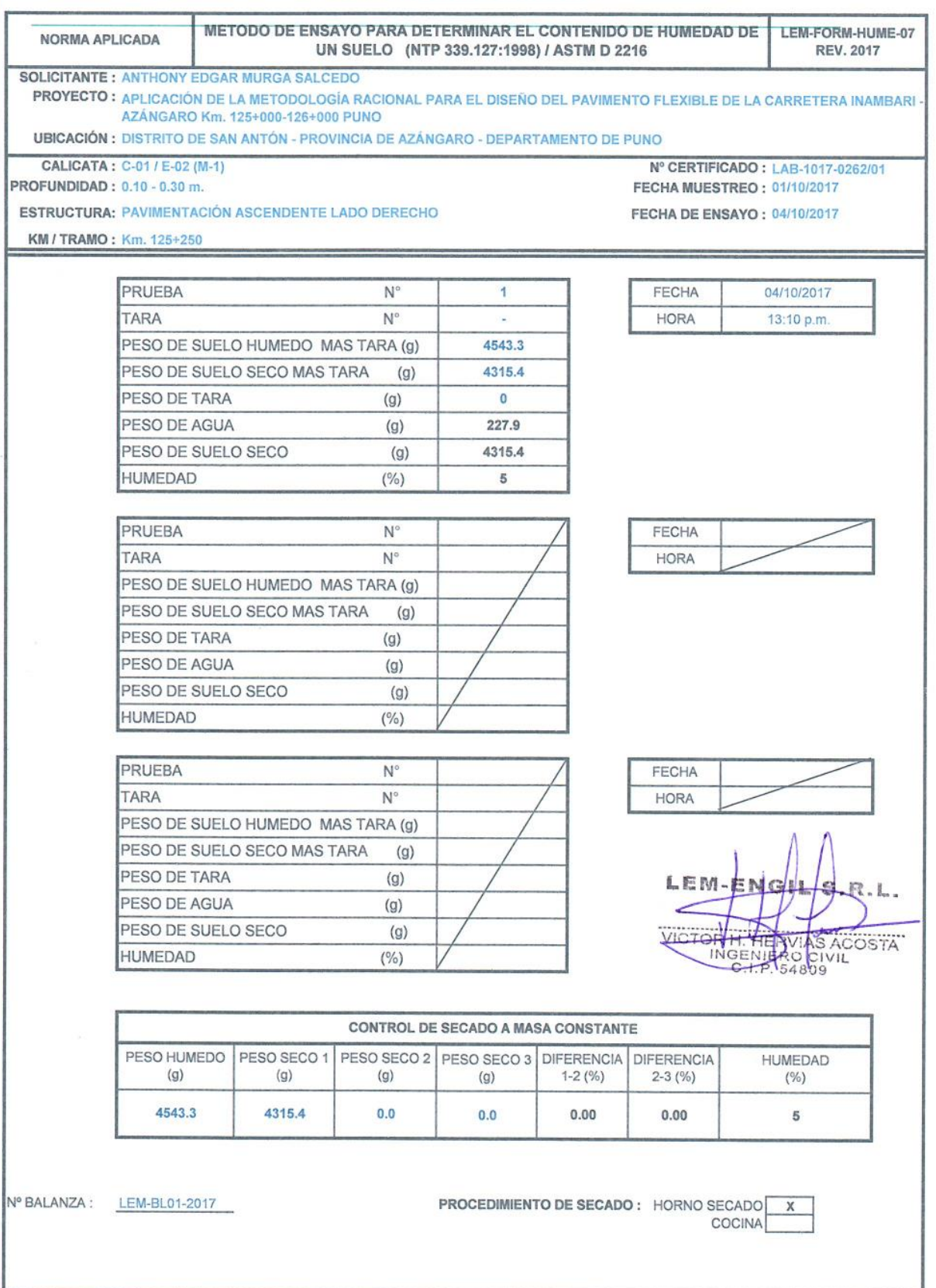

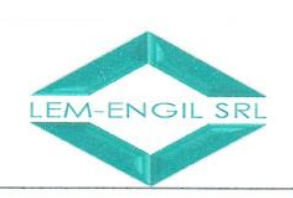

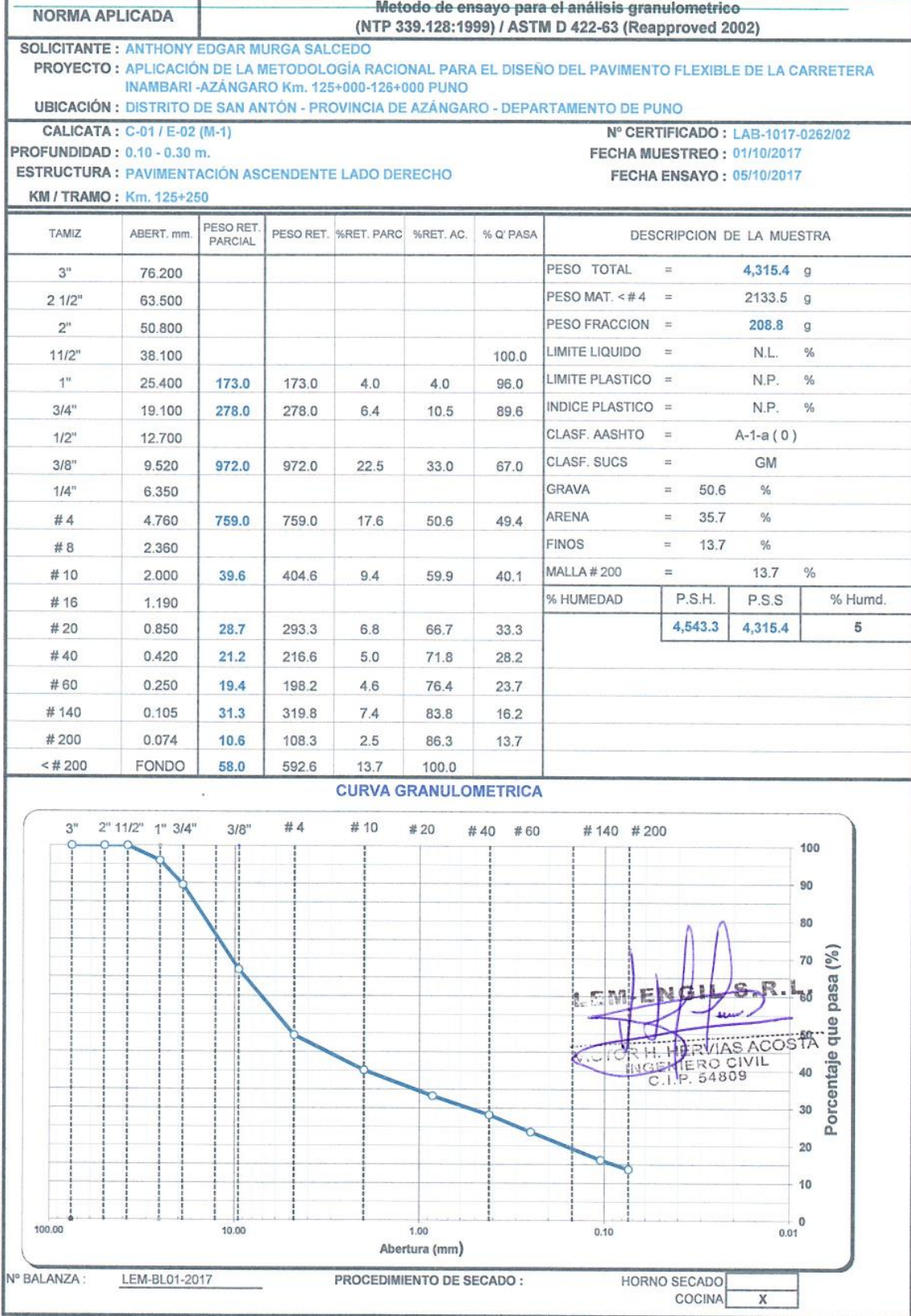

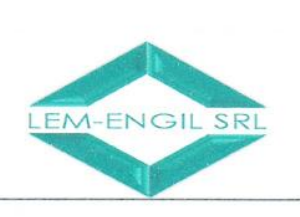

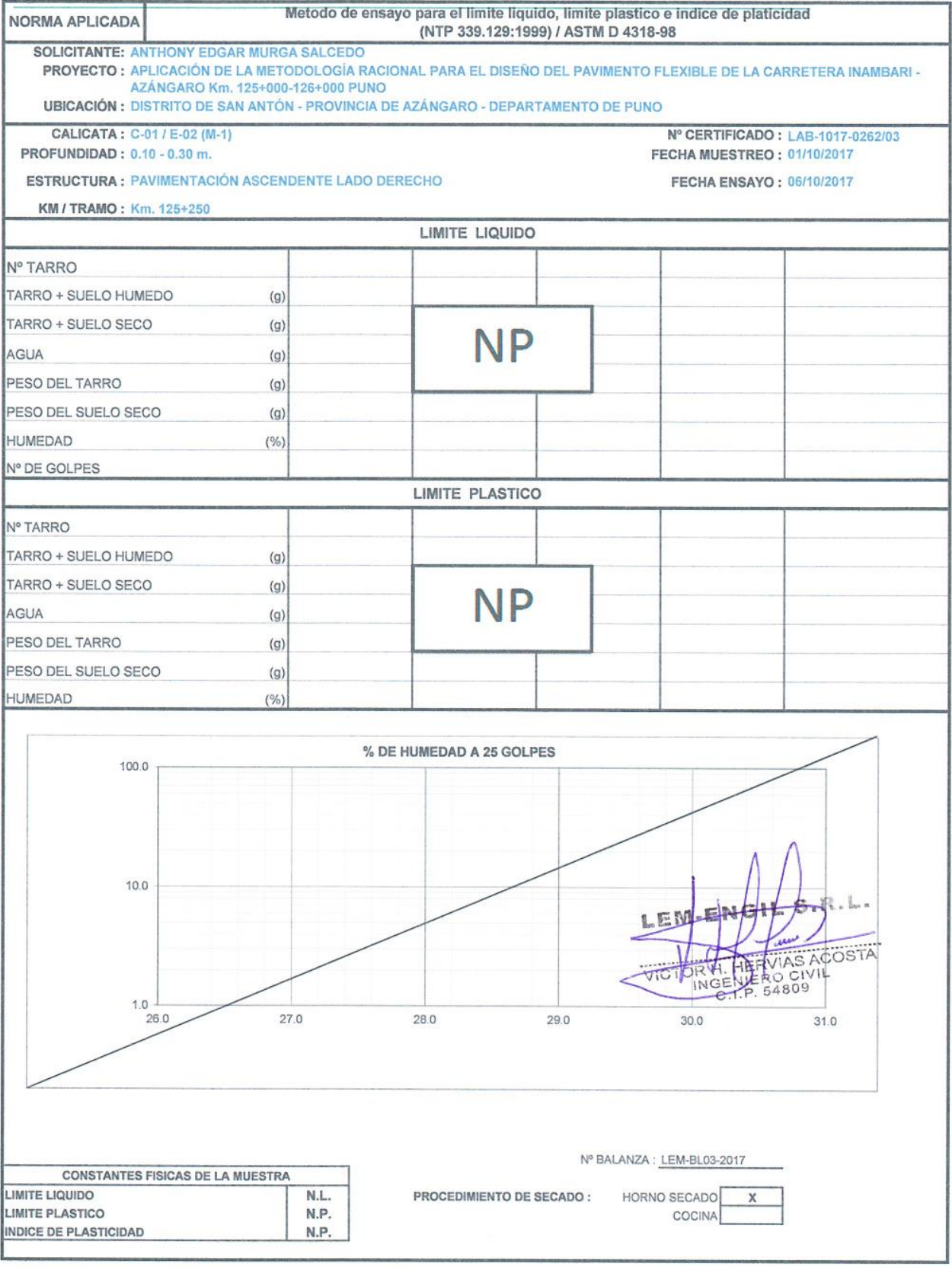

Jr. Los Ingenieros Asoc. Ramón Castilla Mz. F6 Lt. 19 - San Juan de Lurigancho Cel.: 966621439 / 979109925 Email.: lem.engil.laboratorio@hotmail.com

121

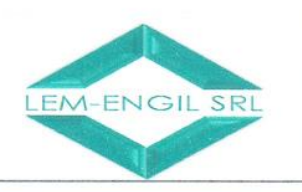

METODO DE ENSAYO PARA DETERMINAR EL CONTENIDO DE HUMEDAD DE LEM-FORM-HUME-07 NORMA APLICADA UN SUELO (NTP 339.127:1998) / ASTM D 2216 **REV. 2017 SOLICITANTE: ANTHONY EDGAR MURGA SALCEDO** PROYECTO : APLICACIÓN DE LA METODOLOGÍA RACIONAL PARA EL DISEÑO DEL PAVIMENTO FLEXIBLE DE LA CARRETERA INAMBARI AZÁNGARO Km. 125+000-126+000 PUNO **UBICACIÓN: DISTRITO DE SAN ANTÓN - PROVINCIA DE AZÁNGARO - DEPARTAMENTO DE PUNO** CALICATA: C-01 / E-03 (M-2) Nº CERTIFICADO : LAB-1017-0263/01 PROFUNDIDAD: 0.30 - 0.70 m. FECHA MUESTREO: 01/10/2017 **ESTRUCTURA: PAVIMENTACIÓN ASCENDENTE LADO DERECHO FECHA DE ENSAYO: 04/10/2017** KM / TRAMO: Km. 125+250 PRUEBA  $N<sup>o</sup>$  $\overline{1}$ FECHA 04/10/2017 HORA TARA  $N<sub>c</sub>$  $13:32 p.m$ PESO DE SUELO HUMEDO MAS TARA (q)  $211.3$  $\frac{4804}{x}$ PESO DE SUELO SECO MAS TARA  $(g)$ PESO DE TARA  $\overline{0}$  $(g)$ PESO DE AGUA  $31.2$  $(g)$ PESO DE SUELO SECO 180.1  $(g)$ **HUMEDAD**  $(%)$  $17$ PRUEBA  $N<sup>c</sup>$ FECHA **TARA**  $\mathbf{M}^c$ **HORA** PESO DE SUELO HUMEDO MAS TARA (g) PESO DE SUELO SECO MAS TARA  $(g)$ PESO DE TARA  $(g)$ PESO DE AGUA  $(g)$ PESO DE SUELO SECO  $(g)$ **HUMEDAD**  $(%)$ PRUEBA  $N<sup>c</sup>$ FECHA TARA  $N^{\circ}$ HORA PESO DE SUELO HUMEDO MAS TARA (g) PESO DE SUELO SECO MAS TARA  $(g)$ PESO DE TARA  $(g)$ PESO DE AGUA  $(g)$ PESO DE SUELO SECO  $(g)$ HUMEDAD  $(%)$ **RVIAS ACOSTA** HERO CIVIL  $IN($ CONTROL DE SECADO A MASA CONSTANTE PESO HUMEDO PESO SECO 1 PESO SECO 2 PESO SECO 3 DIFERENCIA DIFERENCIA **HUMEDAD**  $(g)$  $(g)$  $(g)$  $1-2(%)$  $2-3(%)$  $(a)$  $(%)$  $211.3$ 180.1  $0<sub>0</sub>$  $0<sub>0</sub>$  $0.00$  $0.00$ 17 Nº BALANZA : LEM-BL01-2017 PROCEDIMIENTO DE SECADO: HORNO SECADO  $\mathbf{x}$ COCINA

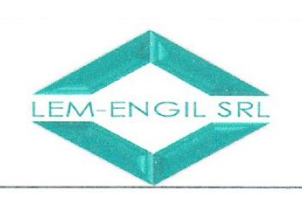

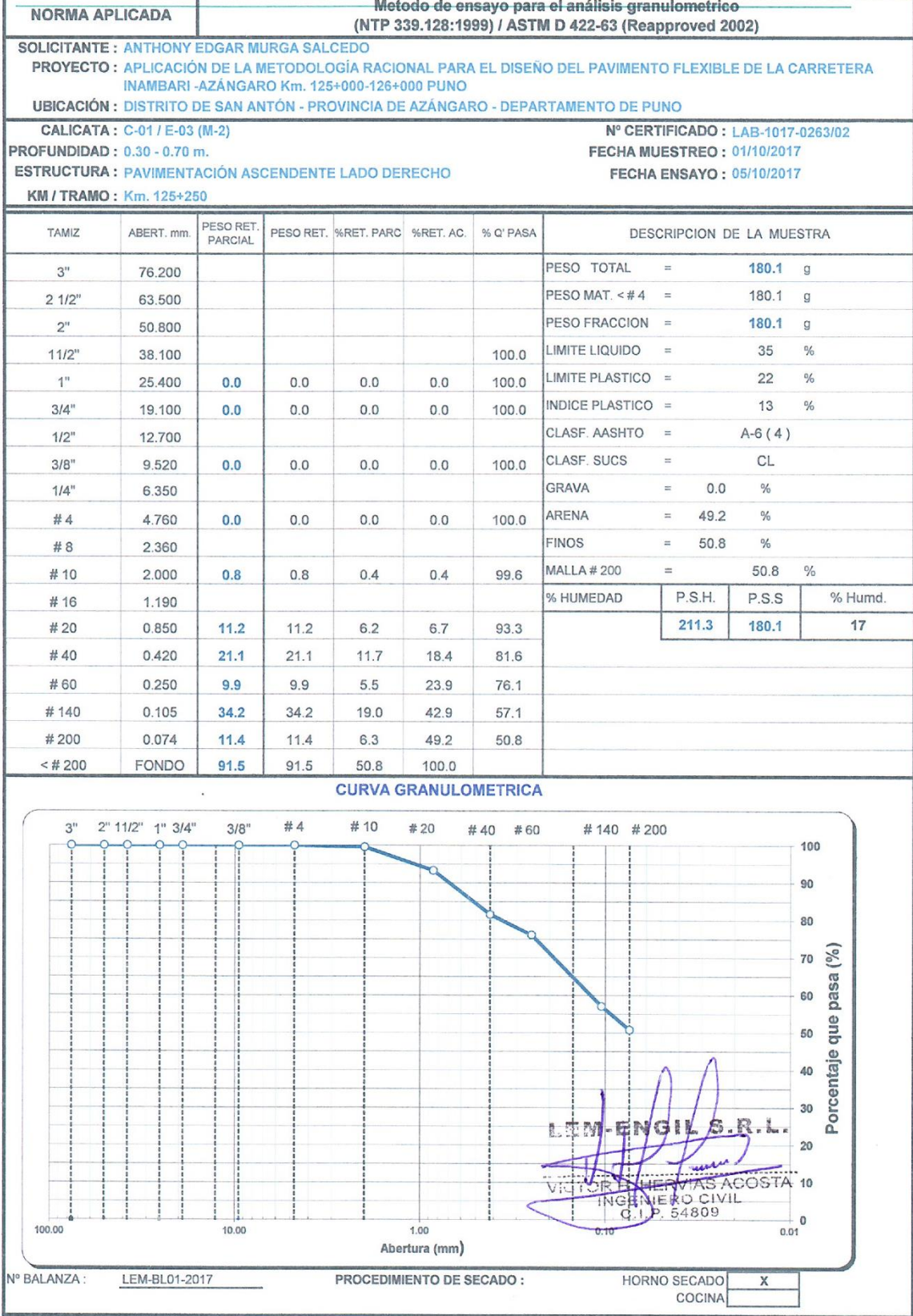

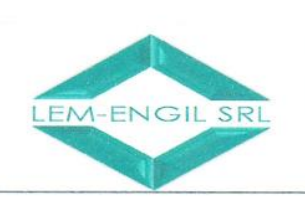

LIMITE LIQUIDO

LIMITE PLASTICO

**INDICE DE PLASTICIDAD** 

## **LABORATORIO ENSAYOS** DE MATERIALES DE INGENIERIA Y CONTROL DE CALIDAD

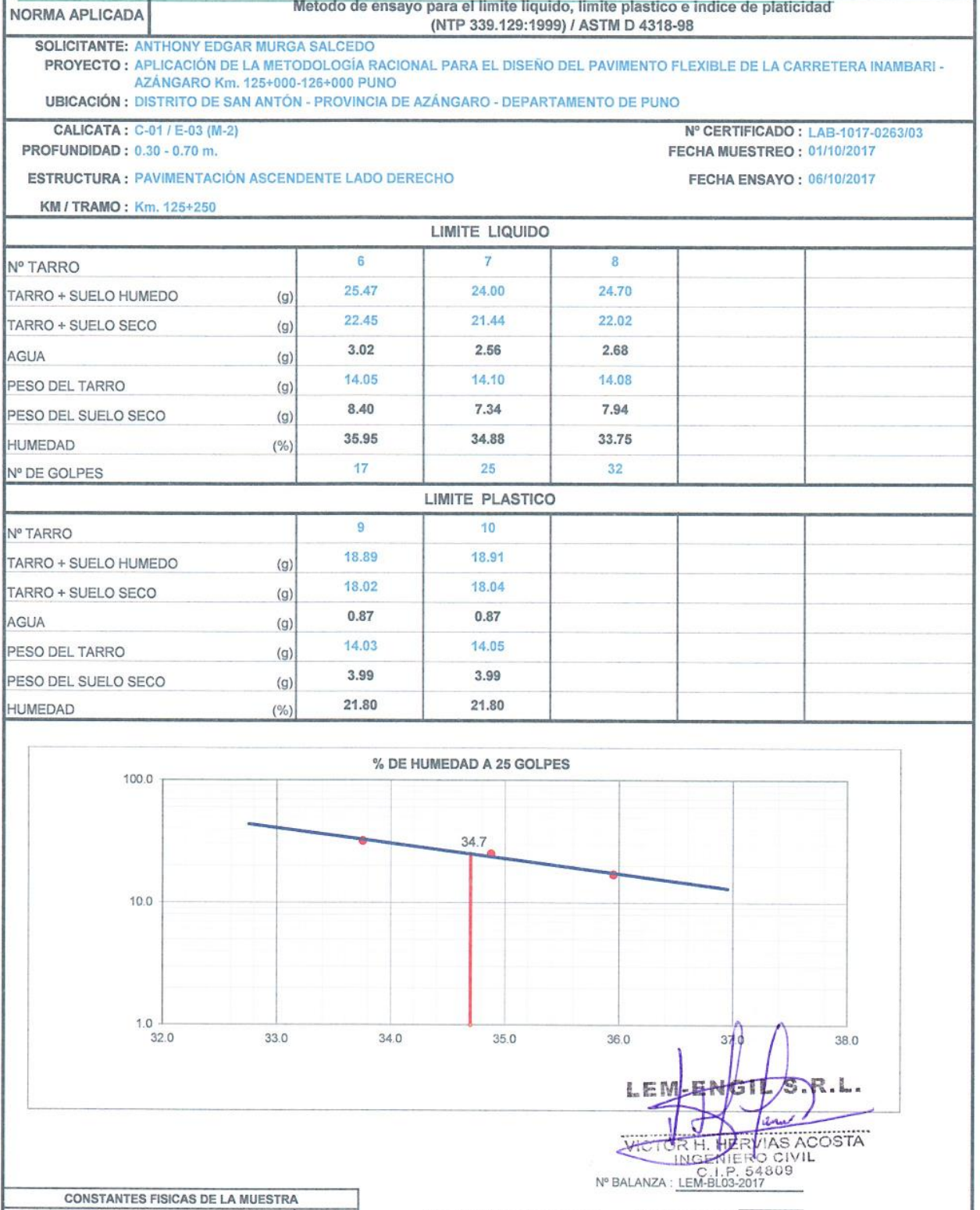

Jr. Los Ingenieros Asoc. Ramón Castilla Mz. F6 Lt. 19 - San Juan de Lurigancho Cel.: 966621439 / 979109925 Email · lem engil laboratorio@hotmail.com

PROCEDIMIENTO DE SECADO :

HORNO SECADO

**COCINA** 

 $\boldsymbol{\chi}$ 

 $35$ 

 $22\,$ 

 $13$ 

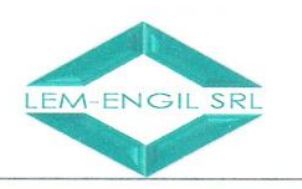

METODO DE ENSAYO PARA DETERMINAR EL CONTENIDO DE HUMEDAD DE LEM-FORM-HUME-07 NORMA APLICADA UN SUELO (NTP 339.127:1998) / ASTM D 2216 **REV. 2017 SOLICITANTE: ANTHONY EDGAR MURGA SALCEDO** PROYECTO : APLICACIÓN DE LA METODOLOGÍA RACIONAL PARA EL DISEÑO DEL PAVIMENTO FLEXIBLE DE LA CARRETERA INAMBARI AZÁNGARO Km. 125+000-126+000 PUNO **UBICACIÓN : DISTRITO DE SAN ANTÓN - PROVINCIA DE AZÁNGARO - DEPARTAMENTO DE PUNO** CALICATA: C-01 / E-04 (M-3) Nº CERTIFICADO: LAB-1017-0264/01 PROFUNDIDAD: 0.70 - 1.10 m. FECHA MUESTREO: 01/10/2017 **ESTRUCTURA: PAVIMENTACIÓN ASCENDENTE LADO DERECHO FECHA DE ENSAYO: 04/10/2017** KM / TRAMO: Km. 125+250 PRUEBA FECHA 04/10/2017  $N^{\circ}$  $\overline{1}$ TARA  $N^{\circ}$ HORA  $14:05 p m$ i. PESO DE SUELO HUMEDO MAS TARA (g) 1364.3 PESO DE SUELO SECO MAS TARA 1172.8  $(g)$ PESO DE TARA  $\overline{0}$  $(g)$ PESO DE AGUA 191.5  $(g)$ PESO DE SUELO SECO 11728  $(g)$ **HUMEDAD**  $(%)$ 16 PRUEBA FECHA  $N^c$ **TARA**  $\mathsf{N}^\circ$ **HORA** PESO DE SUELO HUMEDO MAS TARA (g) PESO DE SUELO SECO MAS TARA  $(g)$ PESO DE TARA  $(g)$ PESO DE AGUA  $(g)$ PESO DE SUELO SECO  $(g)$ HUMEDAD  $(%)$ PRUEBA  $N^{\circ}$ FECHA TARA  $N^{\circ}$ **HORA** PESO DE SUELO HUMEDO MAS TARA (g) PESO DE SUELO SECO MAS TARA  $(g)$ PESO DE TARA  $(g)$  $S_2R,L$ PESO DE AGUA  $(g)$ PESO DE SUELO SECO  $(g)$ **RVIAS ACOSTA** HUMEDAD  $(%)$  $\overline{M}$ RO CIVIL INGE 548 **CONTROL DE SECADO A MASA CONSTANTE** PESO HUMEDO PESO SECO 1 PESO SECO 2 PESO SECO 3 DIFERENCIA **DIFERENCIA HUMEDAD**  $(g)$  $(g)$  $1-2(%)$  $2-3(%)$  $(g)$  $(q)$  $(%)$ 1364.3 1172.8  $0.0$  $0.0$  $0.00$  $0.00$  $16$ Nº BALANZA : LEM-BL01-2017 PROCEDIMIENTO DE SECADO: HORNO SECADO  $\overline{\mathbf{x}}$ COCINA

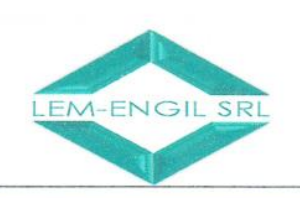

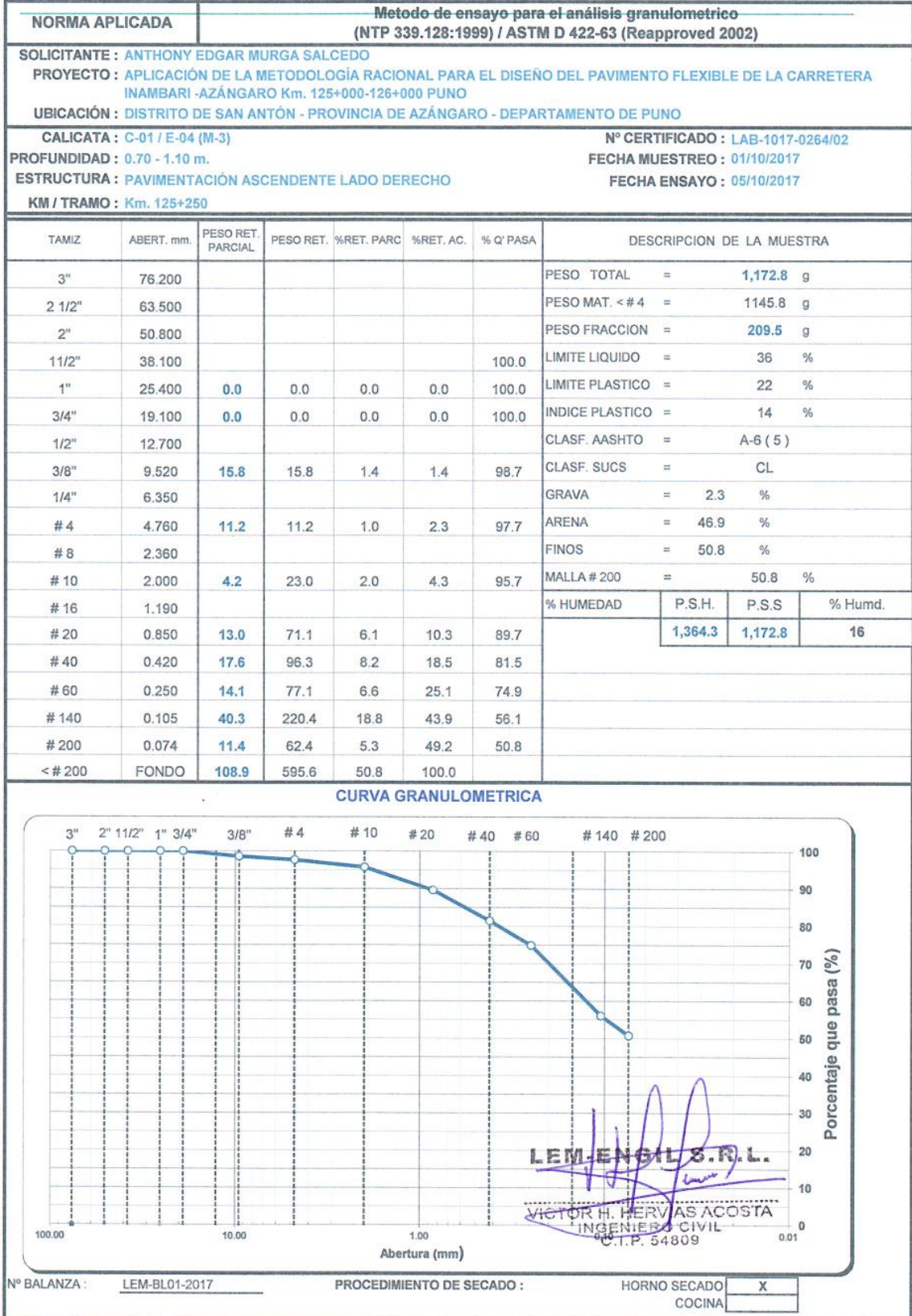

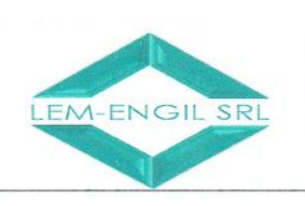

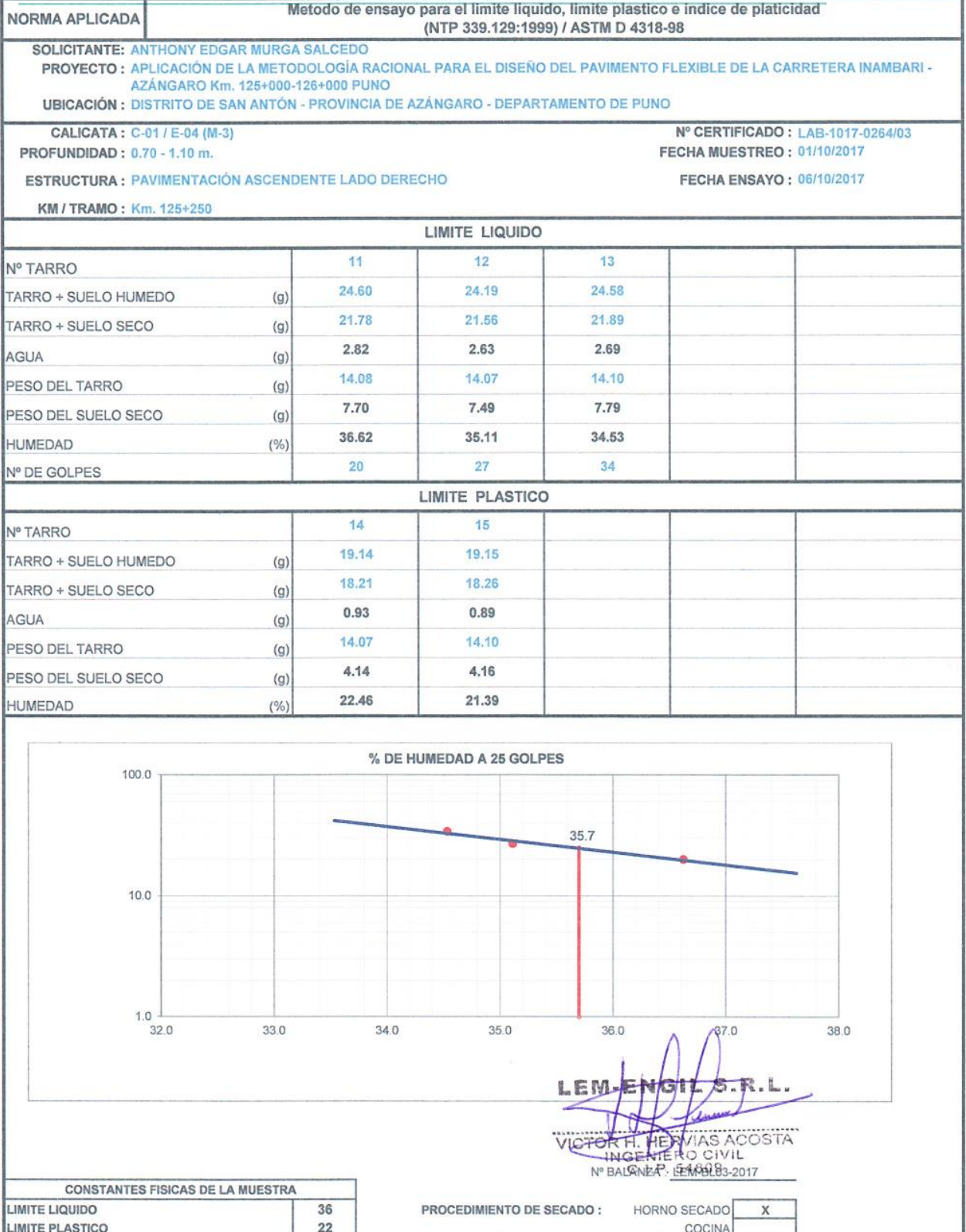

Jr. Los Ingenieros Asoc. Ramón Castilla Mz. F<br/>6 Lt.<br> 19 – San Juan de Lurigancho Cel. : 966621439 / 979109925 Email.: lem.engil.laboratorio@hotmail.com

H

 $14$ 

INDICE DE PLASTICIDAD

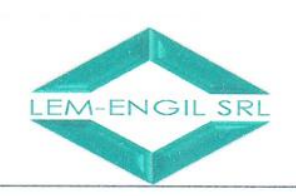

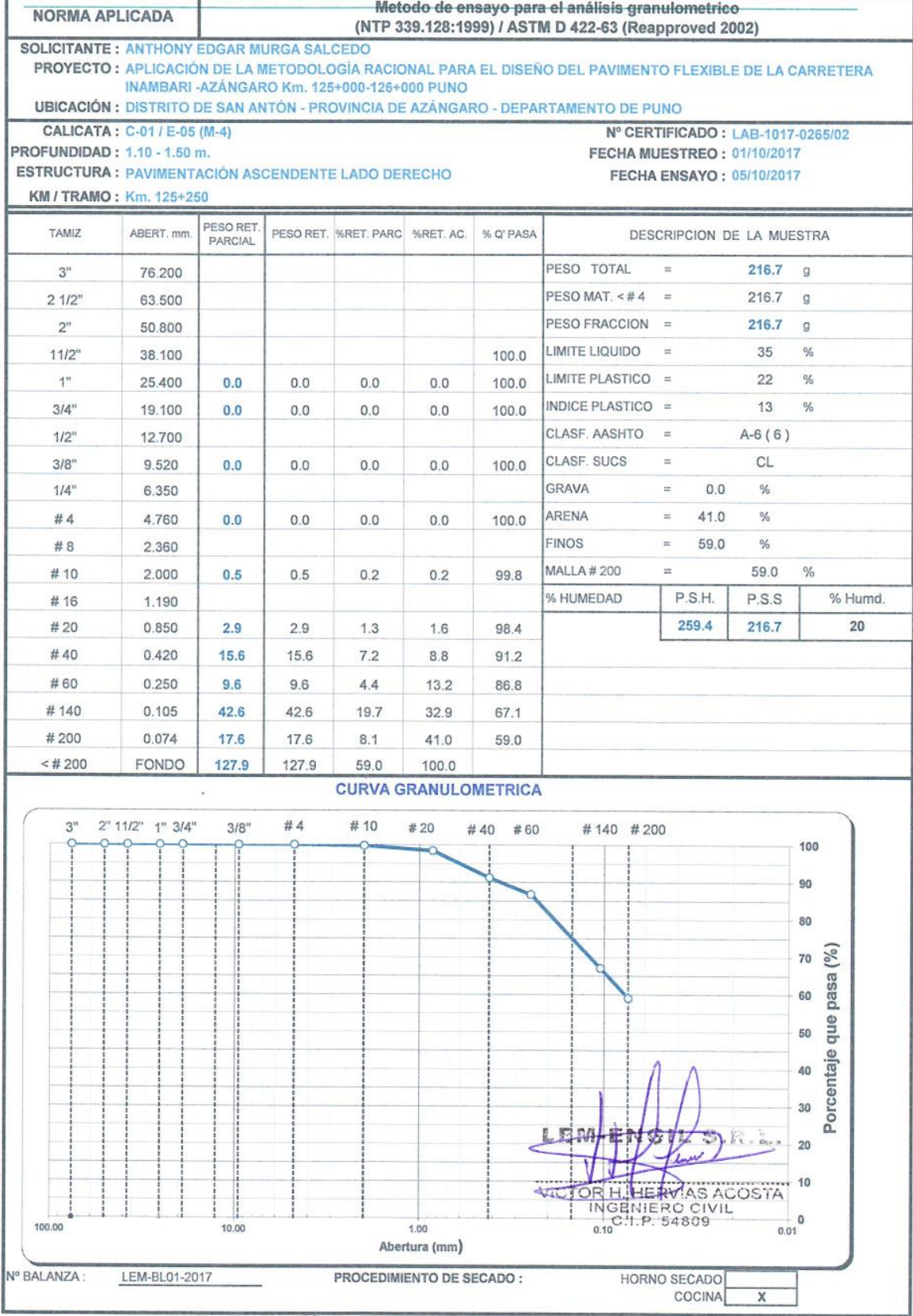

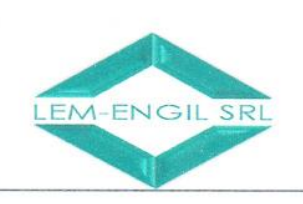

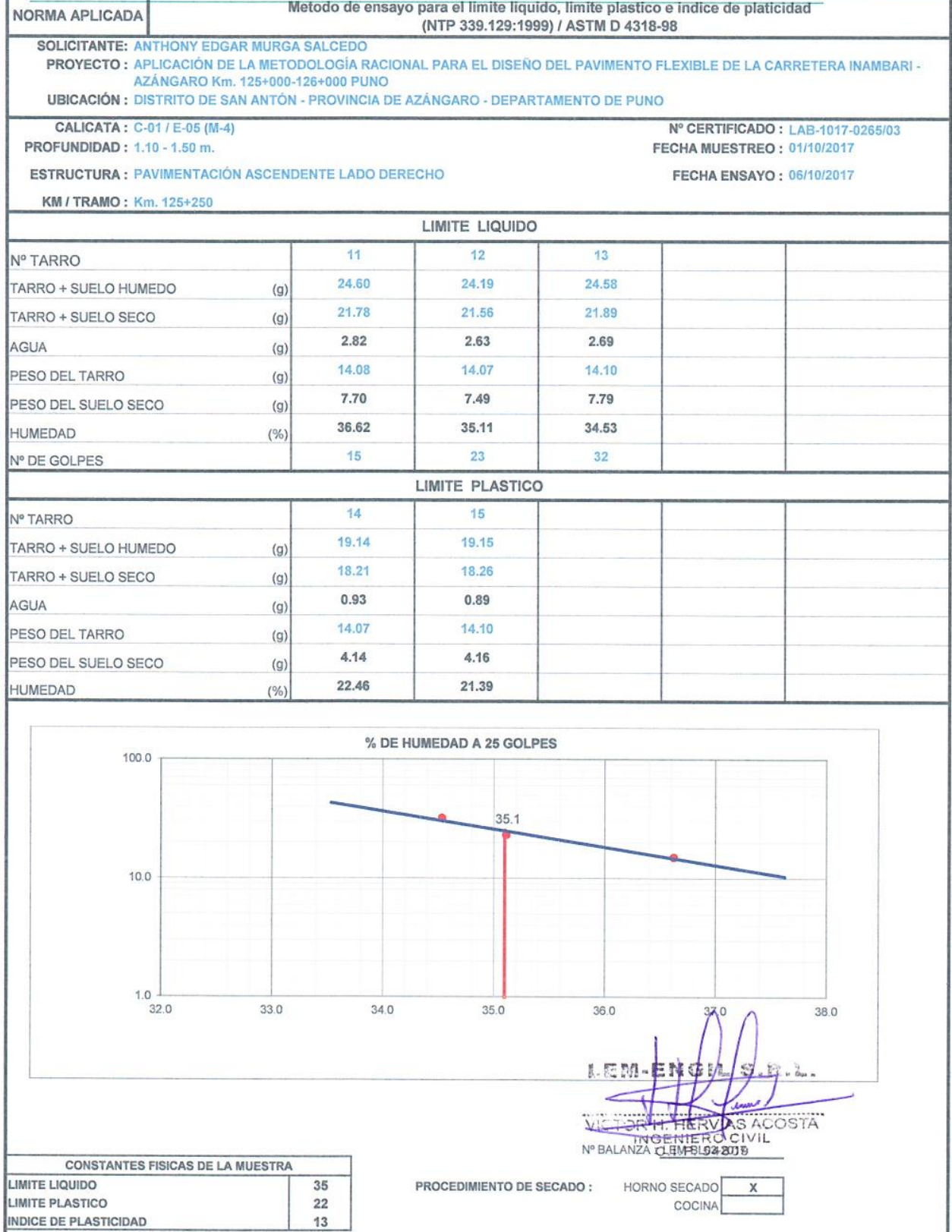

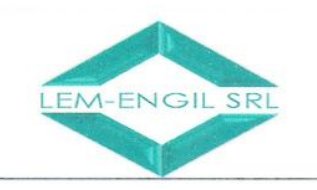

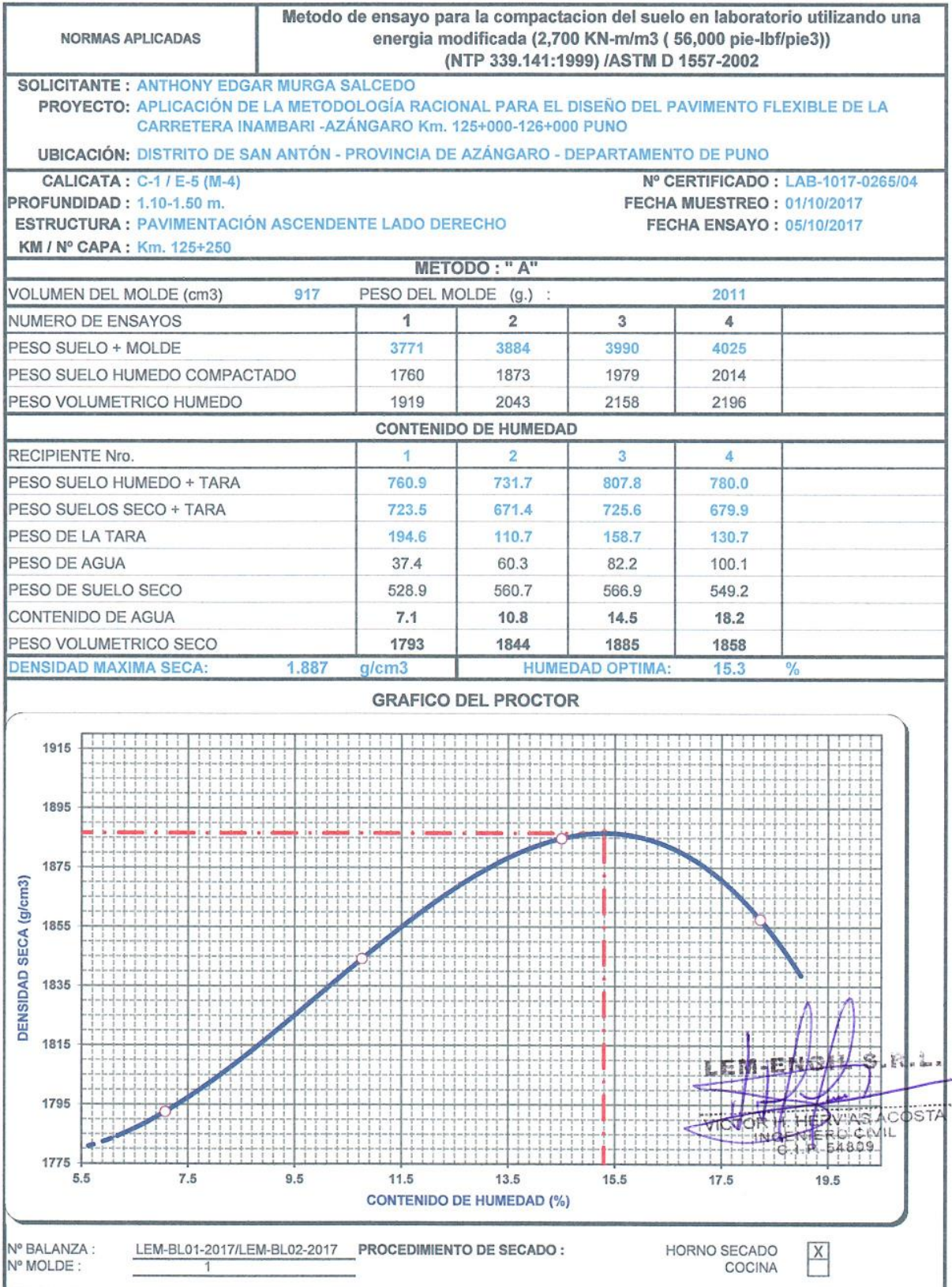

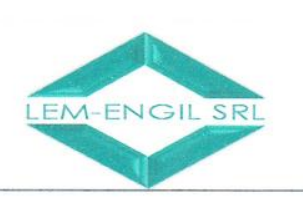

 $0.300$ 

 $0.400$ 

 $0.500$ 

Nº BALANZA :

#### **LABORATORIO ENSAYOS** DE MATERIALES DE INGENIERIA Y CONTROL DE CALIDAD

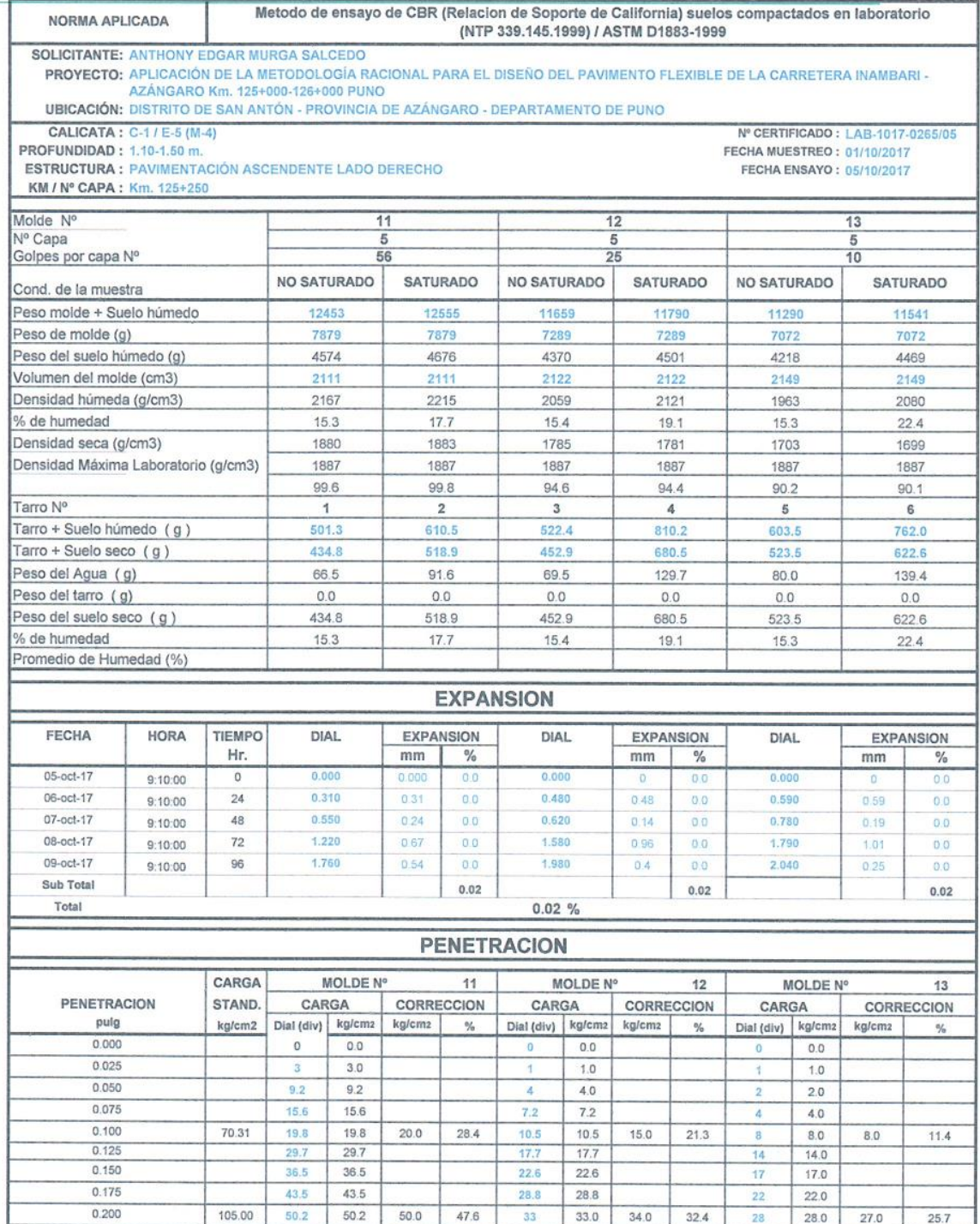

 $\overline{7}$ **PROCEDIMIENTO DE SECADO:** HORNO SECADO X<br>COCINA

33

53

70

 $33.0$ 

53.0

 $70.0$ 

79.0

34.0

 $32.4$ 

28

48

65

68

PRENSA CBR: PRENSA-001-2017

 $28.0$ 

48.0

65.0

68.0

LEMIENG استب  $-9 - 1$ THE REAL AS ACOSTA

27.0

25.7

Jr. Los Ingenieros Asoc. Ramón Castilla Mz. F6 Lt. 19 - San Juan de Lurigancho VICTOR Cel.: 966621439 / 979109925 Email.: lem.engil.laboratorio@hotmail.com

47.6

79.0

 $103.2$ 

 $123.5$ 

79

103.2

 $123.5$ 

LEM-BL01-2017/LEM-BL02-2017

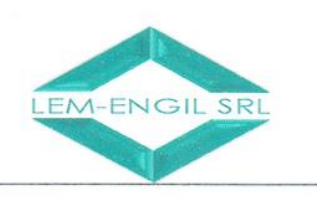

METODO DE ENSAYO PARA DETERMINAR EL CONTENIDO DE HUMEDAD DE LEM-FORM-HUME-07 NORMA APLICADA **REV. 2017** UN SUELO (NTP 339.127:1998) / ASTM D 2216 **SOLICITANTE: ANTHONY EDGAR MURGA SALCEDO** PROYECTO : APLICACIÓN DE LA METODOLOGÍA RACIONAL PARA EL DISEÑO DEL PAVIMENTO FLEXIBLE DE LA CARRETERA INAMBARI AZÁNGARO Km. 125+000-126+000 PUNO **UBICACIÓN: DISTRITO DE SAN ANTÓN - PROVINCIA DE AZÁNGARO - DEPARTAMENTO DE PUNO** CALICATA : C-01 / E-05 (M-4) Nº CERTIFICADO: LAB-1017-0265/01 **PROFUNDIDAD: 1.10 - 1.50 m.** FECHA MUESTREO: 01/10/2017 **ESTRUCTURA: PAVIMENTACIÓN ASCENDENTE LADO DERECHO FECHA DE ENSAYO: 04/10/2017** KM / TRAMO: Km. 125+250 PRUEBA FECHA 04/10/2017  $N^{\circ}$  $\overline{1}$ HORA TARA  $N^{\circ}$  $14.20 p m$ PESO DE SUELO HUMEDO MAS TARA (g) 259.4 PESO DE SUELO SECO MAS TARA 216.7  $(g)$ PESO DE TARA  $\overline{0}$  $(g)$ PESO DE AGUA 42.7  $(g)$ PESO DE SUELO SECO  $(g)$ 216.7 **HUMEDAD**  $20$  $(%)$ PRUFBA FECHA  $N^{\circ}$ TARA  $N^{\circ}$ **HORA** PESO DE SUELO HUMEDO MAS TARA (g) PESO DE SUELO SECO MAS TARA  $(q)$ PESO DE TARA  $(g)$ PESO DE AGUA  $(g)$ PESO DE SUELO SECO  $(q)$ HUMEDAD  $(%)$ PRUEBA  $N^{\circ}$ FECHA **TARA**  $N<sup>1</sup>$ HORA PESO DE SUELO HUMEDO MAS TARA (g) PESO DE SUELO SECO MAS TARA  $(g)$ PESO DE TARA  $(g)$ 医额  $5 -$ 检. 2. PESO DE AGUA  $(g)$ PESO DE SUELO SECO  $(g)$ VIC **VIAS ACOSTA** HUMEDAD ŦĒ  $(%)$ RO CIVIL INGE **CONTROL DE SECADO A MASA CONSTANTE** PESO SECO 1 PESO HUMEDO PESO SECO 2 **DIFERENCIA** PESO SECO 3 DIFERENCIA HUMEDAD  $(q)$  $(a)$  $(g)$  $(g)$  $1-2(%)$  $2-3(%)$  $(%)$ 259.4 216.7  $0.0$  $0.0$  $0.00$  $0.00$ 20 Nº BALANZA : LEM-BL01-2017 PROCEDIMIENTO DE SECADO: HORNO SECADO X COCINA

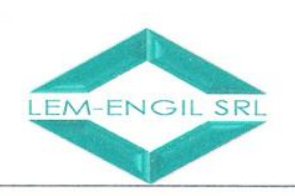

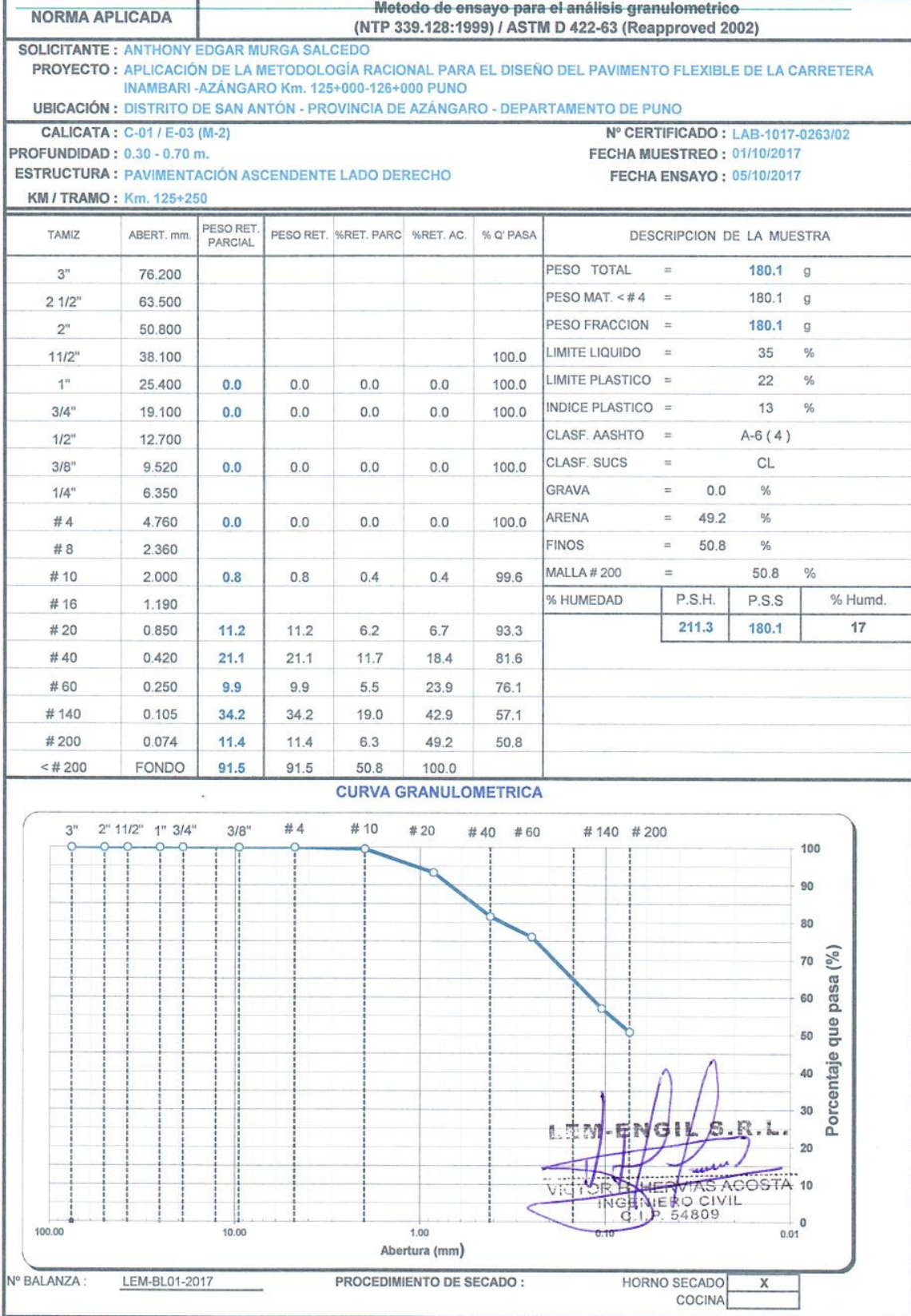

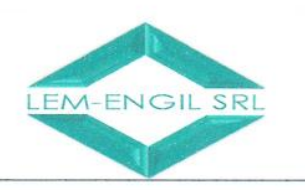

METODO DE ENSAYO PARA DETERMINAR EL CONTENIDO DE HUMEDAD DE LEM-FORM-HUME-07 NORMA APLICADA **REV. 2017** UN SUELO (NTP 339.127:1998) / ASTM D 2216 **SOLICITANTE: ANTHONY EDGAR MURGA SALCEDO** PROYECTO : APLICACIÓN DE LA METODOLOGÍA RACIONAL PARA EL DISEÑO DEL PAVIMENTO FLEXIBLE DE LA CARRETERA INAMBARI-AZÁNGARO Km. 125+000-126+000 PUNO **UBICACIÓN: DISTRITO DE SAN ANTÓN - PROVINCIA DE AZÁNGARO - DEPARTAMENTO DE PUNO** Nº CERTIFICADO: LAB-1017-0266/01 CALICATA · C-02 / E-02 /M-1) PROFUNDIDAD: 0.10 - 0.30 m. FECHA MUESTREO: 01/10/2017 **ESTRUCTURA: PAVIMENTACIÓN ASCENDENTE LADO IZQUIERDO** FECHA DE ENSAYO: 04/10/2017 KM / TRAMO: Km. 125+750 PRUEBA FECHA 04/10/2017  $N^{\circ}$  $\overline{1}$ HORA 15:12 p.m. TARA  $N^{\circ}$ U. PESO DE SUELO HUMEDO MAS TARA (a) 273.2 PESO DE SUELO SECO MAS TARA  $241.3$  $(q)$ PESO DE TARA  $\mathbf{a}$  $(g)$ 31.9 PESO DE AGUA  $(g)$ PESO DE SUELO SECO  $241.3$  $(g)$ **HUMFDAD**  $(%)$  $13$ PRUFRA  $\overline{N}$ FFCHA **HORA TARA**  $N<sup>c</sup>$ PESO DE SUELO HUMEDO MAS TARA (g) PESO DE SUELO SECO MAS TARA  $(q)$ PESO DE TARA  $(q)$ PESO DE AGUA  $(g)$ PESO DE SUELO SECO  $(g)$ HUMEDAD  $($ %) PRUEBA  $N^{\circ}$ FECHA TARA No HORA PESO DE SUELO HUMEDO MAS TARA (g) PESO DE SUELO SECO MAS TARA  $(g)$ PESO DE TARA  $(g)$ PESO DE AGUA  $(g)$ Ķ. PESO DE SUELO SECO  $(g)$ **HUMEDAD**  $(%)$ RVIAS ACOSTA **VICTOR H LIF** HNGENIERO CIVIL<br>C.I.P. 54809 CONTROL DE SECADO A MASA CONSTANTE PESO HUMEDO PESO SECO 1 PESO SECO 2 PESO SECO 3 DIFERENCIA DIFERENCIA **HUMEDAD**  $(g)$  $(q)$  $(q)$  $1-2(%)$  $2-3$  (%)  $(%)$  $(q)$ 273.2 241.3  $0.0$  $0.0$  $0.00$  $0.00$  $13$ Nº BALANZA : LEM-BL01-2017 PROCEDIMIENTO DE SECADO: HORNO SECADO  $\overline{\mathbf{x}}$ COCINA

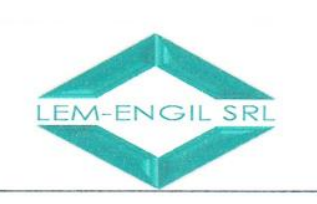

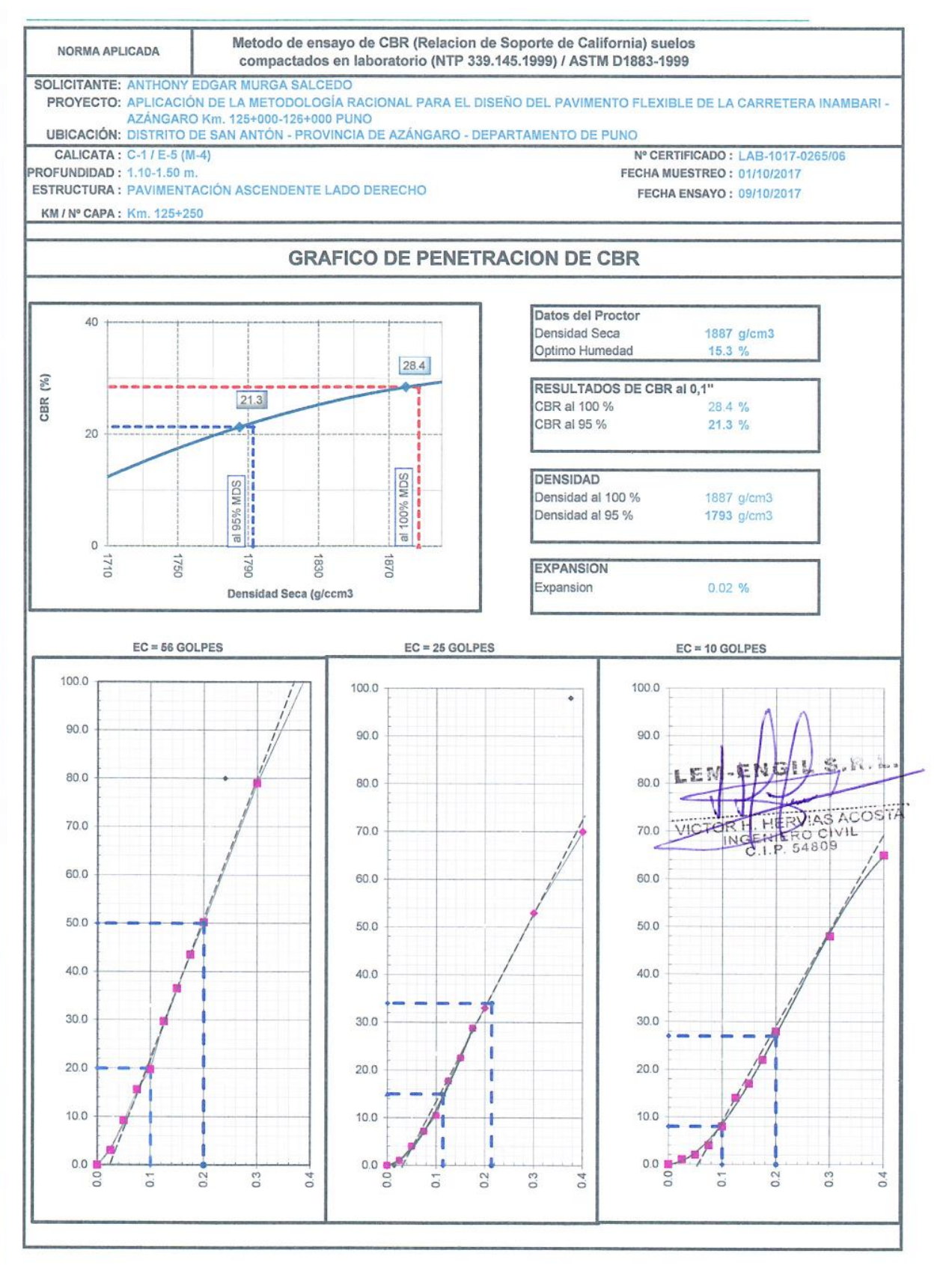

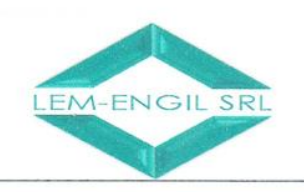

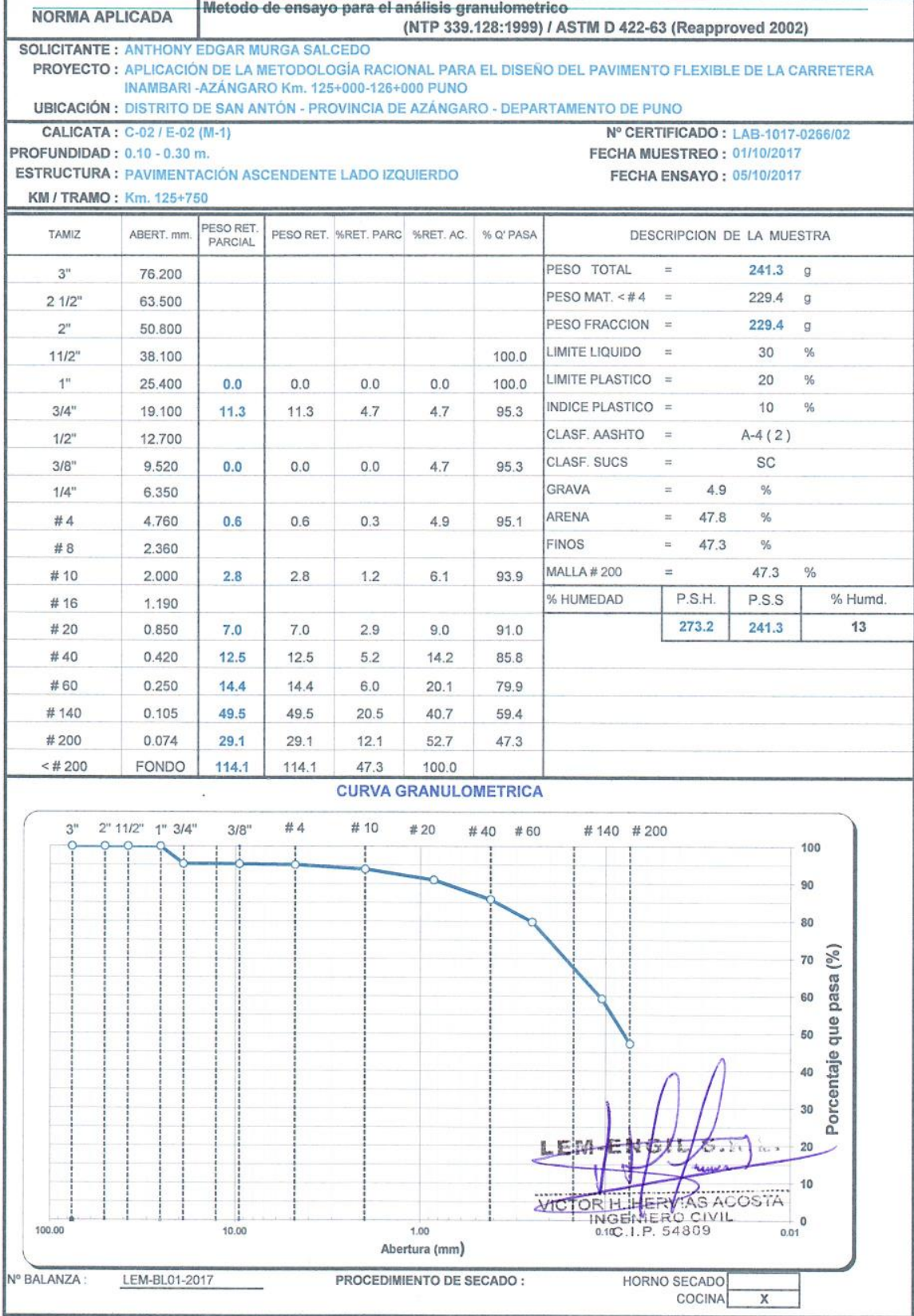

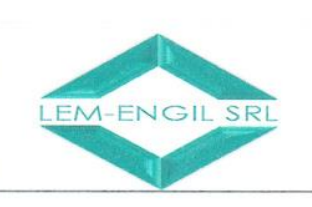

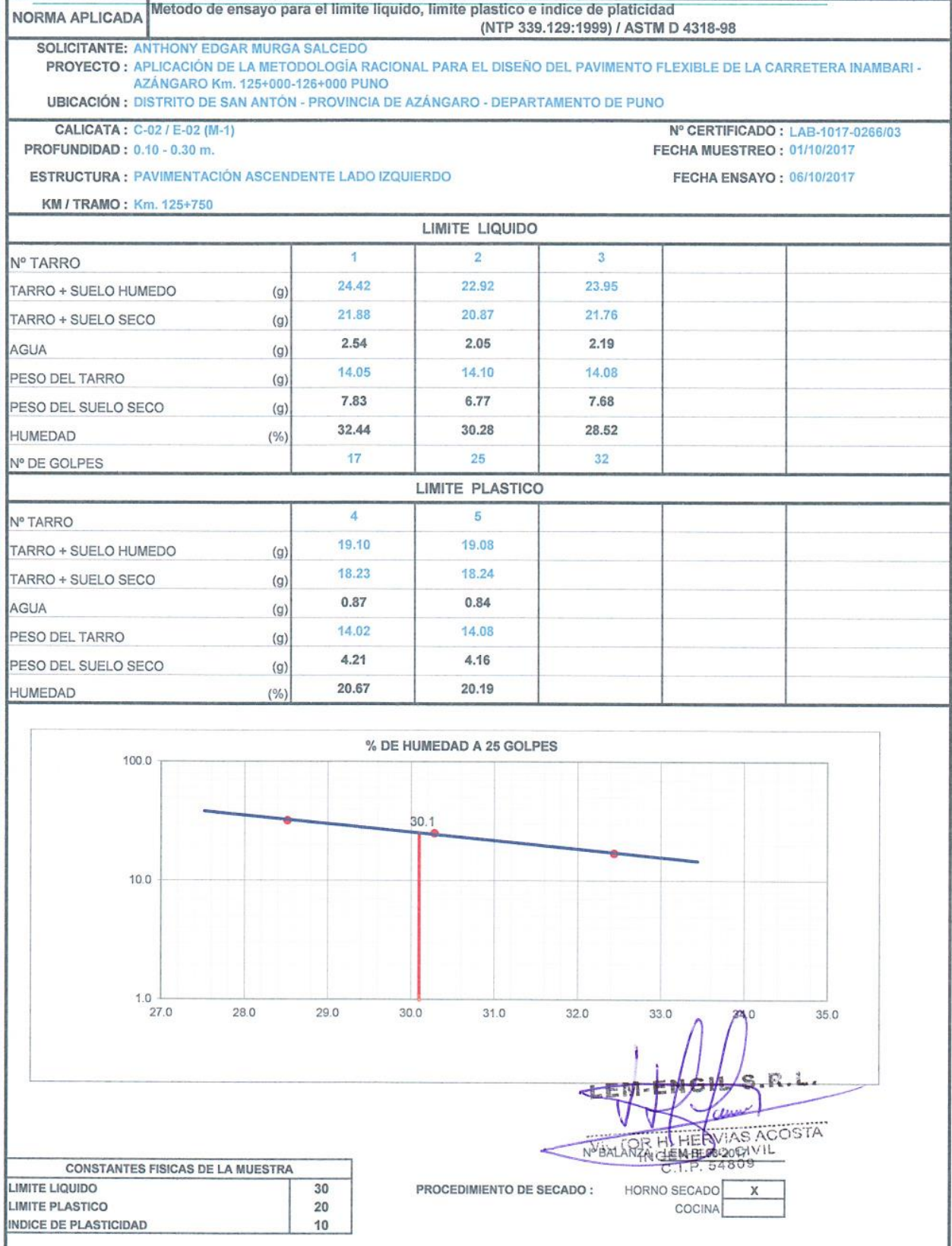

Jr. Los Ingenieros Asoc. Ramón Castilla Mz. F<br/>6 Lt.<br> 19 – San Juan de Lurigancho Cel. : 966621439 / 979109925 Email.: lem.engil.laboratorio@hotmail.com

137

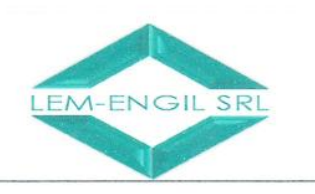

NORMA APLICADA

PROFUNDIDAD: 0.30 - 0.60 m.

KM / TRAMO: Km. 125+750

PRUEBA

HUMEDAD

PRUFRA

HUMEDAD

PRUEBA

**HUMEDAD** 

TARA

**TARA** 

TARA

#### **LABORATORIO ENSAYOS** DE MATERIALES DE INGENIERIA Y CONTROL DE CALIDAD

METODO DE ENSAYO PARA DETERMINAR EL CONTENIDO DE HUMEDAD DE

UN SUELO (NTP 339.127:1998) / ASTM D 2216

**SOLICITANTE: ANTHONY EDGAR MURGA SALCEDO** PROYECTO: APLICACIÓN DE LA METODOLOGÍA RACIONAL PARA EL DISEÑO DEL PAVIMENTO FLEXIBLE DE LA CARRETERA INAMBARI-AZÁNGARO Km. 125+000-126+000 PUNO **UBICACIÓN: DISTRITO DE SAN ANTÓN - PROVINCIA DE AZÁNGARO - DEPARTAMENTO DE PUNO** Nº CERTIFICADO: LAB-1017-0267/01 CALICATA : C-02 / E-03 (M-2) FECHA MUESTREO: 01/10/2017 ESTRUCTURA: PAVIMENTACIÓN ASCENDENTE LADO IZQUIERDO FECHA DE ENSAYO: 04/10/2017 FECHA 04/10/2017  $N^{\circ}$  $\overline{1}$ HORA 15:28 p.m.  $N^{\circ}$ i, PESO DE SUELO HUMEDO MAS TARA (g) 251.5 PESO DE SUELO SECO MAS TARA 224.7  $(q)$ PESO DE TARA  $\mathbf{O}$  $(g)$ PESO DE AGUA 26.8  $(g)$ PESO DE SUELO SECO 224.7  $(g)$  $12$  $(%)$ FECHA  $N<sub>5</sub>$ **HORA**  $N^{\circ}$ PESO DE SUELO HUMEDO MAS TARA (g) PESO DE SUELO SECO MAS TARA  $(q)$ PESO DE TARA  $(q)$ PESO DE AGUA  $(g)$ PESO DE SUELO SECO  $(g)$  $(%)$  $N^{\circ}$ FECHA  $\mathbb{N}^d$ HORA PESO DE SUELO HUMEDO MAS TARA (g) PESO DE SUELO SECO MAS TARA  $(g)$ PESO DE TARA  $(g)$ PESO DE AGUA  $12.3...$  $(g)$ PESO DE SUELO SECO  $(g)$ WAS ACOSTA  $(%)$ **FIE** HHERO CIVIL VICTOR H CONTROL DE SECADO A MASA CONSTANTE PESO HUMEDO PESO SECO 1 DIFERENCIA DIFERENCIA PESO SECO 2 HUMEDAD PESO SECO 3  $(q)$  $(g)$  $(g)$  $1-2(%)$  $2 - 3(%)$  $(%)$ 224.7  $0.0$  $0.0$  $0.00$  $0.00$  $12$ 

Nº BALANZA :

LEM-BL01-2017

 $(g)$ 

251.5

PROCEDIMIENTO DE SECADO: HORNO SECADO

COCINA

X

LEM-FORM-HUME-07

**REV. 2017** 

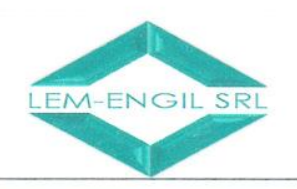

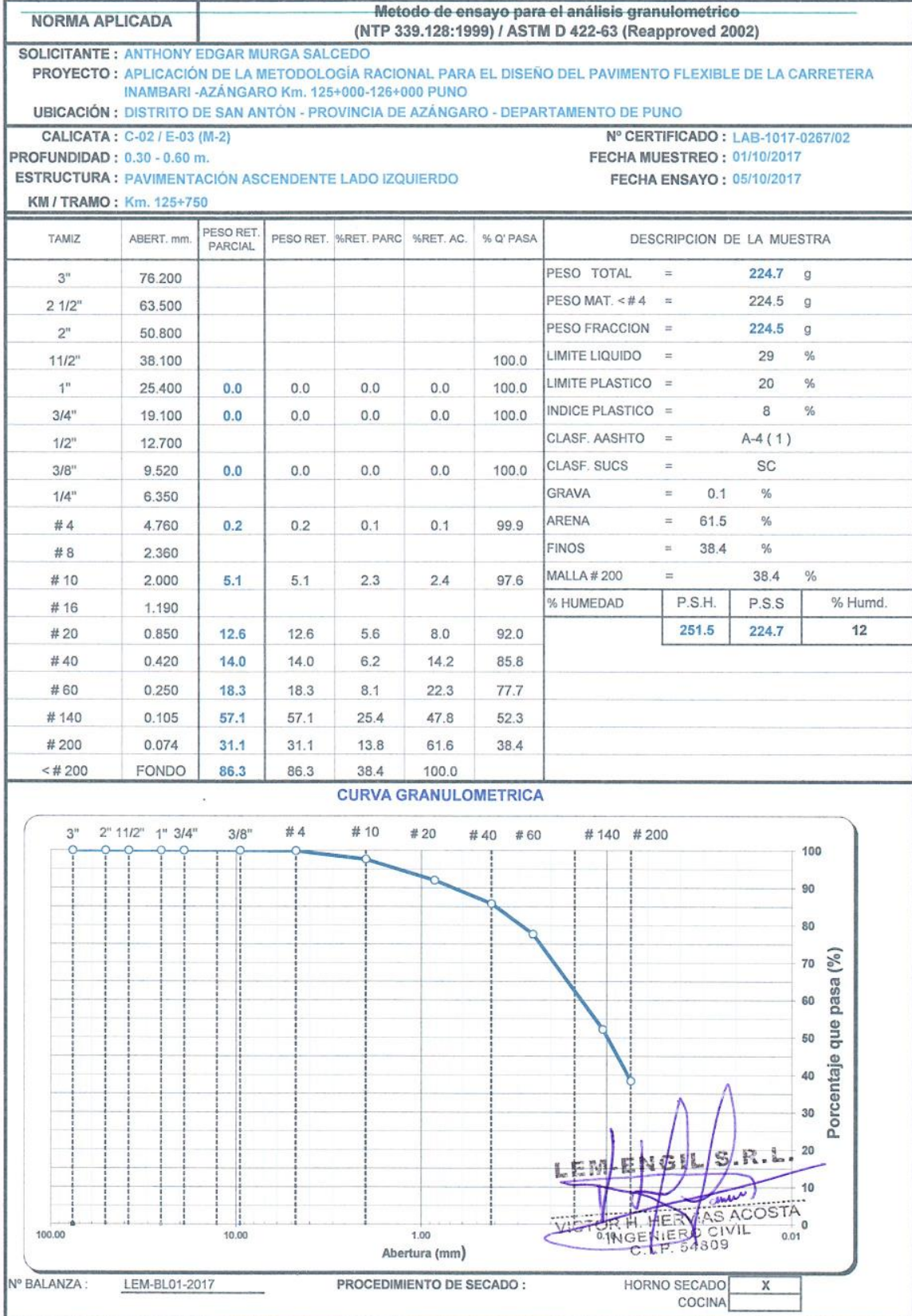

Jr. Los Ingenieros Asoc. Ramón Castilla Mz. F<br/>6 Lt.<br> 19 – San Juan de Lurigancho Cel. : 966621439 / 979109925 Email.: lem.engil.laboratorio@hotmail.com

139

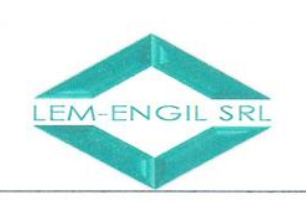

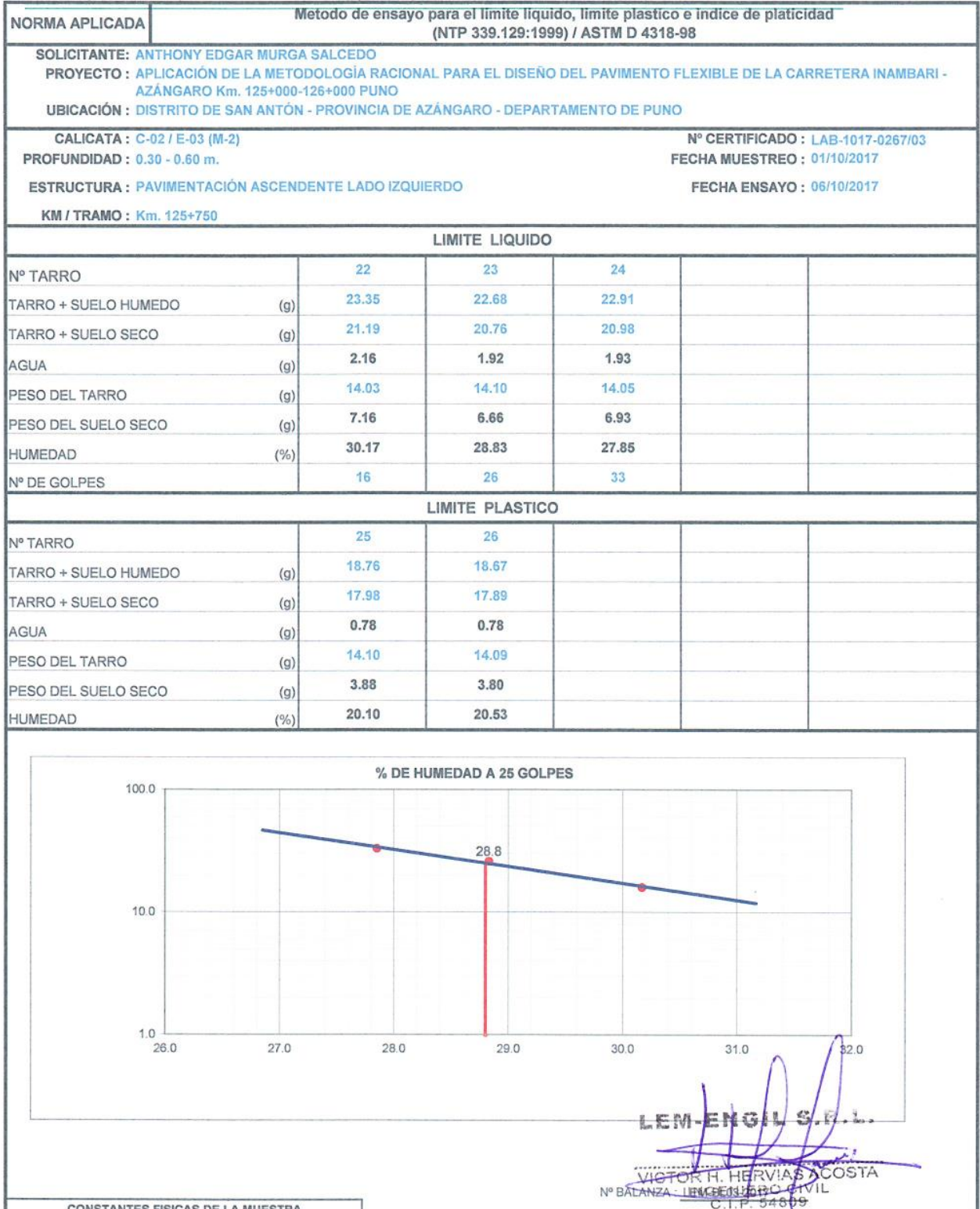

**CONSTANTES FISICAS DE LA MUESTRA** LIMITE LIQUIDO 29 PROCEDIMIENTO DE SECADO : HORNO SECADO  $\boldsymbol{\mathsf{x}}$ LIMITE PLASTICO  $20$ COCINA **INDICE DE PLASTICIDAD**  $^{\rm 8}$ 

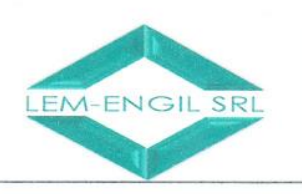

METODO DE ENSAYO PARA DETERMINAR EL CONTENIDO DE HUMEDAD DE LEM-FORM-HUME-07 NORMA API ICADA **REV. 2017** UN SUELO (NTP 339.127:1998) / ASTM D 2216 **SOLICITANTE: ANTHONY EDGAR MURGA SALCEDO** PROYECTO: APLICACIÓN DE LA METODOLOGÍA RACIONAL PARA EL DISEÑO DEL PAVIMENTO FLEXIBLE DE LA CARRETERA INAMBARI AZÁNGARO Km. 125+000-126+000 PUNO UBICACIÓN: DISTRITO DE SAN ANTÓN - PROVINCIA DE AZÁNGARO - DEPARTAMENTO DE PUNO Nº CERTIFICADO: LAB-1017-0268/01 CALICATA: C-02 / E-04 (M-3) PROFUNDIDAD: 0.60 - 0.90 m. FECHA MUESTREO: 01/10/2017 **ESTRUCTURA: PAVIMENTACIÓN ASCENDENTE LADO IZQUIERDO FECHA DE ENSAYO: 04/10/2017** KM / TRAMO: Km. 125+750 PRUEBA FECHA 04/10/2017  $N^{\circ}$  $\overline{4}$ TARA HORA  $N^{\circ}$ 15:41 p.m. i. PESO DE SUELO HUMEDO MAS TARA (g)  $251.1$ PESO DE SUELO SECO MAS TARA 235.6  $(g)$ PESO DE TARA  $\overline{0}$  $(g)$ PESO DE AGUA 15.5  $(g)$ PESO DE SUELO SECO  $(g)$ 235.6 HUMEDAD  $\overline{7}$  $(%)$ PRUFBA FECHA  $N<sup>c</sup>$ **TARA**  $N^{\circ}$ **HORA** PESO DE SUELO HUMEDO MAS TARA (g) PESO DE SUELO SECO MAS TARA  $(g)$ PESO DE TARA  $(g)$ PESO DE AGUA  $(g)$ PESO DE SUELO SECO  $(q)$ HUMEDAD  $(%)$ PRUEBA  $N^{\circ}$ FECHA TARA  $\overline{N}$ <sup>o</sup> HORA PESO DE SUELO HUMEDO MAS TARA (g) PESO DE SUELO SECO MAS TARA  $(g)$ PESO DE TARA  $(g)$ PESO DE AGUA  $(g)$ **Sec** PESO DE SUELO SECO  $(g)$ **HUMEDAD**  $(%)$ AS ACOSTA VIC **O CIVIL** 54809 CONTROL DE SECADO A MASA CONSTANTE PESO HUMEDO PESO SECO 1 PESO SECO 2 PESO SECO 3 DIFERENCIA DIFERENCIA HUMEDAD  $(a)$  $(g)$  $(g)$  $(g)$  $1-2(%)$  $2-3$  (%)  $(%)$  $251.1$ 235.6  $0.0$  $0.0$  $0.00$  $0.00$  $\overline{7}$ Nº RAI ANZA · LEM-BL01-2017 PROCEDIMIENTO DE SECADO: HORNO SECADO X COCINA

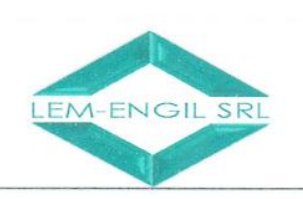

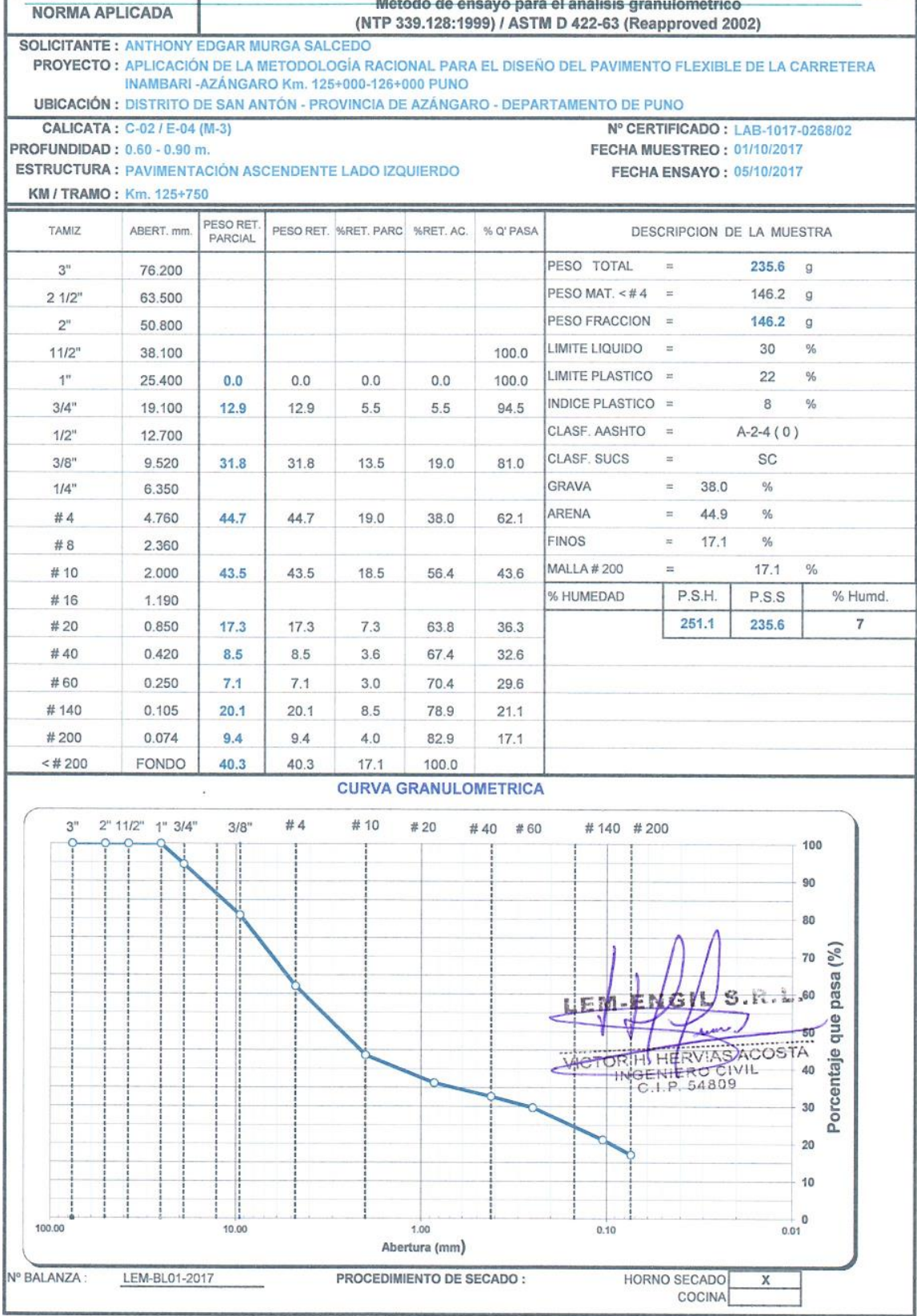

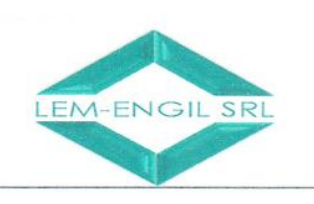

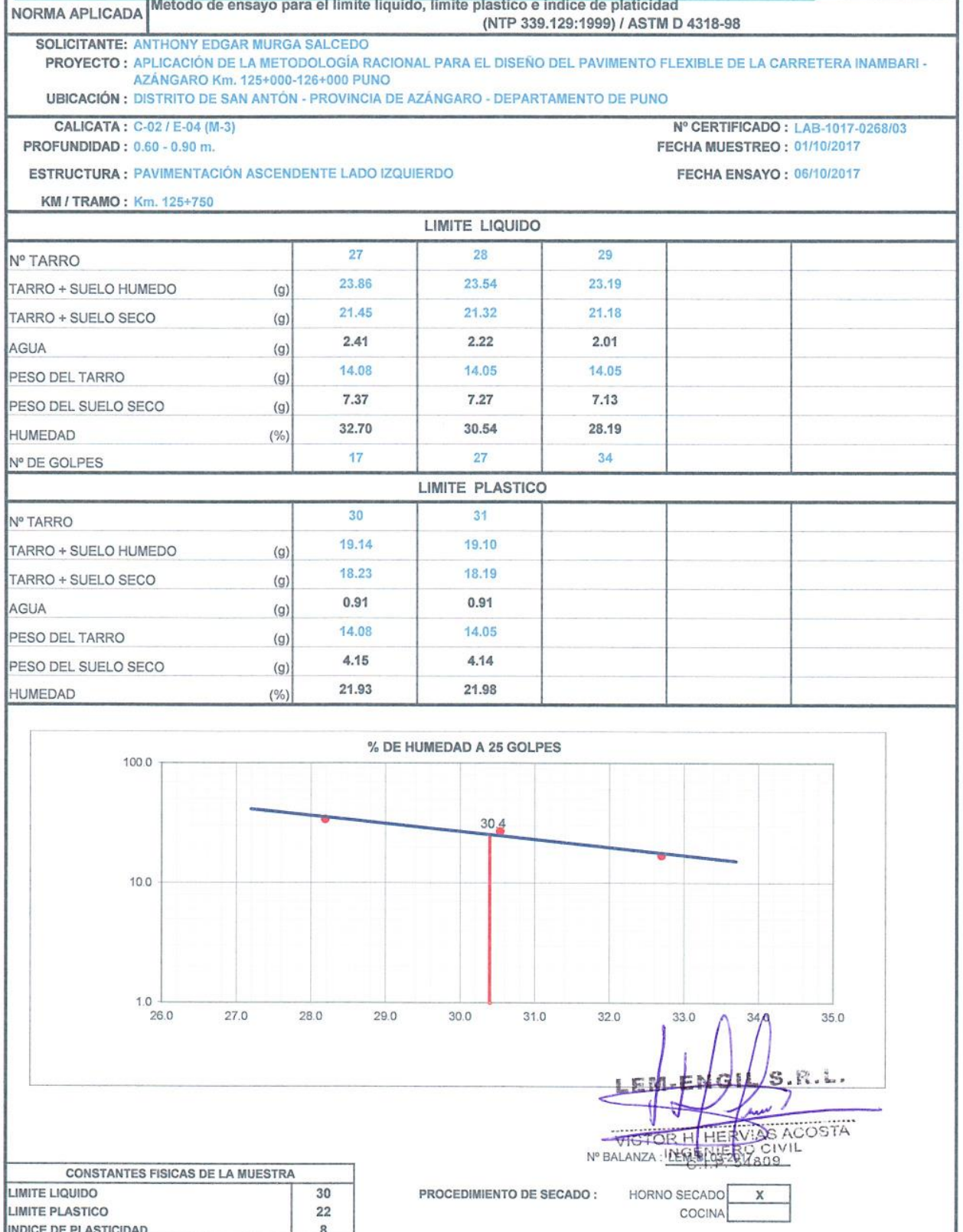

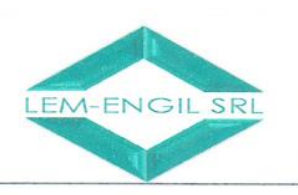

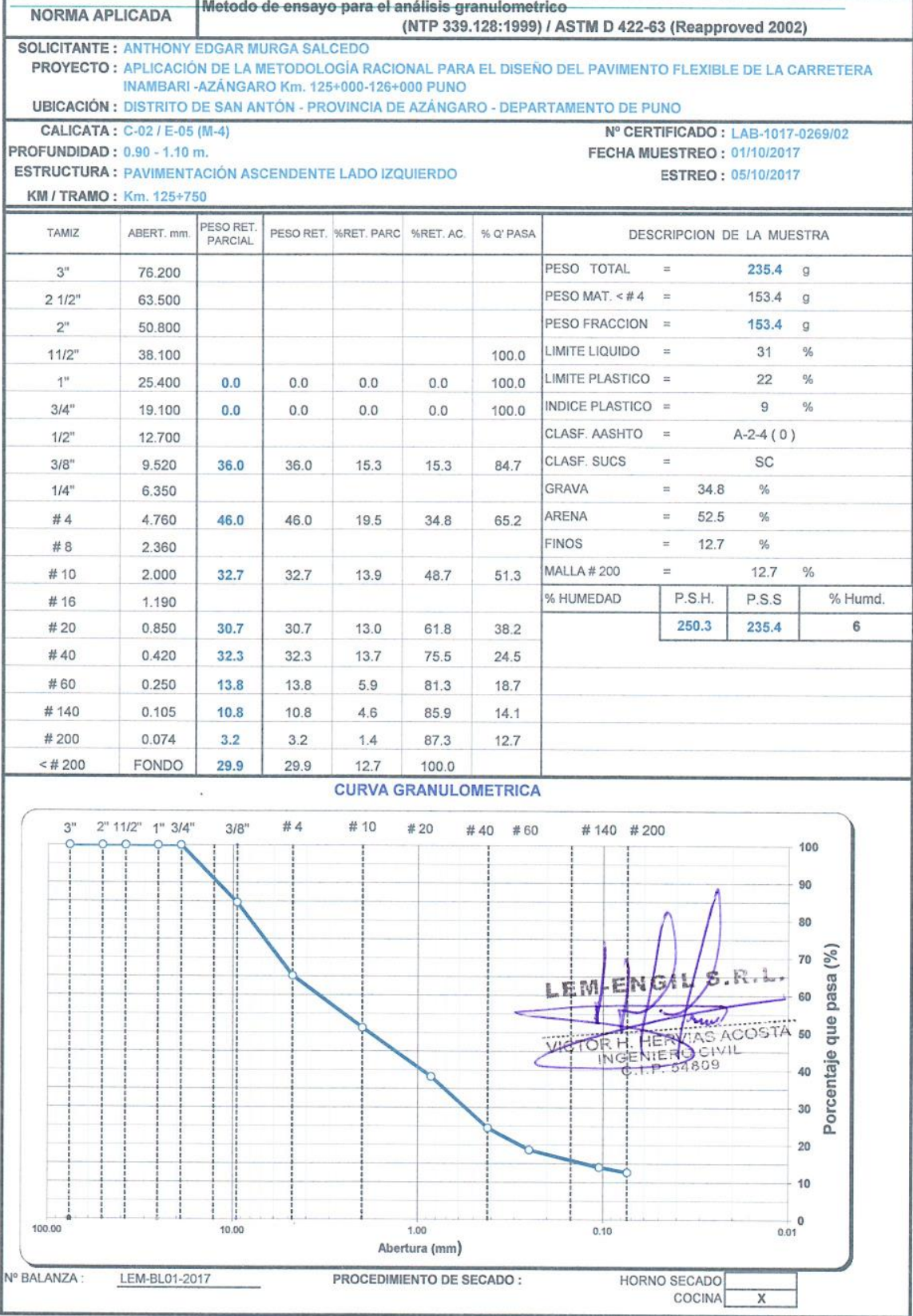
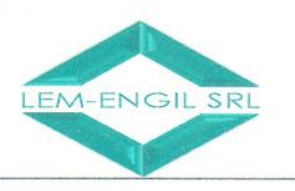

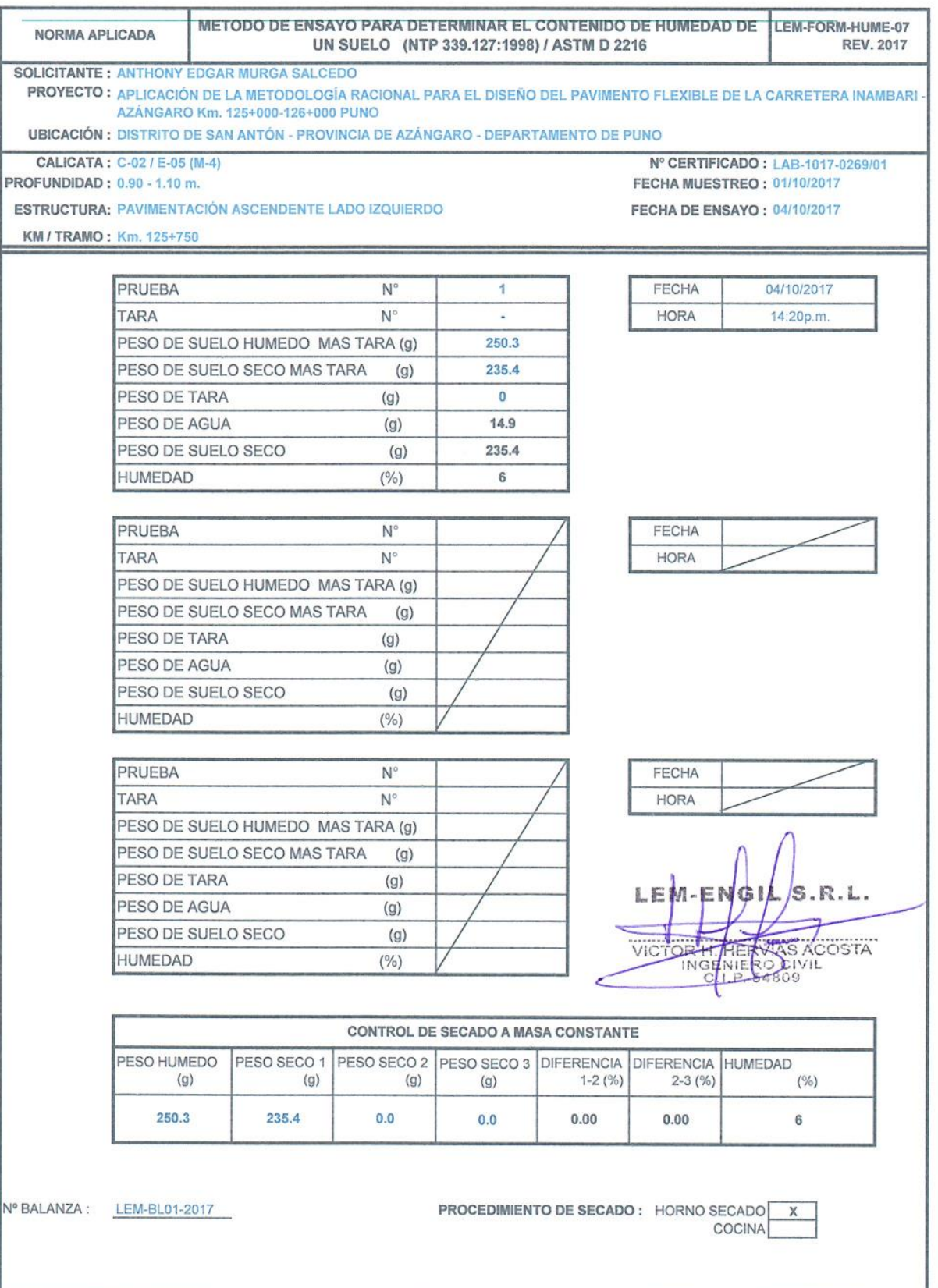

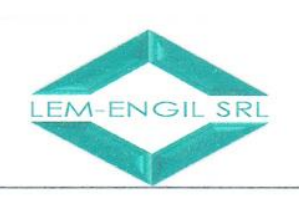

INDICE DE PLASTICIDAD

## **LABORATORIO ENSAYOS** DE MATERIALES DE INGENIERIA Y CONTROL DE CALIDAD

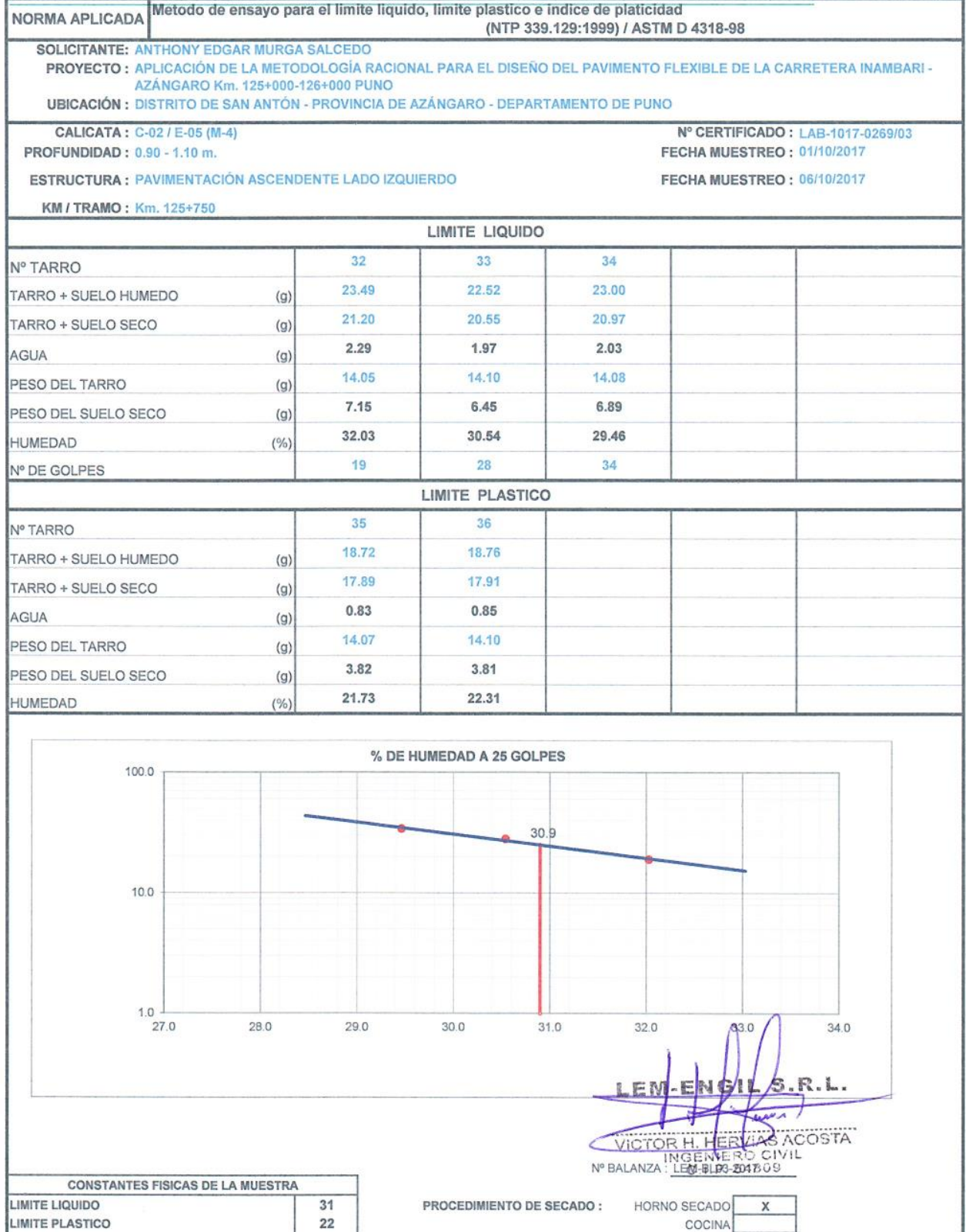

Jr. Los Ingenieros Asoc. Ramón Castilla Mz. F6 Lt. 19 - San Juan de Lurigancho Cel.: 966621439 / 979109925 Email.: lem.engil.laboratorio@hotmail.com

 $\,9$ 

146

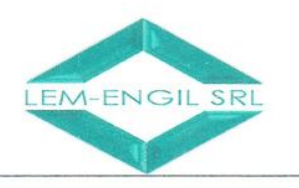

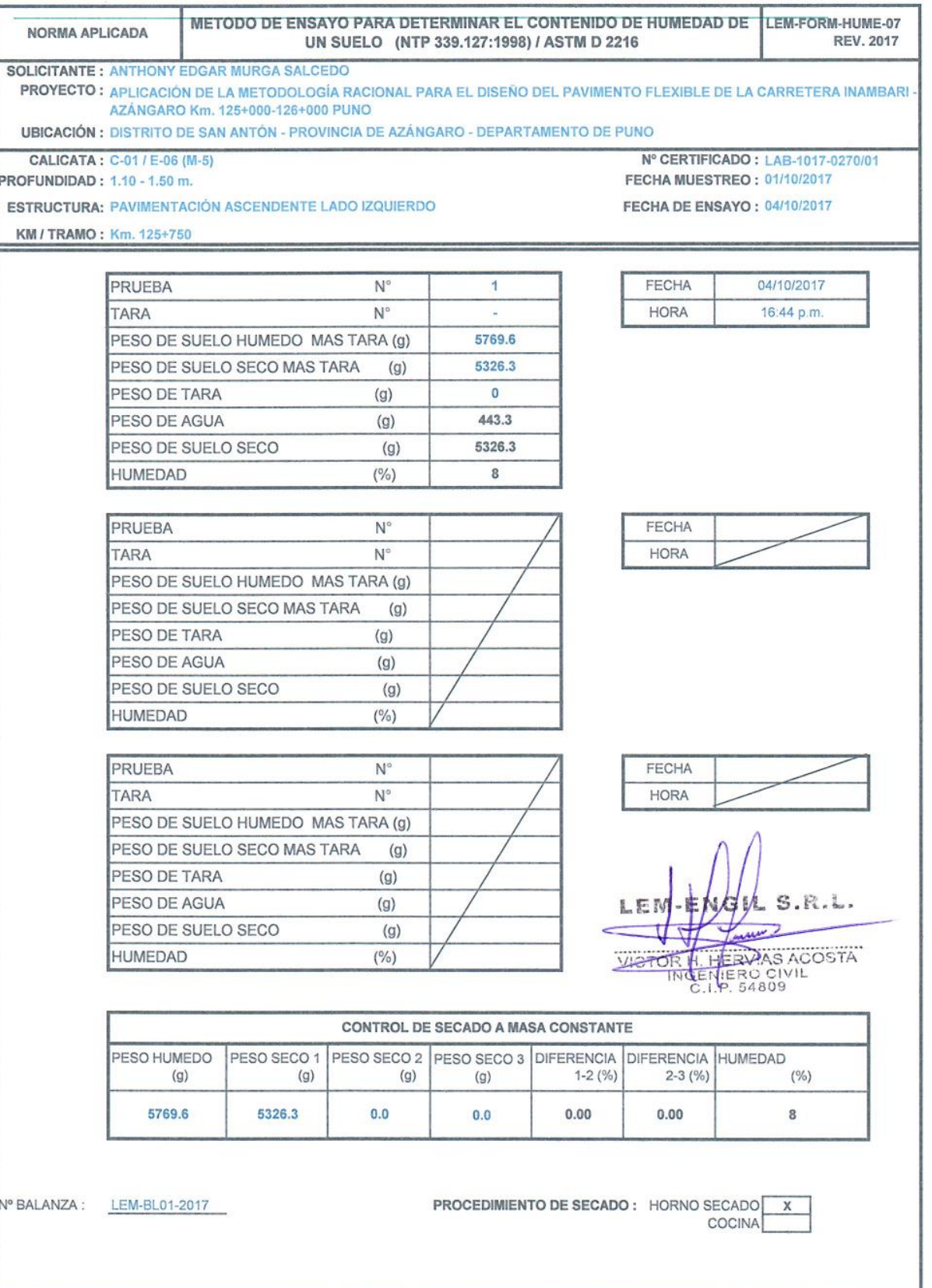

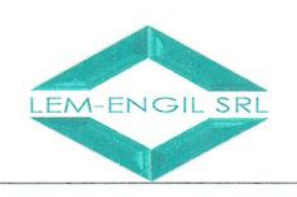

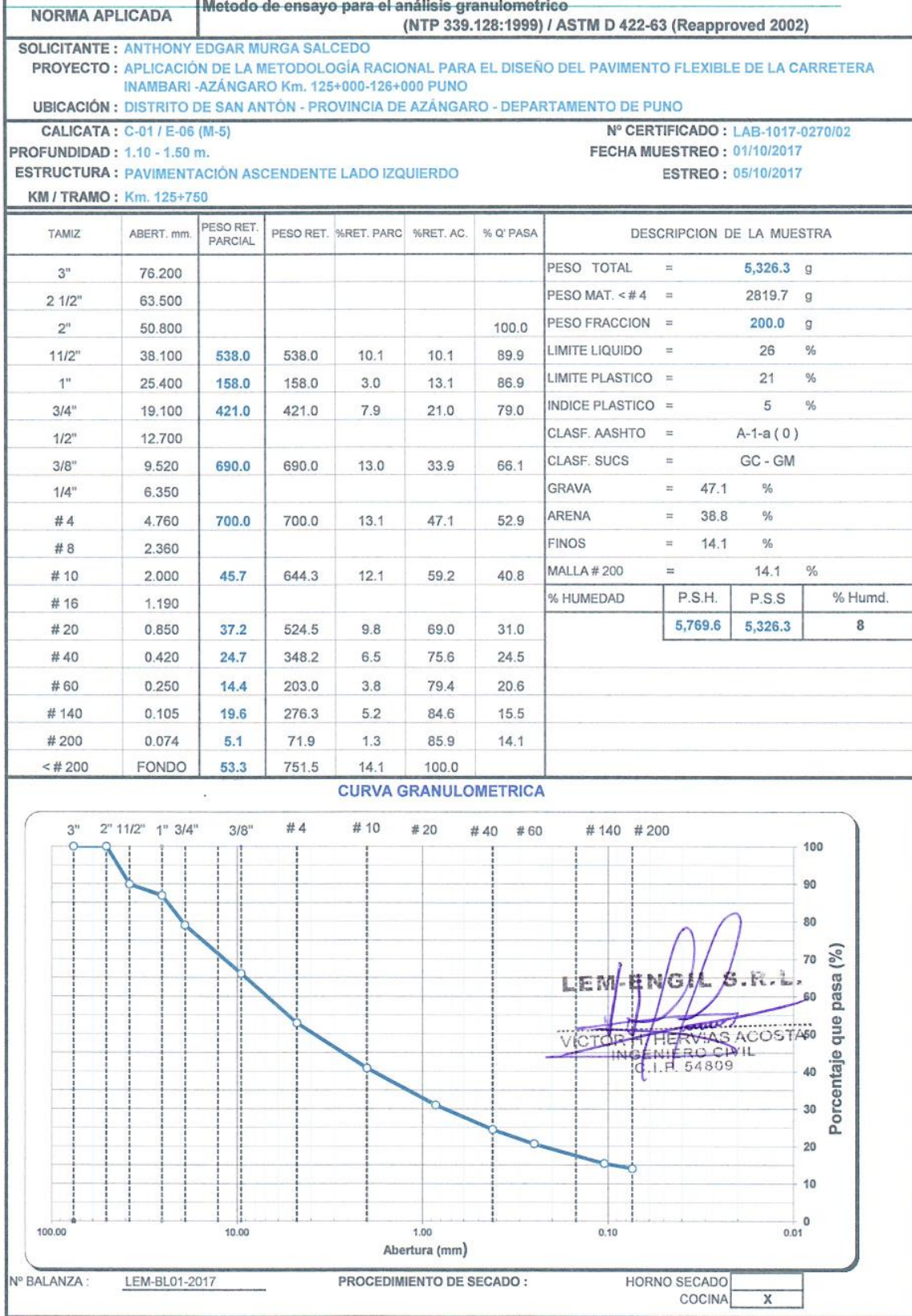

Jr. Los Ingenieros Asoc. Ramón Castilla Mz. F<br/>6 Lt. 19  $-$ San Juan de Lurigancho Cel. : 966621439 / 979109925 Email.: lem.engil.laboratorio@hotmail.com

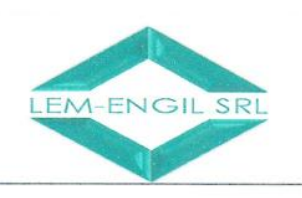

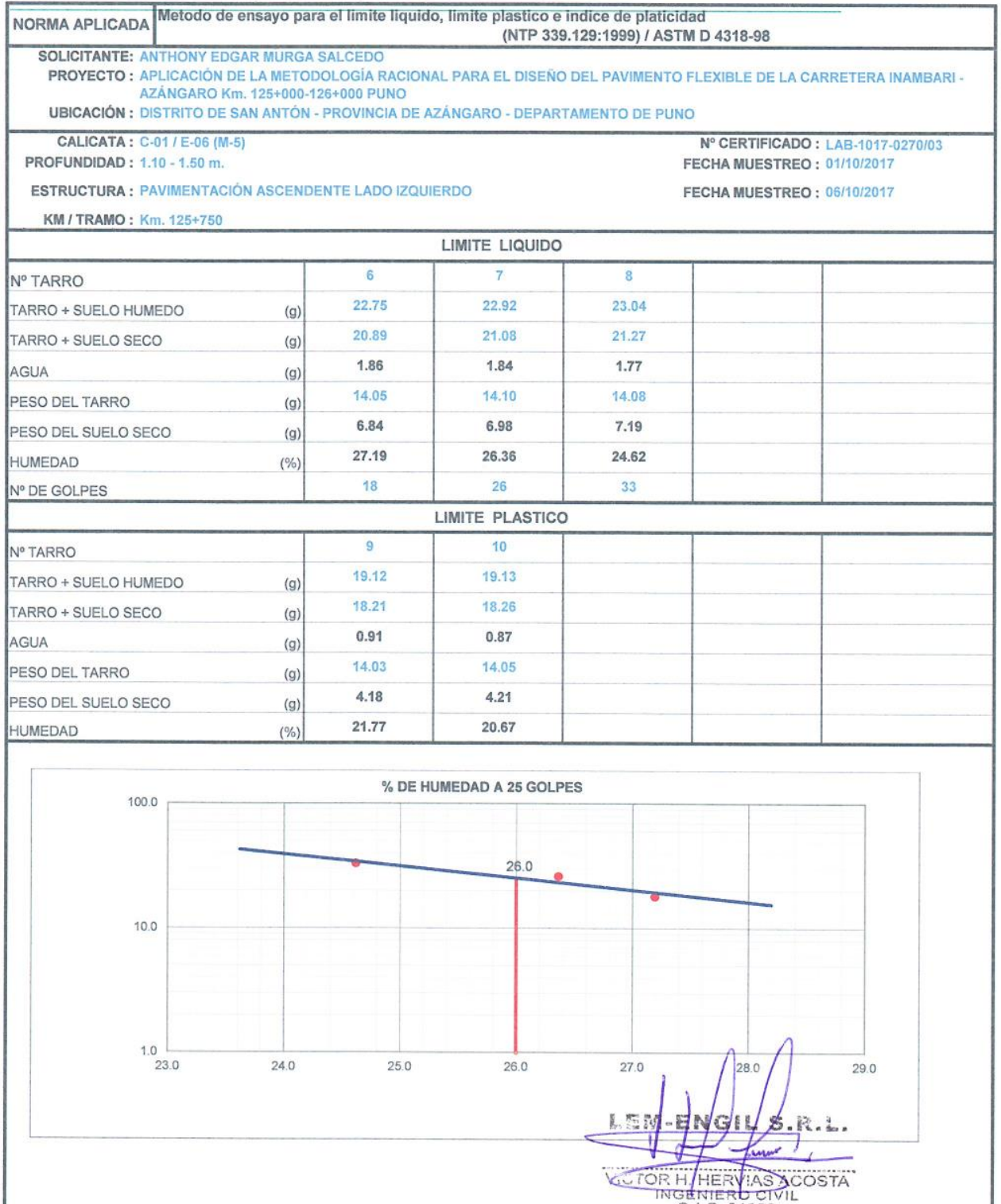

Nº BALANZA<sup>C</sup> LER-BE6332897 **CONSTANTES FISICAS DE LA MUESTRA** LIMITE LIQUIDO  ${\bf 26}$ PROCEDIMIENTO DE SECADO : HORNO SECADO X **LIMITE PLASTICO**  $21$ COCINA **INDICE DE PLASTICIDAD**  $\sqrt{5}$ 

> Jr. Los Ingenieros Asoc. Ramón Castilla Mz. F6 Lt. 19 - San Juan de Lurigancho Cel.: 966621439 / 979109925  $Fmail + lem. and Iahoratoria/ahatmail.com$

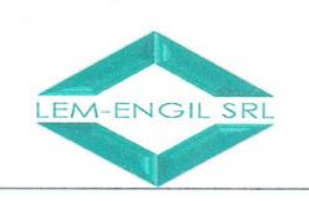

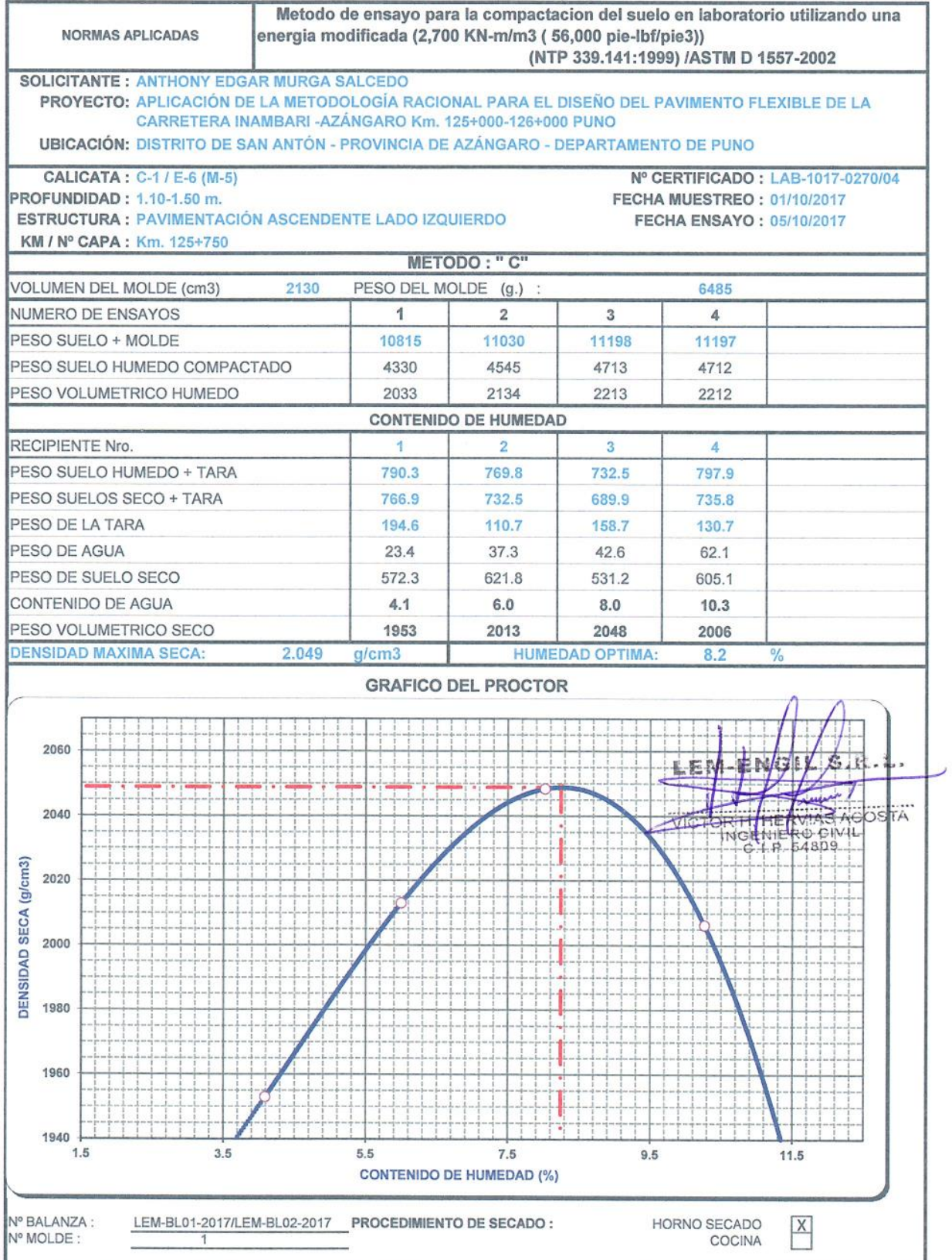

Jr. Los Ingenieros Asoc. Ramón Castilla Mz. F6 Lt. 19 – San Juan de Lurigancho Cel.: 966621439 / 979109925 Email.: lem.engil.laboratorio@hotmail.com

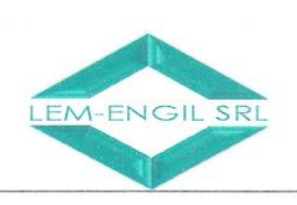

0.300

 $0.400$ 

 $0.500$ 

Nº BALANZA :

## **LABORATORIO ENSAYOS** DE MATERIALES DE INGENIERIA Y CONTROL DE CALIDAD

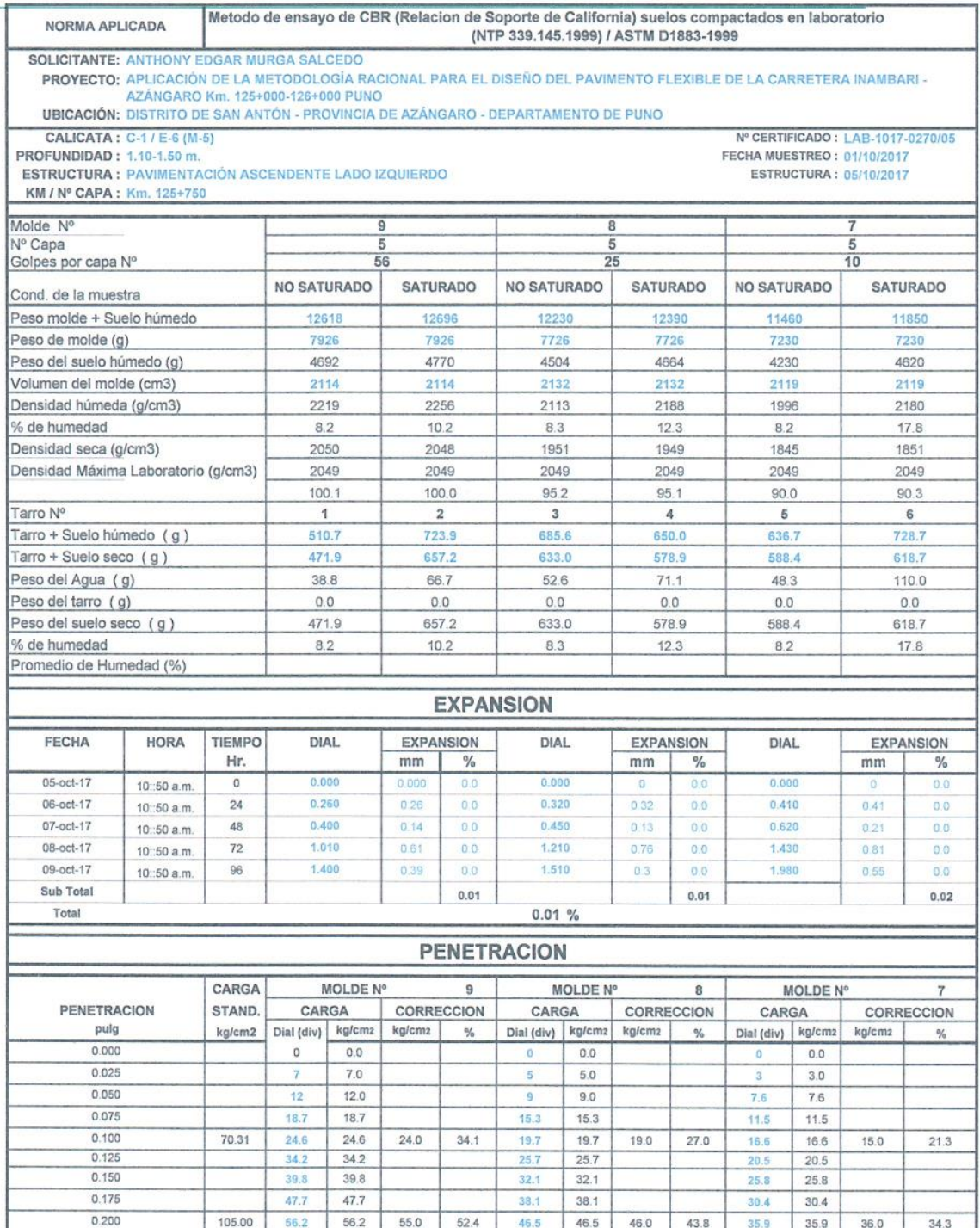

**PROCEDIMIENTO DE SECADO:** HORNO SECADO X<br>COCINA LEM-BL01-2017/LEM-BL02-2017

 $72.1$ 

 $91.2$ 

106.7

 $72.1$ 

91.2

106.7

PRENSA CBR: PRENSA-001-2017

59.8

 $79.8$ 

88.0

59.8

79.8

88

 $\mathcal{L}/s.\kappa.\kappa.$ LEM-ENGI  $\not\!\!\!{\not\!{\scriptstyle\,}}\,$ VICTOR HERZIAS ACOSTA フ

Jr. Los Ingenieros Asoc. Ramón Castilla Mz. F6 Lt. 19 - San Juan de Lurigancho Cel.: 966621439 / 979109925 Email.: lem.engil.laboratorio@hotmail.com

86.7

104.7

125.7

86.7

104.7

125.7

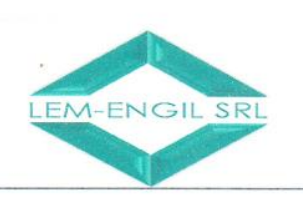

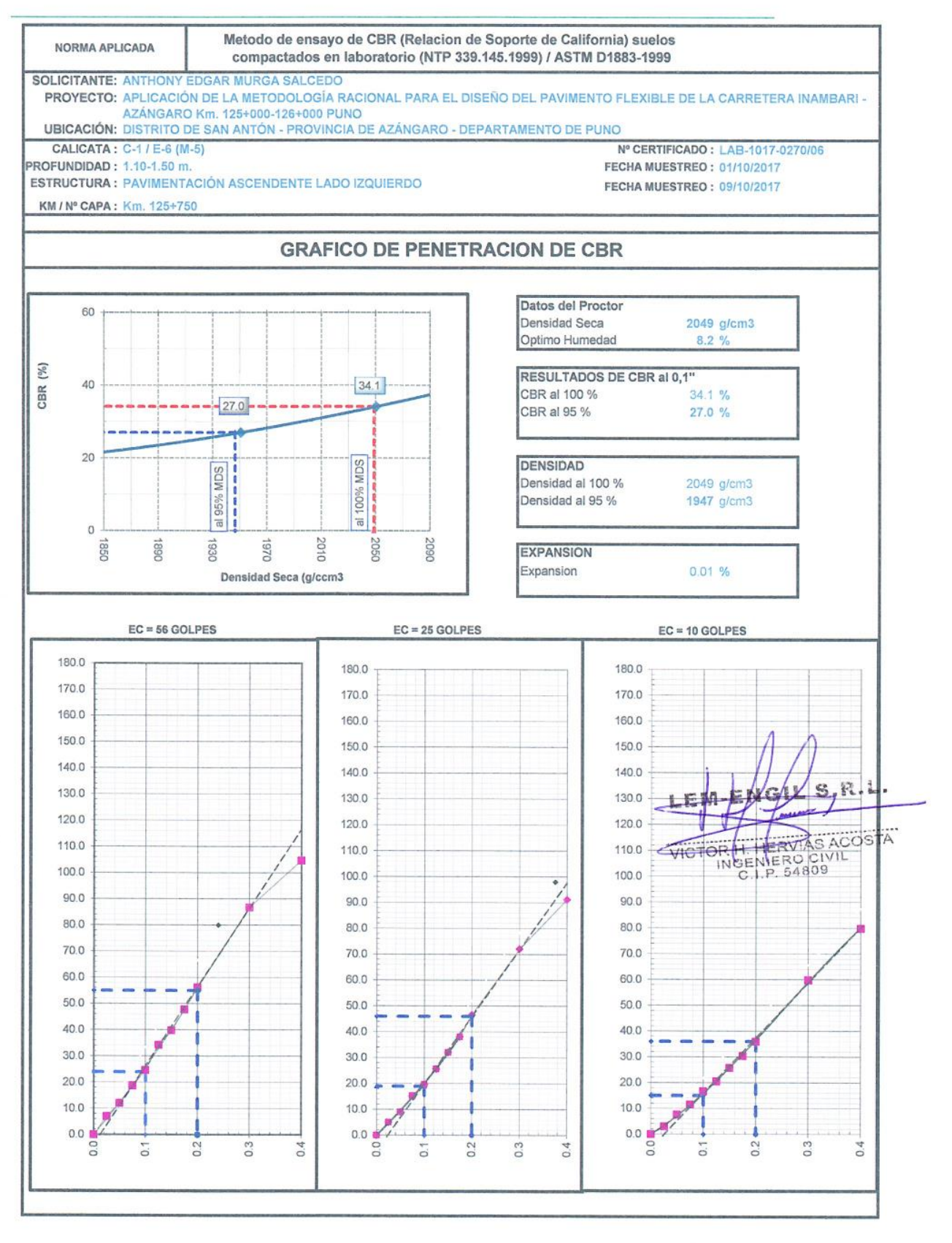

Jr. Los Ingenieros Asoc. Ramón Castilla Mz. F6 Lt. 19 - San Juan de Lurigancho Cel.: 966621439 / 979109925 Email.: lem.engil.laboratorio@hotmail.com

## **Datos de tráfico y peso por ejes proporcionado por INTERSUR CONCESIONES S.A. (debido a que la data cuenta con más de 60 000 registros se adjunta una muestra de datos de 350 registros, los demás registros están incluidos en el CD)**

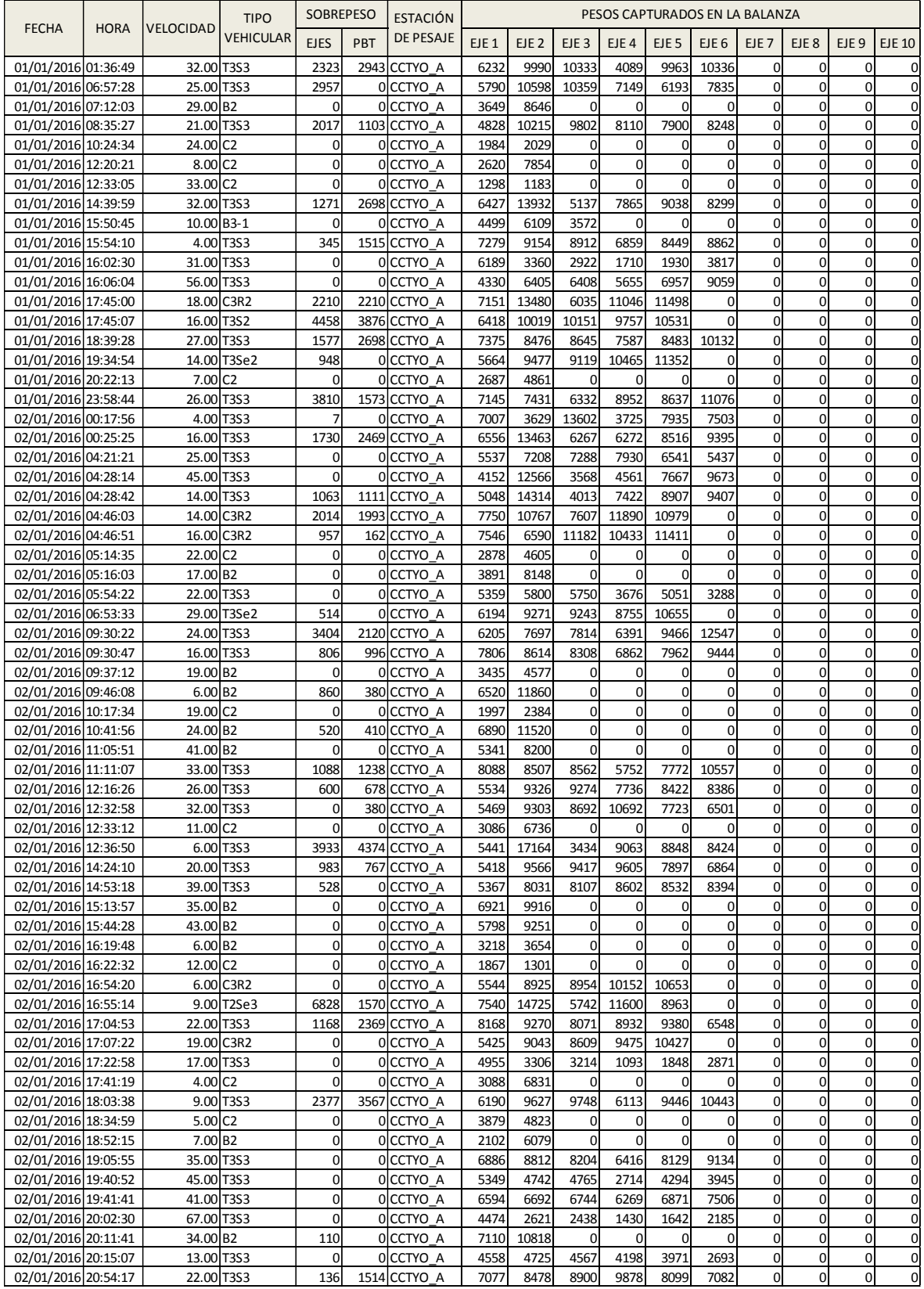

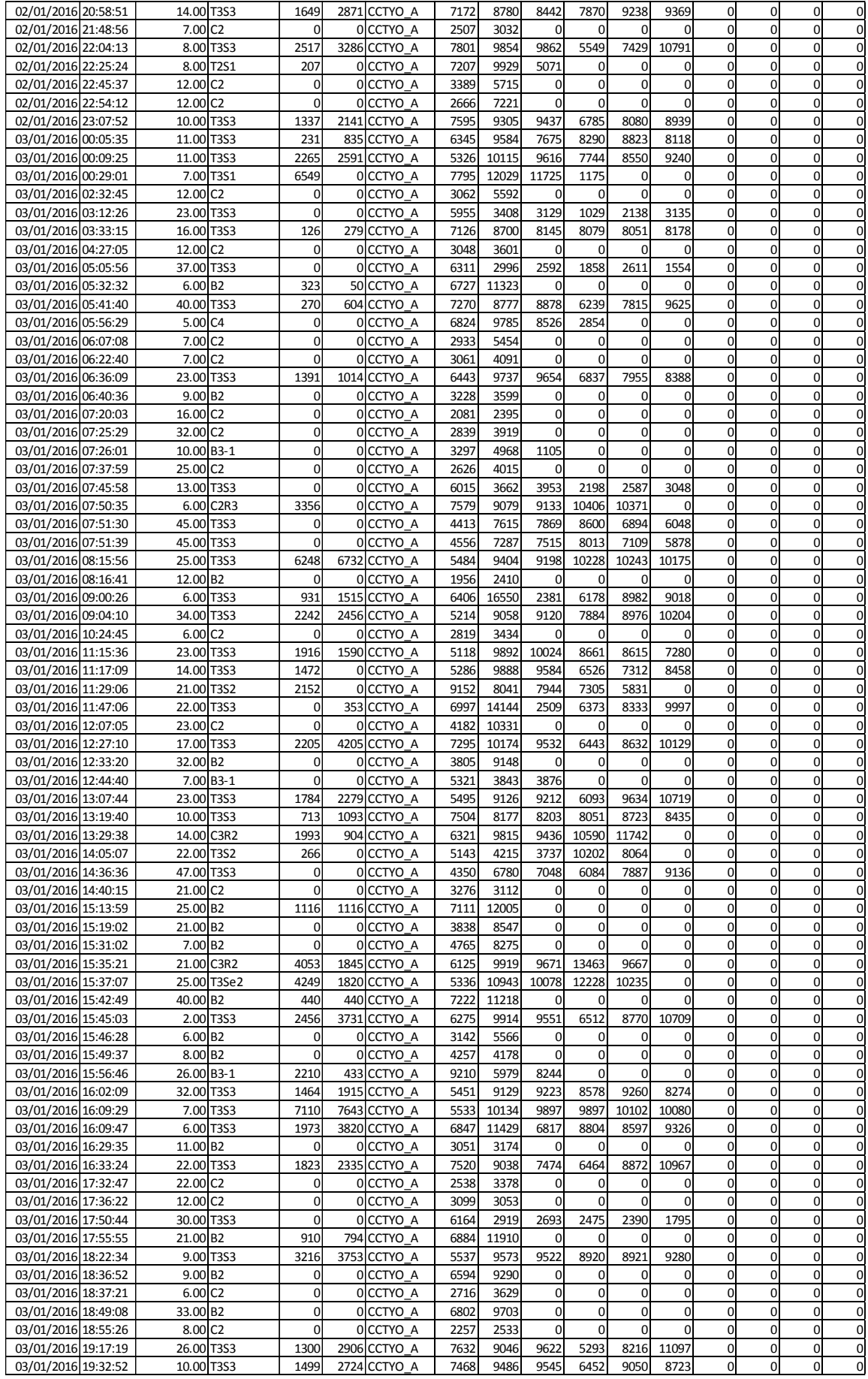

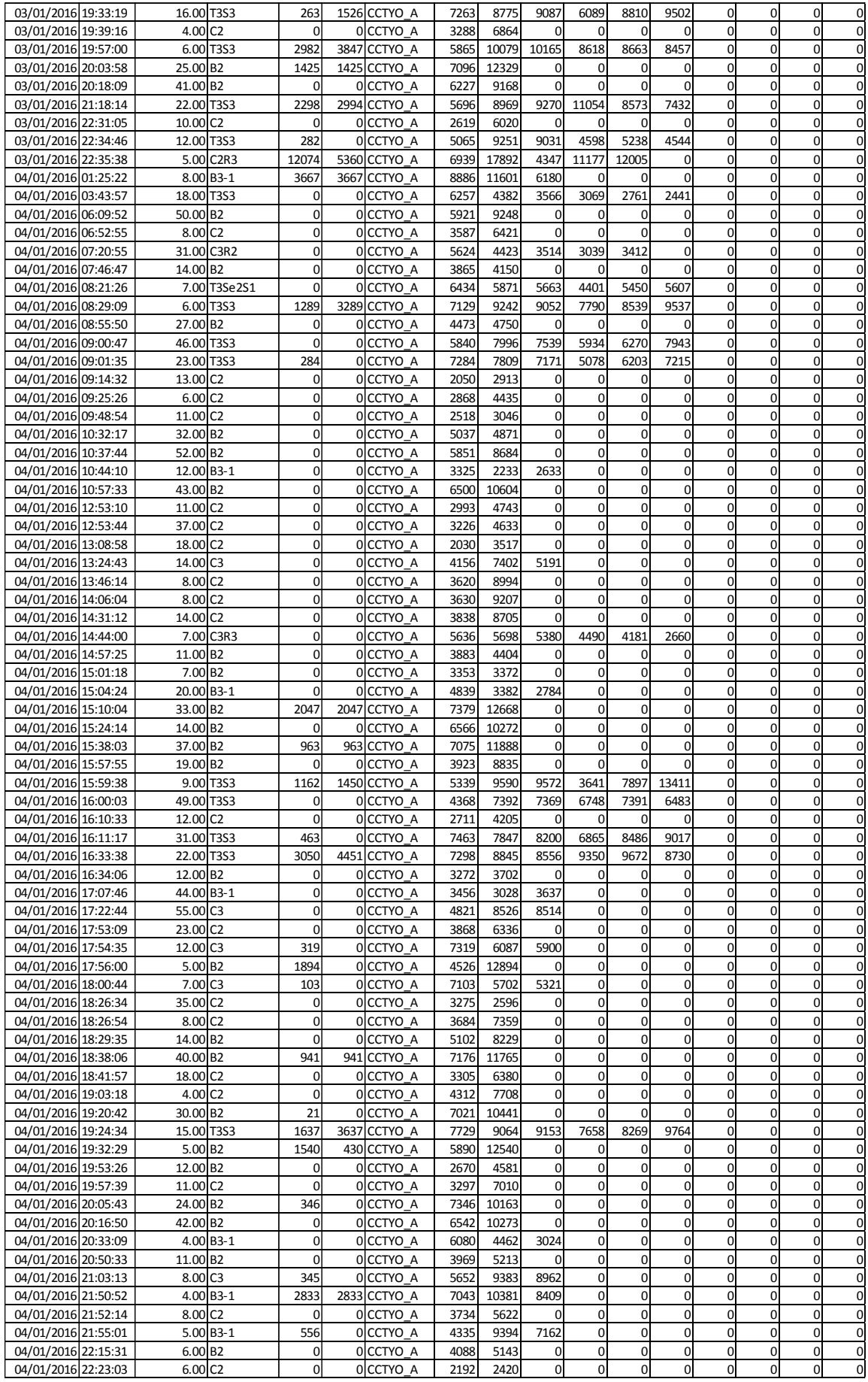

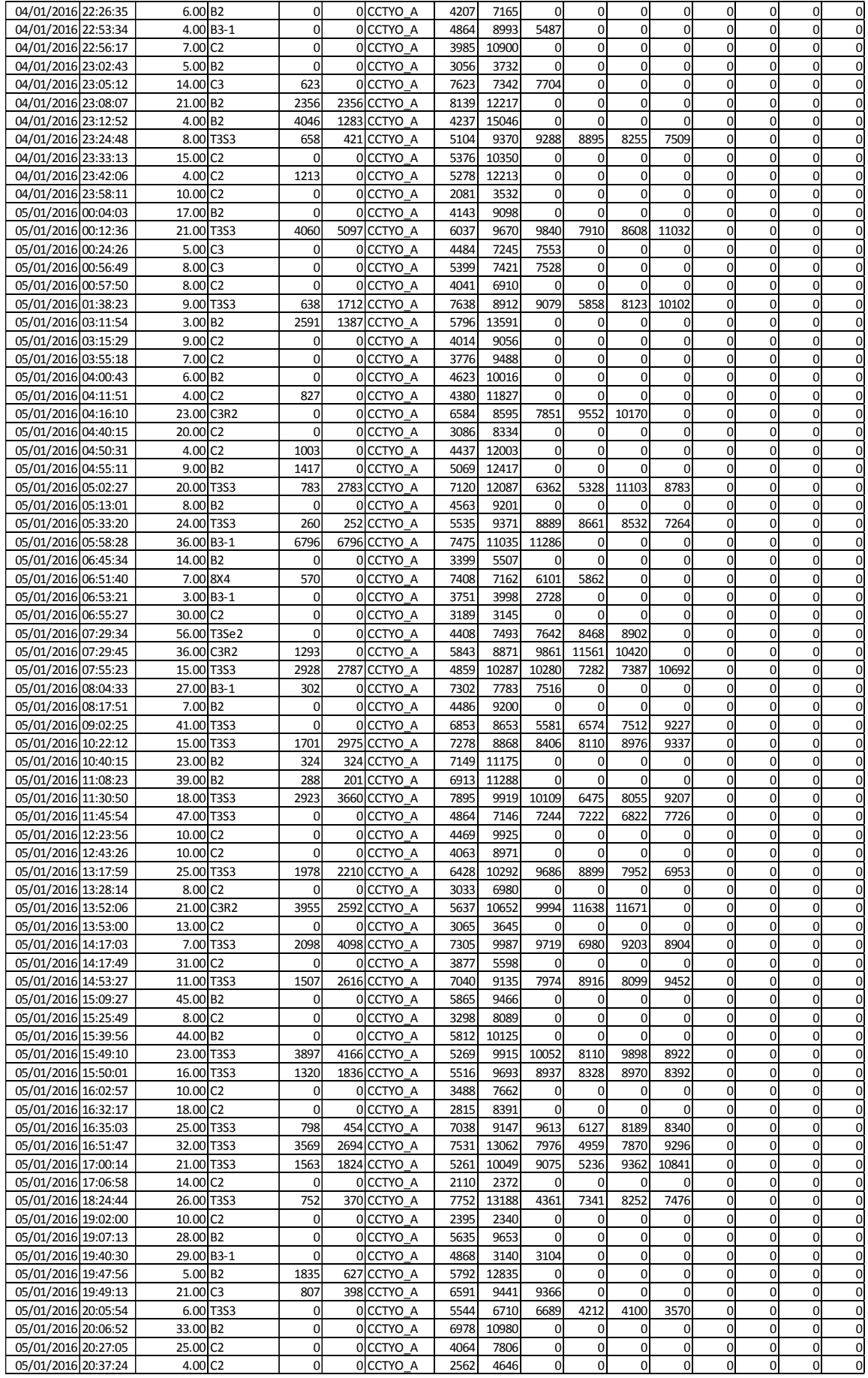

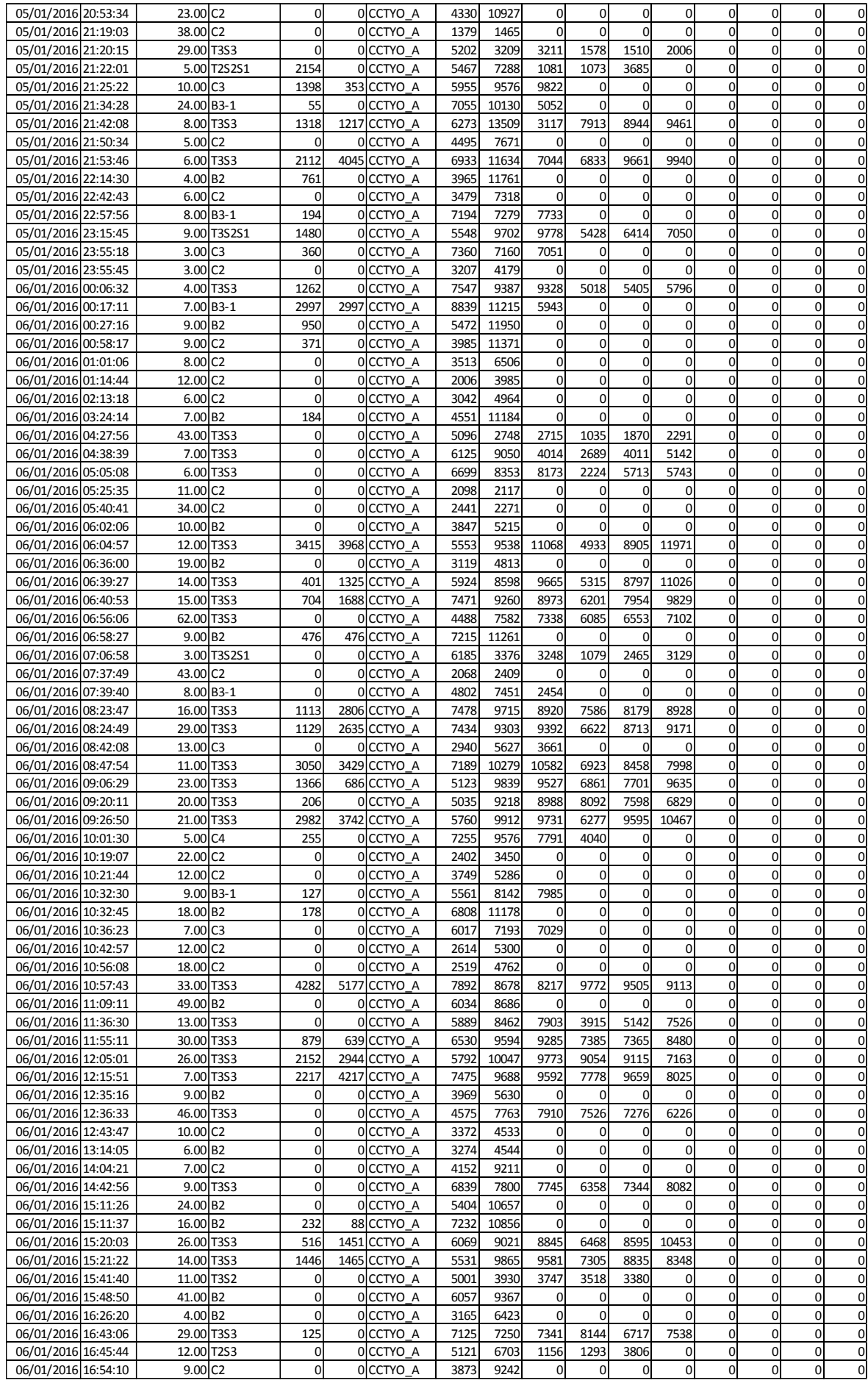

## **Anexo 2: Matriz de consistencia**

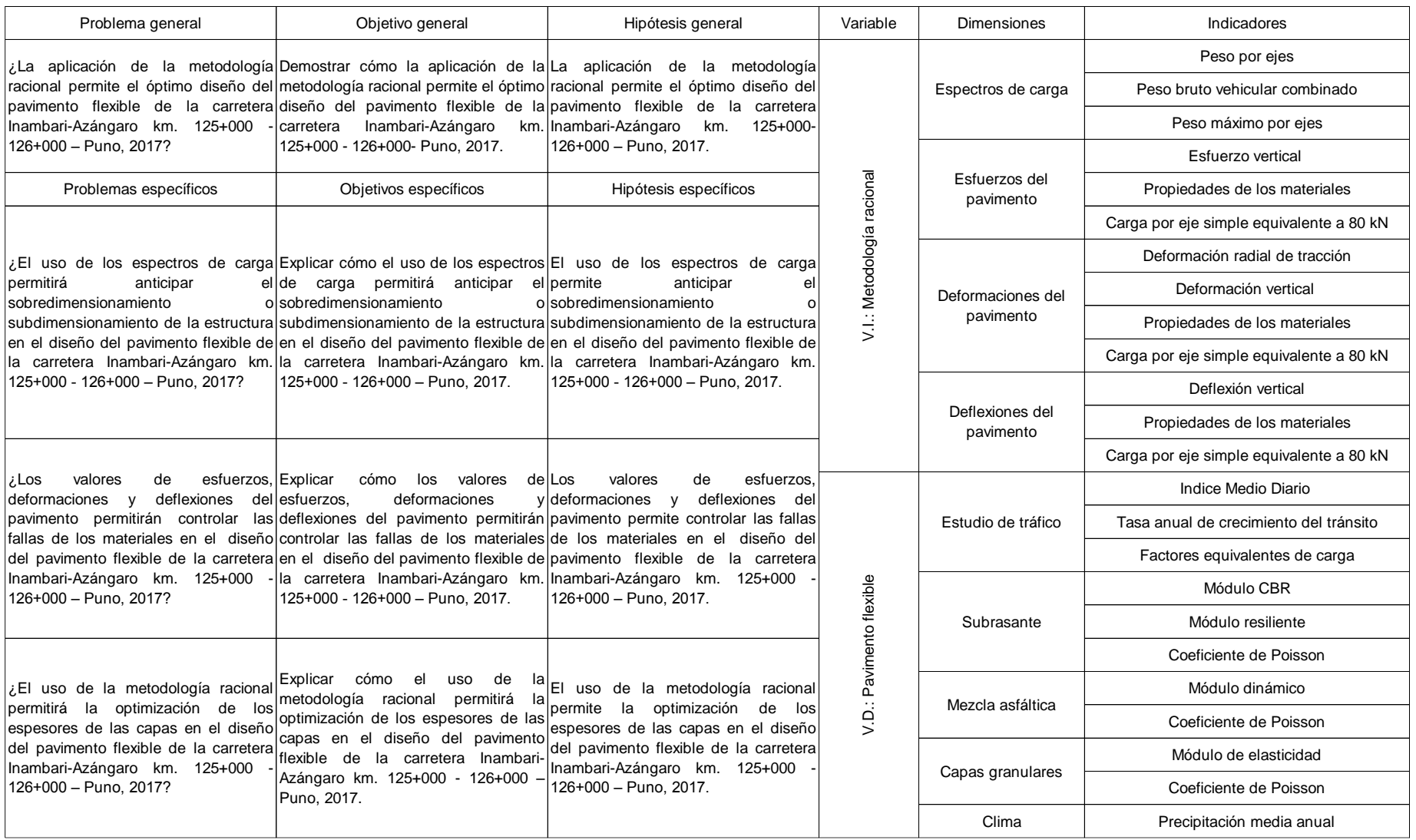

# $\overline{\phantom{a}}$ **ERSIDAD CÉSAR VALLEJO** INFORME DE OPINIÓN DE EXPERTOS DE INSTRUMENTO DE INVESTIGACIÓN I. DATOS GENERALES: 1.1. Apellidos y Nombres del validador: Ing. Tarco Gongora, Israel 1.2. Cargo e institución donde labora: Jefe de Gestión Vial / Intersur Concesiones S.A. 1.3. Especialidad del validador: Gestión vial y pavimentos 1.4. Nombre del instrumento: 1. Trafico y peso por ejes 2. Formatos para ensayos de mecánica de suelos<br>"Aplicación" de la metodología racional para el dismo del pavimento<br>1.5. Título de la investigación: Plexible de la carretera Inambari - Azángaro Km. 125+000 -<br>126+000 - Puno, 1.6. Autor del instrumento: Murga Salcedo, Anthony Edgar

### II. ASPECTOS DE VALIDACIÓN:

### Instrumento: Tráfico y peso por ejes

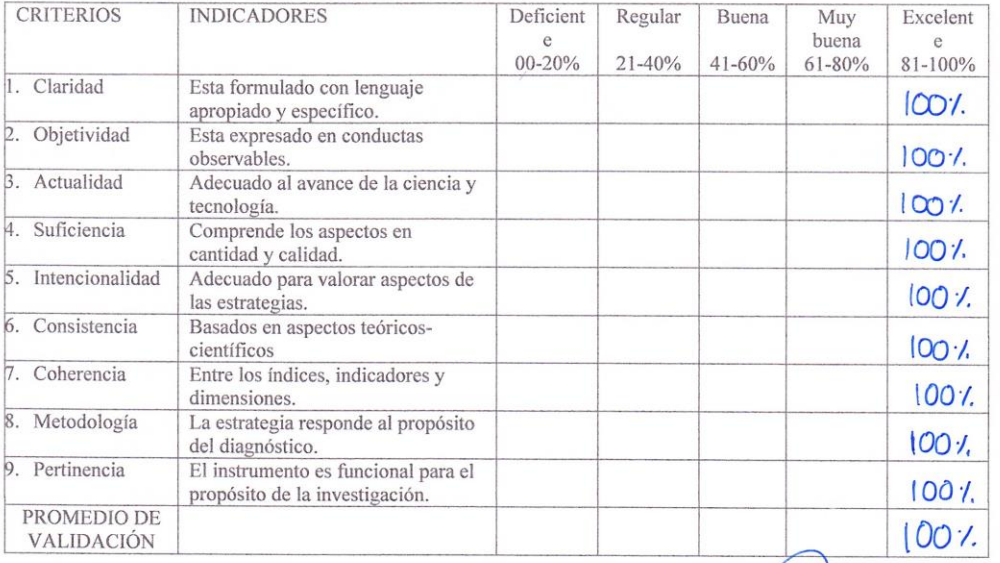

**FARCO GONGORA** geniero Civil<br>P N° 65078

OFICINA DE INVESTIGACIÓN UCV - LIMA ESTE - 2017

### **Anexo 3: Validación de los instrumentos**

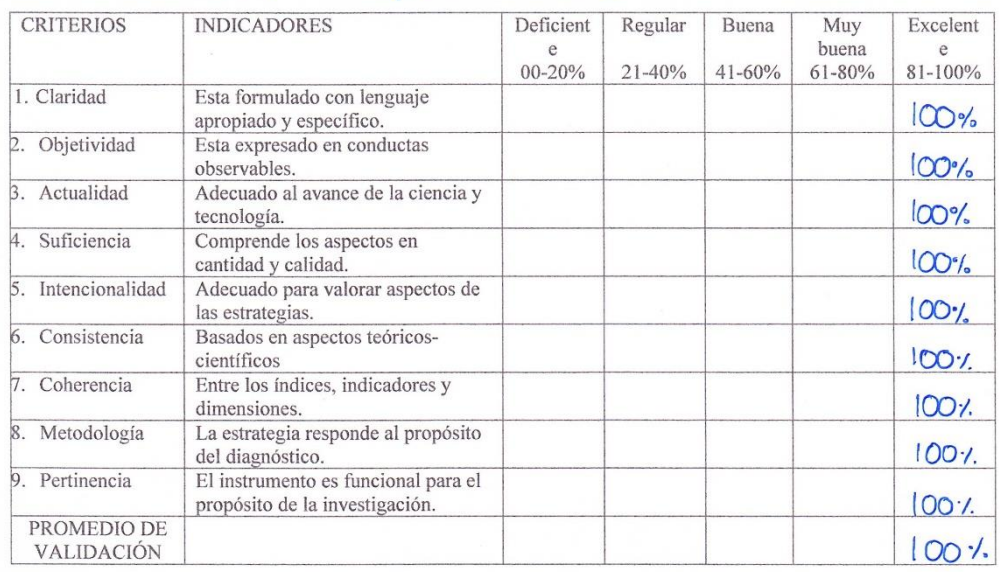

## instrumento: Formatos para ensayos de mecánica de suelos

 $\overline{\phantom{a}}$ 

III. PROMEDIO DE VALORACIÓN: <u>| | | | | | | | %</u>. V: OPINIÓN DE APLICABILIDAD:

 $\langle \rangle$  El instrumento puede ser aplicado, tal como está elaborado

( ) El instrumento debe ser mejorado antes de ser aplicado.

PROMEDIO DE VALORACIÓN: 100 %. V: OPINIÓN DE APLICABILIDAD:

( / ) El instrumento puede ser aplicado, tal como está elaborado

ISRAEL TARCO GONGORA Ingeniero Civil<br>CIP Nº 65078 Firma del experto informante.

993 536 959

 $($  ) El instrumento debe ser mejorado antes de ser aplicado.

Lugar y fecha: Lima, 24. de Octubre 2017

DNI. Nº 24488583 Teléfono Nº

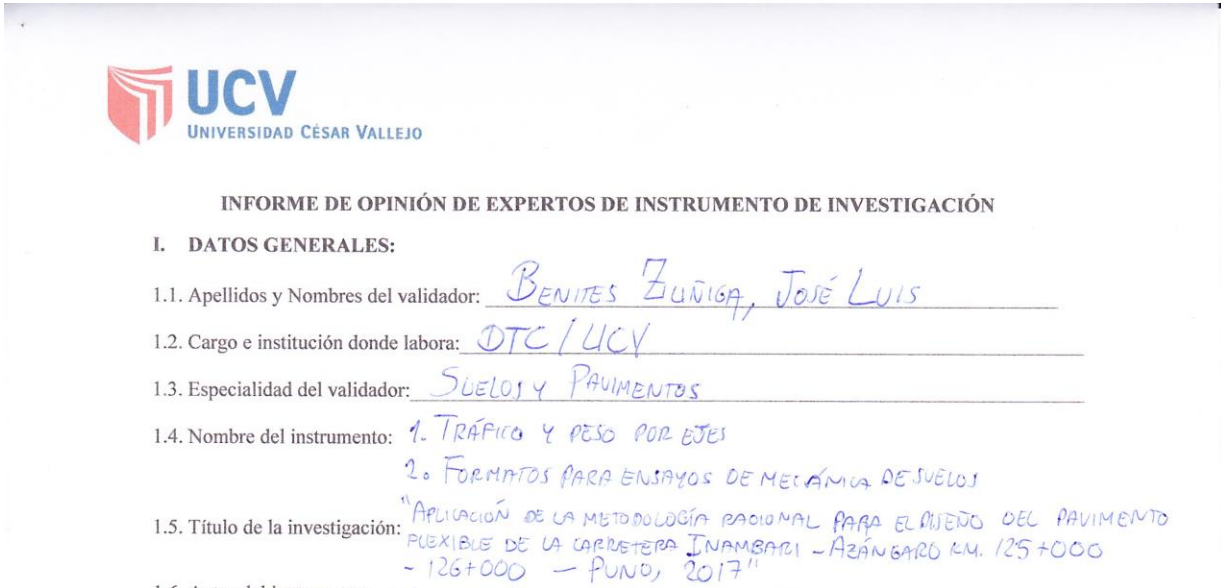

1.6. Autor del instrumento: MURGA SALCEDO, ANTHONY EDGAR

### II. ASPECTOS DE VALIDACIÓN:

Instrumento: RAFICO Y PESO POR EJES CRITERIOS **INDICADORES** Deficient Regular Buena Muy Excelent buena e e  $00 - 20%$ 21-40%  $41 - 60%$  $61 - 80%$  $81 - 100\%$ Esta formulado con lenguaje 1. Claridad  $100%$ apropiado y específico. 2. Objetividad Esta expresado en conductas 100% observables. 3. Actualidad Adecuado al avance de la ciencia y  $100%$ tecnología. 4. Suficiencia Comprende los aspectos en  $100%$ cantidad y calidad. 5. Intencionalidad Adecuado para valorar aspectos de  $100%$ las estrategias. 6. Consistencia Basados en aspectos teóricos- $100%$ científicos 7. Coherencia Entre los índices, indicadores y 100% dimensiones. 8. Metodología La estrategia responde al propósito  $100%$ del diagnóstico. 9. Pertinencia El instrumento es funcional para el 100% propósito de la investigación. PROMEDIO DE  $100%$ VALIDACIÓN

JOSE LUÍS BENITES ZUÑIGA<br>INGENIERO CIVIL<br>Reg. CIP Nº 126769

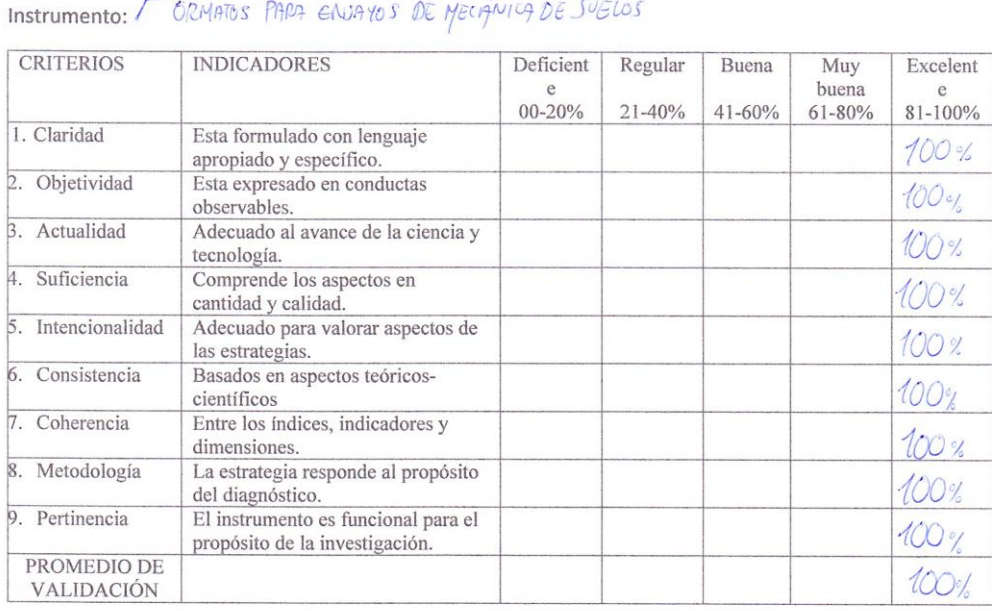

III. PROMEDIO DE VALORACIÓN:  $\sqrt{2}$  %. V: OPINIÓN DE APLICABILIDAD:

( / El instrumento puede ser aplicado, tal como está elaborado

( ) El instrumento debe ser mejorado antes de ser aplicado.

**PROMEDIO DE VALORACIÓN:**  $\frac{100}{100}$ %. V: OPINIÓN DE APLICABILIDAD:

( / ) El instrumento puede ser aplicado, tal como está elaborado

( ) El instrumento debe ser mejorado antes de ser aplicado.

Lugar y fecha: Lima,  $24$  de  $Q$ *TUBRE* 2017

E

JOSE LUIS BENITES ZUÑIGA<br>INGENIERO CIVIL<br>Reg. CIP Nº 126769

Firma del experto informante. DNI. Nº  $42434842$  Teléfono N°  $933348769$ 

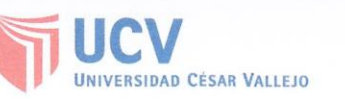

 $\overline{\phantom{a}}$ 

### INFORME DE OPINIÓN DE EXPERTOS DE INSTRUMENTO DE INVESTIGACIÓN

### I. DATOS GENERALES:

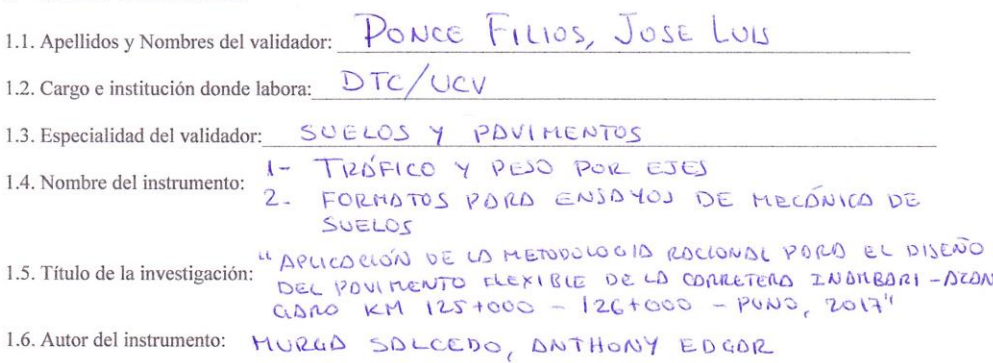

### II. ASPECTOS DE VALIDACIÓN:

Instrumento: ROFICO y PESO POR EJES

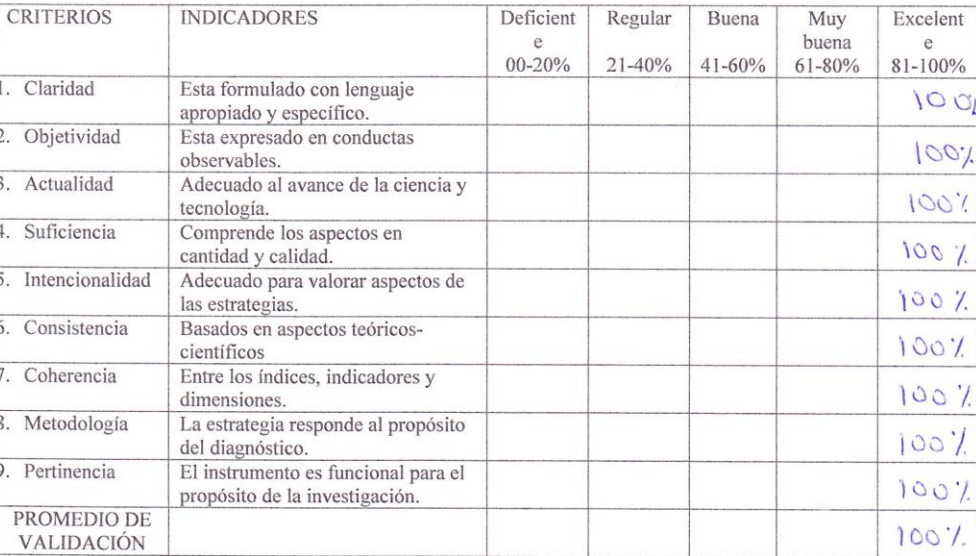

authilie<br>and some finos.

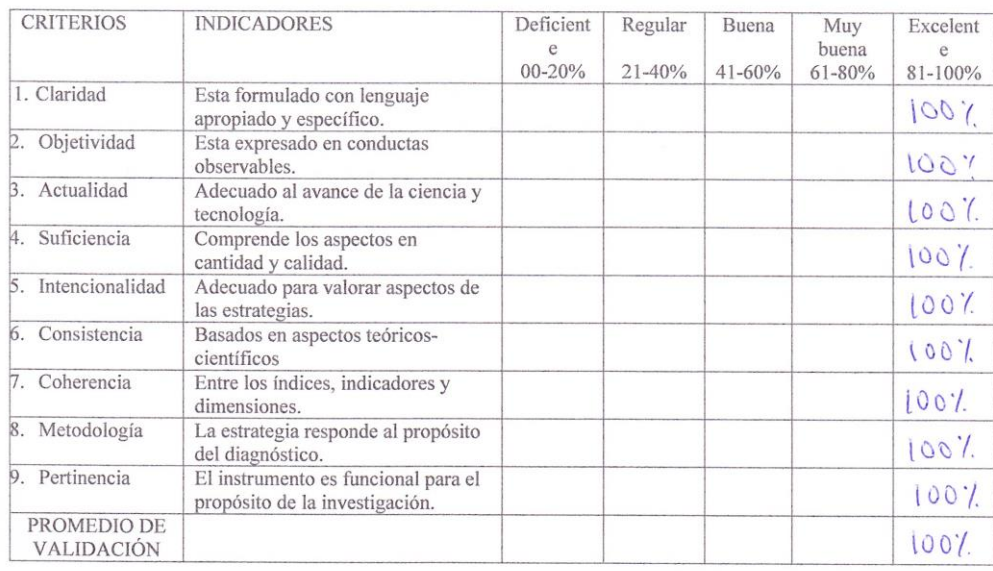

## Instrumento: FORMATOS PORD ENSAYOS DE MECÓNICA DE SUELOS

III. PROMEDIO DE VALORACIÓN:  $\frac{100}{8}$ %. V: OPINIÓN DE APLICABILIDAD:

 $(\ \nu)$  El instrumento puede ser aplicado, tal como está elaborado

( ) El instrumento debe ser mejorado antes de ser aplicado.

PROMEDIO DE VALORACIÓN:  $100$  %. V: OPINIÓN DE APLICABILIDAD:

 $(\sqrt{\phantom{a}})$  El instrumento puede ser aplicado, tal como está elaborado

( ) El instrumento debe ser mejorado antes de ser aplicado.

Lugar y fecha: Lima,  $24$  de  $0$  CTUBILE 2017

Firma del experto informante. DNI. Nº 09500891 Teléfono Nº 999201665

## **Anexo 4: Documentos de confiabilidad para instrumentos e información adquirida**

### **Confiabilidad formato para ensayos de mecánica de suelos**

 $\sigma$ **CHAVEZ GIL** AV. GRAN CHIMU 429 URB. ZARATE LMA 36 Ne 459-1876 2 459-0300 SEIS MIL SEISCIENTOS VEINTITRES NUMERO: MIL OCHOCIENTOS DIECISIETE **MINUTA: 1536 KARDEX** . 135421 CONSTITUCION DE SOCIEDAD COMERCIAL DE RESPONSABILIDAD LIMITADA **DENOMINADA:** LEM - ENGIL SOCIEDAD COMERCIAL DE RESPONSABILIDAD LIMITADA EN LA CIUDAD DE LIMA, DISTRITO DE SAN ISIDRO, A LOS TREINTIUN (31) DIAS DEL MES DE JULIO DEL AÑO DOS MIL QUINCE (2015) ANTE EL OFICIO NOTARIAL DE JORGE ERNESTO VELARDE SUSSONI, NOTARIO, ABOGADO DE ESTA CAPITAL; COMPARECEN: ============= = = = == DON EDWING DAVID PATIÑO SALAS, QUIEN MANIFIESTA SER DE NACIONALIDAD PERUANA, DE OCUPACION EMPRESARIO, IDENT-FICADO CON DOCUMENTO NACIONAL DE IDENTIDAD NUMERO 22097593, DE ESTADO CIVIL SOLTERO, CON DOMICILIO EN CALLE SANTA MARIA MANZANA Q. LOTE 18, URBANIZACION SAN GABRIEL, DISTRITO DE SAN JUAN DE LURIGANCHO, PROVINCIA Y DEPARTAMENTO DE LIMA; QUIEN PROCEDE POR SU PROPIO DERECHO Y A QUIEN IDENTIFICO DE LO QUE DOY FE. ======= ORGE E. VELARDE SUSSONI DOÑA NARZISA PEREZ SOLORZANO, QUIEN MANIFIESTA SER DE NACIONALIDAD PERUANA, DE OCUPACION EMPRESARIA, IDENTIFICADA CON Notario Público de Lima DOCUMENTO NACIONAL DE IDENTIDAD NUMERO 10366292, DE ESTADO CIVIL SOLTERA, CON DOMICILIO EN ASOCIACION RAMON CASTILLA MANZANA F-6, LOTE 19, CANTO GRANDE, DISTRITO DE SAN JUAN DE LURIGANCHO, PROVINCIA Y DEPARTAMENTO DE LIMA; QUIEN PROCEDE POR SU PROPIO DERECHO Y A QUIEN IDENTIFICO DE LO QUE DOY FE. ====== LOS COMPARECIENTES: == SON INTELIGENTES EN EL IDIOMA CASTELLANO, QUIENES SE OBLIGAN CON CAPACIDAD, LIBERTAD Y CONOCIMIENTOS SUFICIENTES, DE CONFORMIDAD CON EL EXAMEN QUE LES HE EFECTUADO, CONFORME AL ARTICULO 54 DE LA LEY DEL NOTARIADO DE LO QUE DOY FE, Y ME ENTREGAN UNA MINUTA FIRMADA Y AUTORIZADA POR LETRADO, LA MISMA QUE ARCHIVO EN MI LEGAJO RESPECTIVO BAJO EL NUMERO DE ORDEN CORRESPONDIENTE Y CUYO TENOR LITERAL ES COMO SIGUE: Abogado- $MINUTA$ : == ......................... SÍRVASE UD. EXTENDER EN SU REGISTRO DE ESCRITURAS PÚBLICAS UNA DE CONSTITUCIÓN DE SOCIEDAD COMERCIAL DE RESPONSABILIDAD LIMITADA QUE OTORGAN: EDWING DAVID PATIÑO SALAS, PERUANO, EMPRESARIO, IDENTIFICADO CON D.N.I. Nº 22097593, SOLTERO, CON DOMICILIO EN: CALLE, SANTA MARIA, MZ Q, LOTE 18, URB, SAN GABRIEL, DISTRITO, DE SAN JUAN DE LURIGANCHO, PROVINCIA Y DEPARTAMENTO DE LIMA, EN LOS TÉRMINOS Y CONDICIONES SIGUIENTES: NARZISA PEREZ SOLORZANO, PERUANA, EMPRESARIA, IDENTIFICADO CON D.N.I. Nº 10366292, SOLTERA, CON DOMICILIO EN: ASOCIACIÓN. RAMÓN CASTILLA MZ. F-6, LOTE. 19, CANTO GRANDE, DISTRITO, DE SAN JUAN DE LURIGANCHO, PROVINCIA Y DEPARTAMENTO DE LIMA, EN LOS TÉRMINOS Y CONDICIONES SIGUIENTES: ====== PRIMERO; LOS OTORGANTES CONVIENEN EN CONSTITUIR, COMO EN EFECTO LO HACEN POR LA PRESENTE, UNA SOCIEDAD COMERCIAL DE RESPONSABILIDAD LIMITADA CON ARREGLO A LAS NORMAS DE LA LEY GENERAL DE SOCIEDADES, QUE SE DENOMINARÁ "LEM - ENGIL SOCIEDAD COMERCIAL DE RESPONSABILIDAD LIMITADA" PUDIENDO UTILIZAR LAS SIGLAS "LEM - ENGIL S.R.L" == SEGUNDO: EL CAPITAL DE LA SOCIEDAD QUE SE CONSTITUYE ES DE S/20,000.00 (VEINTE MIL Y 00/100 NUEVOS SOLES) REPRESENTADO POR 20,000 (VEINTE MIL) PARTICIPACIONES SOCIALES DE UN VALOR NOMINAL DE SI. 1.00) (UN NUEVO SOL) CADA UNA, INTEGRAMENTE SUSCRITO Y PAGADO EN LAS SIGUIENTES PROPORCIONES: EDWING DAVID PATIÑO SALAS, SUSCRIBE 10,000 (DIEZ MIL) PARTICIPACIONES SOCIALES DE UN VALOR NOMINAL DE S/. 1.00 (UN NUEVO SOL) CADA UNA, APORTANDO LA SUMA DE S/ 10.000.00 (DIEZ MIL Y 00/100 NUEVOS SOLES) EN APORTE DE BIENES ========== NARZISA PEREZ SOLORZANO, SUSCRIBE 10,000 (DIEZ MIL) PARTICIPACIONES SOCIALES DE UN VALOR NOMINAL DE SI, 1.00 (UN NUEVO SOL) CADA UNA, APORTANDO LA SUMA DE S/ 10.000.00 (DIEZ MIL Y 00/100 NUEVOS SOLES) EN APORTE DE BIENES. == TERCERO: LA SOCIEDAD QUE SE CONSTITUYE SE REGIRÁ POR LOS SIGUIENTES ESTATUTOS Y EN TODO LO NO PREVISTO POR ESTE, SE ESTARÁ A LO DISPUESTO POR LA LEY GENERAL DE SOCIEDADES - LEY 26887, QUE EN ADELANTE SE LE DENOMINARÁ "LA LEY", ============= ESTATUTO === TITULO I: DENOMINACIÓN, OBJETO SOCIAL, DOMICILIO, DURACIÓN E INICIO DE ACTIVIDADES. ARTICULO 1: DENOMINACION: LA SOCIEDAD SE DENOMINARA "LEM - ENGIL SOCIEDAD COMERCIAL DE RESPONSABILIDAD LIMITADA" PUDIENDO UTILIZAR LAS SIGLAS "LEM - ENGIL S.R.L" == ARTÍCULO 2: OBJETO SOCIAL: LA SOCIEDAD TIENE POR OBJETO DEDICARSE AL ESTUDIO, SONDEO, PRUEBAS Y CONTROL DE CALIDAD DE MATERIALES DE INGENIERÍA (SUELOS, CONCRETO Y ASFALTO) DE OBRAS LINEALES (AUTOVÍAS, FERROCARRILES, CARRETERAS) HIDRAULICAS (REPRESAS, CANALES) EDIFICACIONES (EDIFICIOS, VINENDAS MULTIFAMILARES, PARQUES EQUOQ, AREAS URBANIZABLES)

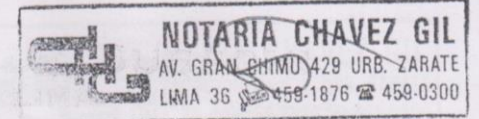

#### SEIS MIL SEISCIENTOS VEINTICUATRO

LA SOCIEDAD, TIENE POR OBJETO DEDICARSE TAMBIÉN AL ESTUDIO, CONSULTORÍA, DISEÑO Y ELABORACIÓN DE PROYECTOS Y EJECUCIÓN DE PROYECTOS DE INGENIERÍA Y ARQUITECTURA. PUDIENDO TAMBIÉN REALIZAR OBRAS CIVILES Y ARQUITECTÓNICAS DE SANEAMIENTO, ESTUDIO DE IMPACTO AMBIENTAL, TOPOGRAFÍA, ESTUDIO DE SUELOS Y ROCAS, GEOLOGÍA Y GEOTECNIA, SUPERVISIÓN Y EJECUCIÓN DE OBRAS DE INGENIERÍA Y ARQUITECTUTA EN GENERAL YA SEAN: ELECTRIFICACIÓN, REDES TELECOMUNICACIÓN, AGUA POTABLE, ALCANTARILLADO, MOVIMIENTO DE TIERRAS. PAVIMENTACIÓN, CARRETERAS, INTERCAMBIOS VIALES, AUTOPISTAS, EDIFICACIONES PUENTES == DISTRIBUCIÓN, ALQUILER, COMERCIALIZACIÓN, COMPRA VENTA, IMPORTACIÓN Y EXPORTACIÓN DE ACCESORIOS Y HE-RAMIE-ITAS, CAMIONETAS, AUTOMÓVILES, ÓMNIBUS, MAQUINARIAS Y EQUIPO PESADO PARA LA INDUSTRIA DE LA CONSTRUCCIÓN, MINERÍA, METAL MECÁNICA, ALIMENTARIA Y AFINES === PODRÁ TAMBIÉN DEDICARSE AL DISEÑO, FABRICACIÓN Y MONTAJE DE ESTRUCTURAS METÁLICAS, TECHOS Y COBERTURAS (CRYWALL, MADERA Y OTROSI. == PODRÁ TAMBIÉN DEDICARSE A LA COMPRA, VENTA, DISTRIBUCIÓN, EXPORTACIÓN, DISTRIBUCIÓN, REPRESENTACIÓN, MANTEMIMIENTO, COMERCIALIZACIÓN DE PRODUCTOS, REPUESTOS Y SERVICIOS AUTOMOTRICES SEAN ESTOS MECÁNICOS, LLANTAS, ACEITES, FILIROS, ELECTROMECÁNICOS, Y OTROS QUE SE VINCULEN CON ESTE GIRO. === ASIMISMO PODRÁ DEDICARSE A LA ASESORÍA Y SERVICIOS EN EL RUBRO: INMOBILIARIO, BIENES RAÍCES, CORRETAJE, TASACIONES, COMPRA VENTA DE INMUEBLES, ASESORAMIENTO Y SANEAMIENTO FÍSICO LEGAL, VALUACIONES Y PERITAJE, REMATES Y SUBASTAS, ADMINISTRACIÓN, ALQUILER DE TERRENOS E INMÚEBLES INMUEBLE (CHALETS, EDIFICIOS, CONDOMINIOS, DEPARTAMENTOS, LOCALES COMERCIALES, OFICINAS Y AFINES) HABILITACIÓN URBANA, DECLARATORIA DE FÁBRICAS, INDEPENDIZACIONES, GESTIÓN MUNICIPAL, ============= ASIMISMO PODRÁ DEDICARSE TÁMBIÉN A LA REMODELACIÓN, AMPLIACIÓN, ACABADOS, Y DISEÑO DE INTERIORES (INSTALACIONES ELÉCTRICAS, GASFITERÍA, REDES, CÓMPUTO, PINTURA, CARPINTERÍA, SISTEMA CONTRA INCENDIOS) PODRÁ DEDICARSE A LA COMERCIALIZACIÓN, COMPRA, VENTA, DISTRIBUCIÓN, FABRICACIÓN, EXPORTACIÓN E IMPORTACIÓN DE PRENDAS DE VESTIR, CALZADO, LENCERÍA, ACCESORIOS Y UNIFORMES SEAN ESTAS: (CASUALES, DEPORTIVOS, PUBLICITARIOS, INDUSTRIALES, ASCOLARES E INSTITUCIONALES, HOTELEROS, CASTRENSES E INDUSTRIALES E.T.C.) ASÍ MISMO LA SOCIEDAD PODRÁ PARTICIPAR DIRECTAMENTE, EN FORMA INDIVIDUAL O EN SOCIEDAD, ASOCIACIÓN EN PARTICIPACIÓN, CONSORCIO, JOINT VENTURE, CONTRATOS DE RIESGO COMPARTIDO Y/O BAJO CUALQUIER OTRA FORMA O MODALIDAD CONTRACTUAL EXISTENTE, EN TODA CLASE DE ACTOS Y/O NEGOCIOS RELACIONADOS CON SU OBJETO SOCIAL QUE COADYUVEN A LA REALIZACIÓN DE SUS  $FINES =$ ASÍ COMO TODA CLASE DE OPERACIONES Y SERVICIOS DERIVADOS, RELACIONADOS CON SU ACTIVIDAD, TANTO POR CUENTA PROPIA O A CUENTA DE TERCEROS, PARA LO CUAL PODRÁ REALIZAR OPERACIONES DE IMPORTACIÓN Y/O EXPORTACIÓN DE INSUMOS, ARTÍCULOS, REPUESTOS Y ACCESORIOS PARA LA INDUSTRIA DE LAS MISMAS. PARA CUMPLÍR CON SU OBJETO SOCIAL EN LA FORMA MÁS AMPLIA, ADECUADA Y CONVENIENTE POSIBLE, LA SOCIEDAD PODRÁ CELEBRAR TODA CLASE DE ACTOS Y CONTRATOS EN EL PAÍS Y EN EL EXTRANJERO, POR ANTE INSTITUCIONES PRIVADAS, ESTATALES, CASTRENSES, ECLESIÁSTICAS Y MUNICIPALES SIN RESERVA NI LIMITACIÓN ALGUNA, PARA CUMPLIR DICHO OBJETO PODRÁ REALIZAR TODOS AQUELLOS ACTOS QUE SEAN LÍCITOS, ARTÍCULO 3: DOMICILIO: LA SOCIEDAD ESTABLECE SU DOMICILIÓ EN LA CIUDAD DE LIMA, PUDIENDO ESTABLECER SUCURSALES Y/O AGENCIAS EN CUALQUIER LUGAR DE LA REPÚBLICA. === ARTÍCULO 4: DURACION E INICIO DE ACTIVIDADES: LA SOCIEDAD INICIA SUS OPERACIONES Y ADQUIERE PERSONERÍA JURÍDICA DESDE SU INSCRIPCIÓN EN EL REGISTRO DE PERSONAS JURÍDICAS, EL PLAZO DE DURACIÓN DE LA SOCIEDAD ES INDETERMINADO, TITULO II: CAPITAL SOCIAL Y PARTICIPACIONES: ==== ARTÍCULO 5: EL CAPITAL DE LA SOCIEDAD QUE SE CONSTITUYE ES DE S/20,000.00 (VEINTE MIL Y 00/100 NUEVOS SOLES) REPRESENTADO POR 20,000 (VEINTE MIL) PARTICIPACIONES SOCIALES DE UN VALOR NOMINAL DE SI. 1.00) (UN NUEVO SOL) CADA UNA, INTEGRAMENTE SUSCRITO Y PAGADO EN LAS SIGUIENTES PROPORCIONES: === EDWING DAVID PATIÑO SALAS, SUSCRIBE 10,000 (DIEZ MIL) PARTICIPACIONES SOCIALES DE UN VALOR NOMINAL DE S/. 1.00 (UN NUEVO SOL) CADA UNA, APORTANDO LA SUMA DE S/ 10.000.00 (DIEZ MIL Y 00/100 NUEVOS SOLES) EN APORTE DE BIENES, NARZISA PEREZ SOLORZANO, SUSCRIBE 10,000 (DIEZ MIL) PARTICIPACIONES SOCIALES DE UN VALOR NOMINAL DE SI. 1.00 (UN NUEVO SOL) CADA UNA, APORTANDO LA SUMA DE S/ 10.000.00 (DIEZ MIL Y 00/100 NUEVOS SOLES) EN APORTE DE BIENES. ARTÍCULO 6: CARACTERISTICAS DE LAS PARTICIPACIONES: LAS PARTICIPACIONES REPRESENTAN ALÍCUOTAS DEL CAPITAL, TODAS TIENEN EL MISMO VALOR Y DAN DERECHO A UN VOTO ARTÍCULO 7: TRANSFERENCIA DE PARTICIPACIONES: EL SOCIO QUE SE PROPONGA A TRANSFERIR SUS PARTICIPACIONES SOCIALES A PERSONA EXTRAÑA A LA SOCIEDAD, DEBE COMUNICARLO POR ESCRITO AL GERENTE QUIEN PONDRÁ EN CONOCIMIENTO DE TAL DECISIÓN A LOS DEMÁS SOCIOS, EN EL PLAZO DE 10 DÍAS, LOS SOCIOS PUEDEN EXPRESAR SU VOLUNTAD DE COMPRA DENTRO DE LOS TREINTA DÍAS SIGUIENTES A LA NOTIFICACIÓN Y SI SON VARIOS SE DISTRIBUIRA ENTRE TODOS ELLOS A PRORRATA DE SUS RESPECTIVAS PARTICIPACIONES SOCIALES. EN EL CASO QUE NINGÚN SOCIO EJERCITE EL DERECHO INDICADO, PODRÁ ADQUIRIR LA SOCIEDAD ESTAS PARTICIPACIONES PARA SER AMORTIZADAS CON LA SIGUIENTE REDUCCIÓN DEL CAPITAL SOCIAL, TRANSCURRIDO EL PLAZO SIN QUE SE HAYA HECHO EL USO DE LA TRANSFERENCIA, EL SOCIO QUEDARA LIBRE PARA TRANSFERIR SUS PARTICIPACIONES SOCIALES EN LA FORMA Y EL MODO QUE CREA CONVENIENTE, SALVO QUE SE HUBIESE CONVOCADO A JUNTA PARA DECIDIR LA ADQUISICIÓN DE LAS PARTICIPACIONES POR LA SOCIEDAD. EN ESTE ÚLTIMO CASO SI TRANSCURRIDA LA FECHA FRANCA PRELIGIALA CELEBRACIÓN DE LA JUNTA ESTA NO HA DECIDIDO LA ADQUESICIÓN DE LAS PARTICIPACIONES PUN LA SOCIEDAD,

**SUSSONI** 

**VELARDE SUSSON**<br>Notario Público de Lima

Ιú Abogado -

JORGE I

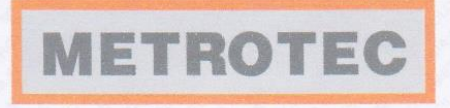

# METROLOGÍA & TÉCNICAS S.A.C.

.<br>National mbs

### **CERTIFICADO DE CALIBRACIÓN** MT-LM-303-2017

Área de Metrología Laboratorio de Masas

Página 1 de 4

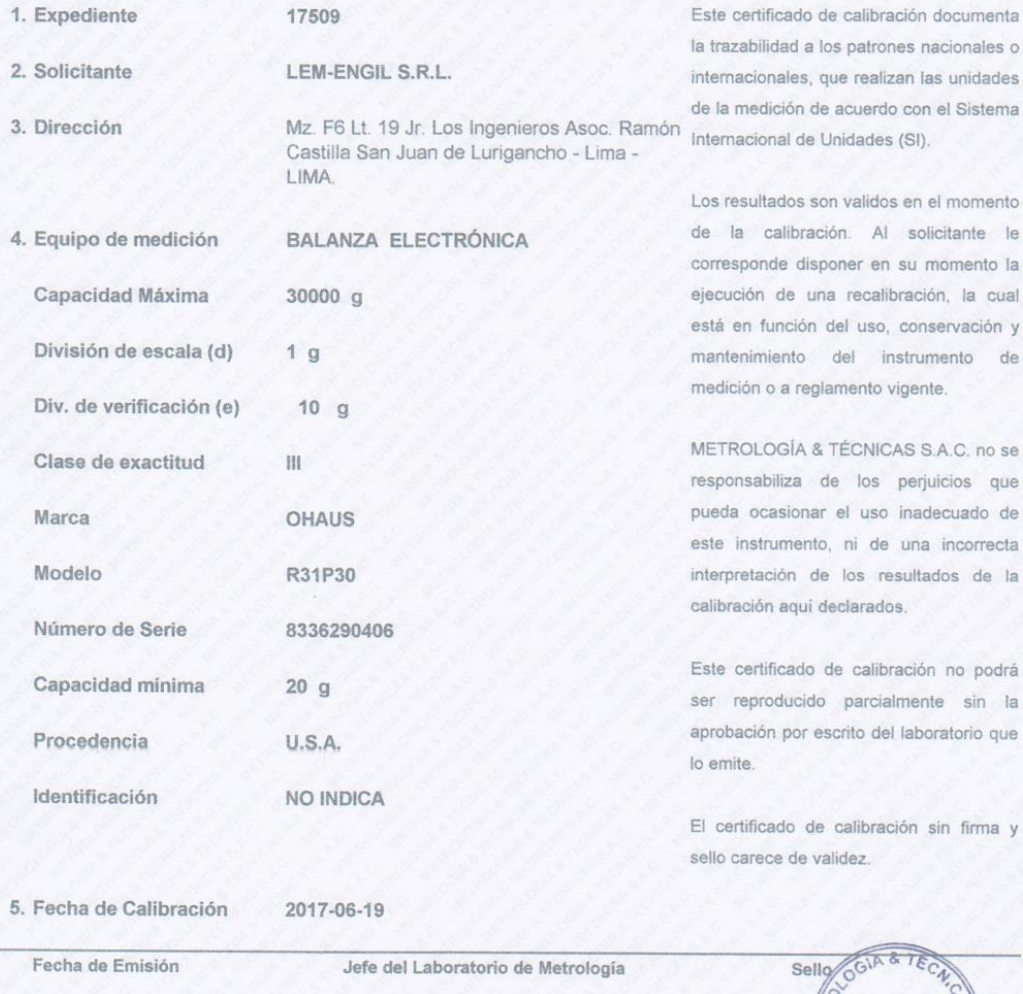

2017-06-19

LABORATORIO

PERU

JUANC. QUISPE MORALES

Metrologia & Técnicas S.A.C.<br>Av. San Diego de Alcalá Mz F1 Lote 24, Urb. San Diego - LIMA - PERÚ<br>Telf.: (511) 540-0642<br>Cel.: (511) 971 439 272 / 971 439 282<br>RPM: \*849272 / #971439282 / #942635342

email: metrologia@metrologiatecnicas.com<br>ventas@metrologiatecnicas.com WEB: www.metrologiatecnicas.com

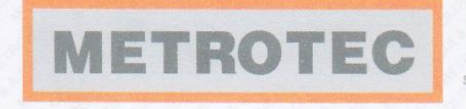

Área de Metrología Laboratorio de Temperatura

METROLOGÍA & TÉCNICAS S.A.C.

### **CERTIFICADO DE CALIBRACIÓN** MT-LT-141-2017

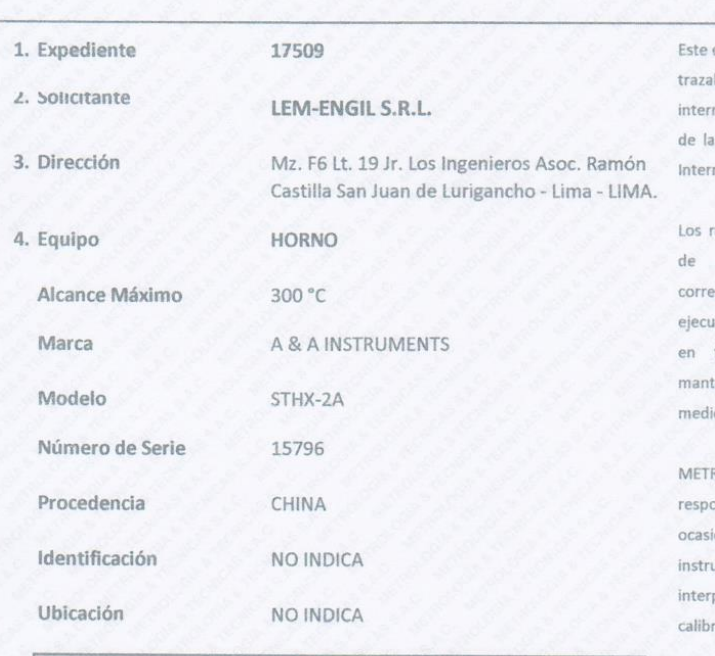

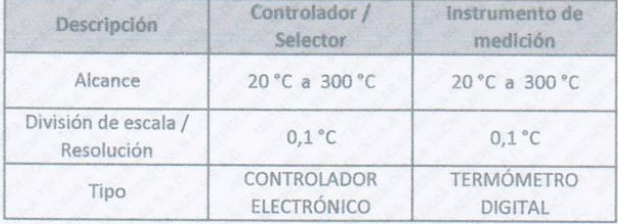

certificado de calibración documenta la bilidad a los patrones nacionales o nacionales, que realizan las unidades medición de acuerdo con el Sistema nacional de Unidades (SI).

Página 1 de 5

resultados son validos en el momento la calibración. Al solicitante le sponde disponer en su momento la ición de una recalibración, la cual está función del uso, conservación y tenimiento del instrumento de ción o a reglamento vigente.

ROLOGÍA & TÉCNICAS S.A.C. no se onsabiliza de los perjuicios que pueda onar el uso inadecuado de este imento, ni de una incorrecta pretación de los resultados de la ración aquí declarados.

Este certificado de calibración no podrá ser reproducido parcialmente sin la aprobación por escrito del laboratorio que lo emite.

El certificado de calibración sin firma y sello carece de validez.

Sello

LABORATORIO

PERU

5. Fecha de Calibración 2017-06-19

Jefe del Laboratorio de Metrología

2017-06-19

Fecha de Emisión

JUANE **QUISPE MORALES** 

Metrología & Técnicas S.A.C.<br>Av. San Diego de Alcalá Mz F1 Loie 24, Urb. San Diego - LIMA - PERÚ<br>Telf.: (511) 540-0642<br>Cel.: (511) 971 439 272 / 971 439 282<br>RPM: \*849272 / #971439282 / #942635342

email: metrologia@metrologiatecnicas.com ventas@metrologiatecnicas.com WEB: www.metrologiatecnicas.com

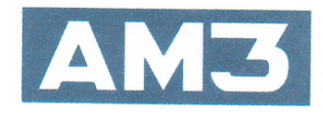

### **CERTIFICADO DE CALIDAD**

AM3 Ingeniería & Negocios SAC con RUC 20513903261, domicilio fiscal Av. Circunvalación N° 2603 Piso 2 Int.4 Urb. Salamanca de Monterrico - Ate - Lima. En condición de importador y comercializador, garantiza la calidad y el cumplimiento de especificaciones técnicas del siguiente producto de acuerdo a la calidad y especificación de la fábrica.

### Nombre de Producto

### Dispositivo de límite de líquidos con contador

### **ESPECÍFICACIONES**

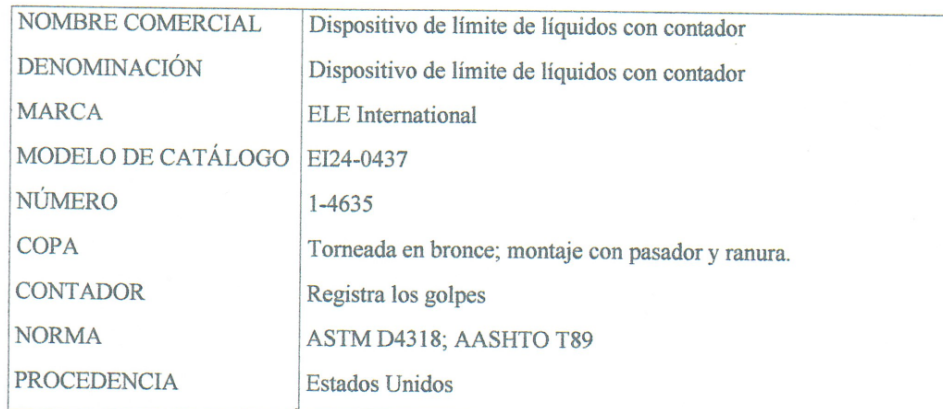

Atentamente,

AM3 ING SAC 05 junio del 2017

 $\overline{\phantom{a}}$ 

| Av. Circunvalación Nº 2603 Piso 2 Int.4 Urb. Salamanca de Monterrico - Ate - Lima 03 Central telefónico: 511.712 1226 | lam2ina@am2 agus ag Lu

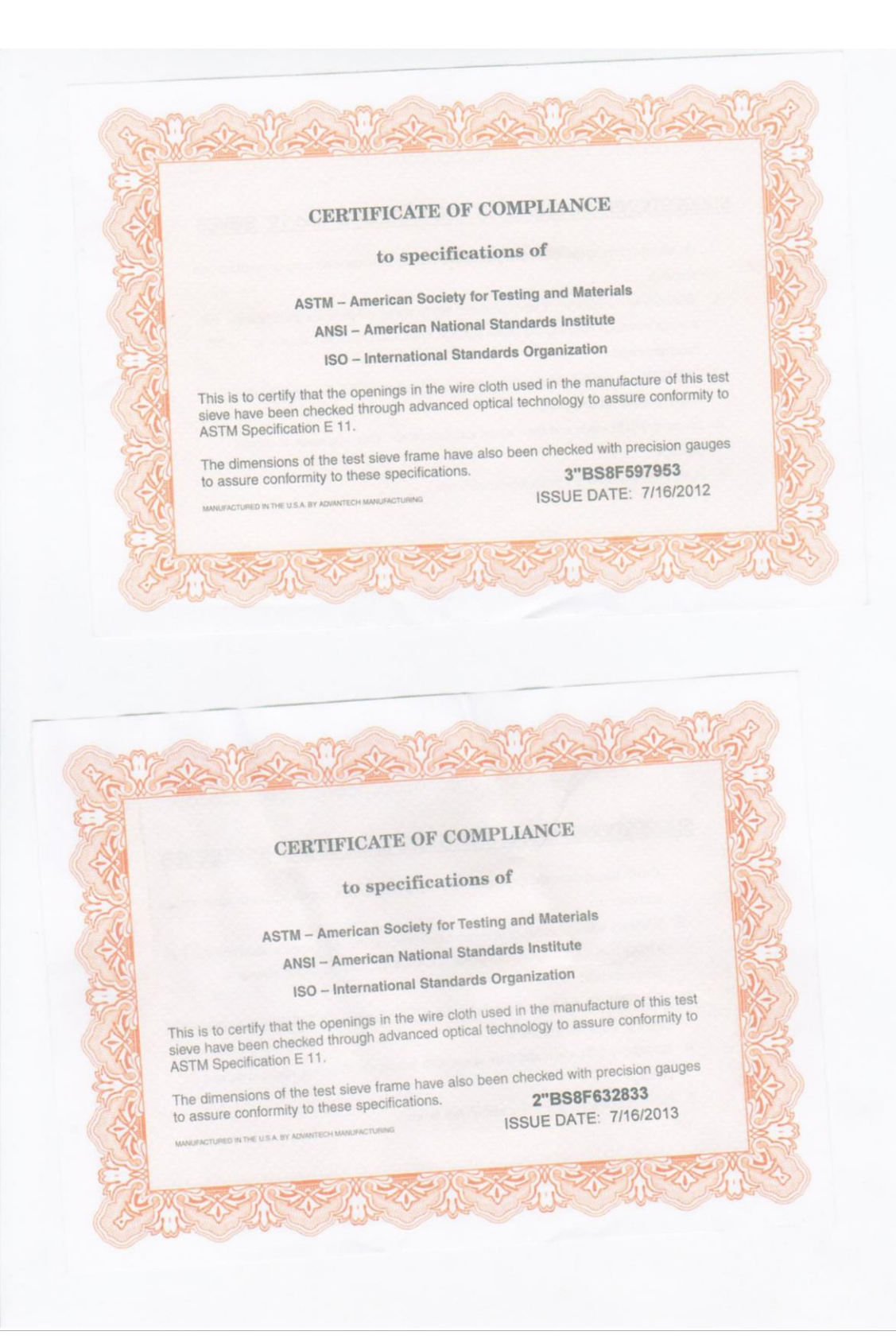

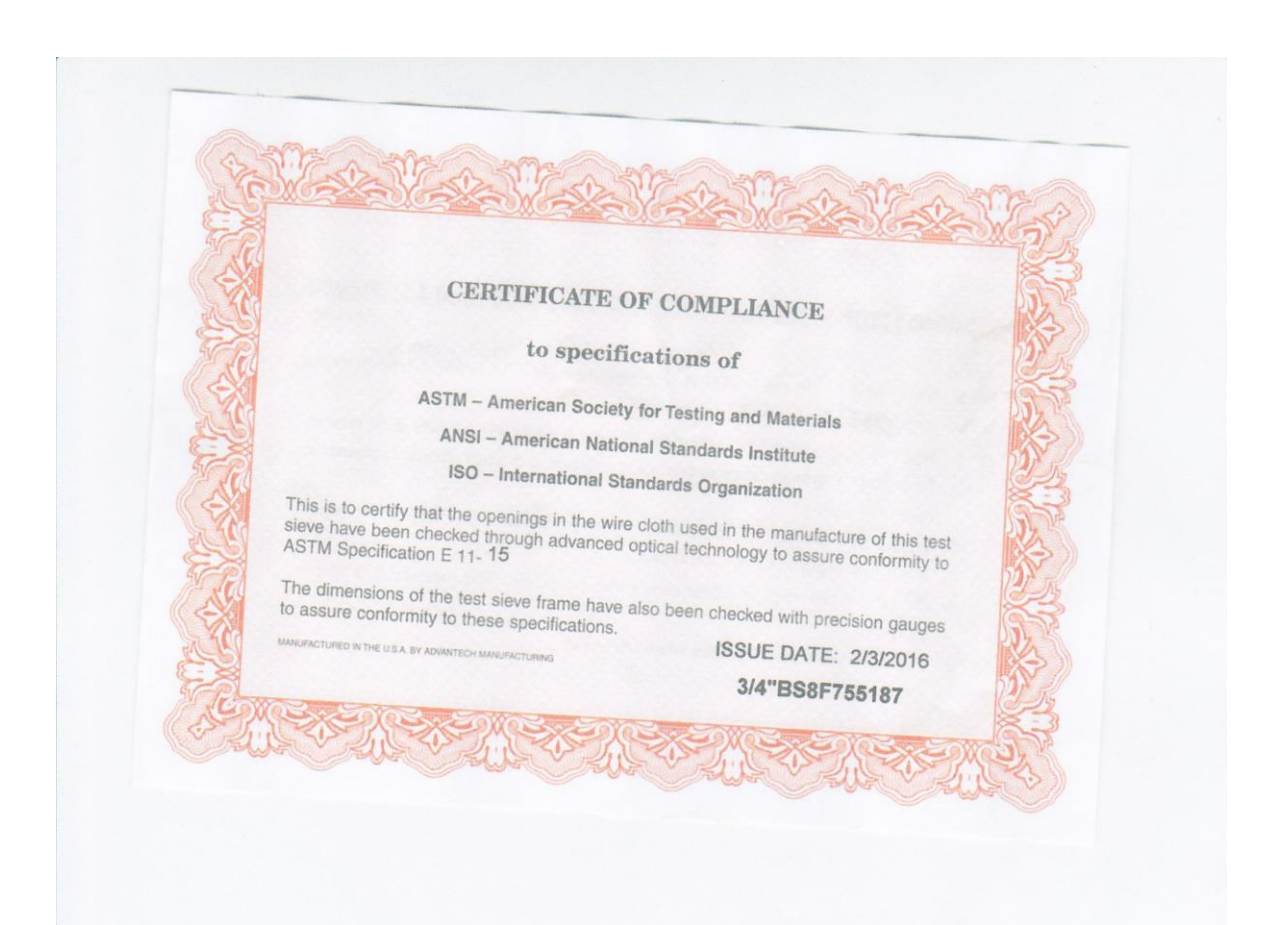

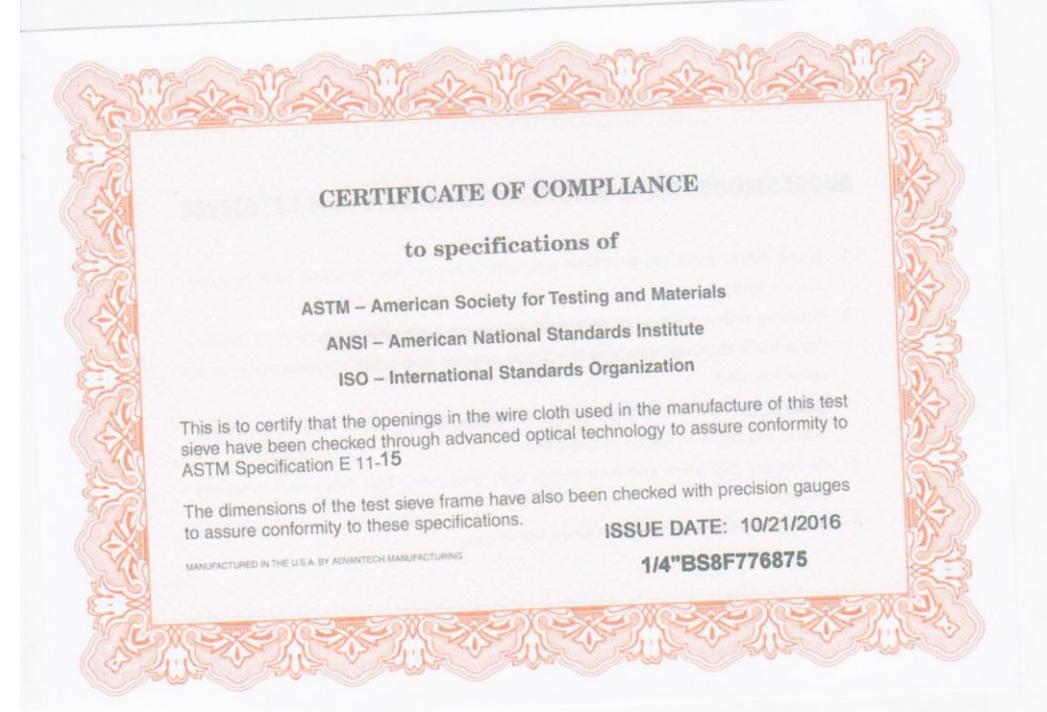

## Confiabilidad de data tráfico y peso por ejes proporcionada por INTERSUR **CONCESIONES S.A.**

Lima, 25 de Octubre de 2017

Señores:

**INTERSUR CONCESIONES S.A.** 

Presente.-

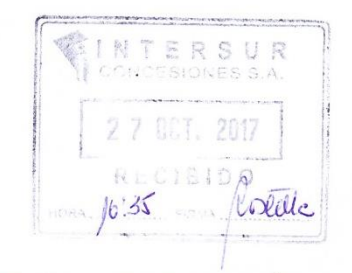

Ref.: SOLICITUD DE INFORMACIÓN

Por medio de la presente me dirijo a ustedes deseándoles éxitos en las labores que desarrollan día a día en tan importante institución.

Yo Anthony Edgar Murga Salcedo, identificado con DNI: 77092475, domiciliado en Jr. Ica Nº 664 en el distrito de El Agustino, en el departamento de Lima, soy estudiante del décimo ciclo de la carrera de Ingeniería Civil de la Universidad César Vallejo, con código de alumno: 6500065255.

Muy respetuosamente me dirijo a ustedes con la finalidad de solicitarles datos sobre "Información del tránsito diario (velocidad, tipo de vehículo, pesos por ejes) de ascenso y descenso en la estación Ccatuyo Grande para la vía principal y vía controlada, durante los años 2015 y 2016" esto con fines exclusivamente Académicos para la realización del Proyecto de Tesis "APLICACIÓN DE LA METODOLOGÍA RACIONAL PARA EL DISEÑO DEL PAVIMENTO FLEXIBLE DE LA CARRETERA INAMBARI-AZÁNGARO KM. 125+000-126+000 - PUNO, 2017".

Aseguro, por supuesto, la mayor discreción, y la exención absoluta de toda responsabilidad por parte de la institución.

No dudando de su aceptación me despido de ustedes cordialmente.

Atentamente,

**Anthony Edgar Murga Salcedo** Cel.: 964990253

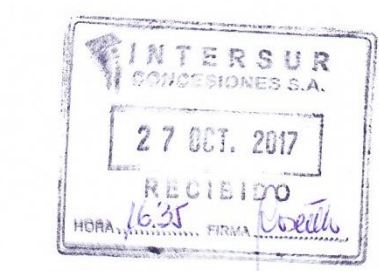

Lima, 25 de Octubre del 2017.

### CARTA DE PRESENTACIÓN Nº 0139-2017-UCV-L-DA-ING-CIV/DE

**UNIVERSIDAD CÉSAR VALLEJO** 

### Sres. **INTERSUR CONCESIONES S.A.**

Presente.-

Es grato dirigirme a usted para expresarle nuestro cordial saludo a nombre de la Universidad César Vallejo Lima Norte y en especial de la EP de Ingeniería Civil, y a la vez presentarle al estudiante MURGA SALCEDO ANTHONY EDGAR identificado con código Nº 6500065255 y DNI 77092475 estudiante del X ciclo de la Escuela Profesional de Ingeniería Civil; solicito su apoyo en brindar información de los datos de información del tránsito diario (velocidad, tipo de vehículo, pesos por ejes) de ascenso y descenso en la estación Ccatuyo Grande para la vía principal y vía controlada, durante los años 2015 y 2016; ya que nuestro estudiante se encuentra<br>en el desarrollo de su tesis que lleva por título "Aplicación de la metodología racional para el Diseño del Pavimento Flexible de la Carretera Inambari - Azángaro Km. 125+000-126+000 -Puno, 2017".

Esperando contar con su apoyo a la formación Profesional de nuestra estudiante, quedo de usted.

Atentamente,

Md: Lilia Rosa Carbajal Reves Directora de la EP de Ingeniería Civil

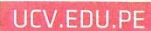

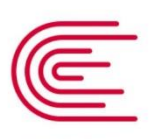

**INACAL** Instituto Nacional de Calidad

Metrología

## Certificado de Calibración

## GM - 022 - 2017

apropiados.

### Laboratorio de Grandes Masas

Página 1 de 11

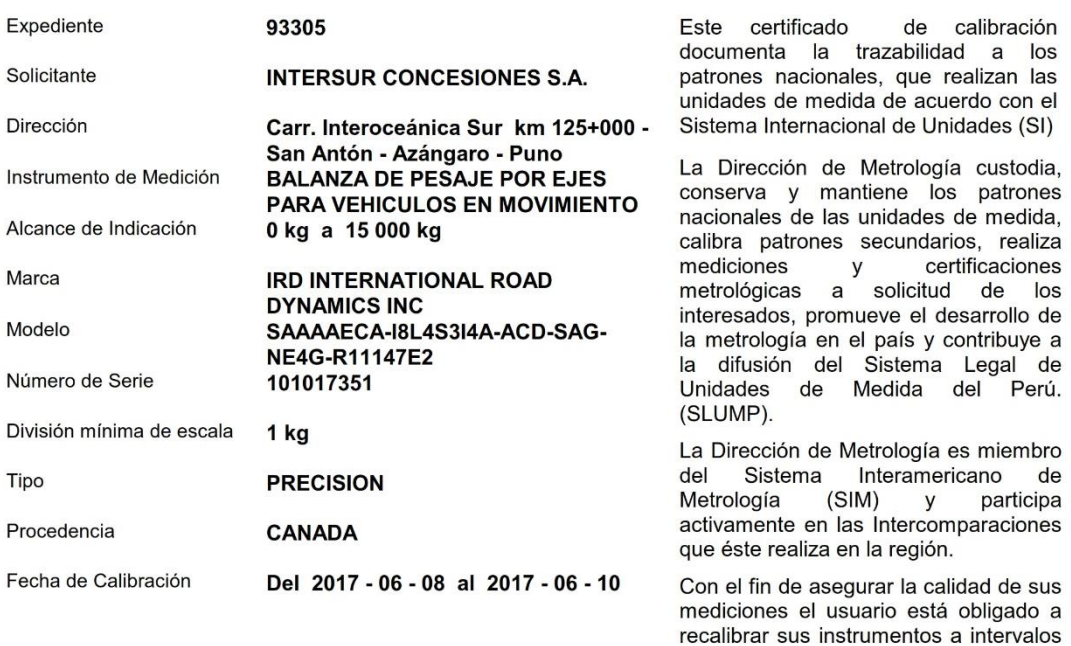

Este certificado de calibración sólo puede ser difundido completamente y sin modificaciones. Los extractos o<br>modificaciones requieren la autorización de la Dirección de Metrología del INACAL. Certificados sin firma y sello carecen de validez.

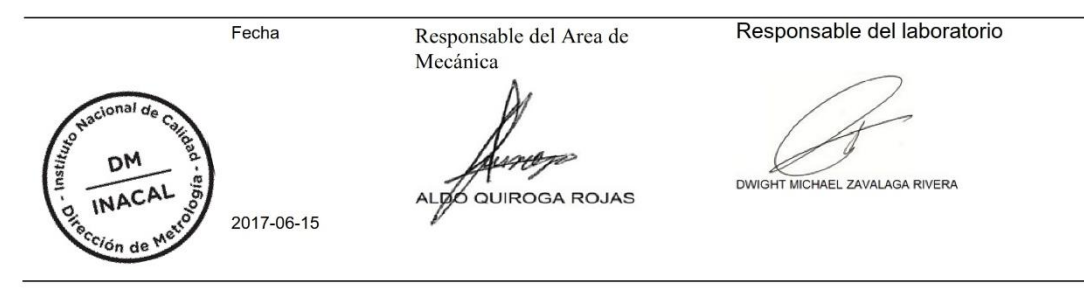

Instituto Nacional de Calidad - INACAL<br>Dirección de Metrología<br>Calle Las Camelias Nº 817, San Isidro, Lima – Perú<br>Telf.: (01) 640-8820 Anexo 1501<br>Email: <u>metrología@inacal.gob.pe</u><br>Web:www.inacal.gob.pe

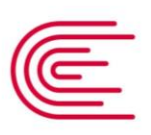

**INACAL** Instituto Nacional de Calidad

Metrología

## Certificado de Calibración

## GM-023-2017

apropiados.

### Laboratorio de Grandes Masas

Página 1 de 11

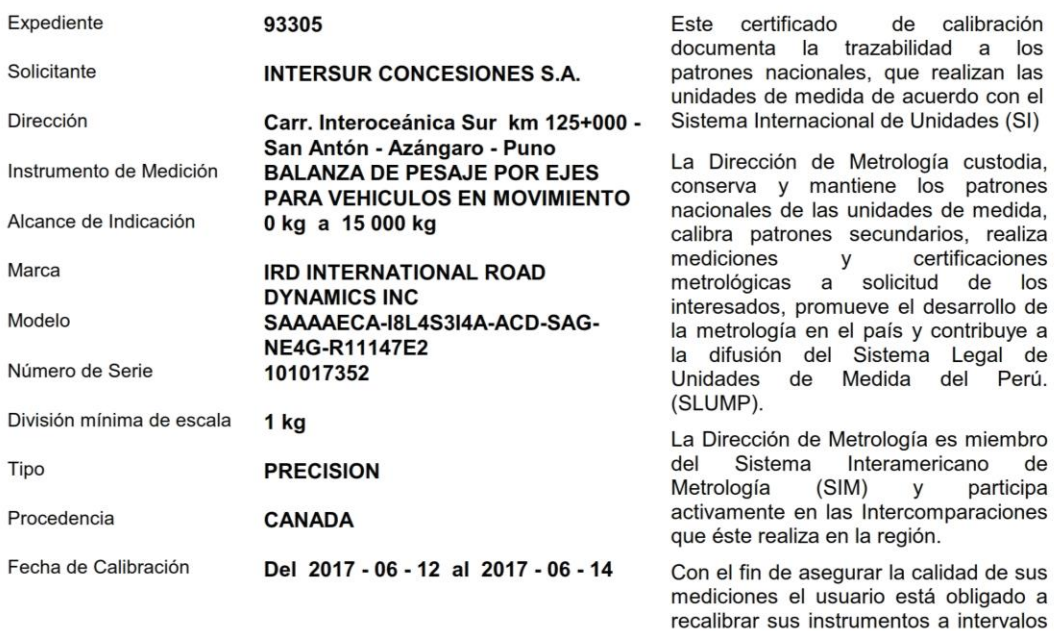

Este certificado de calibración sólo puede ser difundido completamente y sin modificaciones. Los extractos o modificaciones requieren la autorización de la Dirección de Metrología del INACAL. Certificados sin firma y sello carecen de validez.

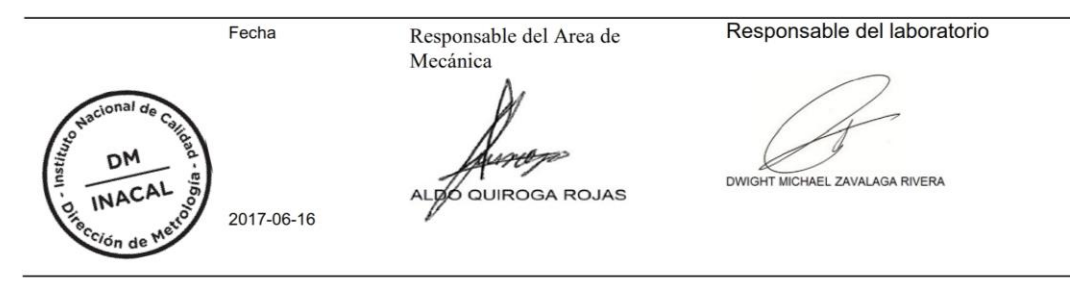

Instituto Nacional de Calidad - INACAL<br>Dirección de Metrología<br>Calle Las Camelias № 817, San Isidro, Lima – Perú<br>Telf.: (01) 640-8820 Anexo 1501<br>Email: <u>metrología@inacal.gob.pe</u><br>Web:www.inacal.gob.pe

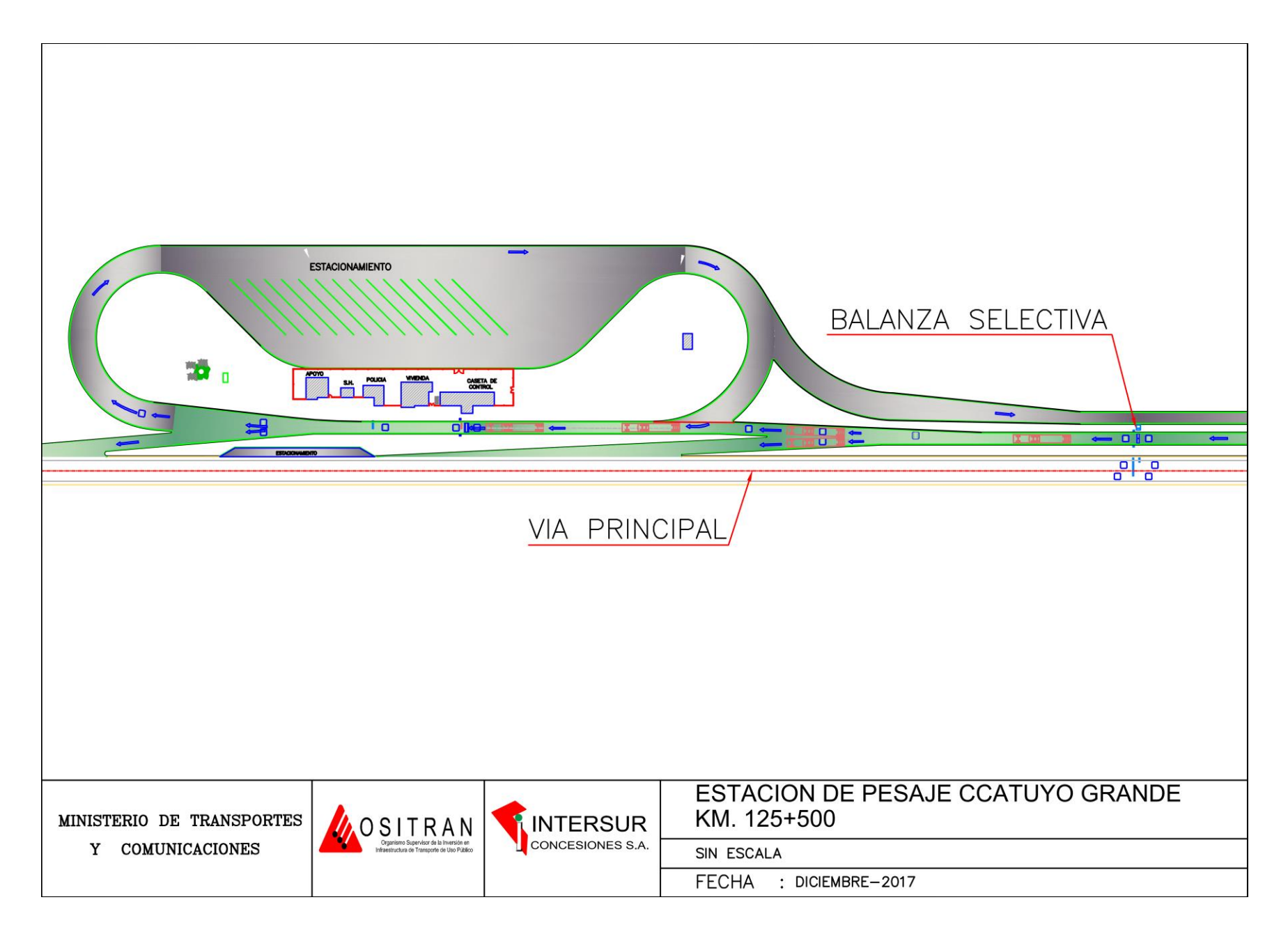

**Confiabilidad de información de estudios de mecánica de suelos en el tramo IV de la carretera Interoceánica proporcionada por OSITRAN**

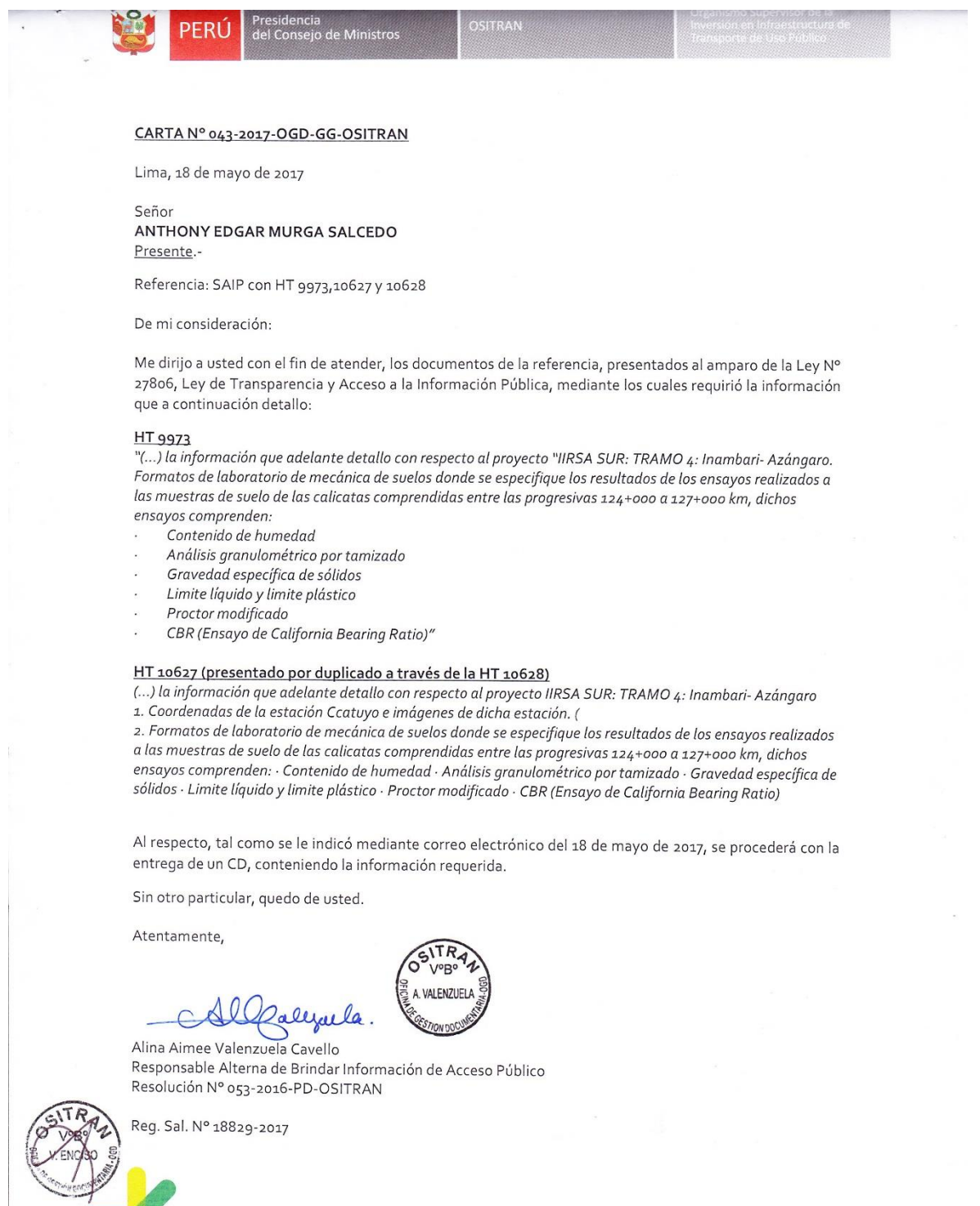

**OSITRAN** 

Calle Los Negocios 182 piso 4, Surquillo - Lima<br>Central telefónica: 440-5115 www.ositran.gob.pe

**Confiabilidad de información de la Memoria Descriptiva del Proyecto Tramo IV del Corredor Vial Interoceánico Sur proporcionada por Provias Nacional**

 $\ddot{\phantom{a}}$ 

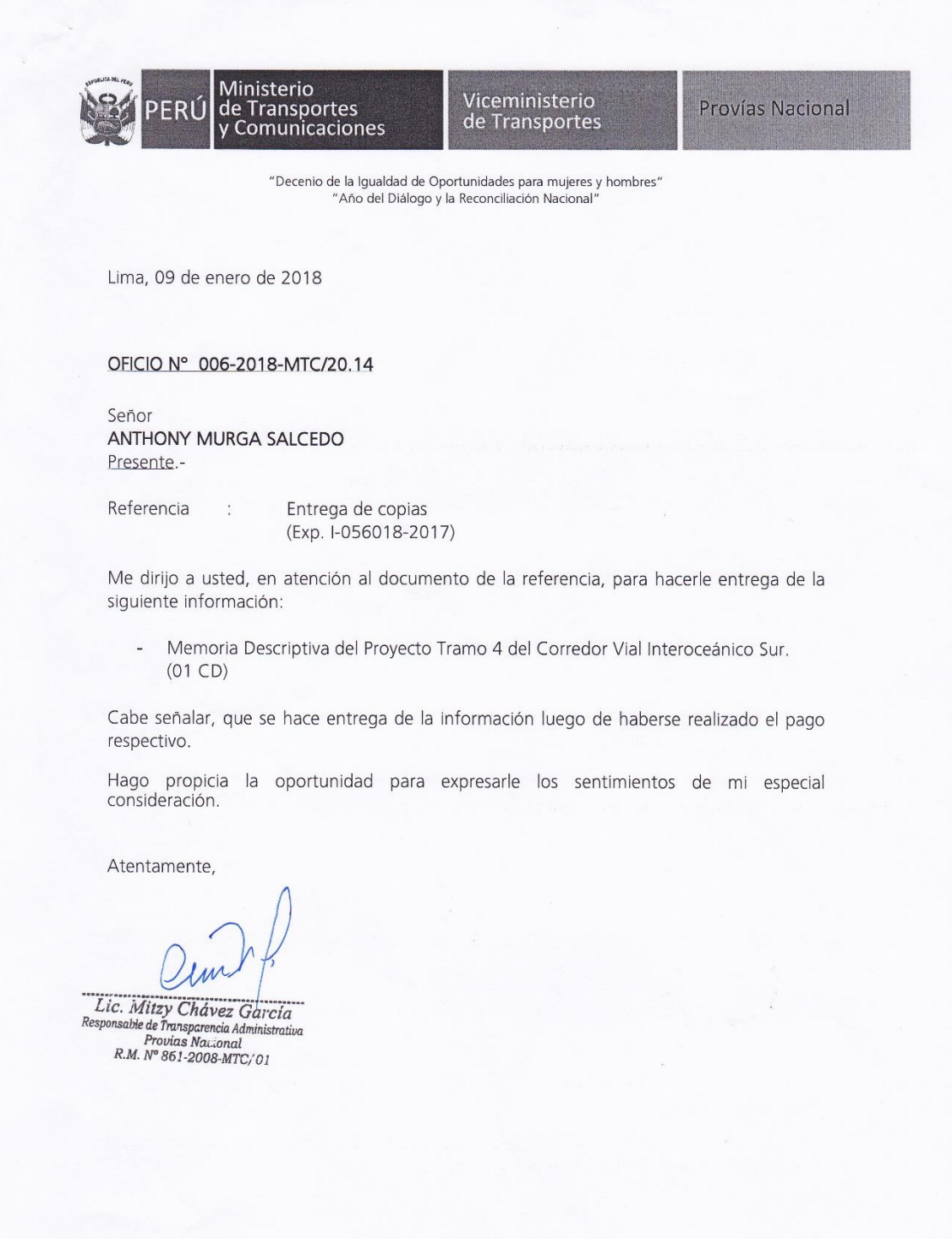

### **Interfaz del programa KENPAVE**

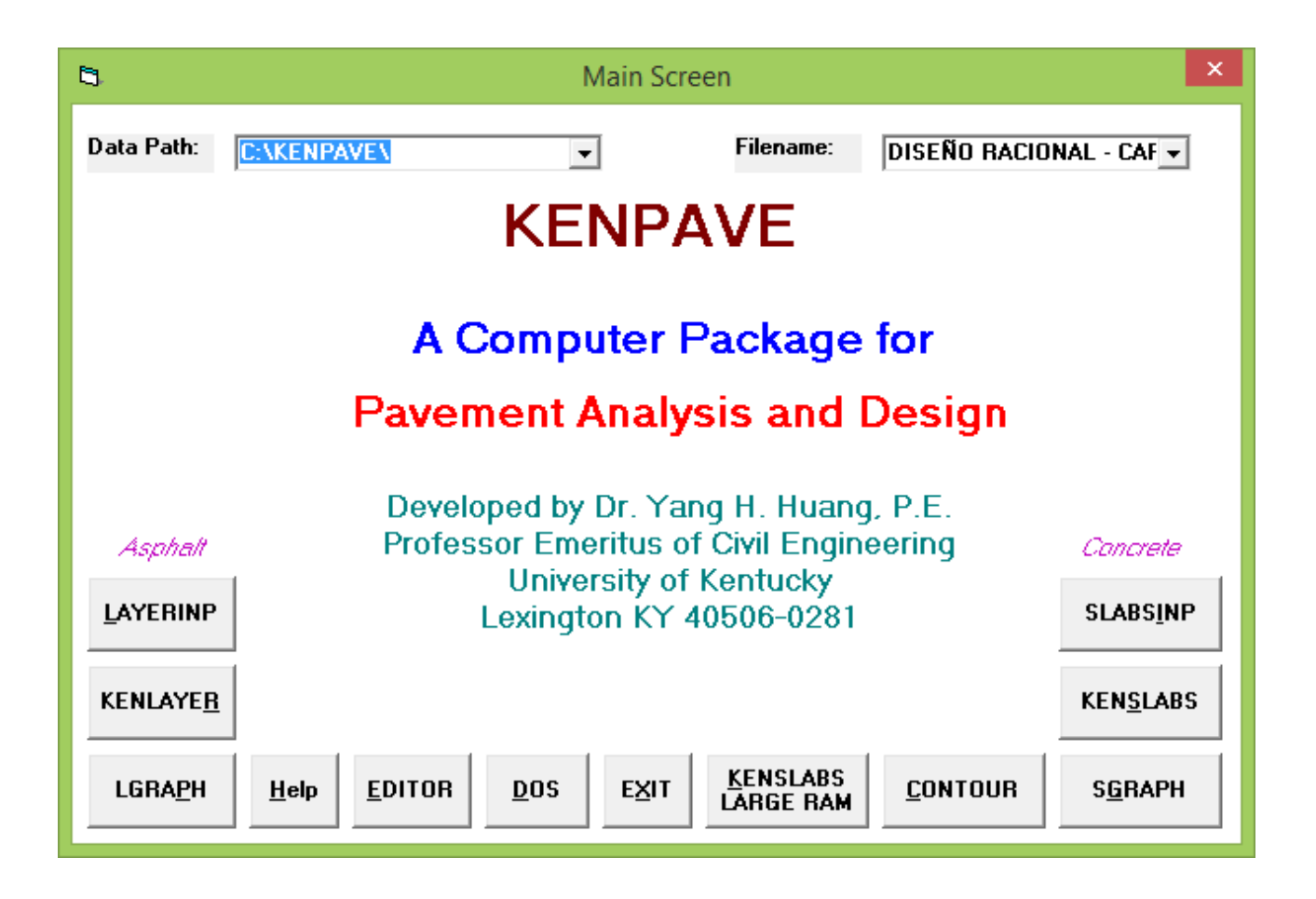

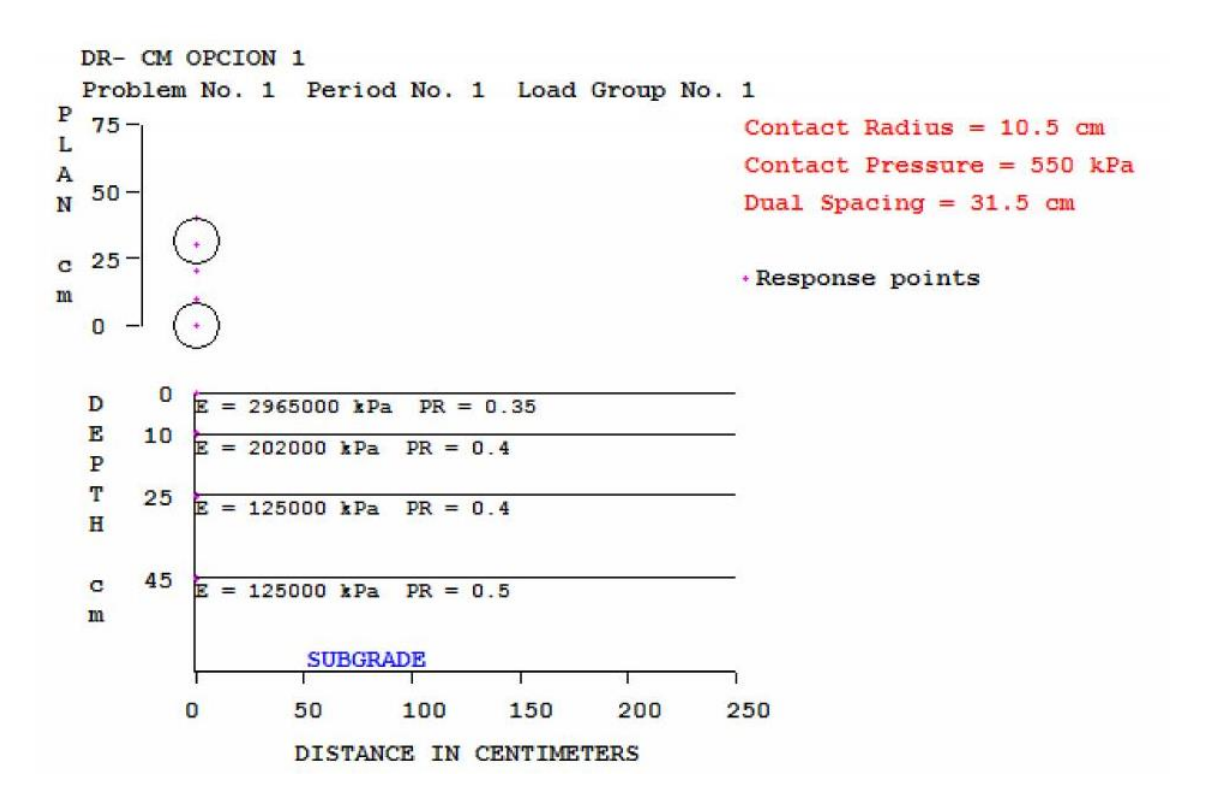

## **Anexo 5: Reportes del programa KENPAVE**

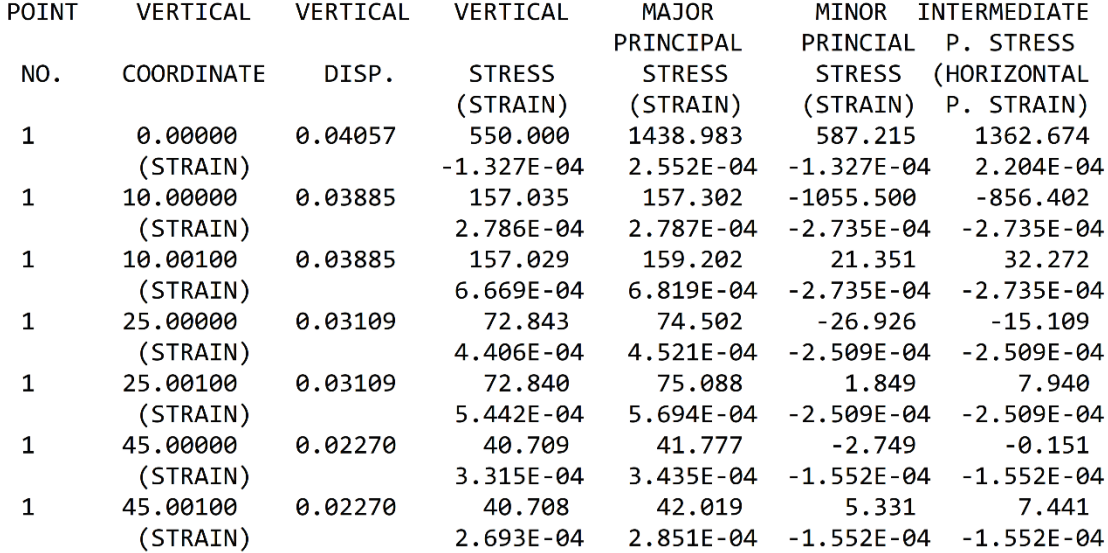
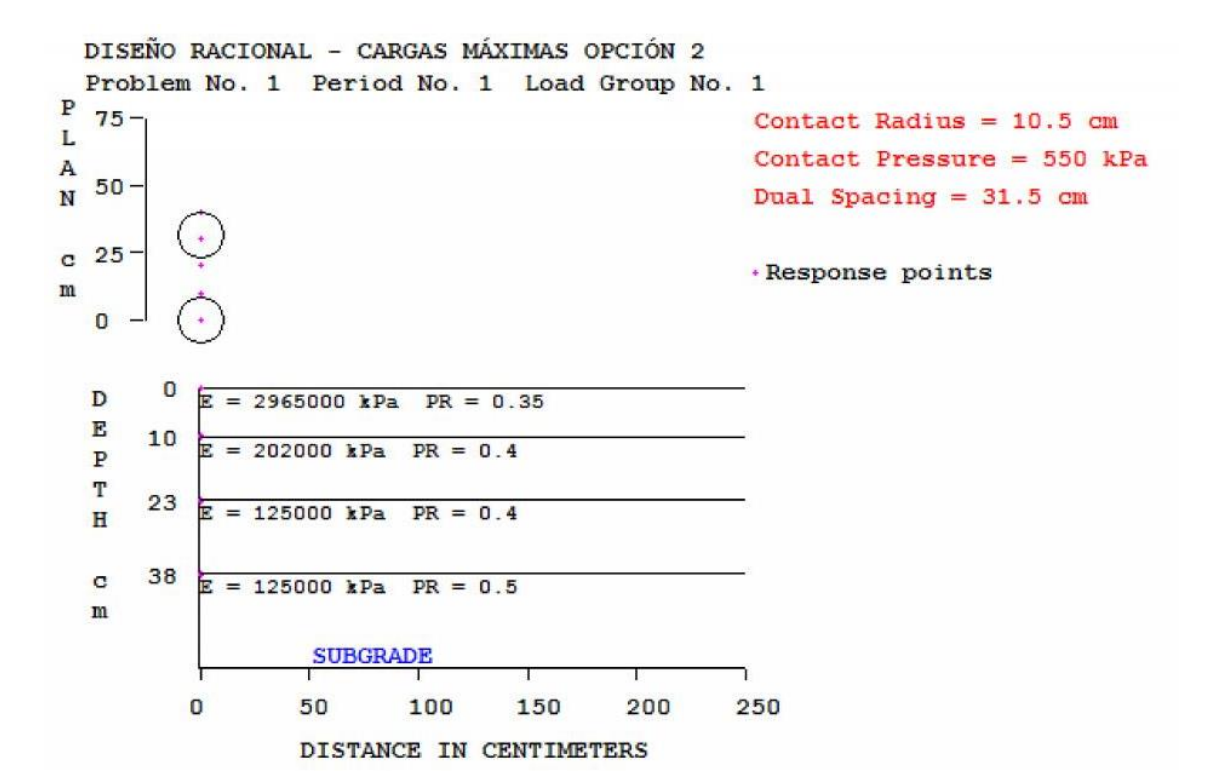

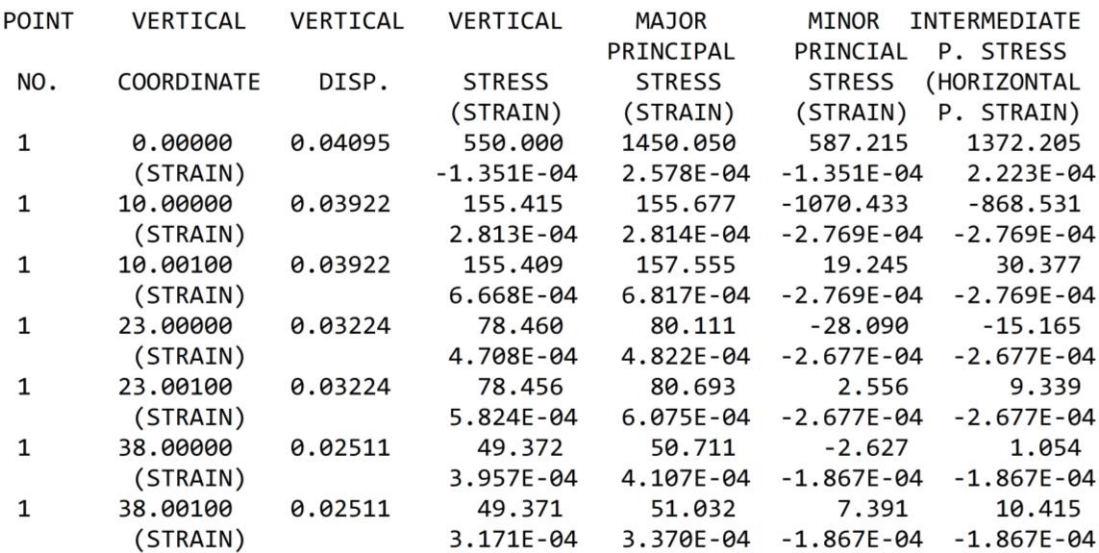

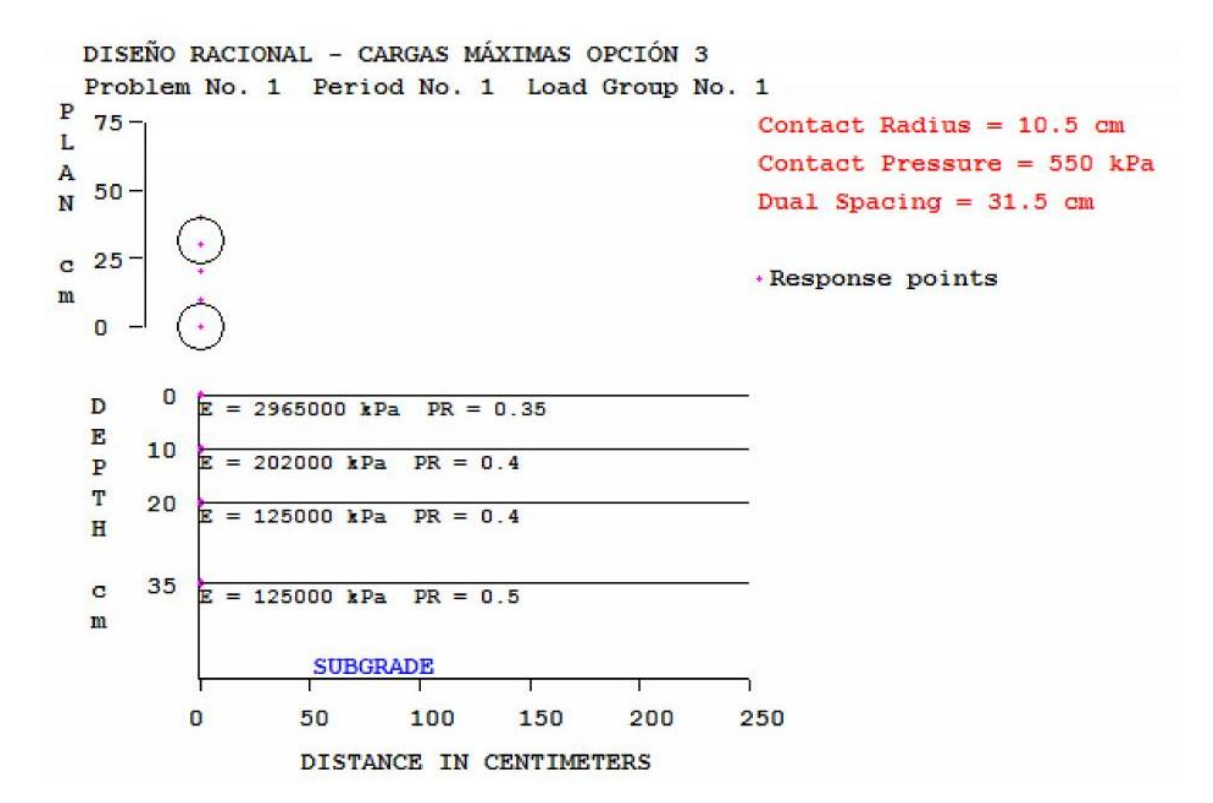

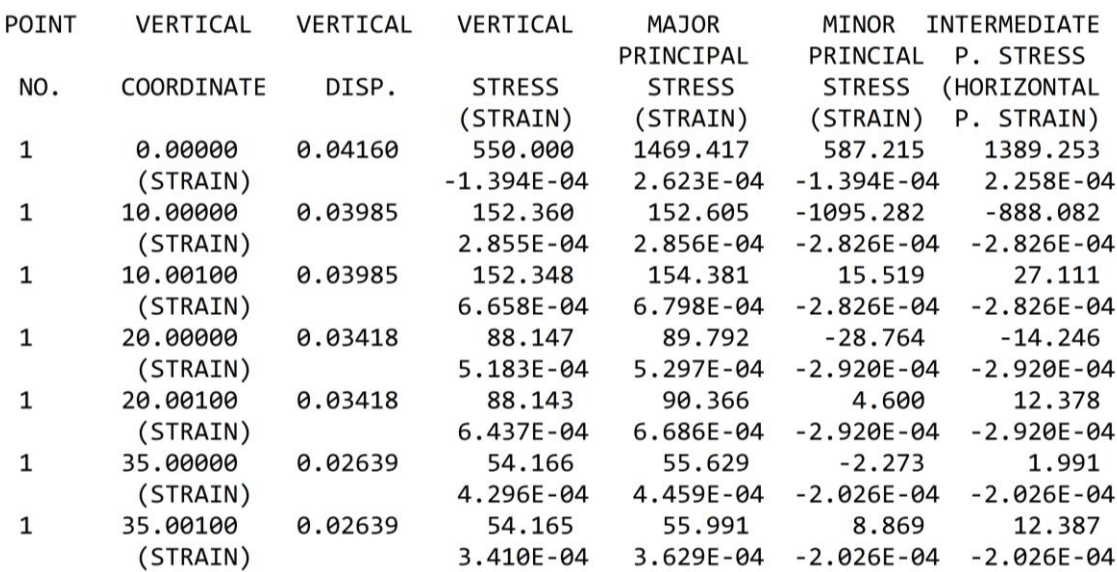

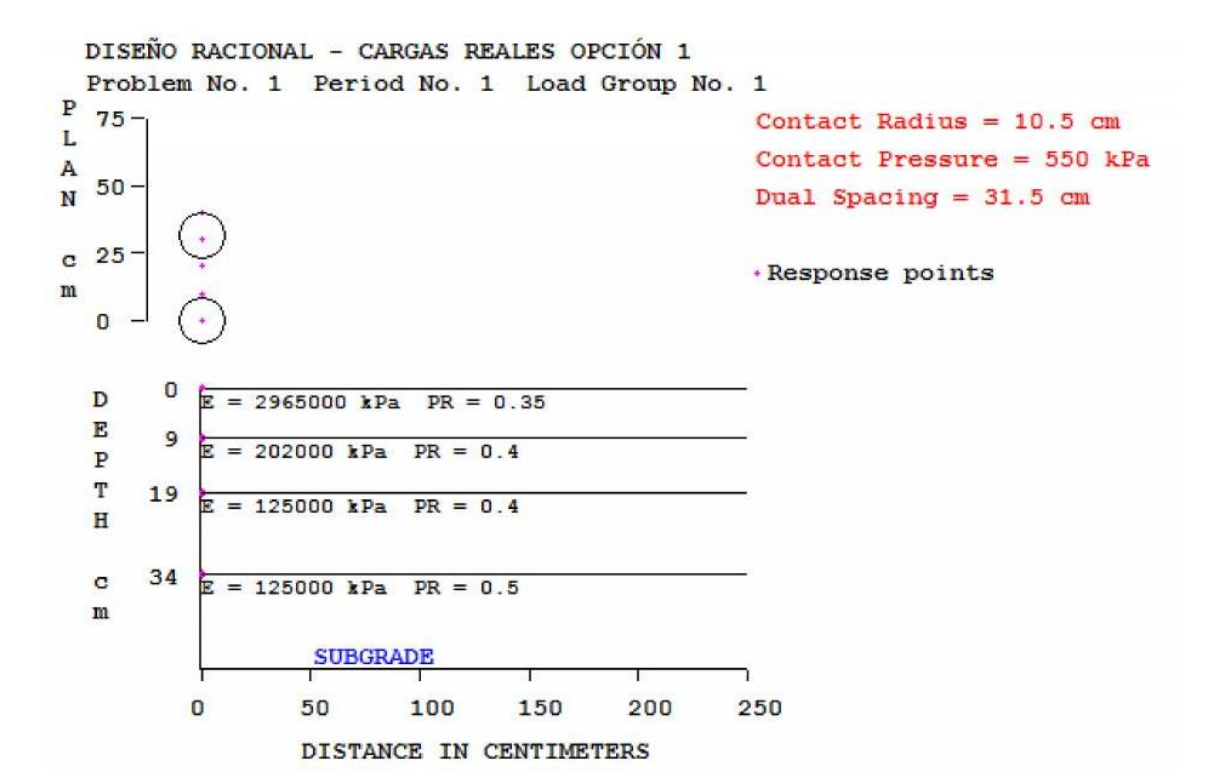

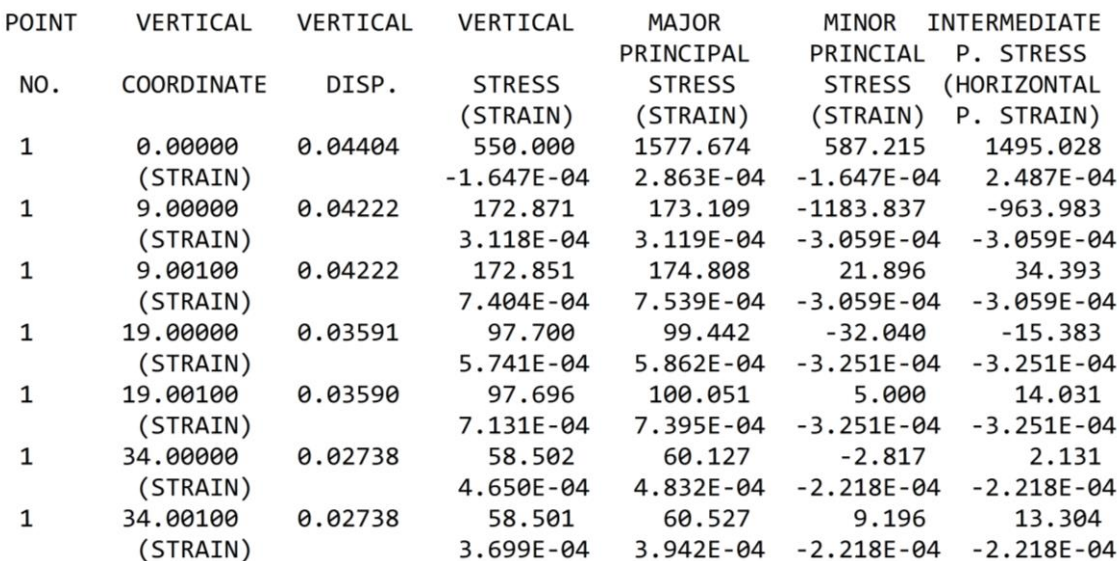

```
DISEÑO RACIONAL - CARGAS REALES OPCIÓN 2
  Problem No. 1 Period No. 1 Load Group No. 1
\frac{1}{1} \frac{1}{1}Contact Radius = 10.5 cm
\mathbf LContact Pressure = 550 kPa
\frac{A}{N} 50-
                                                          Dual Spacing = 31.5 cm
           \starc 25
                                                         · Response points
m\mathbf{0}\mathbf{0}D
           E = 2965000 kPa PR = 0.35
   E
        9
            E = 202000 kPa PR = 0.4
   \overline{P}\mathtt{T}19
           E = 125000 kPa PR = 0.4
   \mathbf H32\circE = 125000 kPa PR = 0.5
   mSUBGRADE
           O
                    50
                                      150
                                               200
                                                        250
                             100
                    D
```
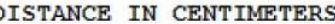

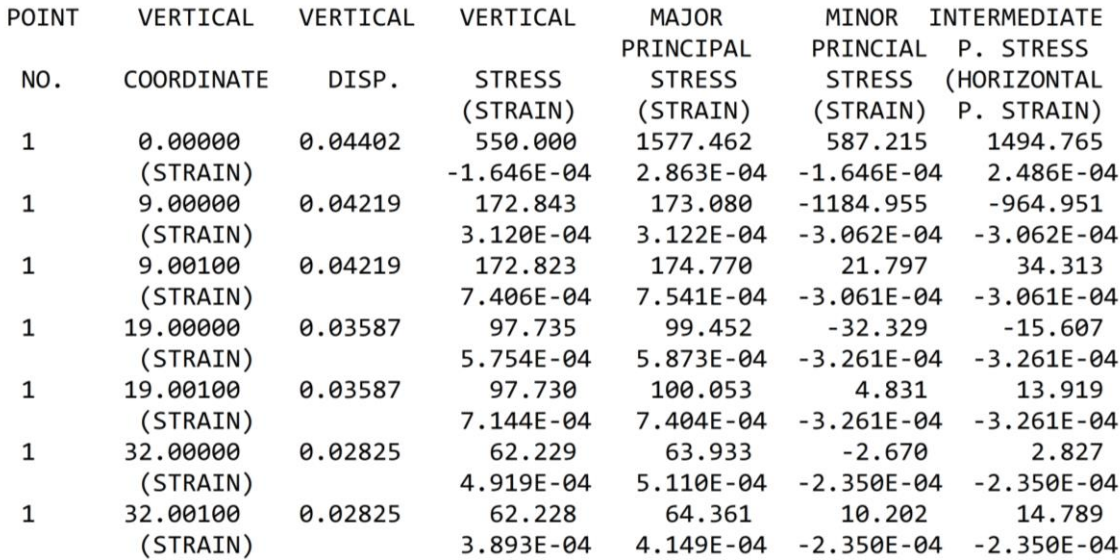

```
DISEÑO RACIONAL - CARGAS REALES OPCIÓN 3
  Problem No. 1 Period No. 1 Load Group No. 1
P \frac{1}{75}Contact Radius = 10.5 cm
\mathbf LContact Pressure = 550 kPa
\overline{\mathbf{A}}\frac{A}{N} 50 -
                                                                Dual Spacing = 31.5 cm
            \left\vert \bullet \right\ranglec 25
                                                               .Response points
m\mathbf{0}\mathbf{0}E = 2965000 kPa PR = 0.35
   D
   E9E = 202000 kPa PR = 0.4
   \overline{P}\mathbb T19 E = 125000 kPa PR = 0.4
   \mathbf H29 E = 125000 kPa PR = 0.5
   \mathbf C{\bf m}SUBGRADE
            \mathbf{0}100
                                          150
                                                    200
                                                              250
                      50
```
DISTANCE IN CENTIMETERS

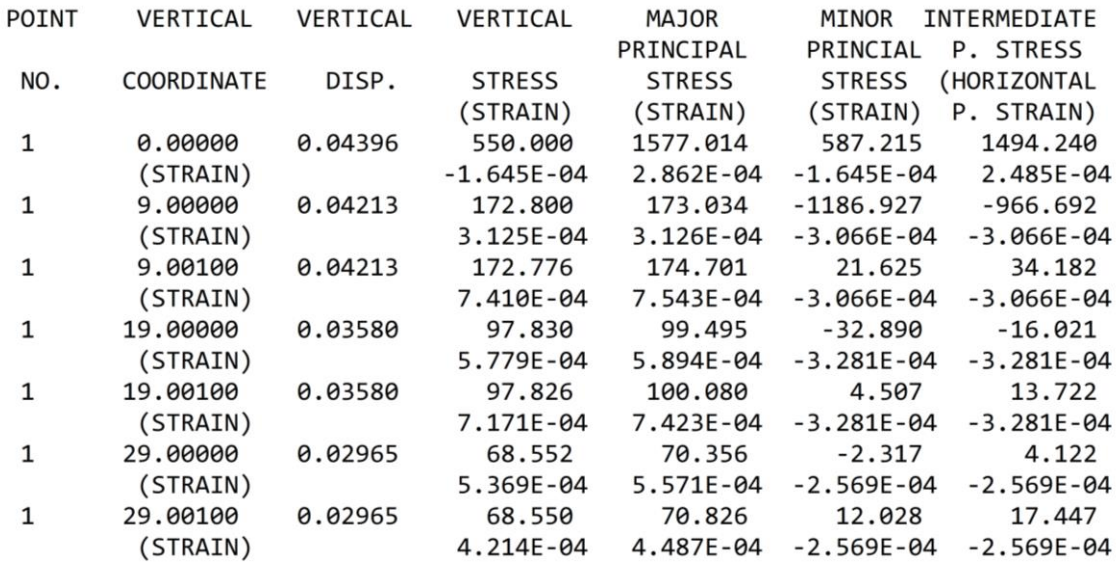

## **Anexo 6: Imágenes de los estudios de mecánica de suelos**

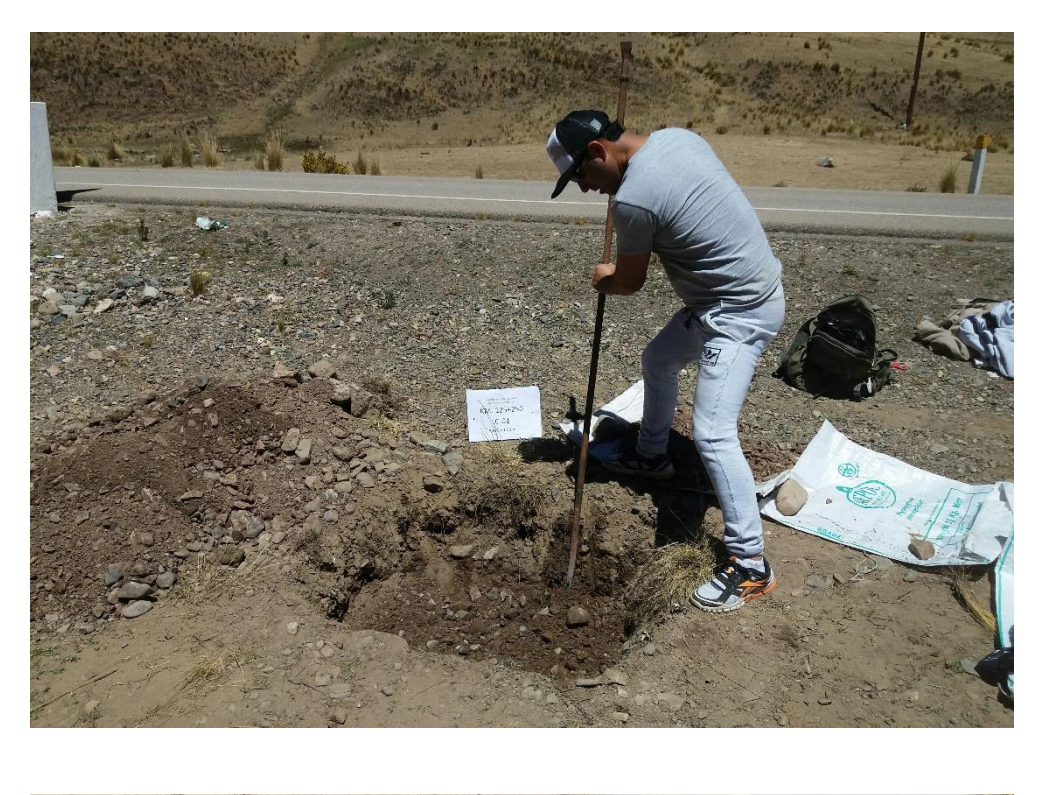

Inspección directa al terreno mediante la realización de calicatas

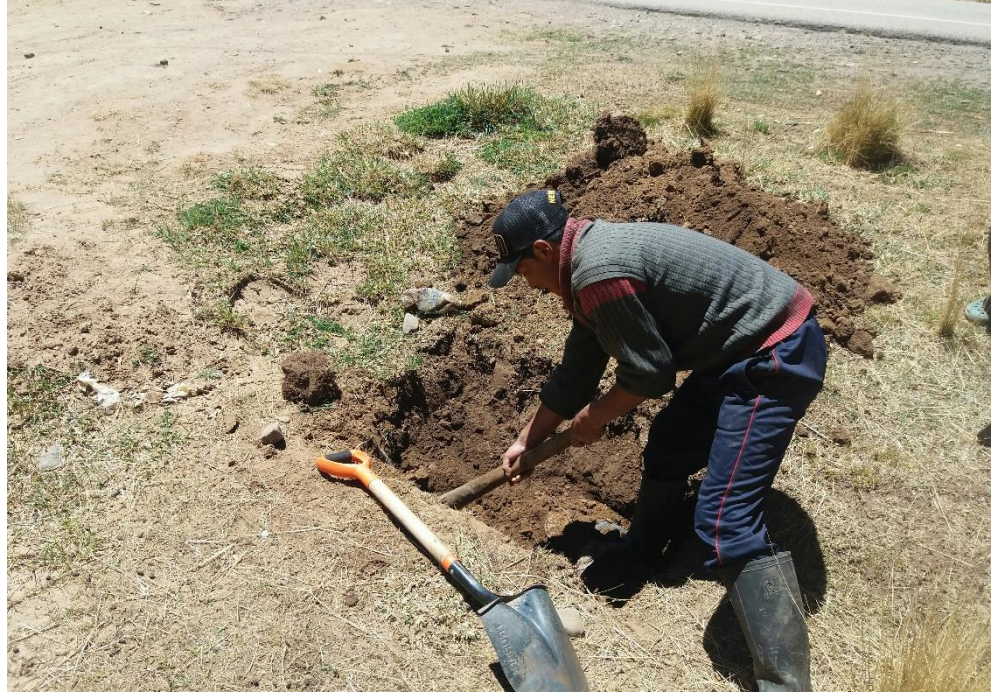

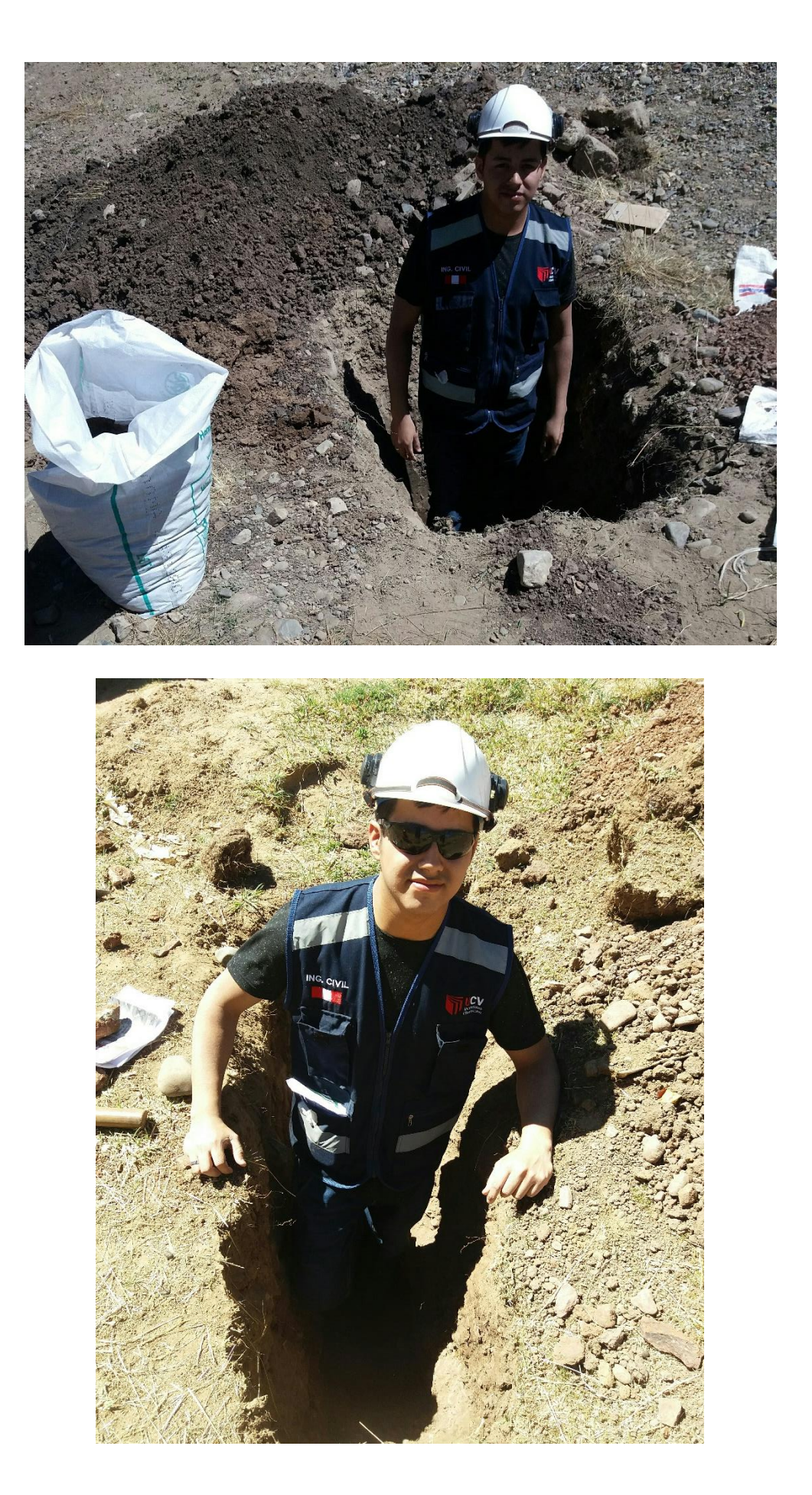

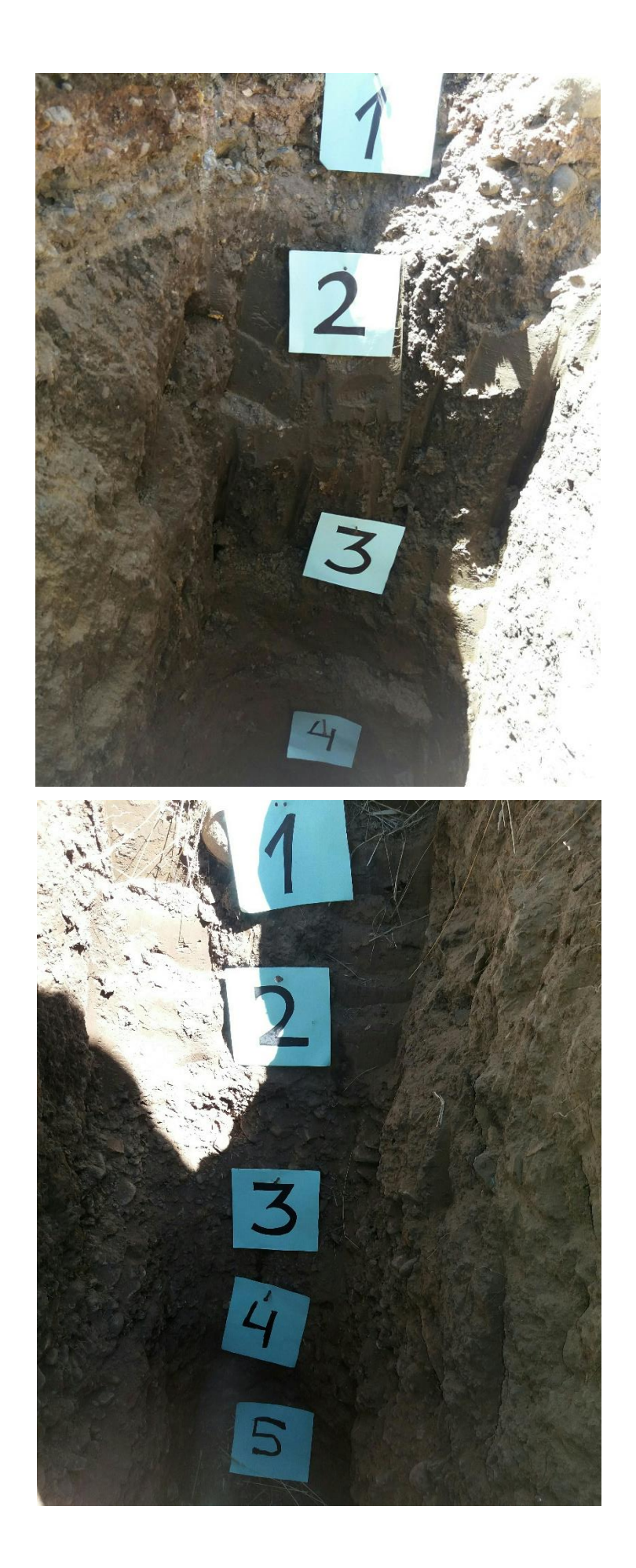

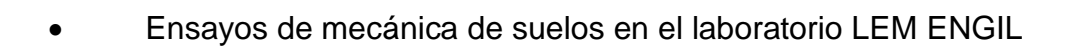

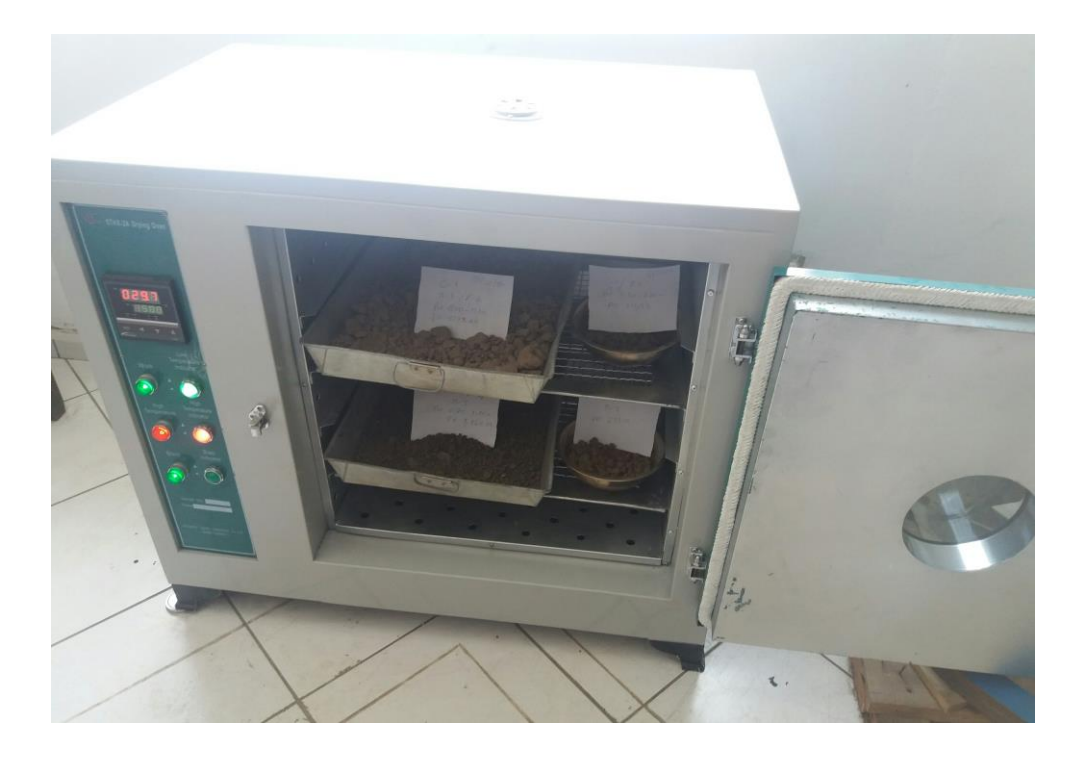

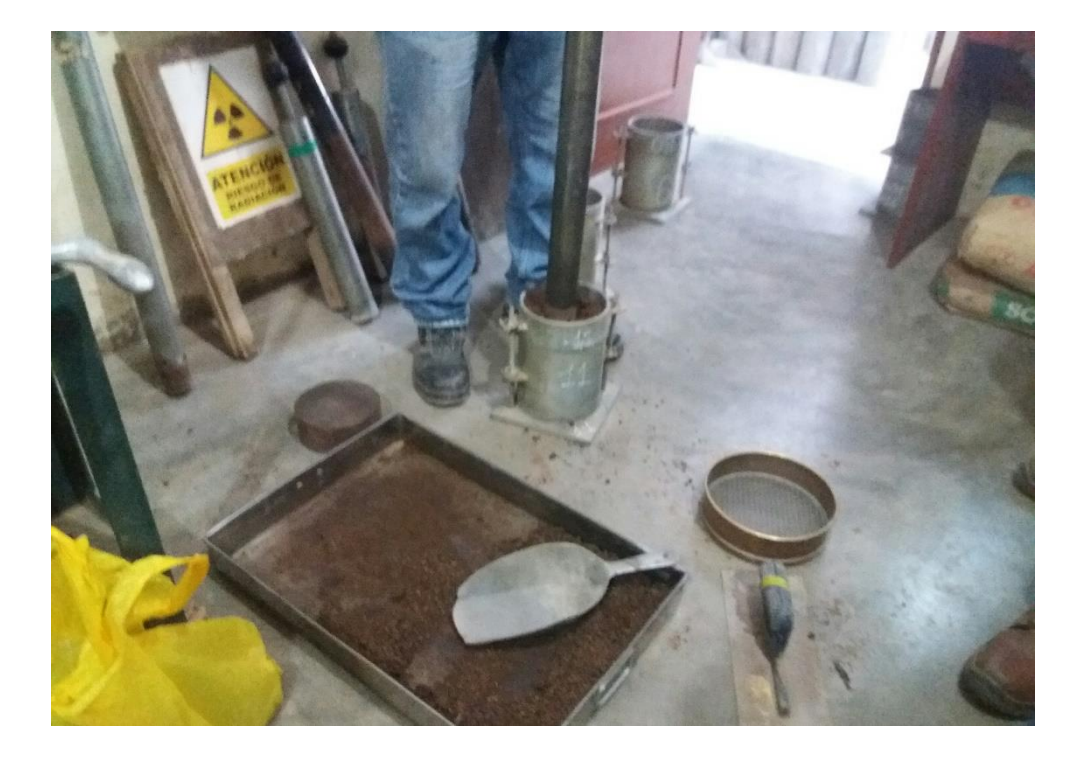

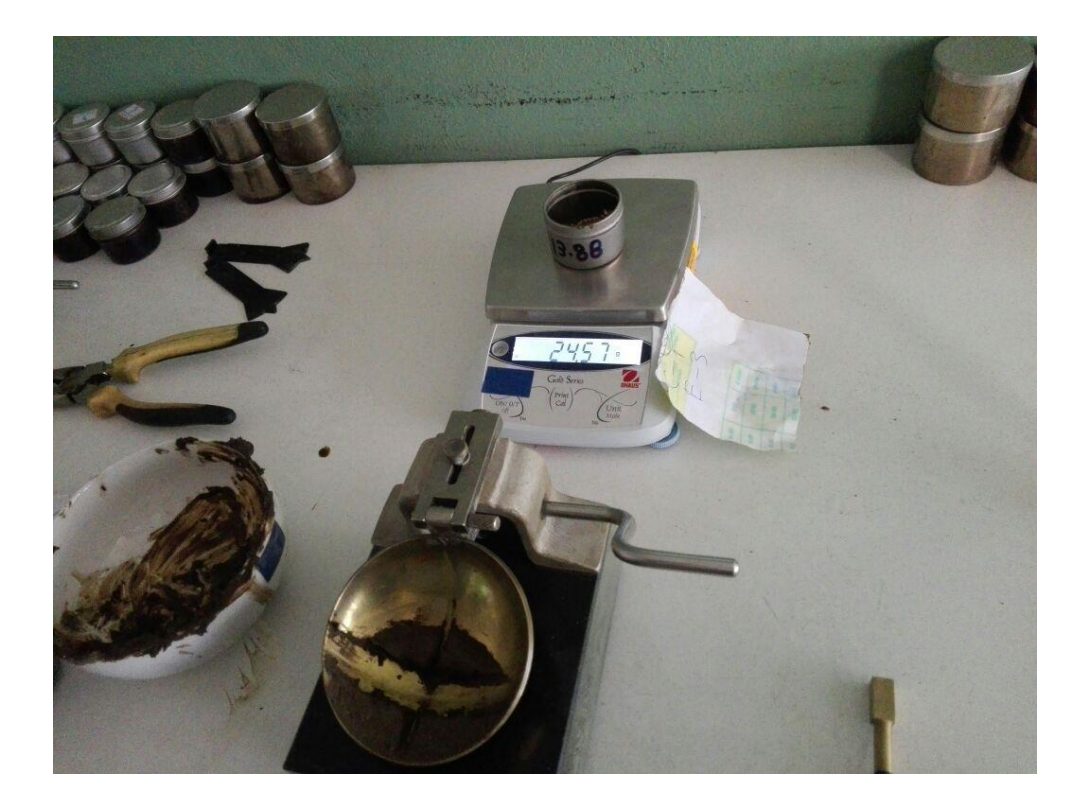

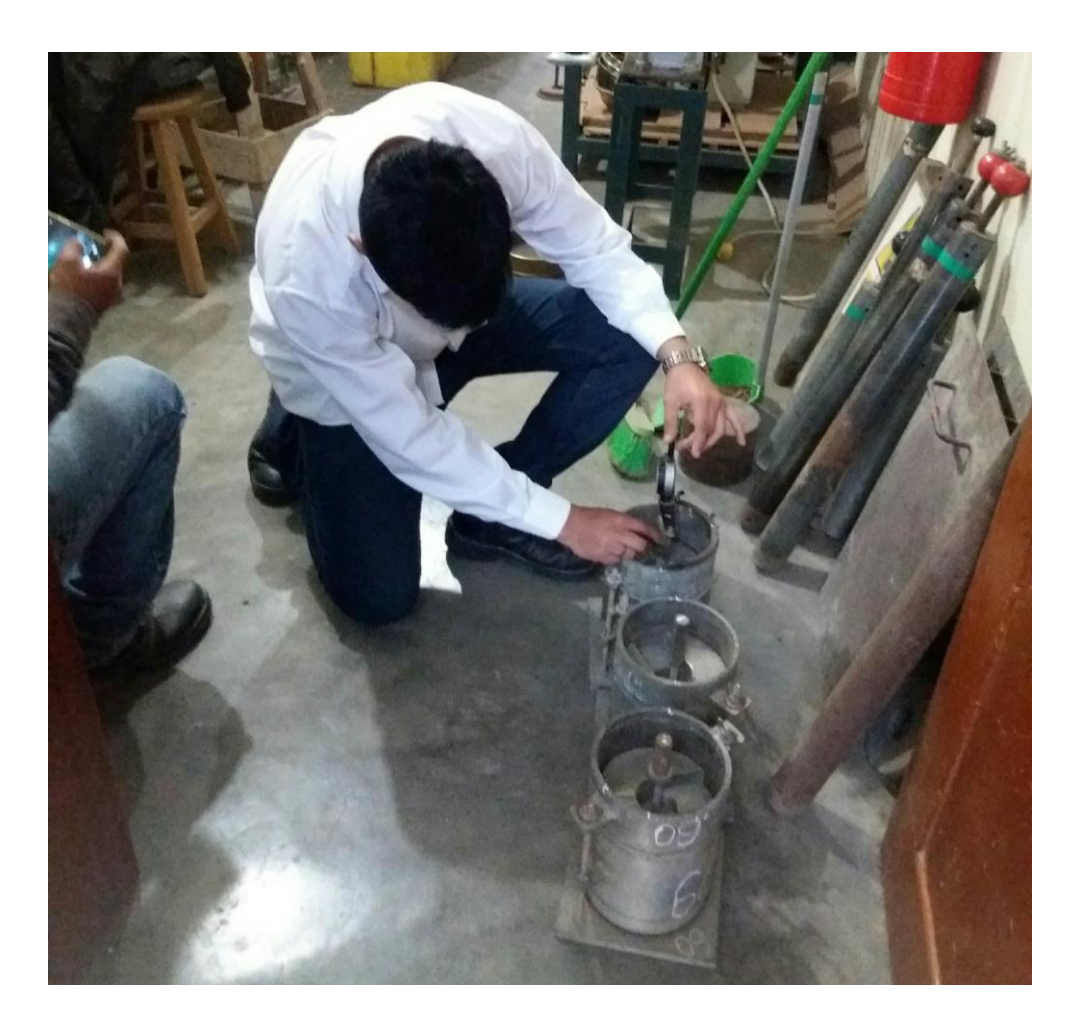

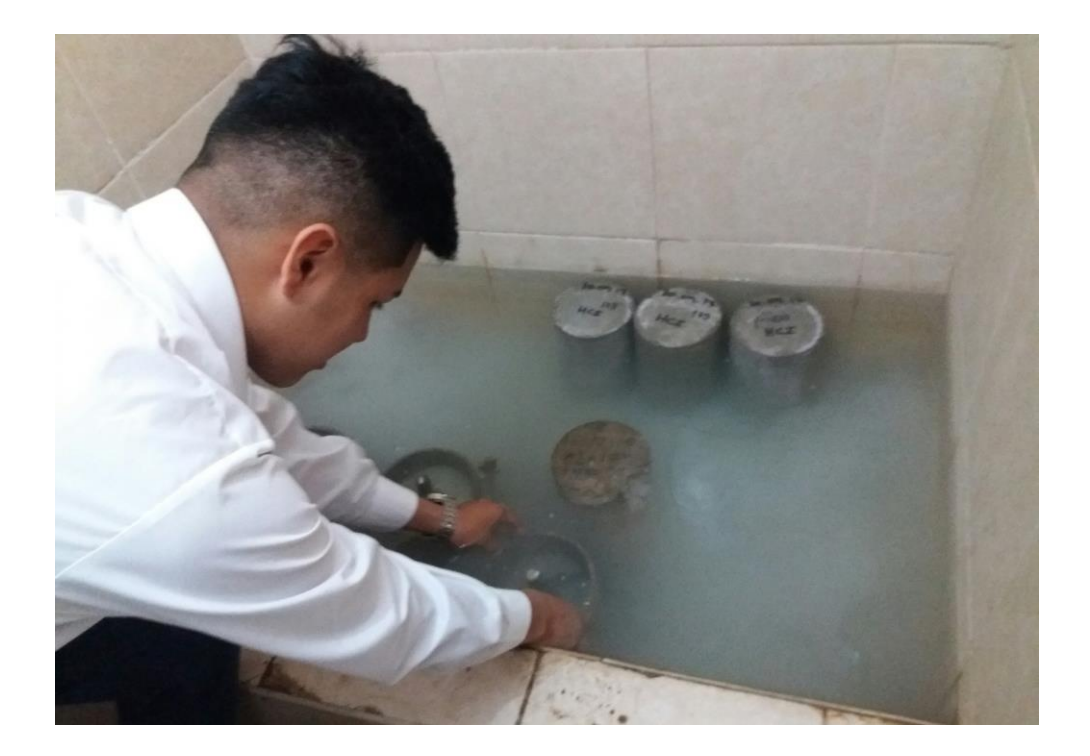

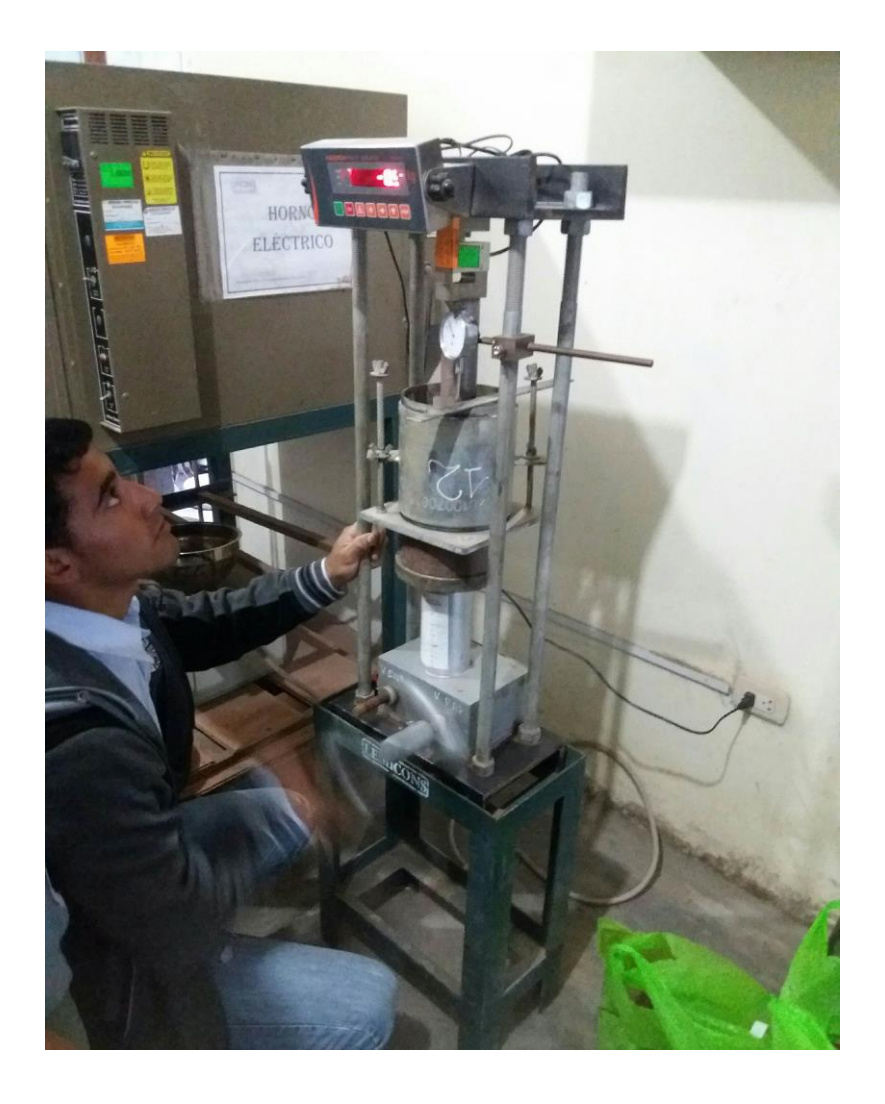

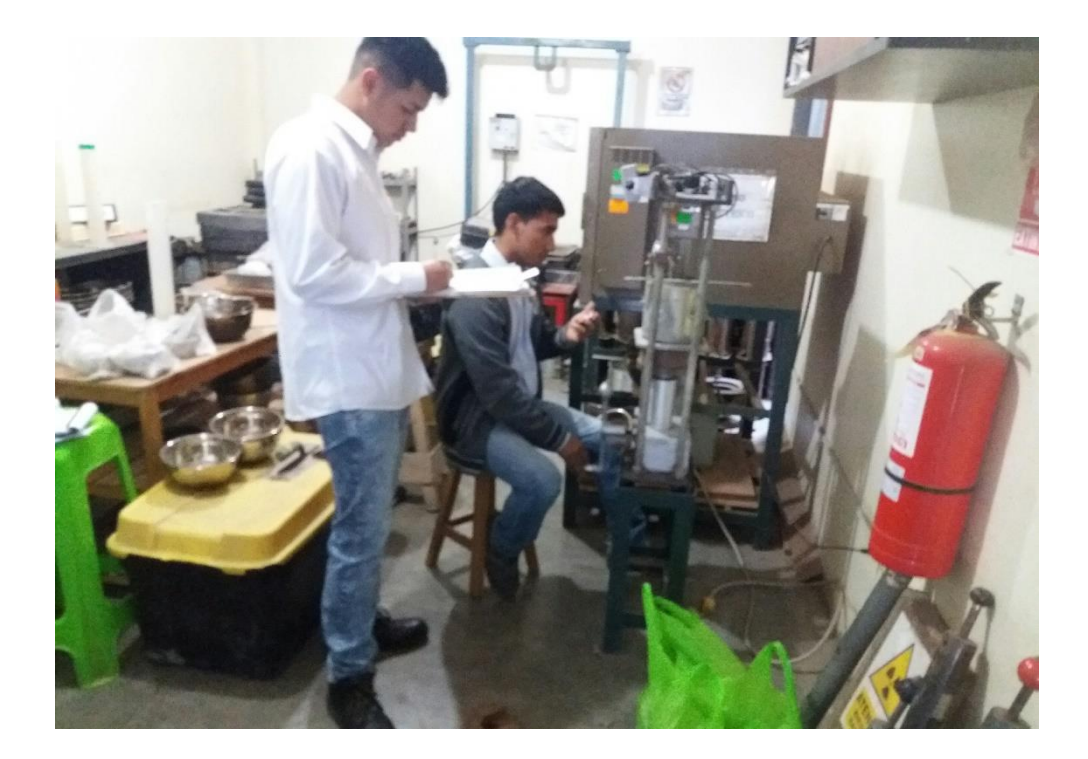

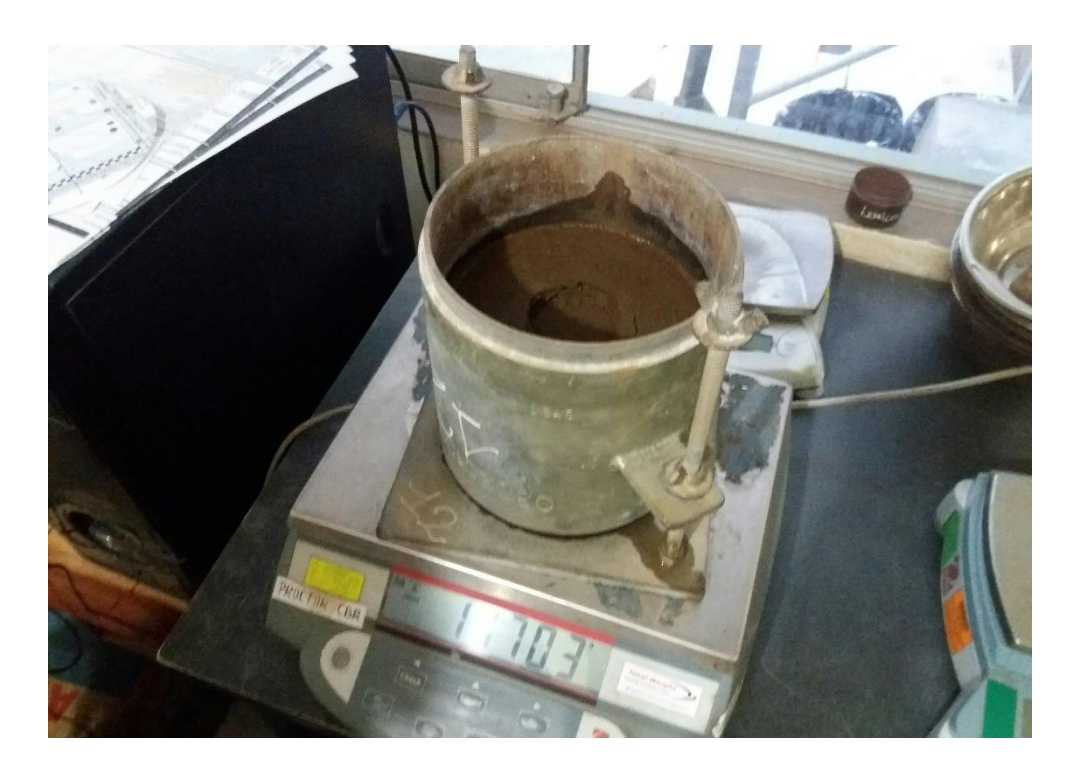

## **Anexo 7: Evaluación de similitud de la tesis con TURNITIN**

Aplicación de la metodología racional para el diseño del pavimento flexible de la carretera Inambari-Azángaro km. 125+000-126+000- Puno, 2017

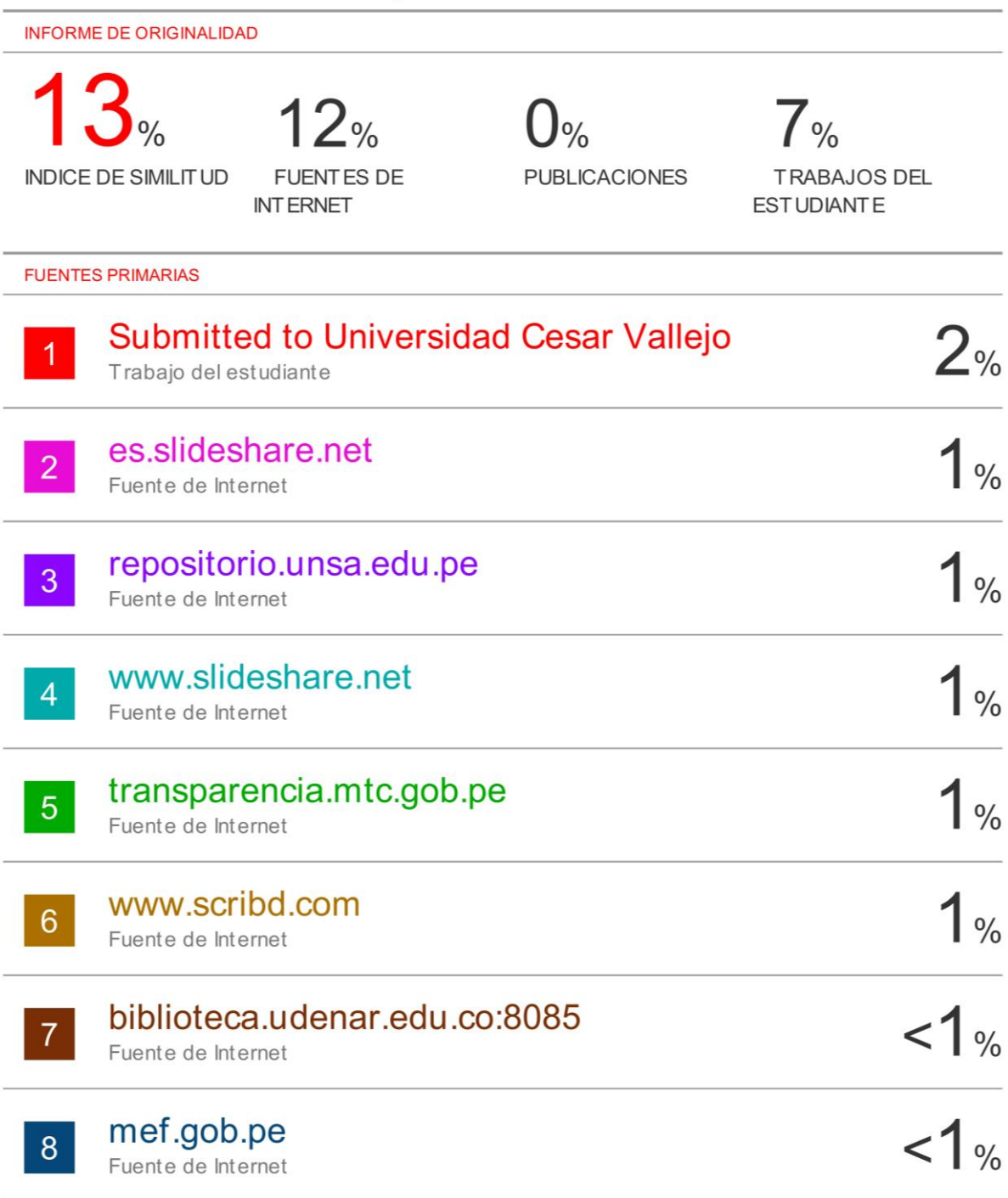